# Bezug aus der vorgelagerten Netzebene

§ 17 Abs. 2 Nr. 3 StromNZV

Netze BW GmbH Regulierungsmanagement und Netzwirtschaft Schelmenwasenstrasse 15 70567 Stuttgart

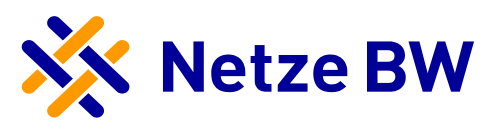

Netzbetreibername:<br>gesetzliche Grundlage: gesetzliche Grundlage: § 17 Abs. 2 Nr. 3 StromNZV Lastgangtyp: Bezug aus der vorgelagerten Netzebene, Lastverlauf als ¼ h - Wert

Betrachtungszeitraum: 01.01.2019 bis 31.12.2019 Leitfaden der BNetzA LNr.: 26

**r** 

Summe in kWh: 36.581.541.140

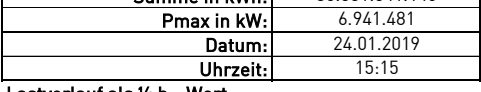

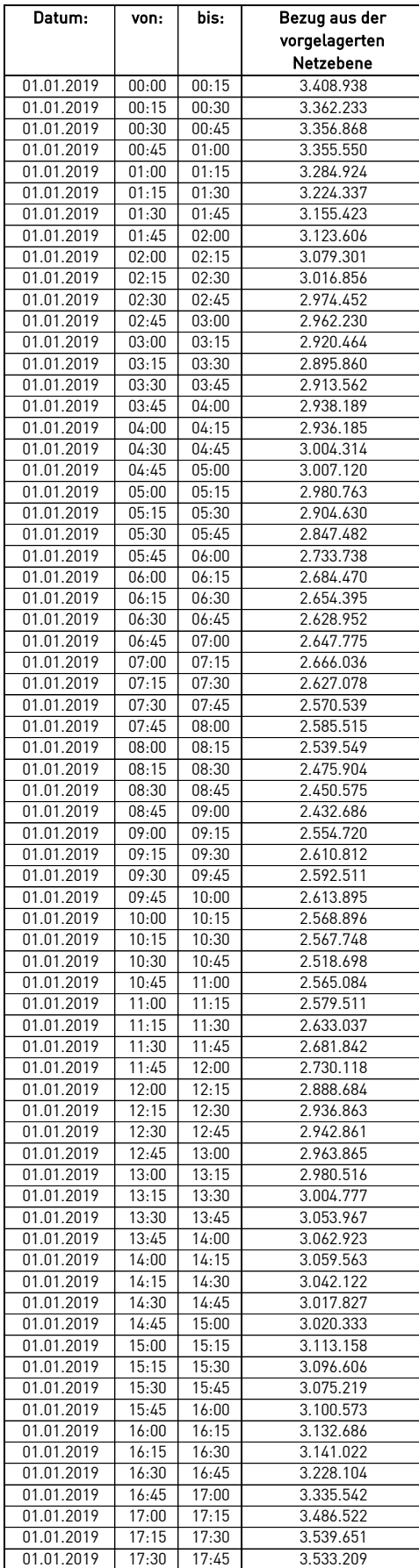

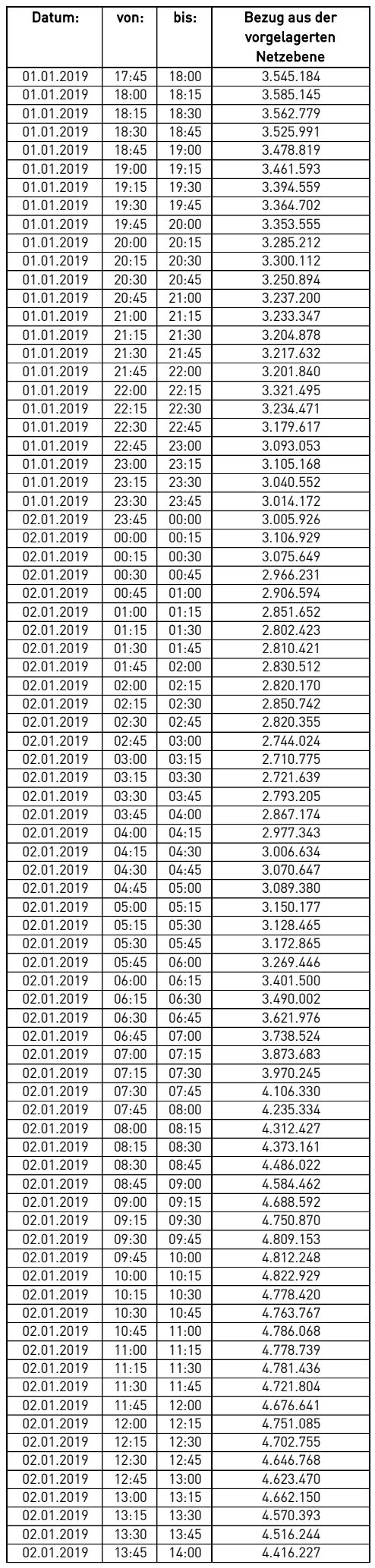

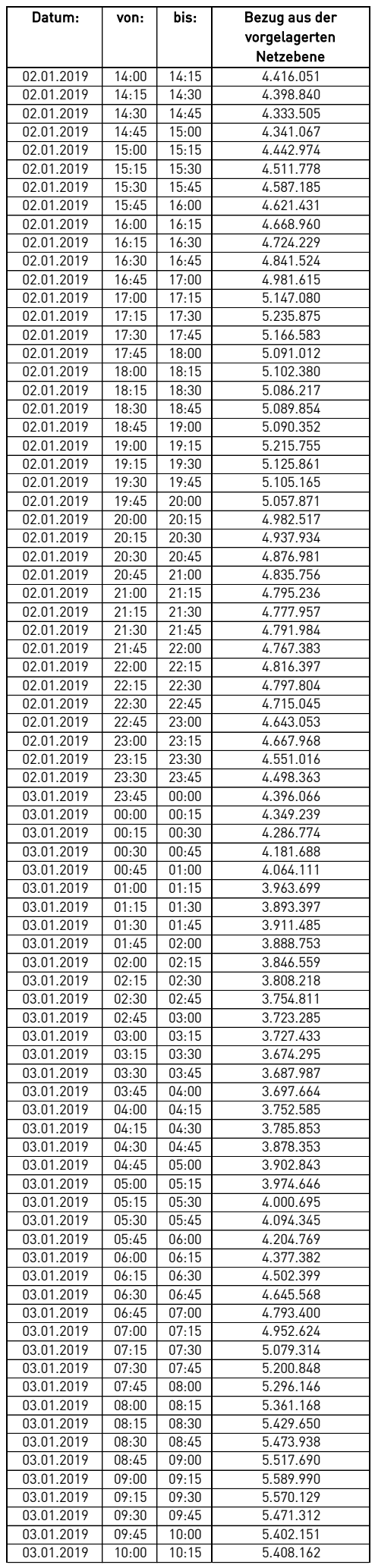

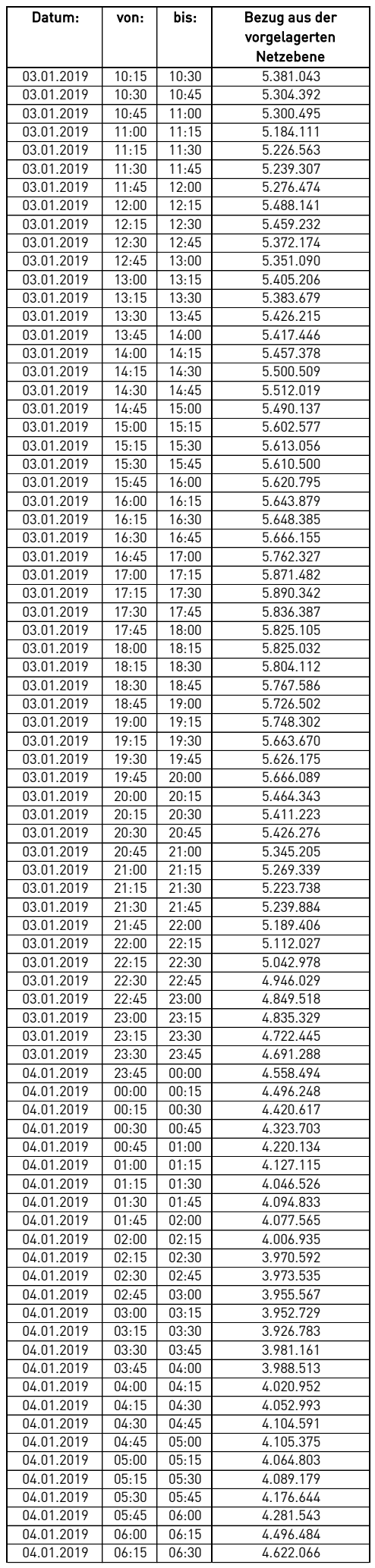

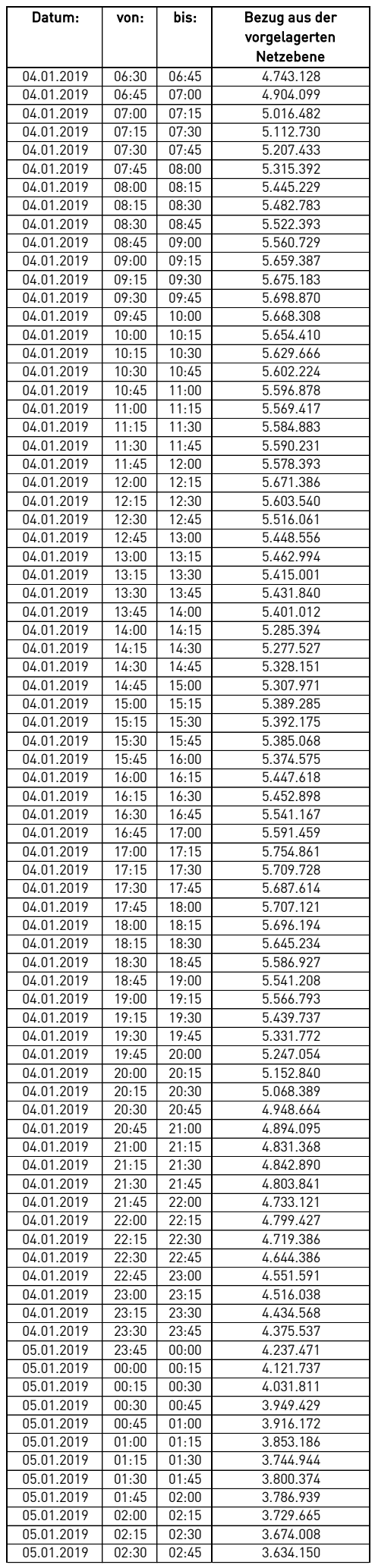

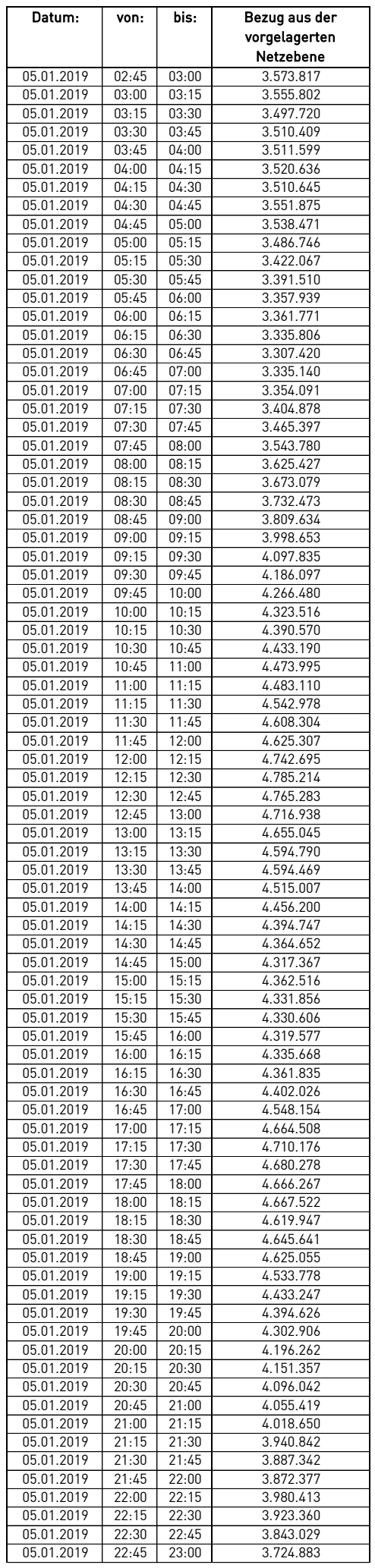

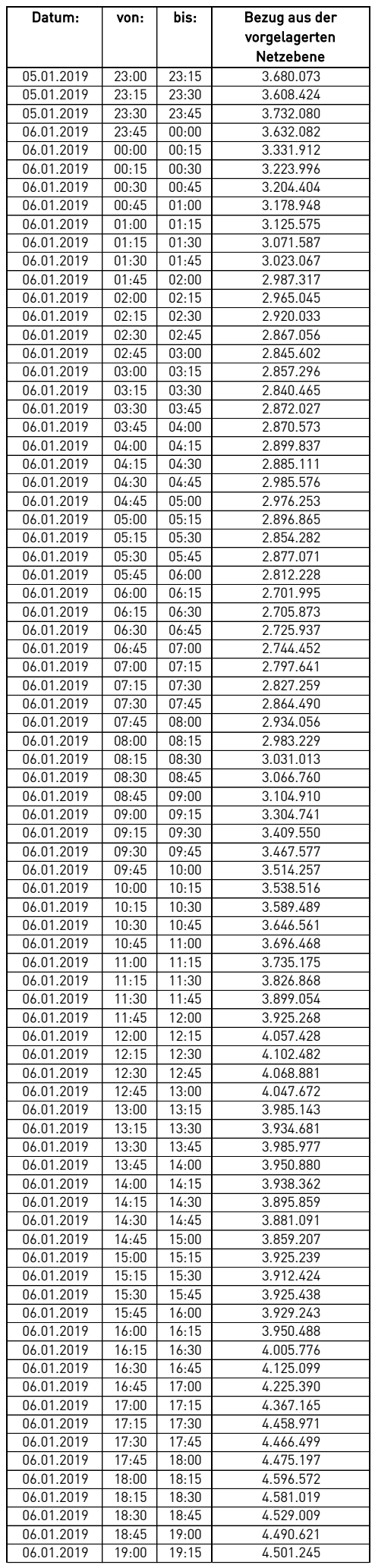

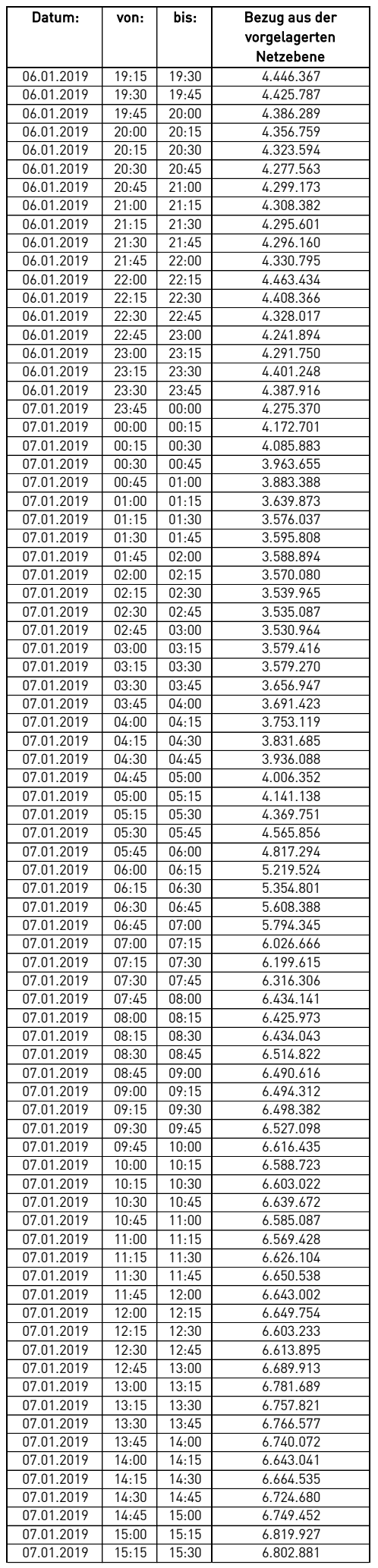

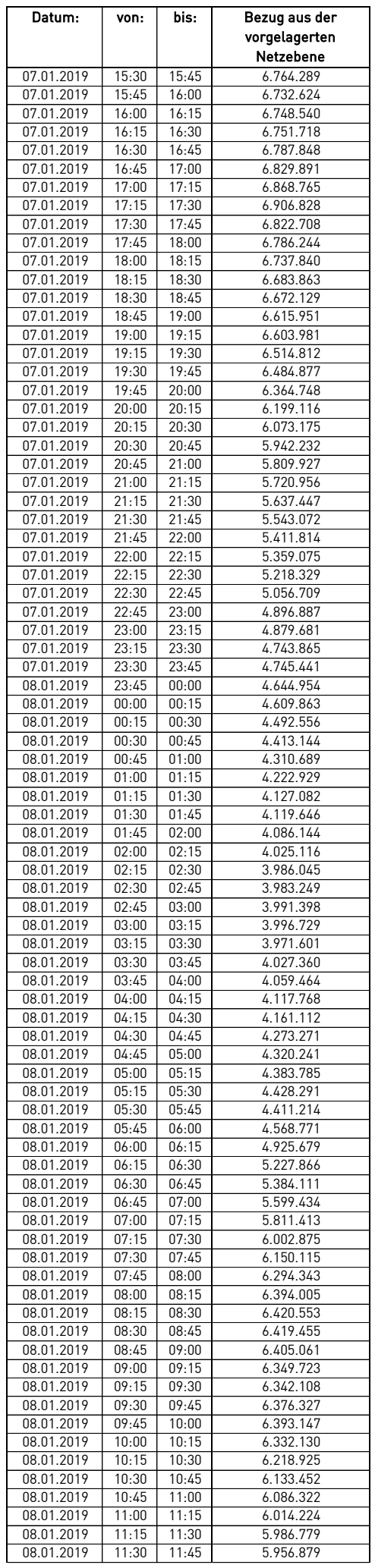

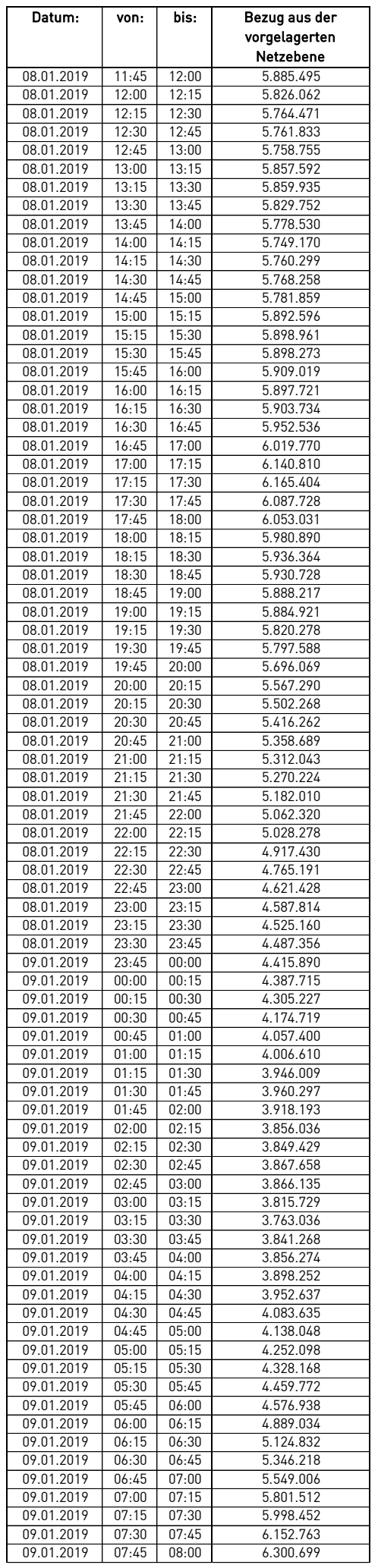

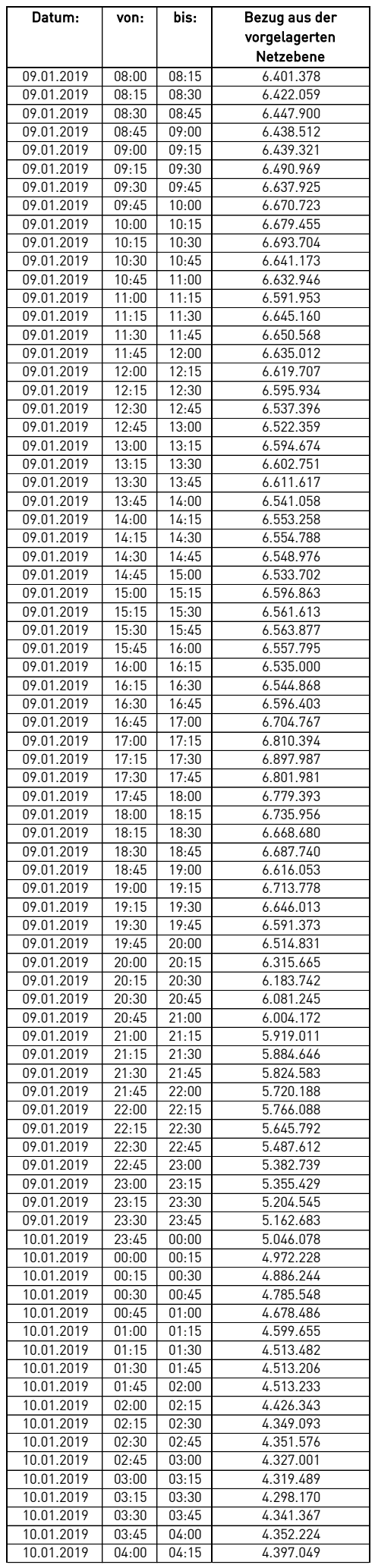

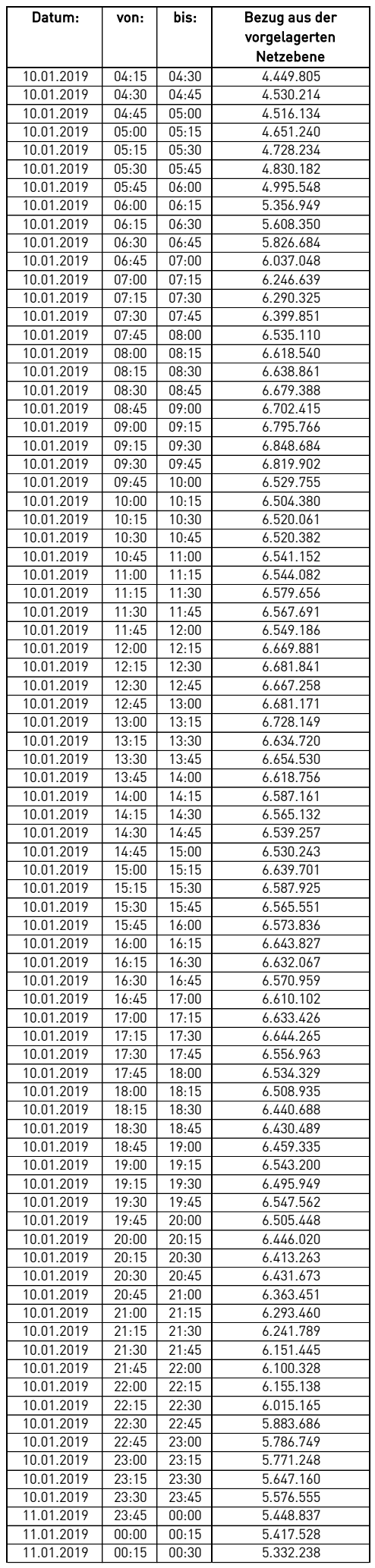

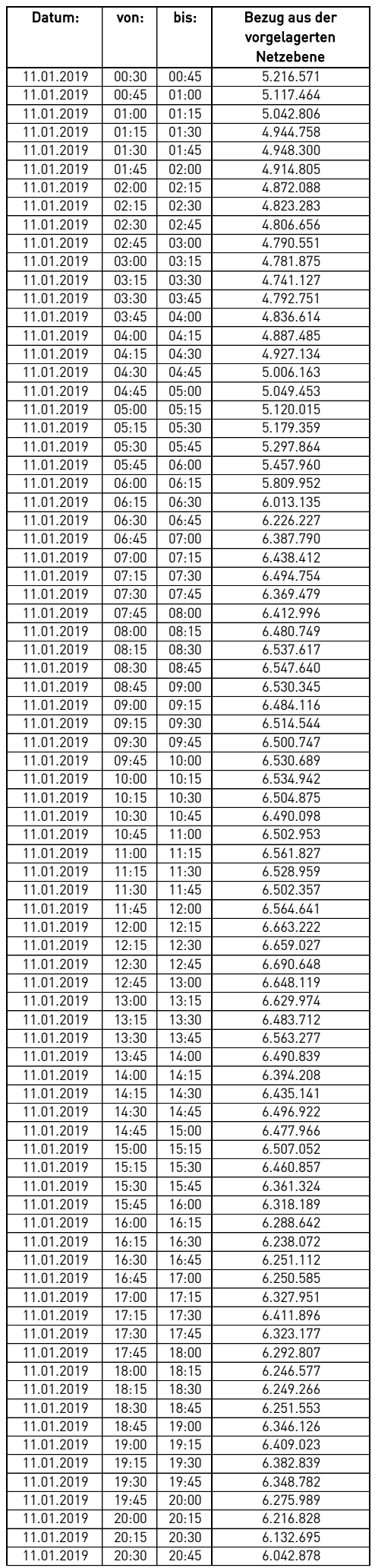

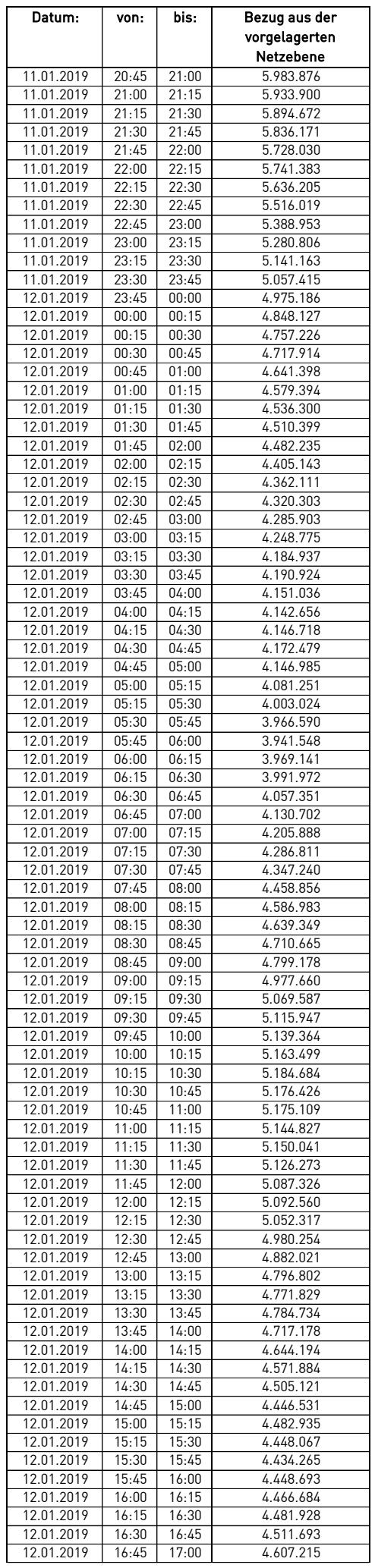

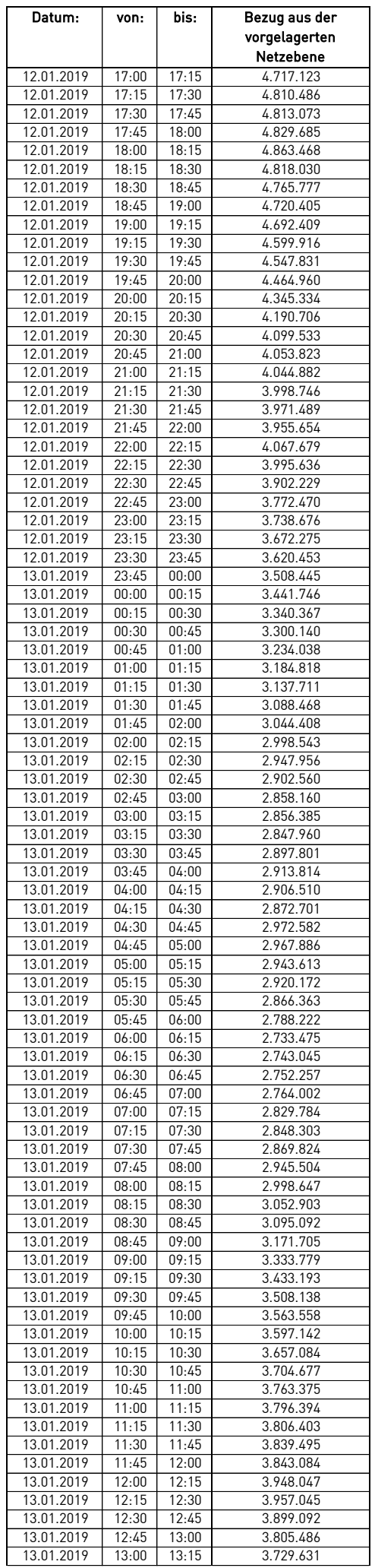

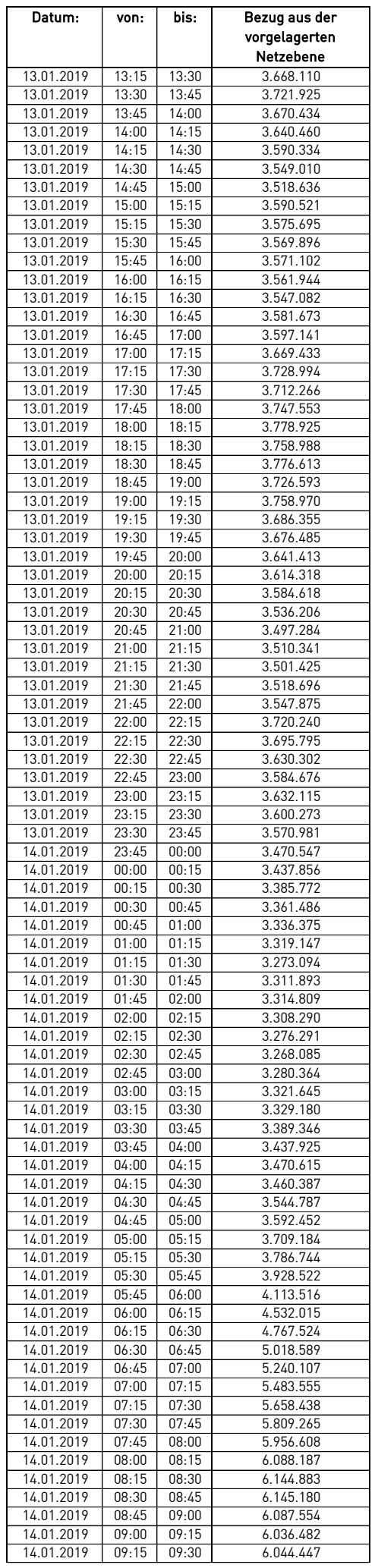

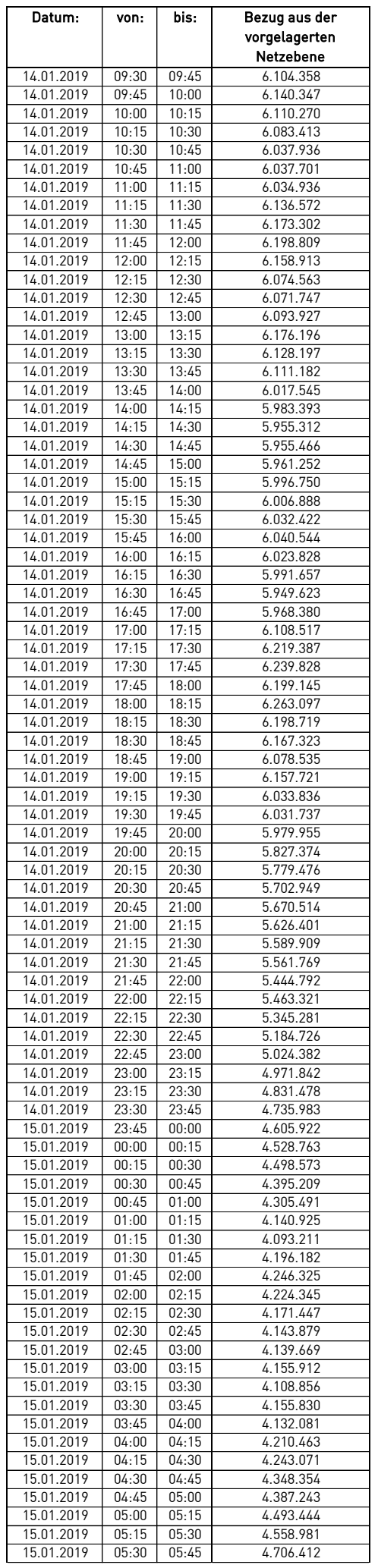

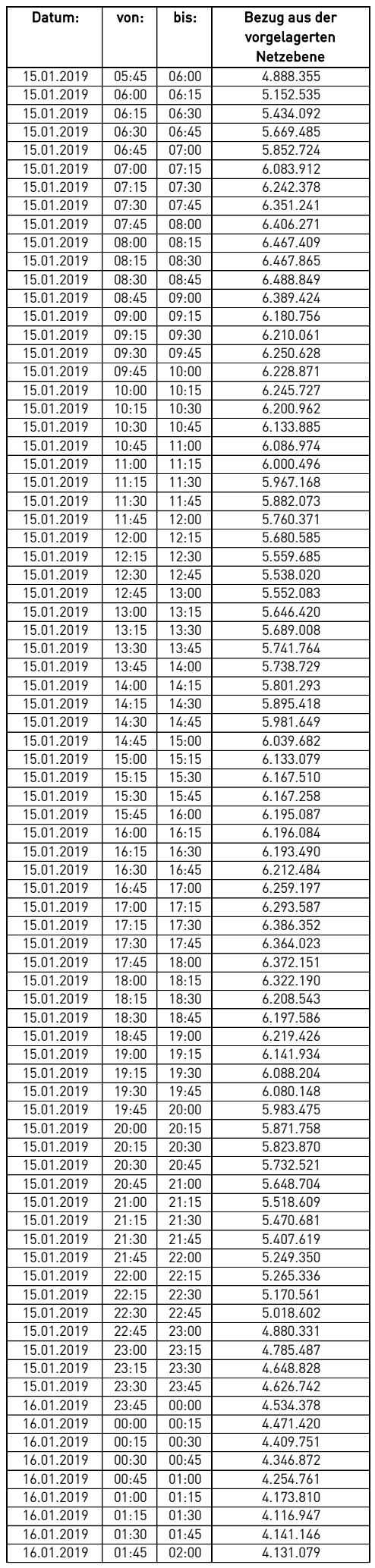

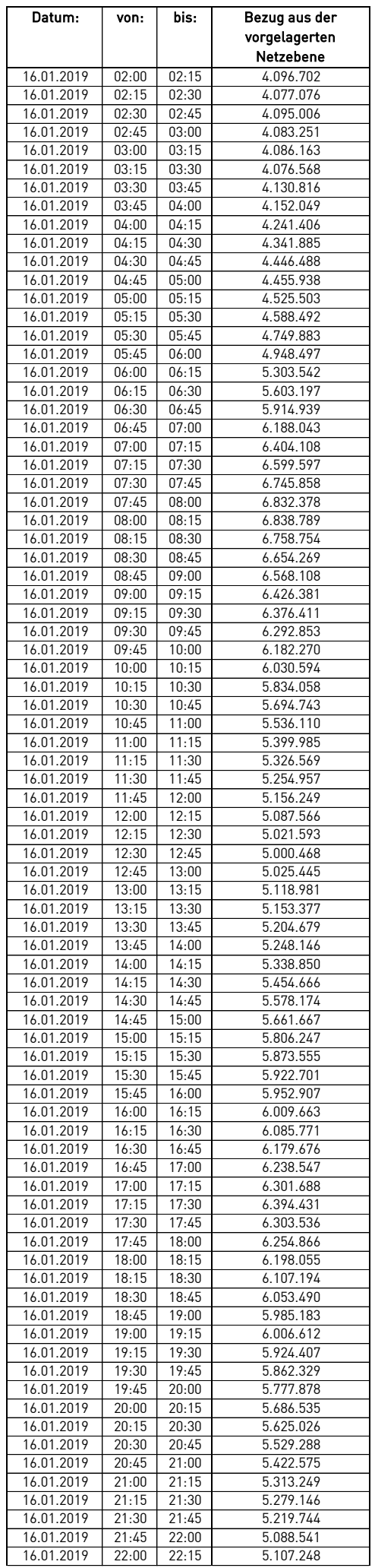

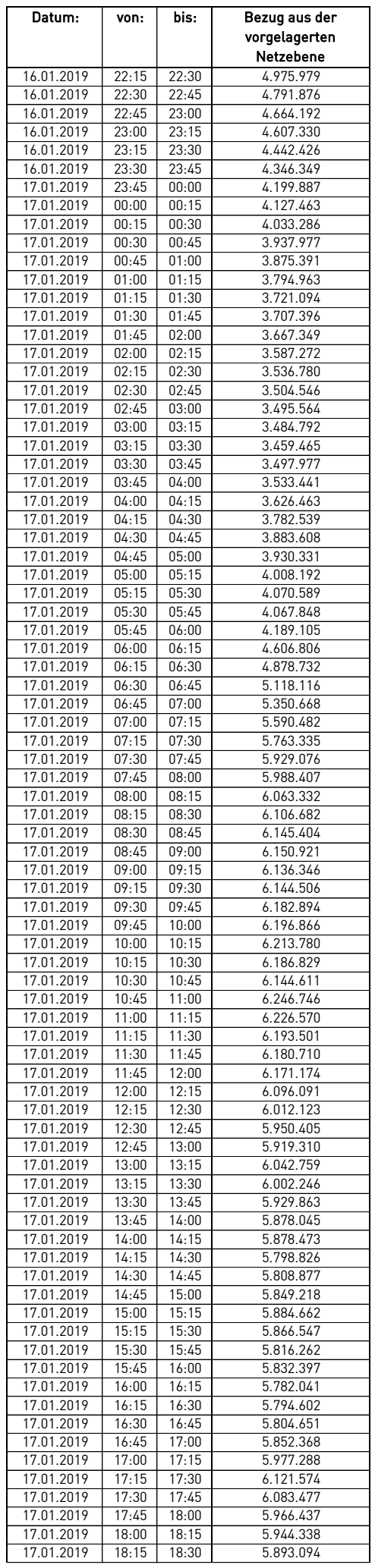

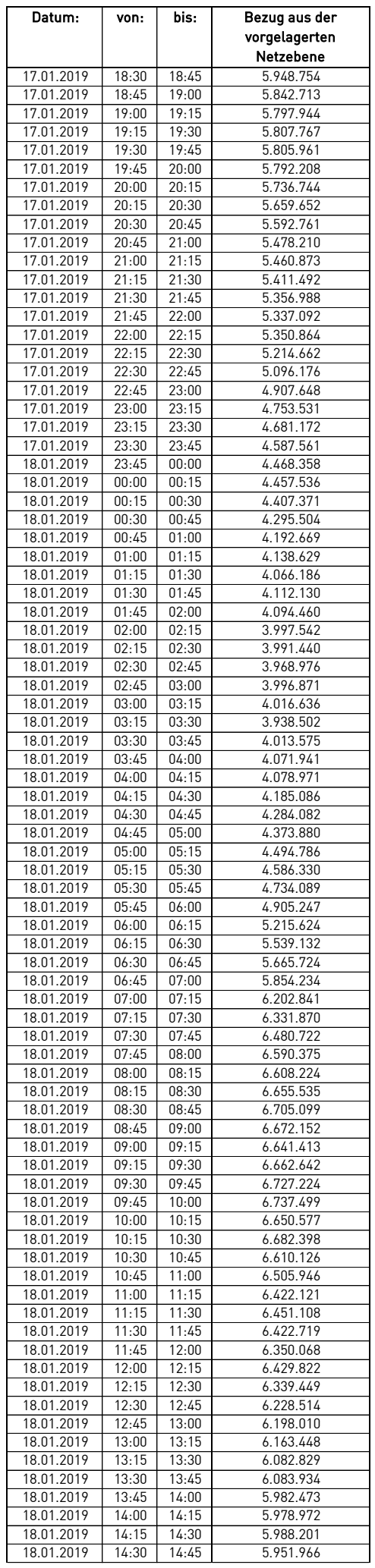

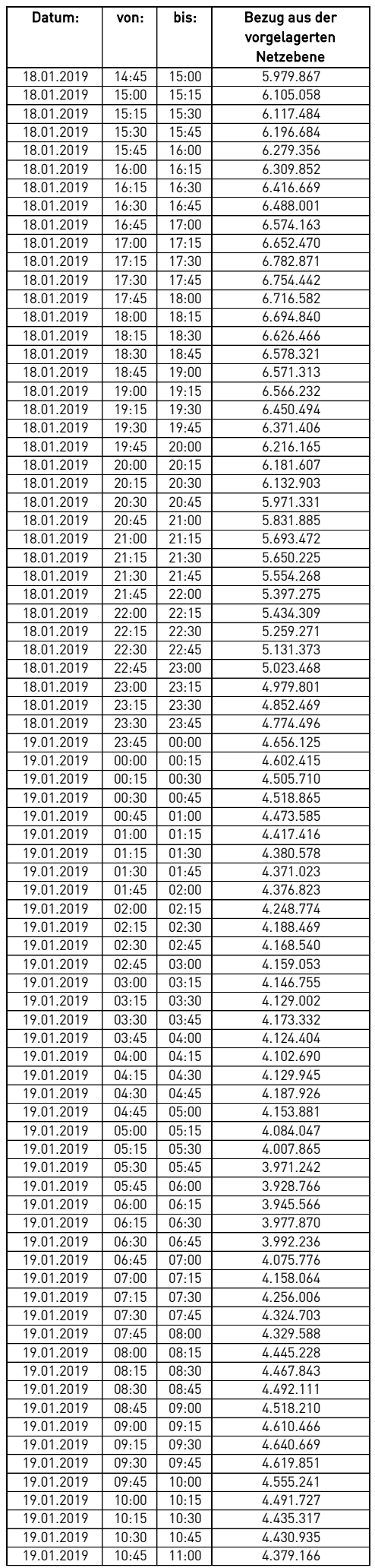

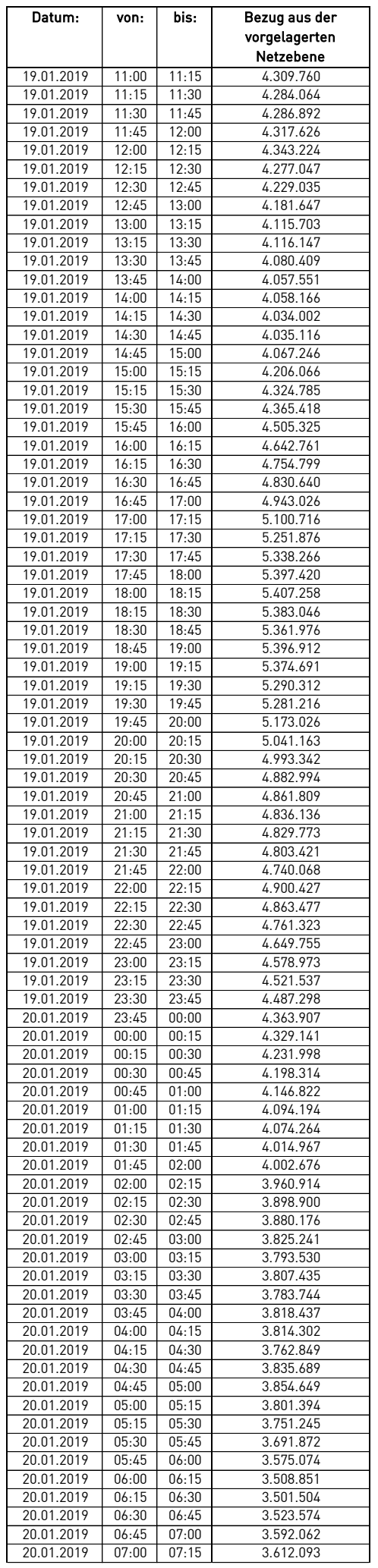

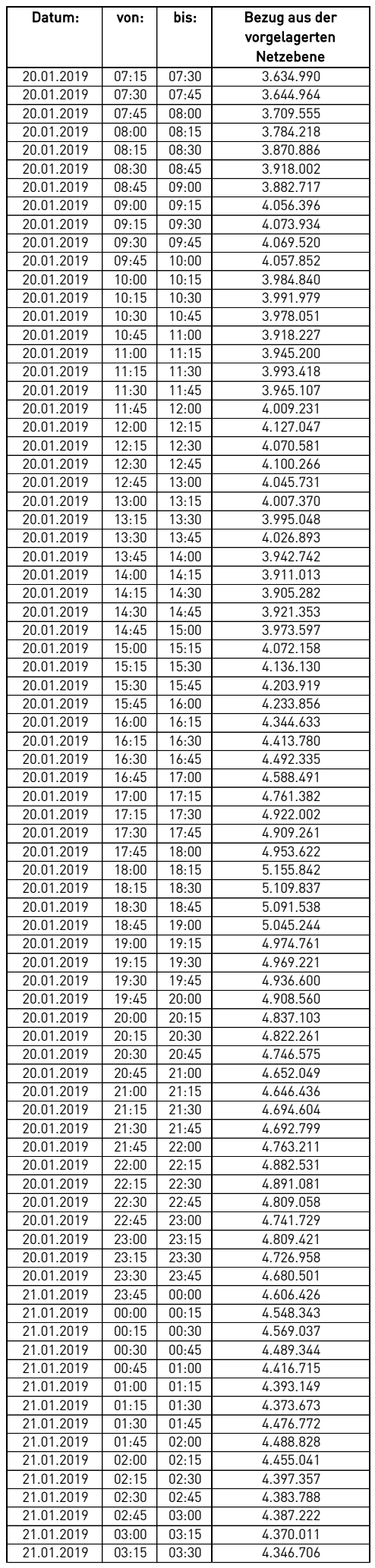

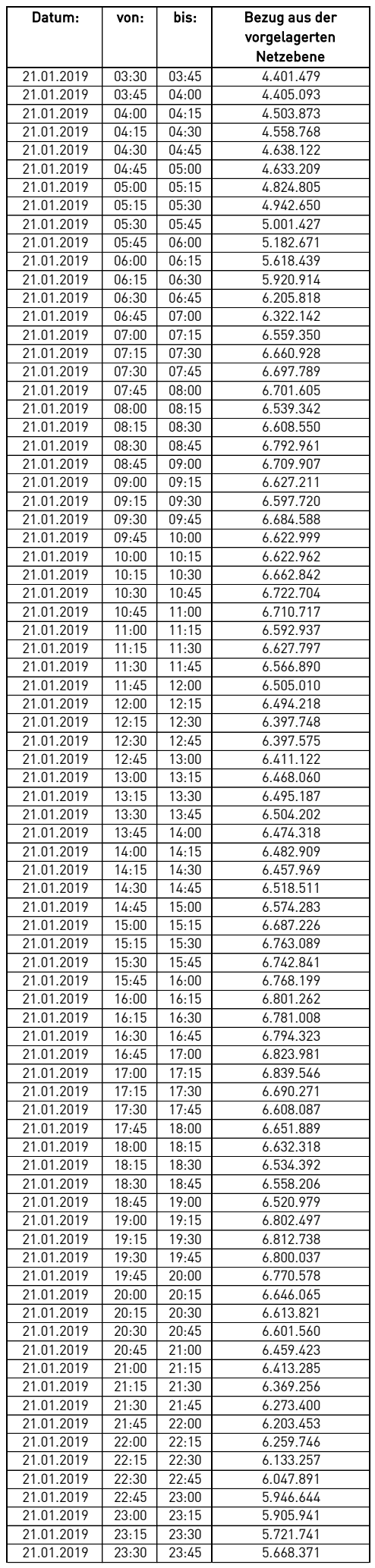

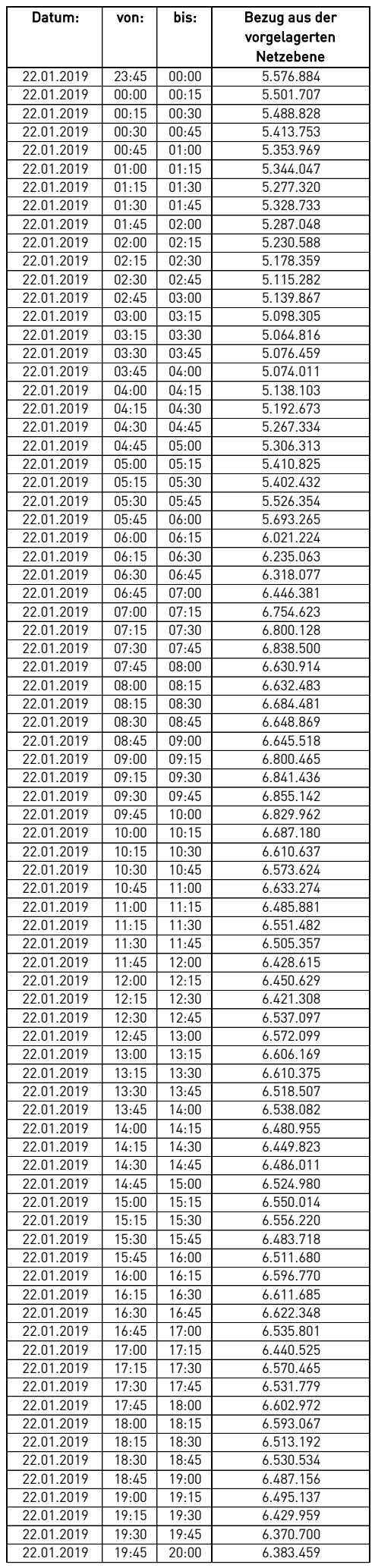

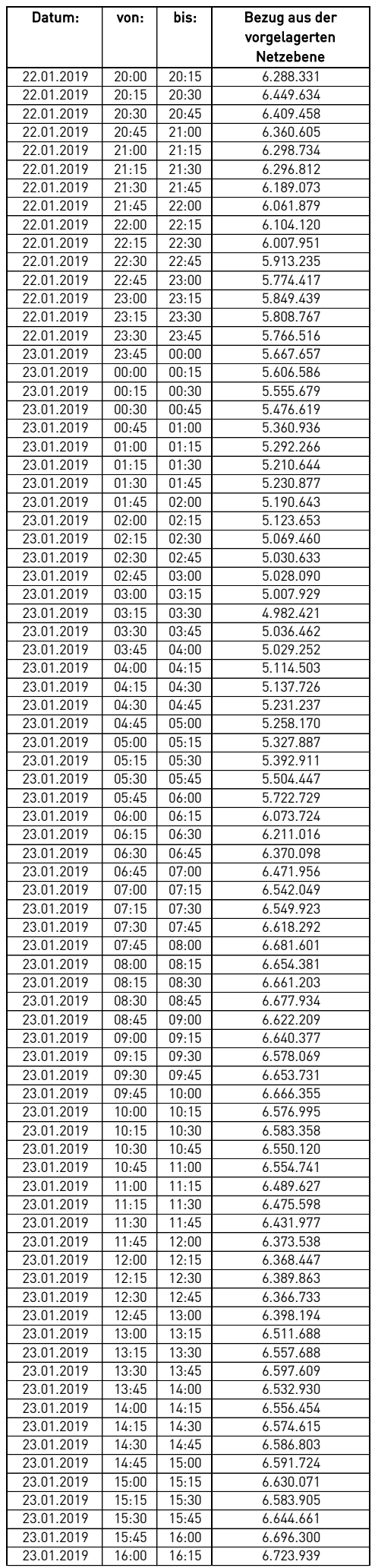

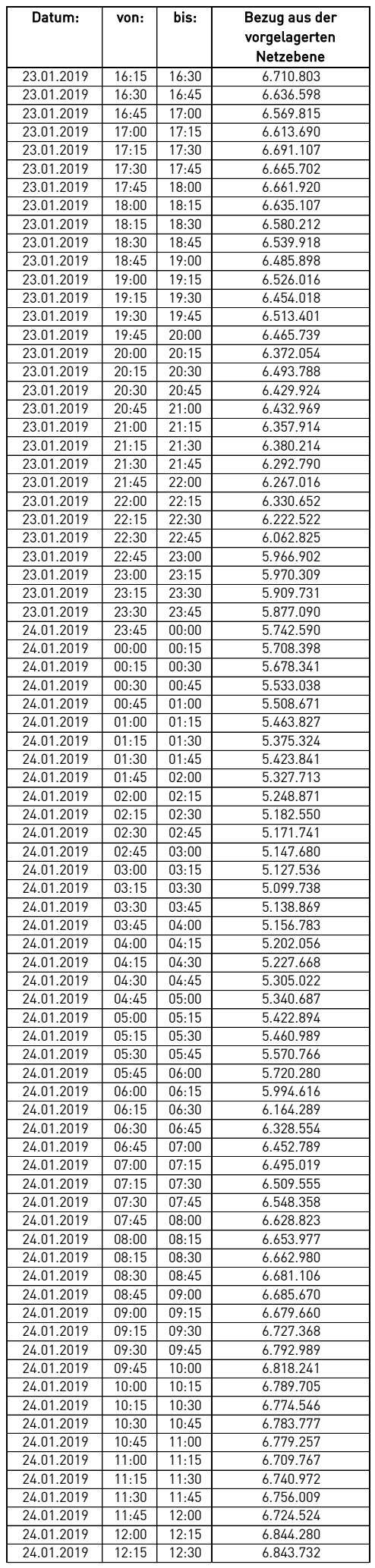

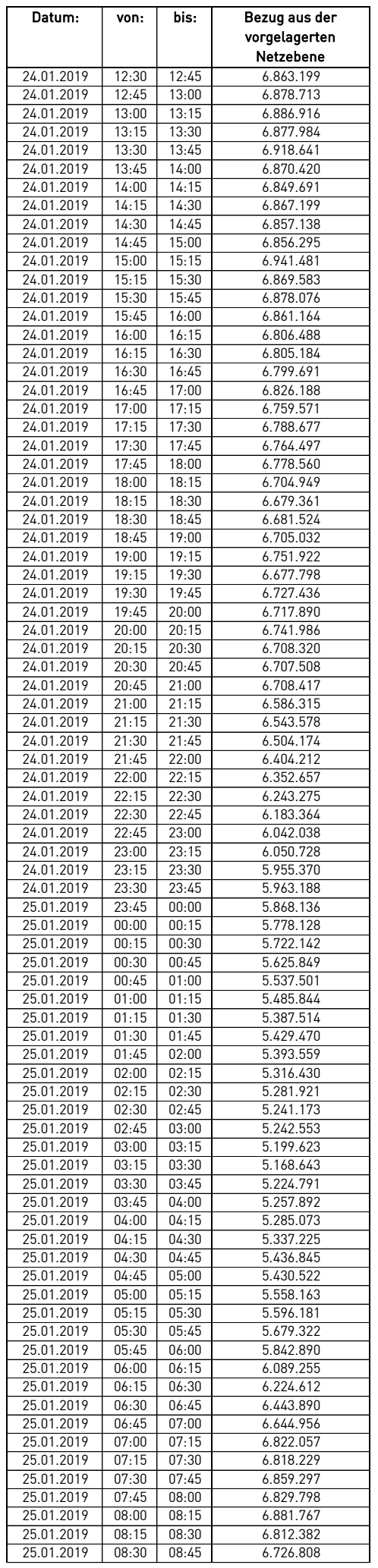

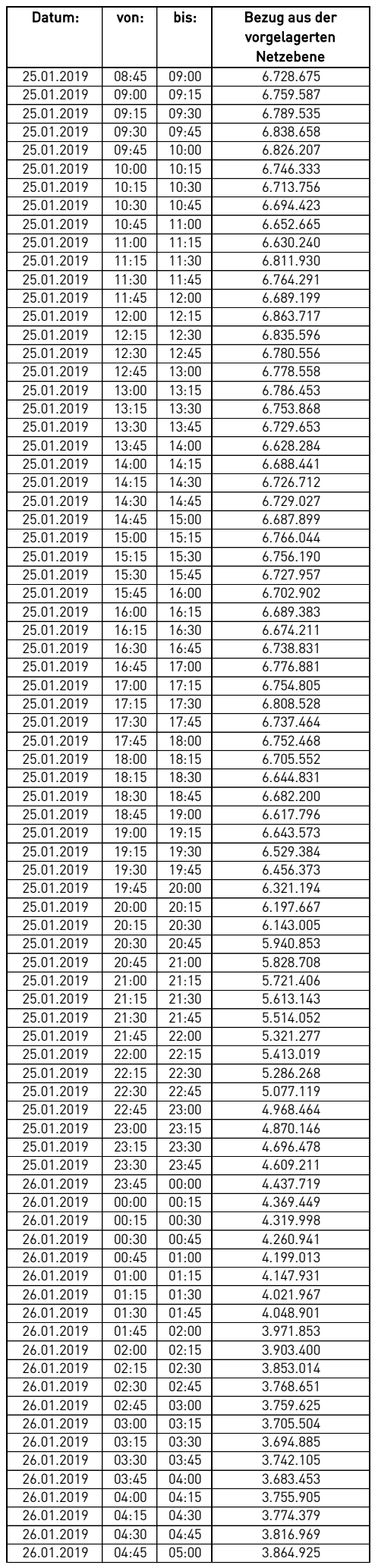

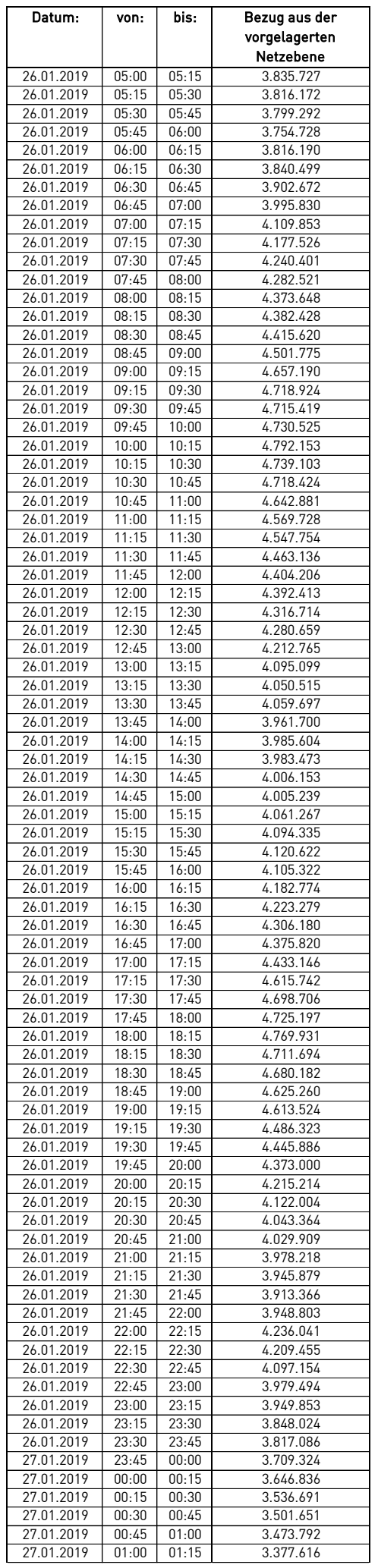

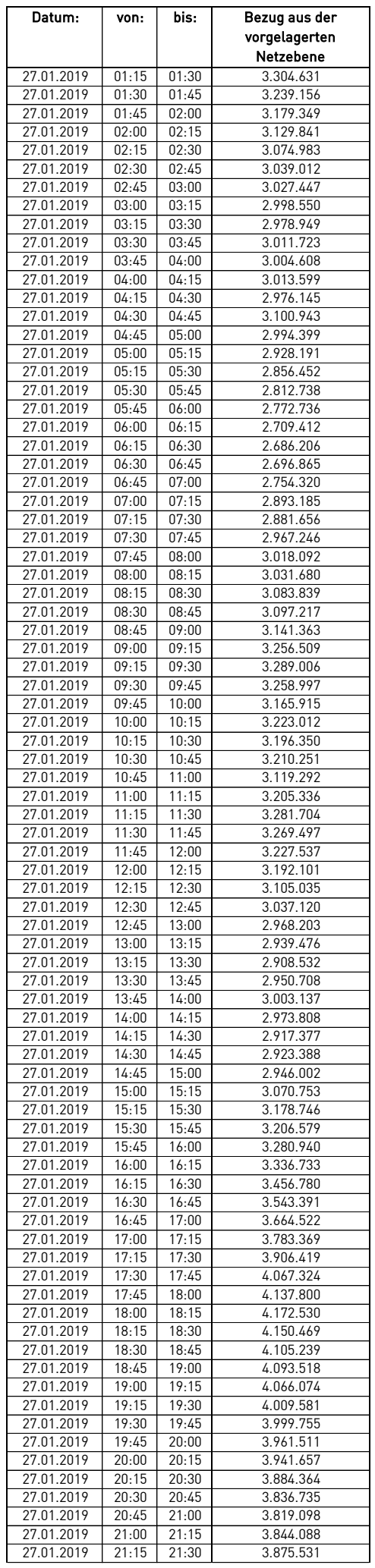

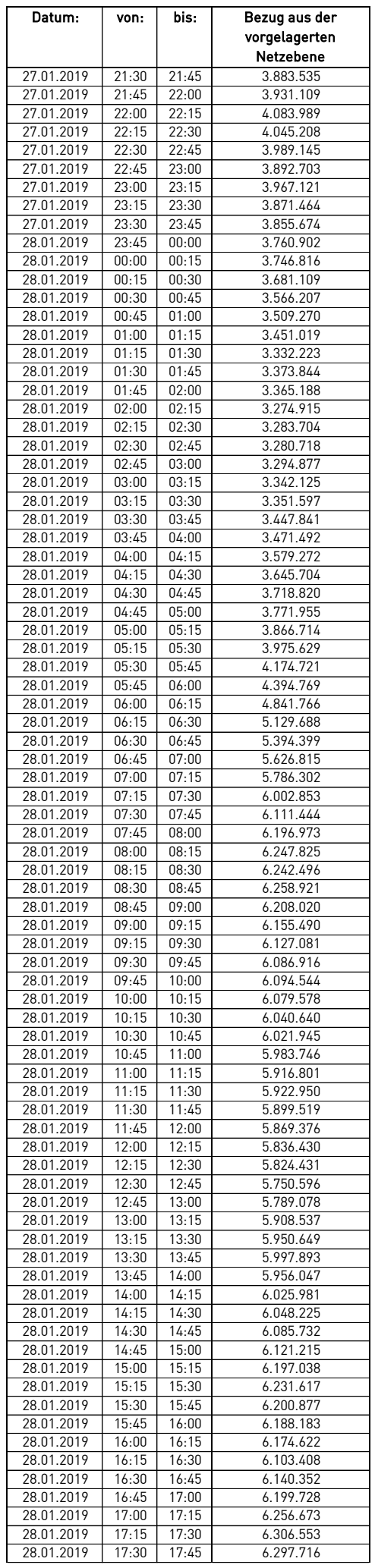

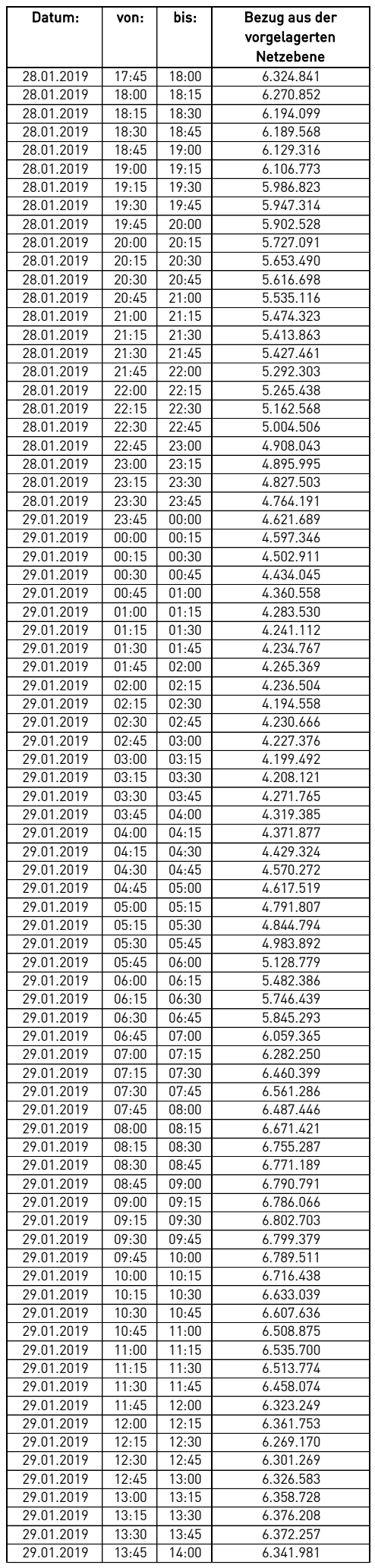

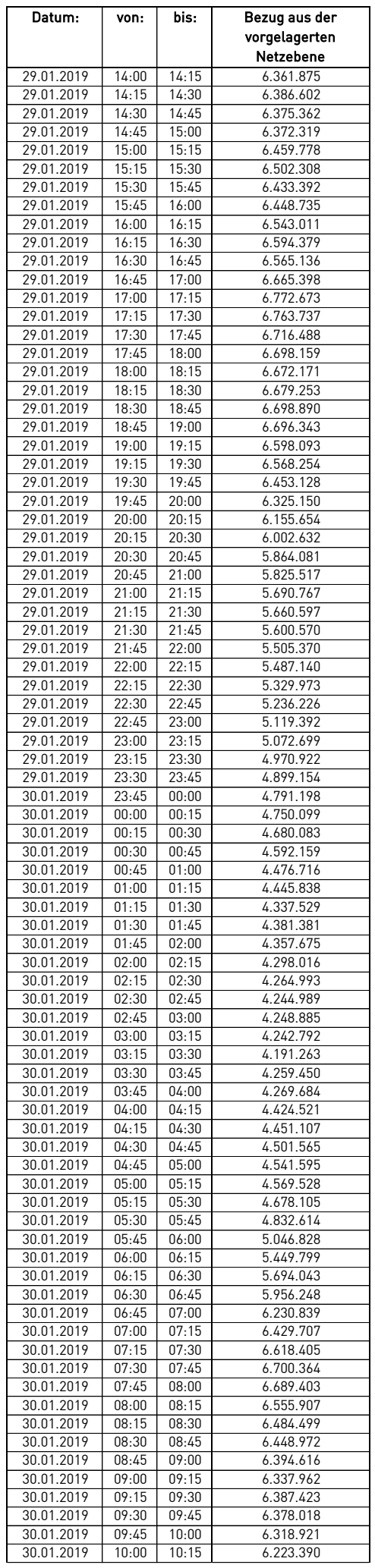
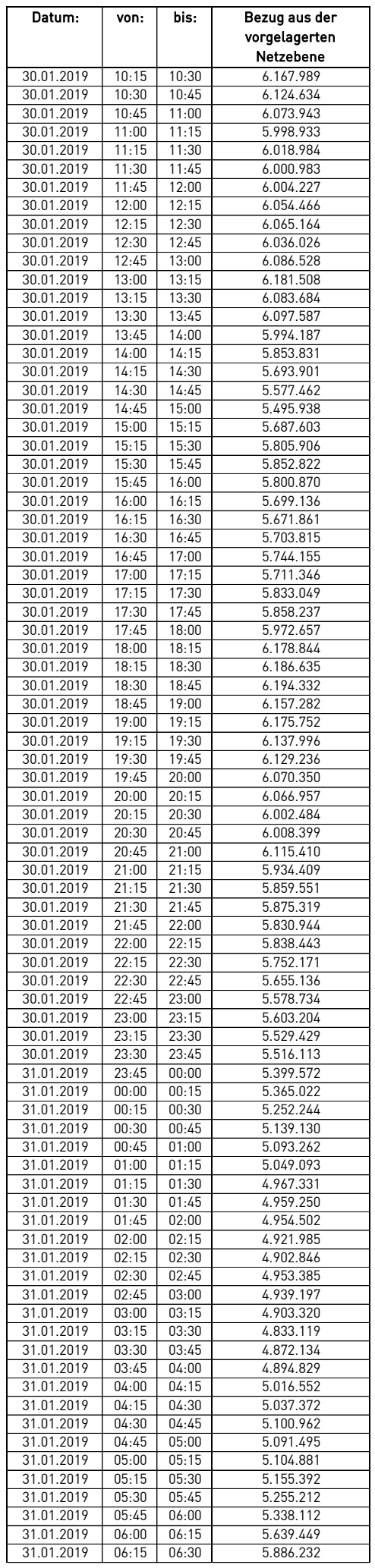

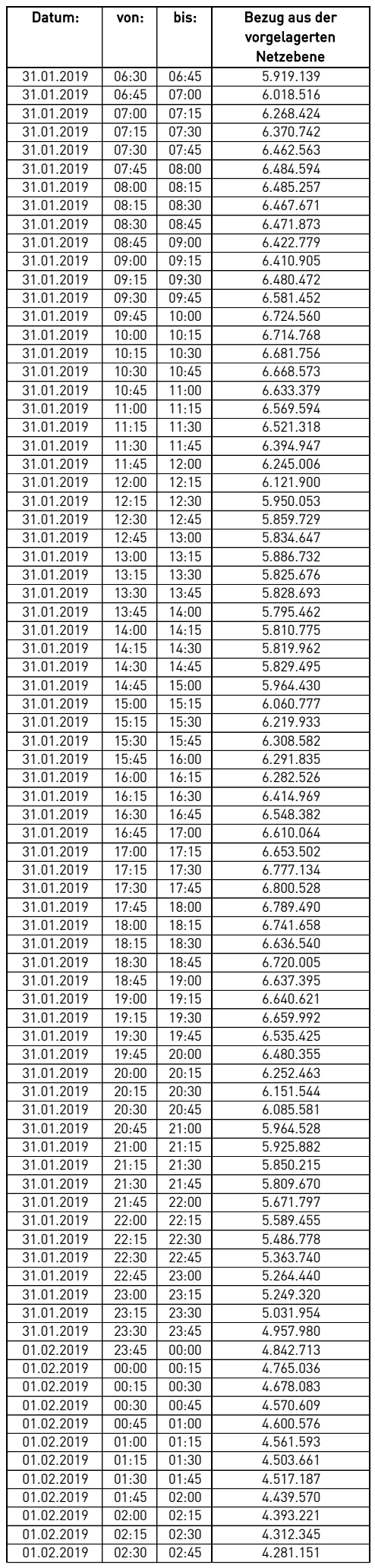

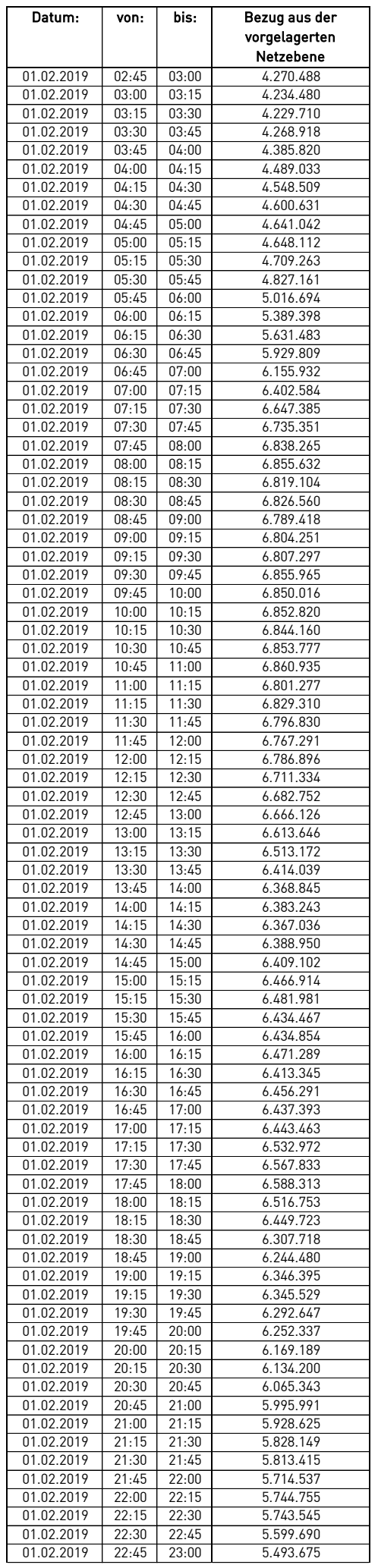

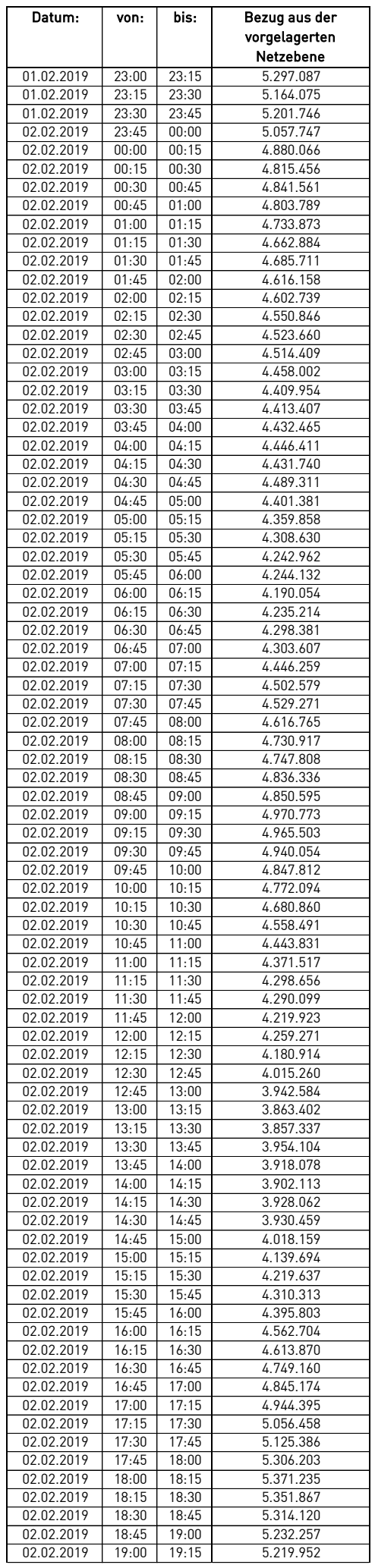

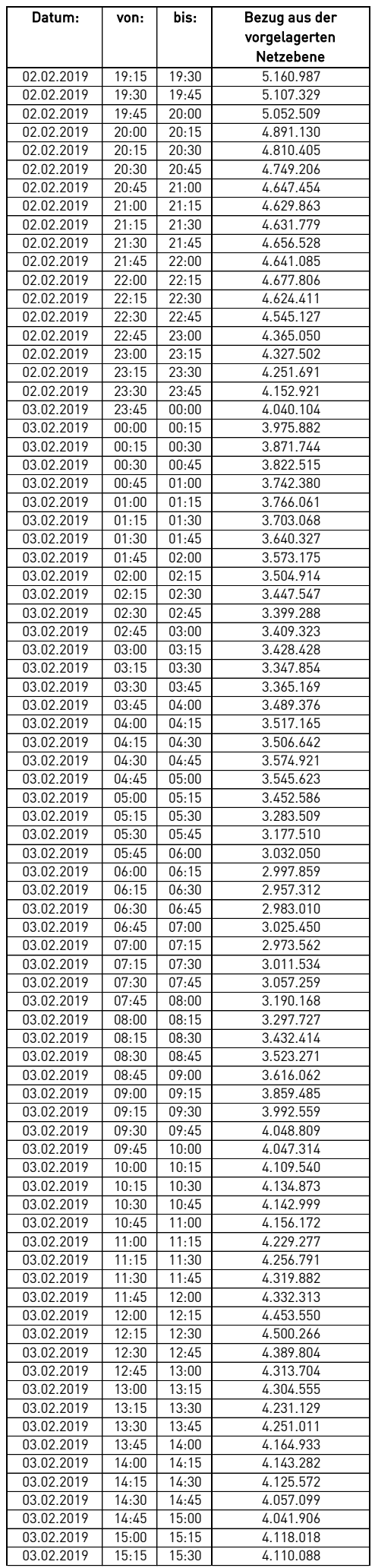

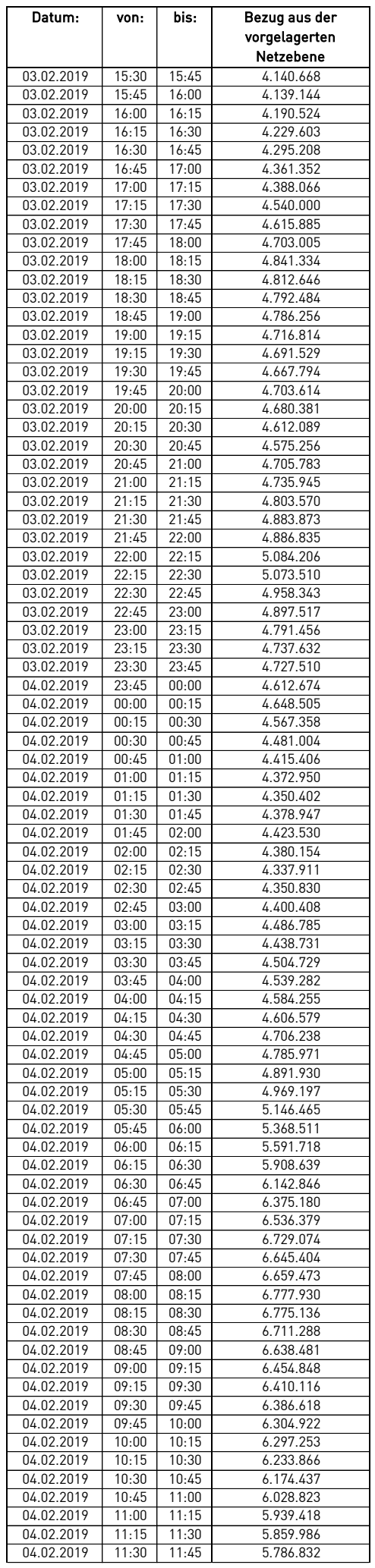

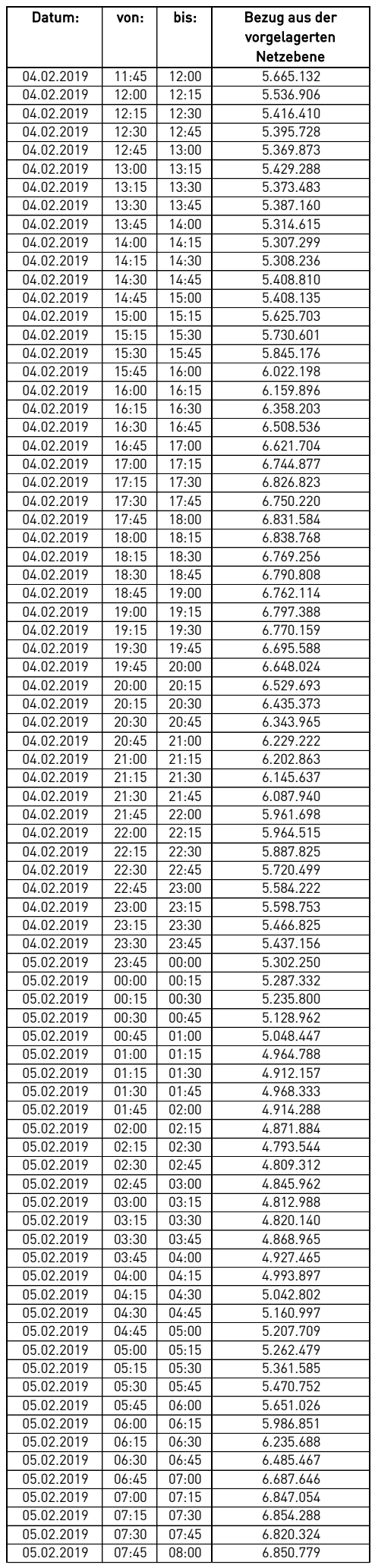

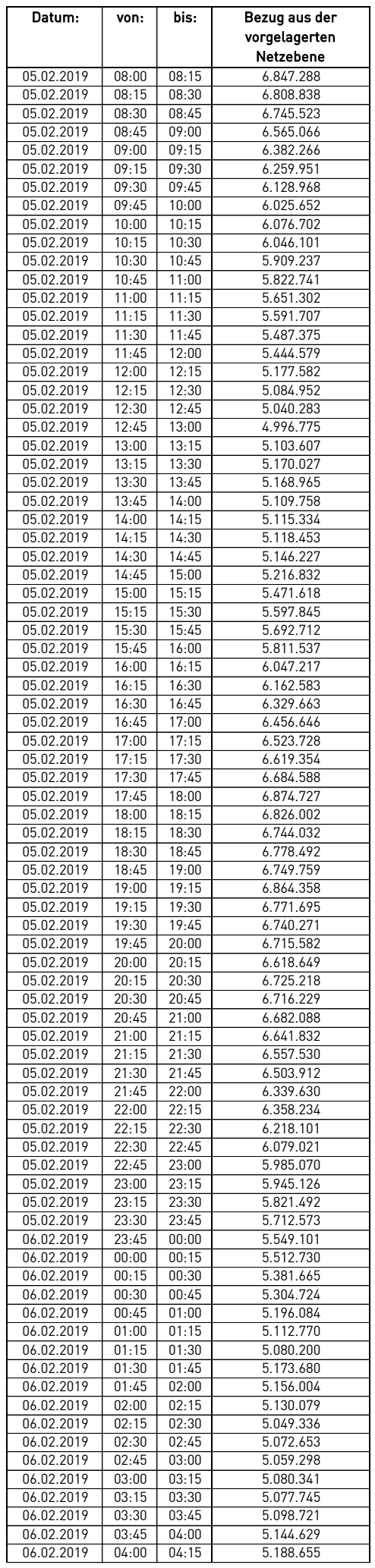

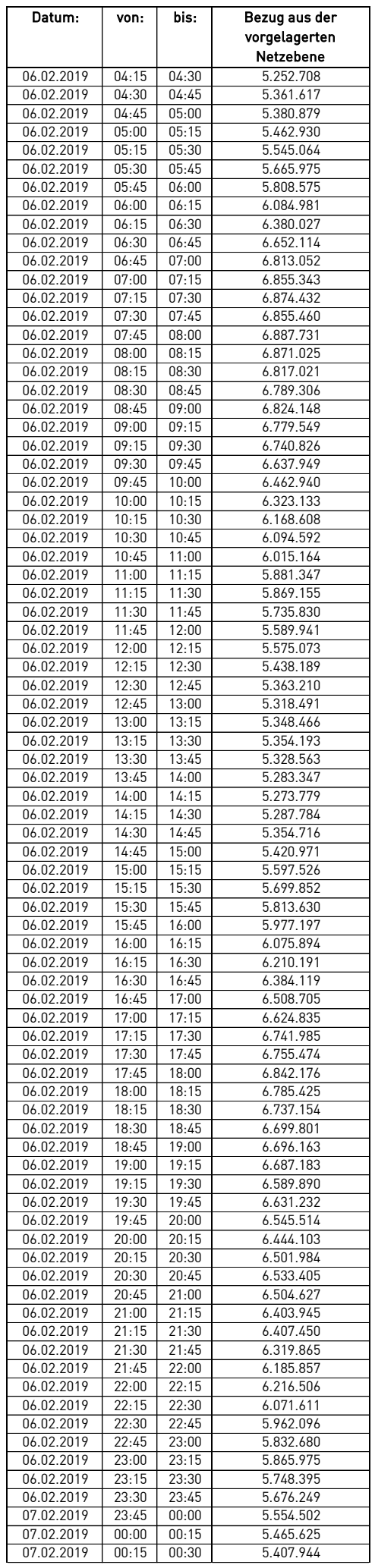

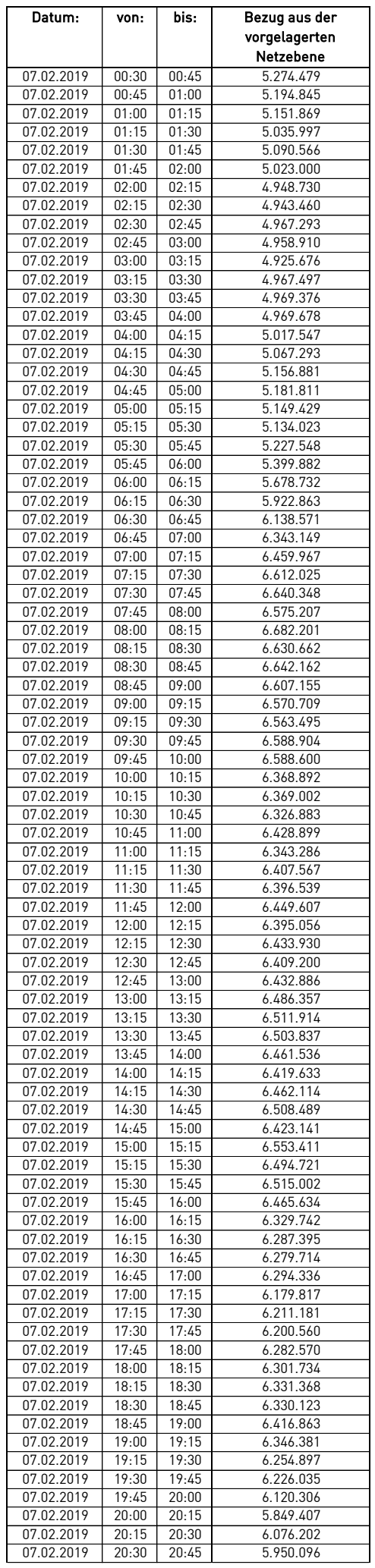

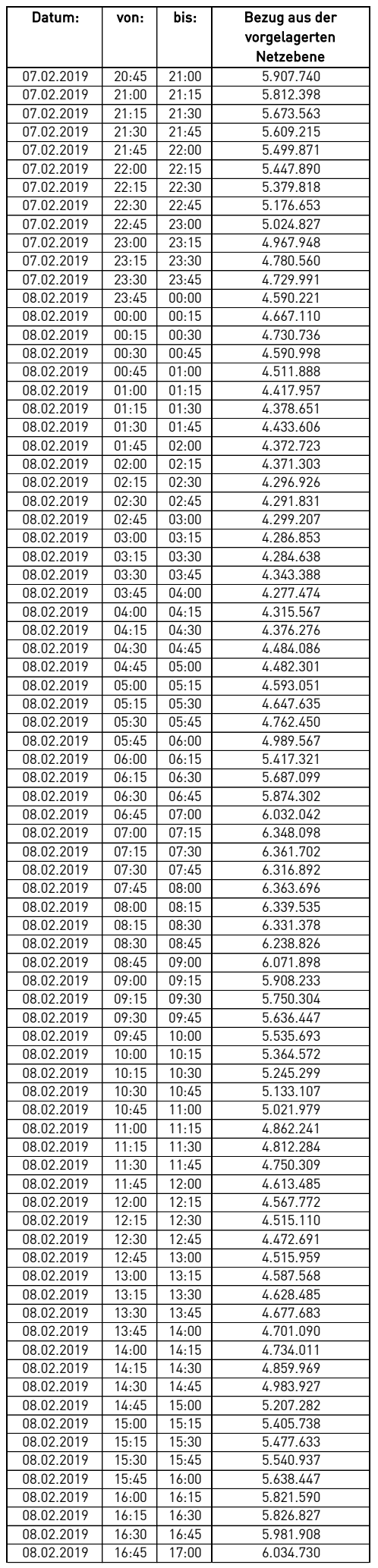

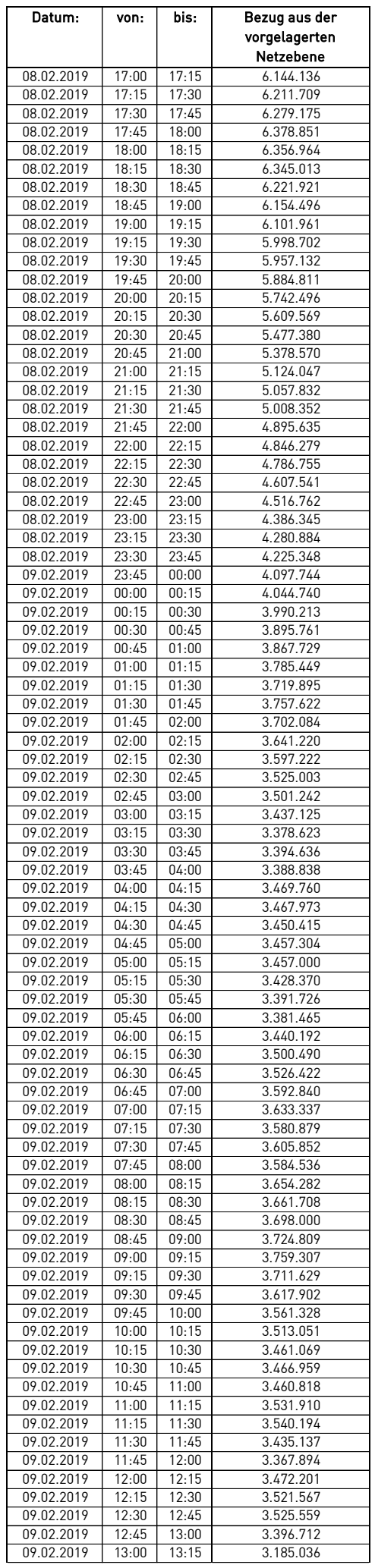

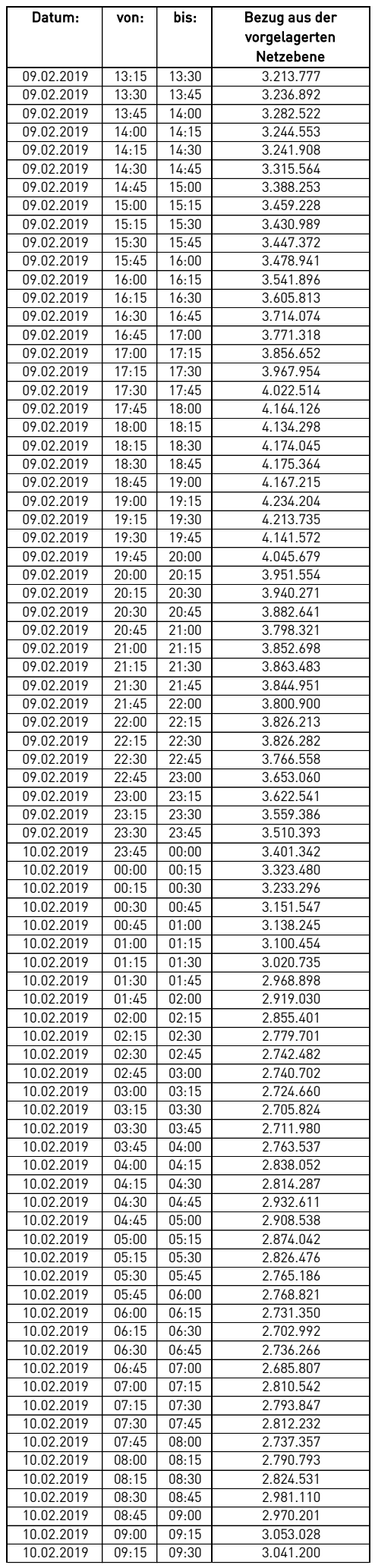

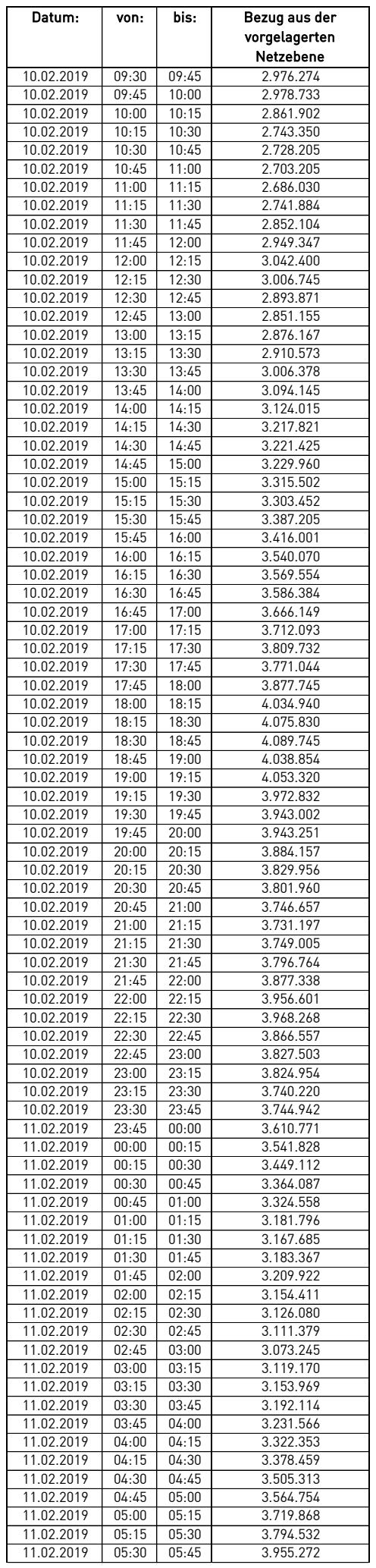

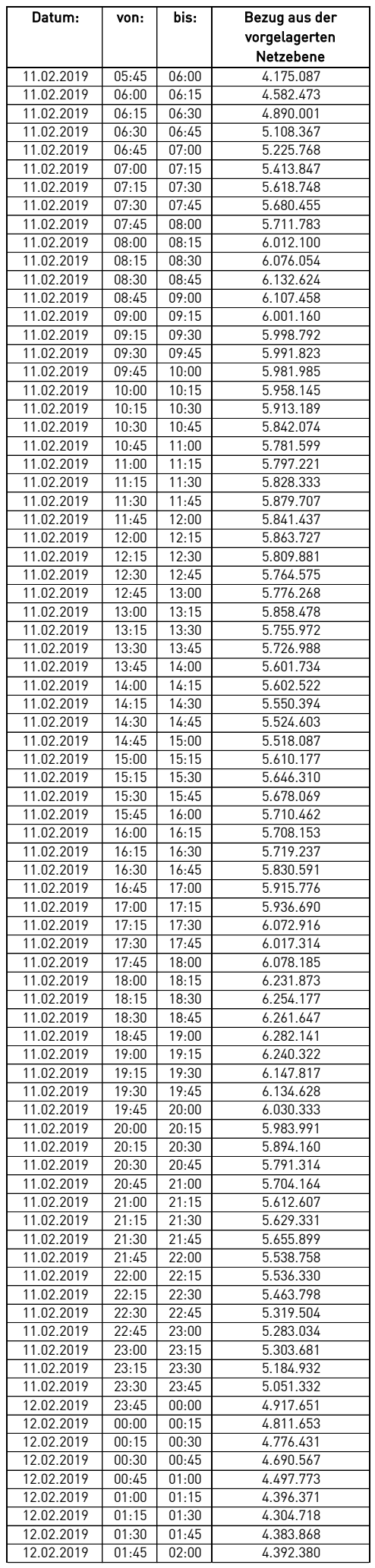

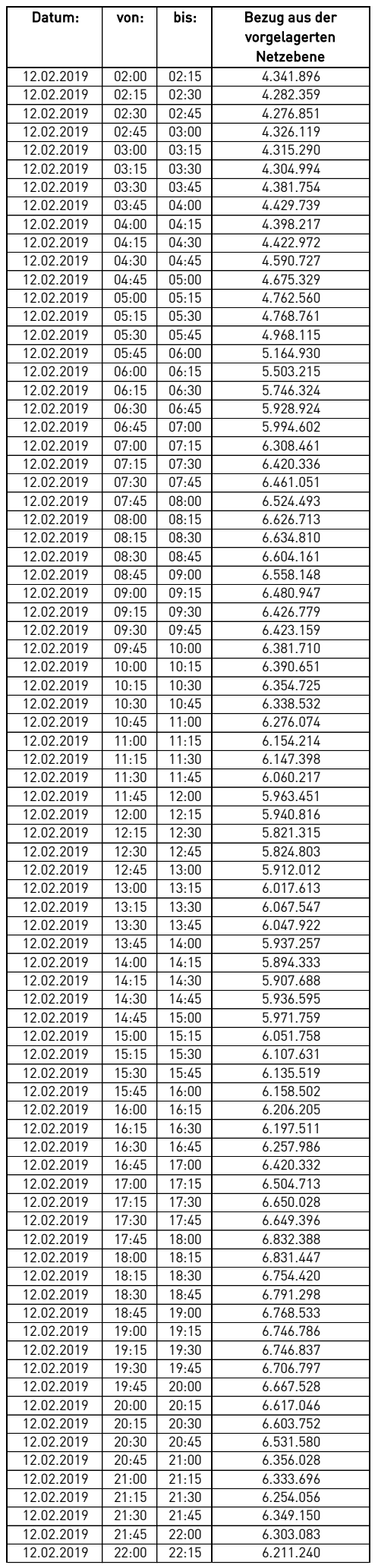

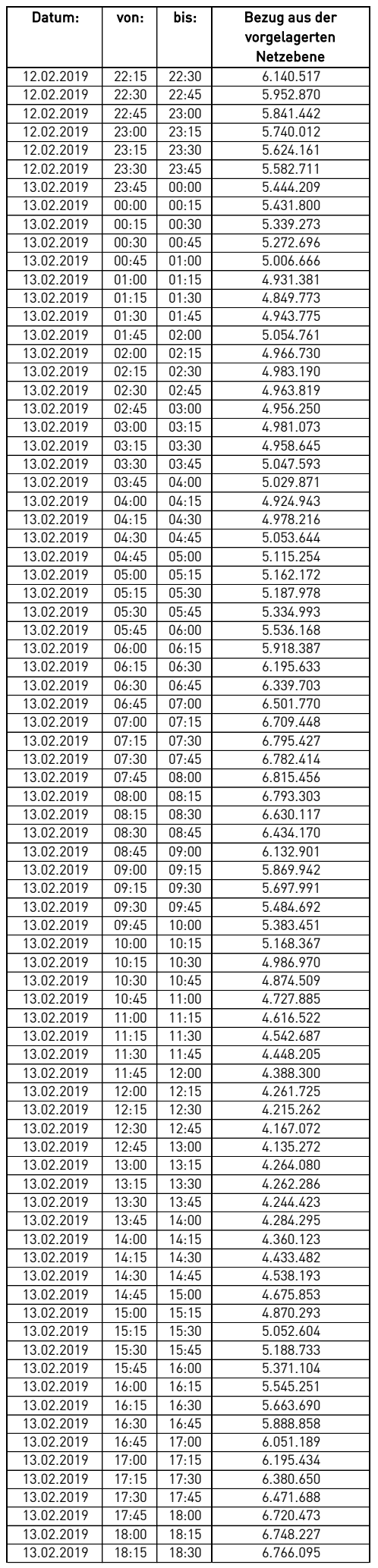

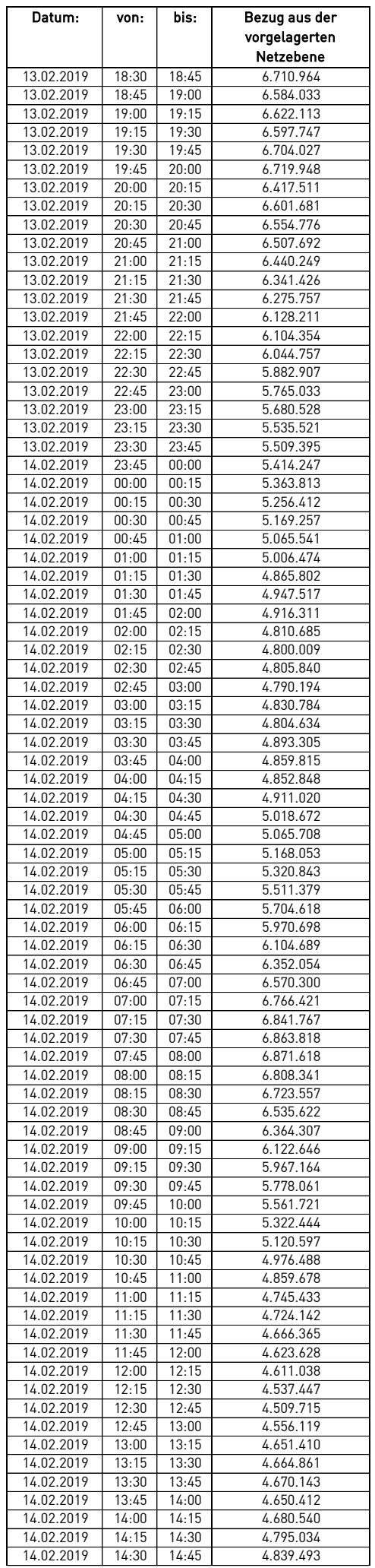

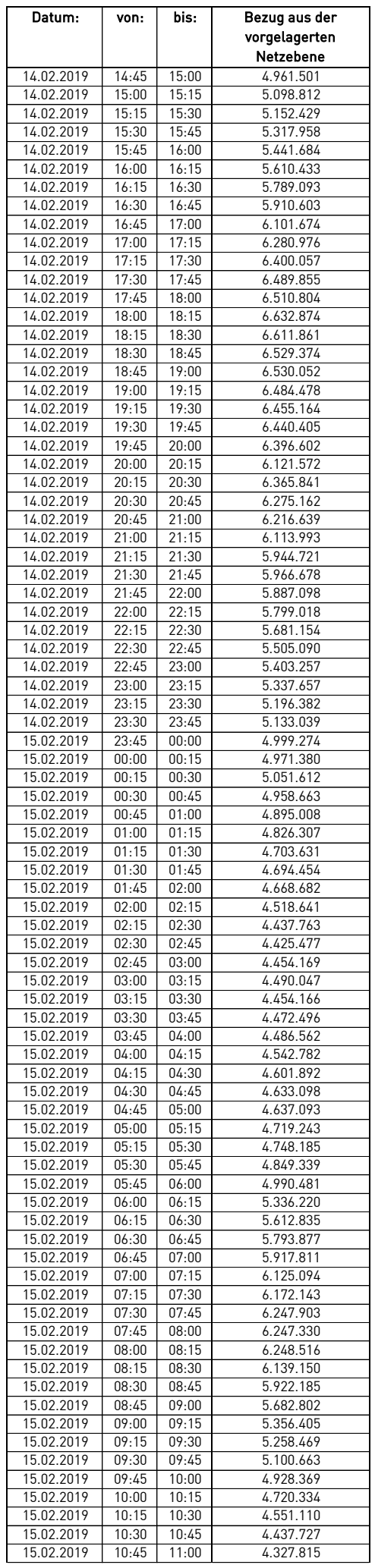

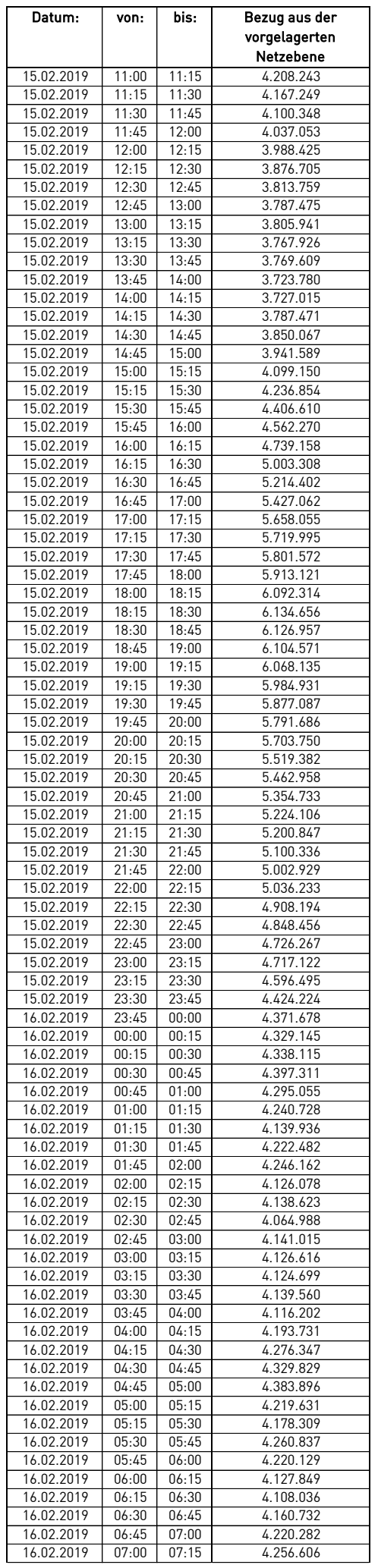

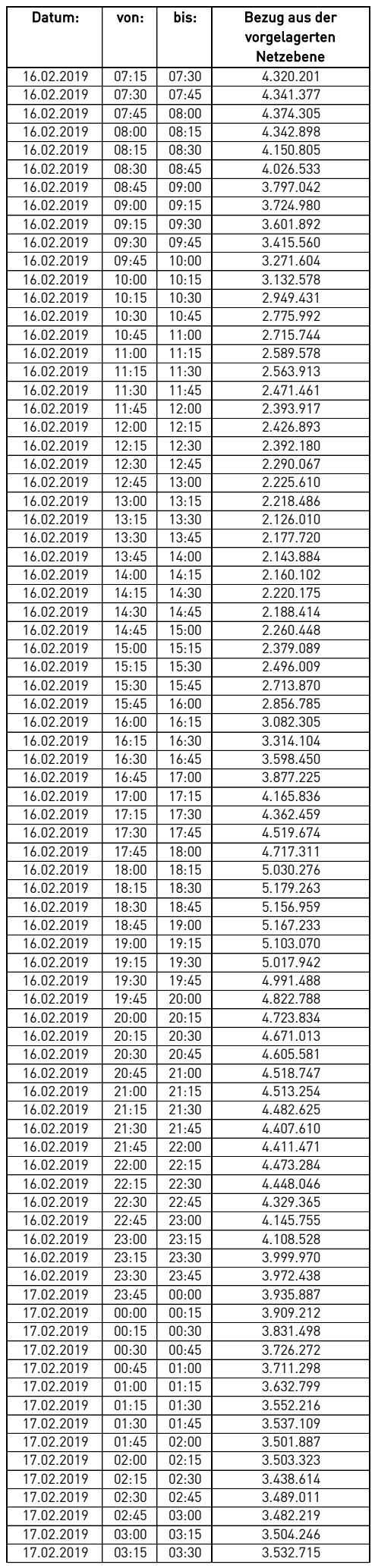

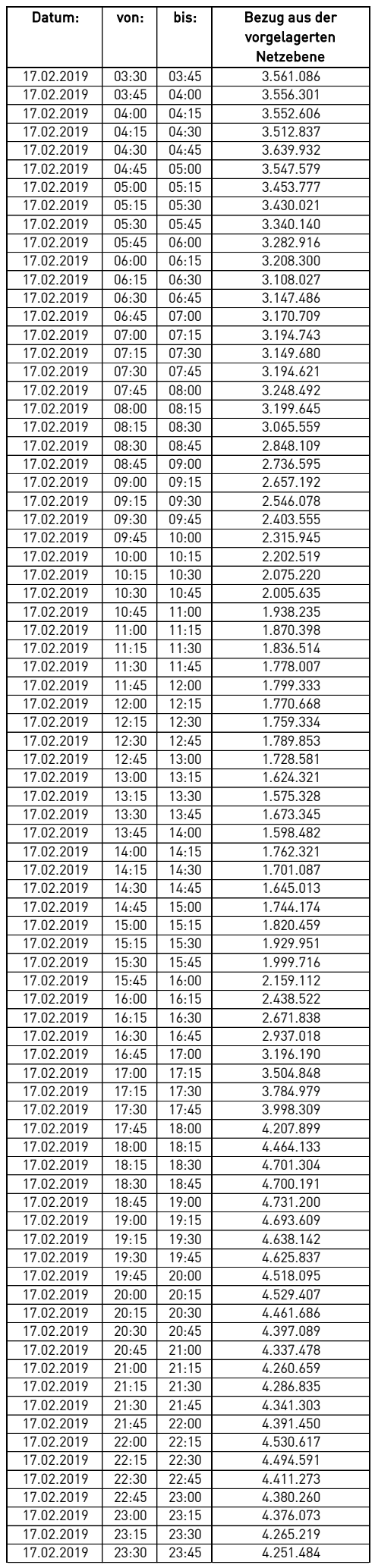

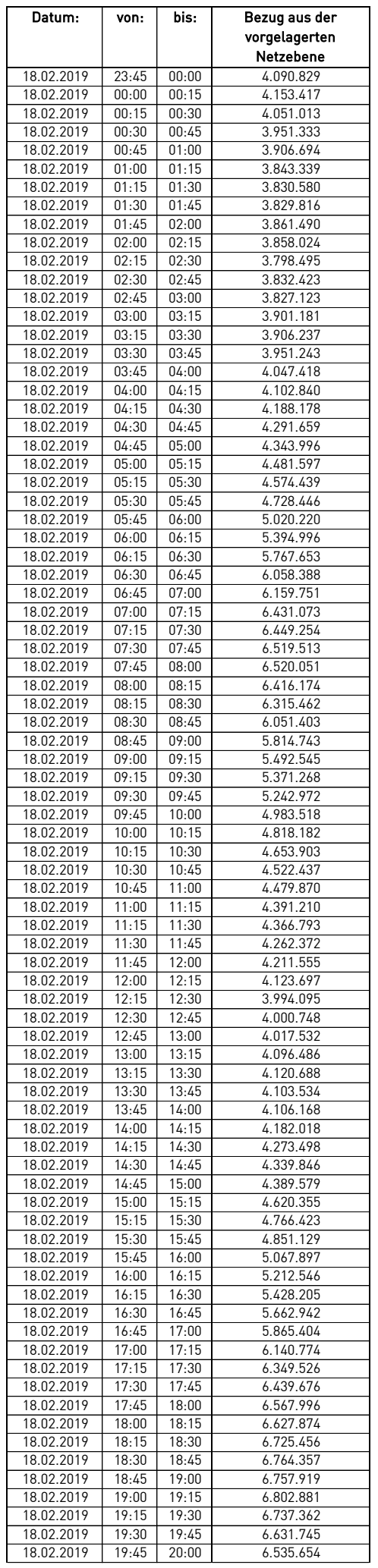

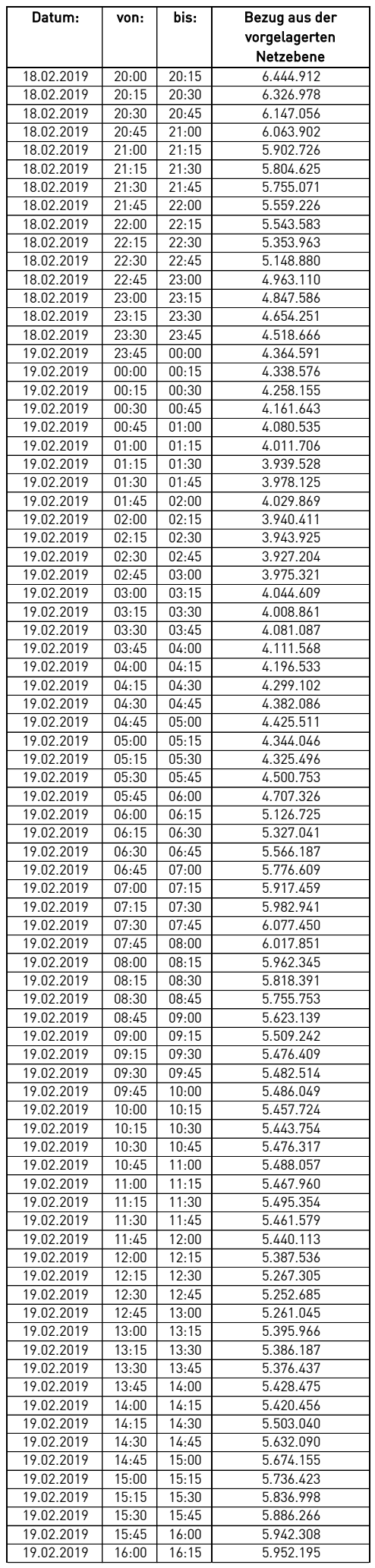

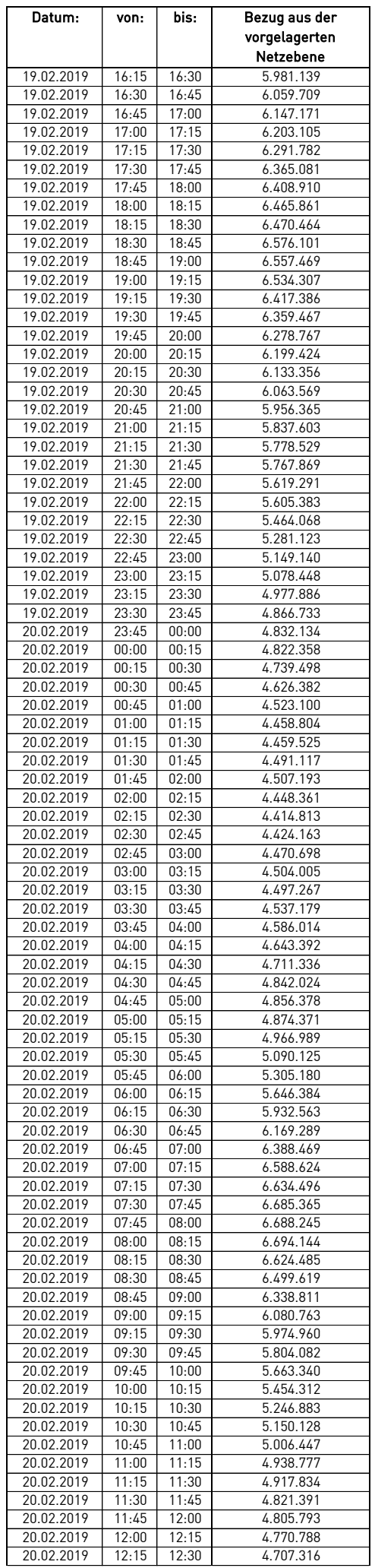

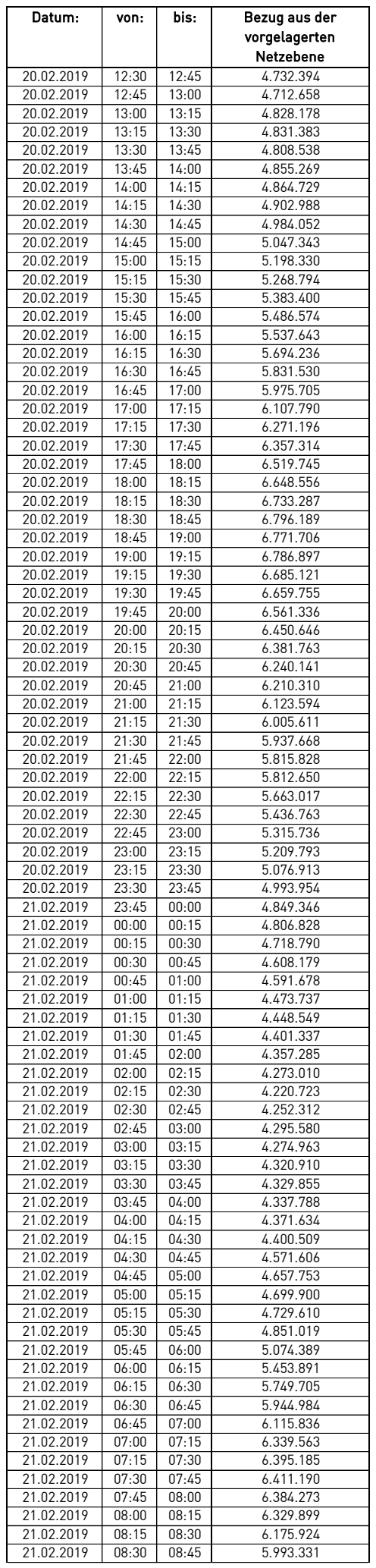

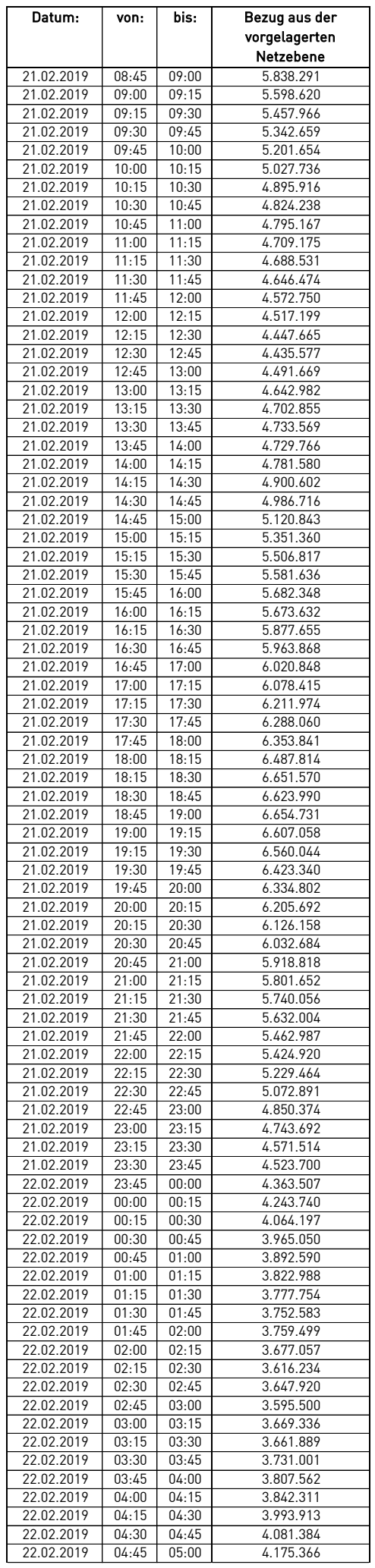

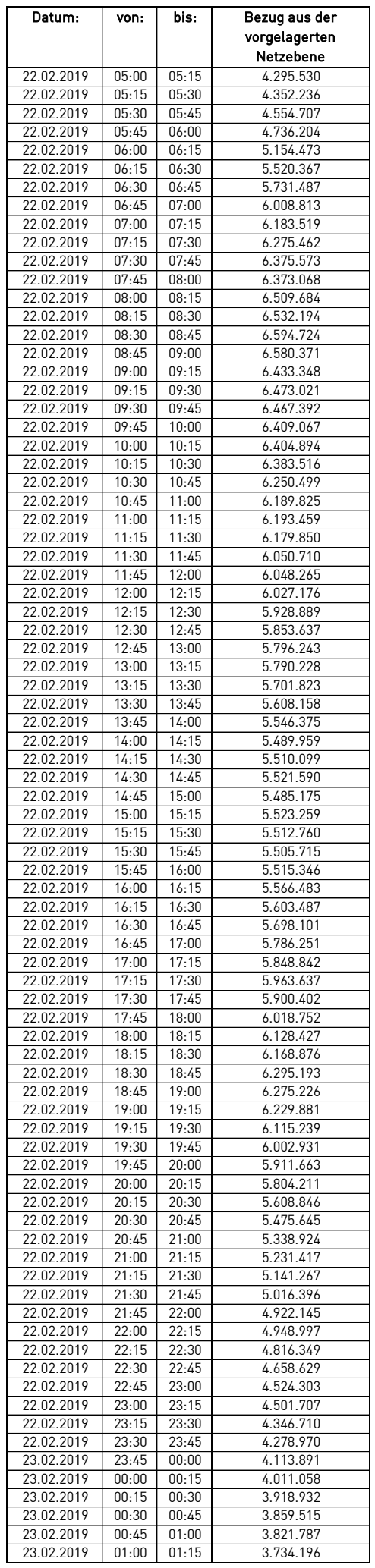

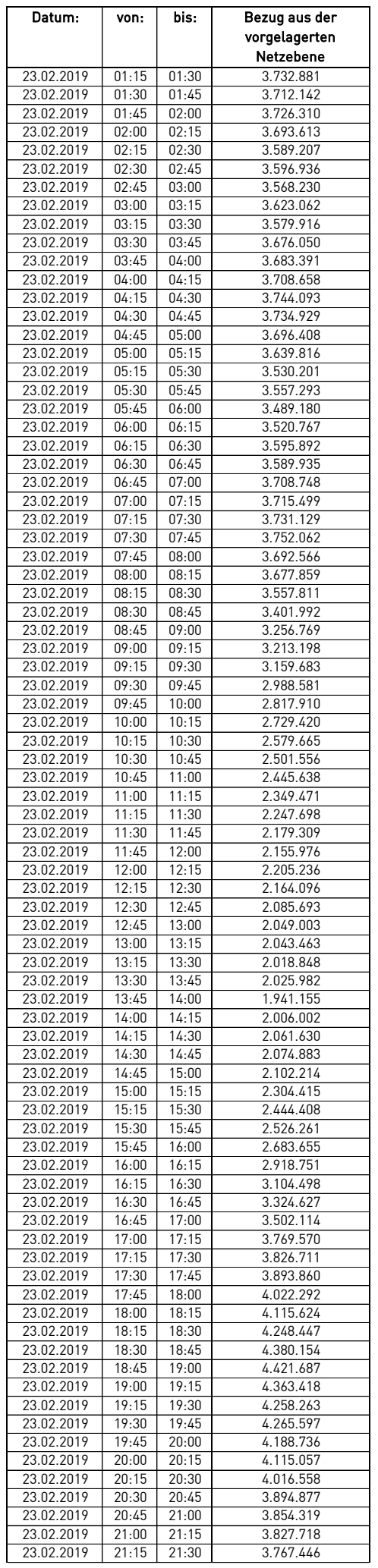

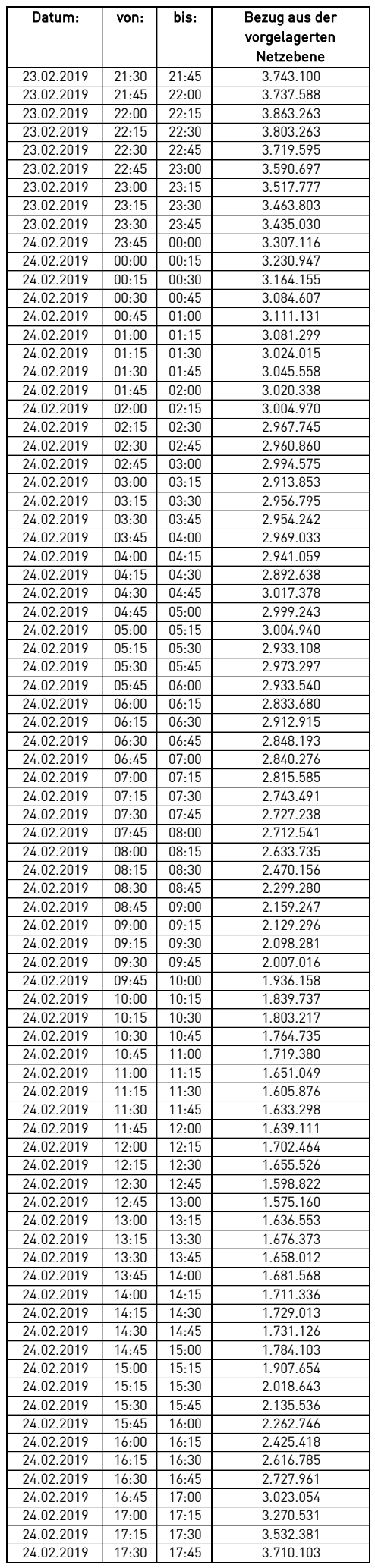

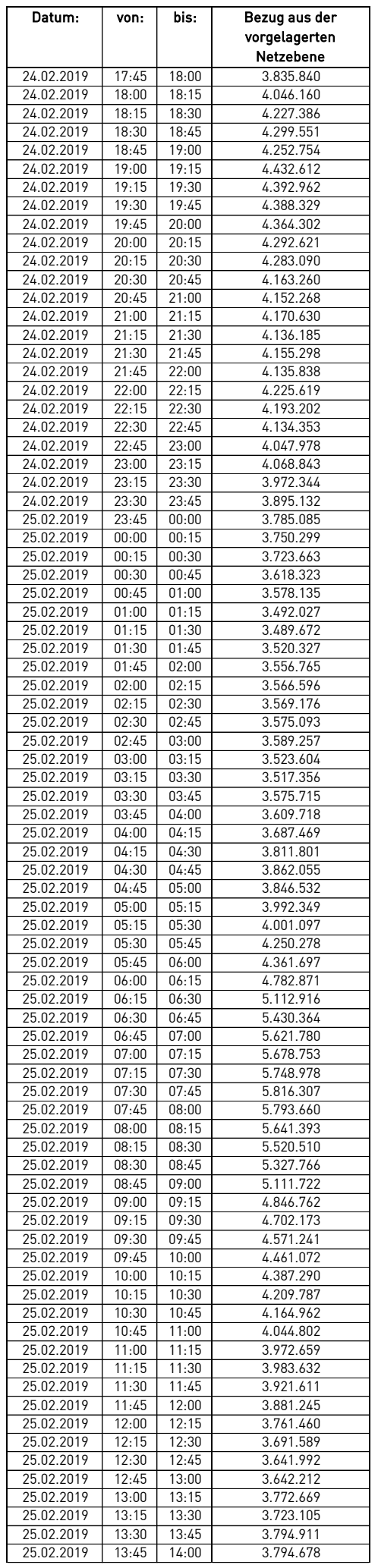

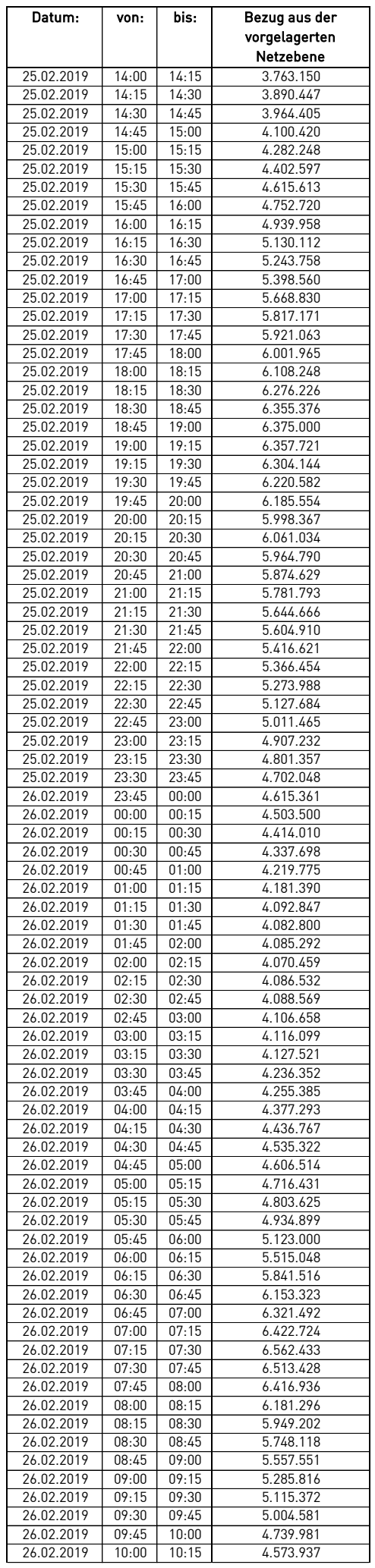

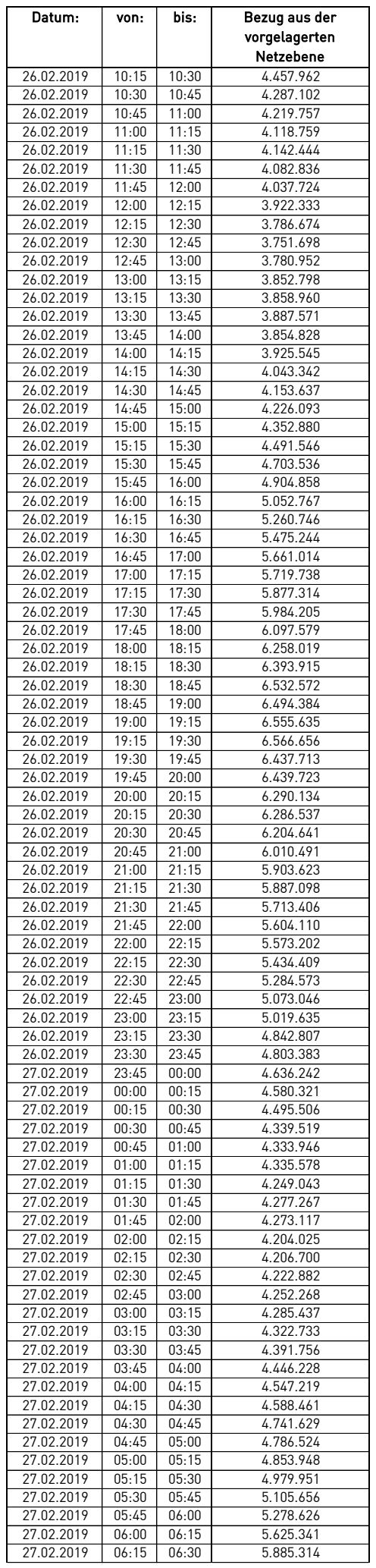

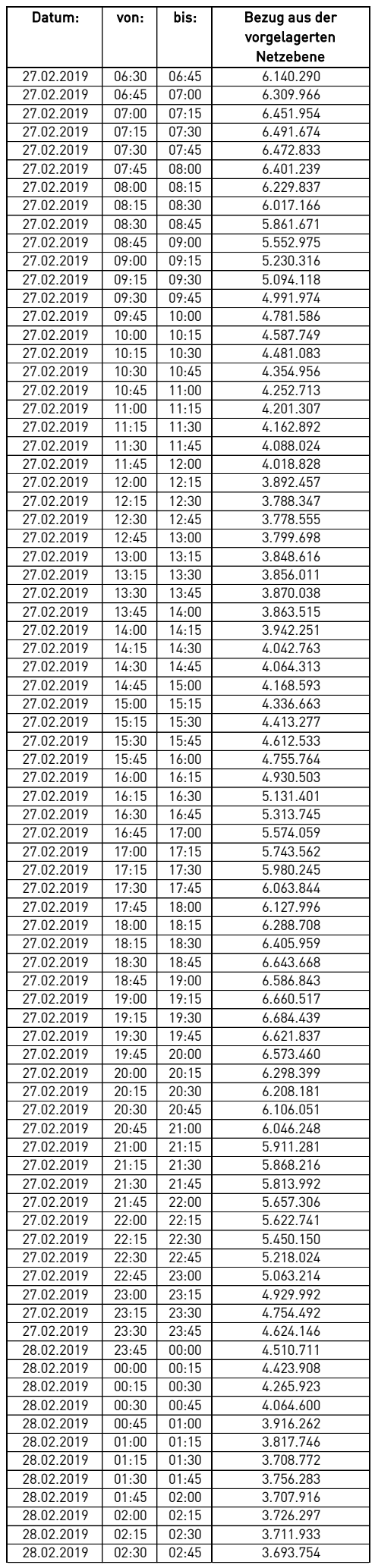

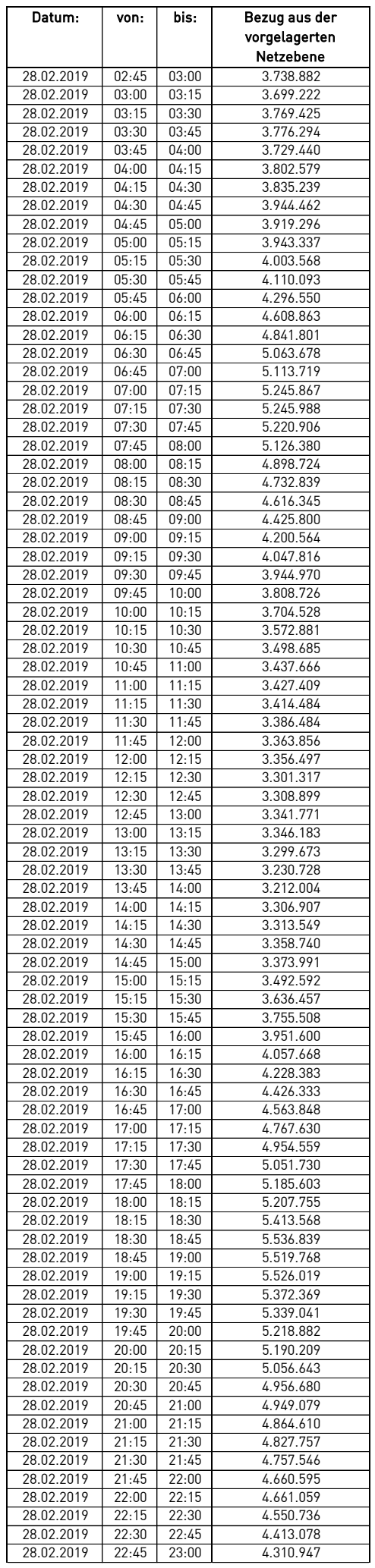

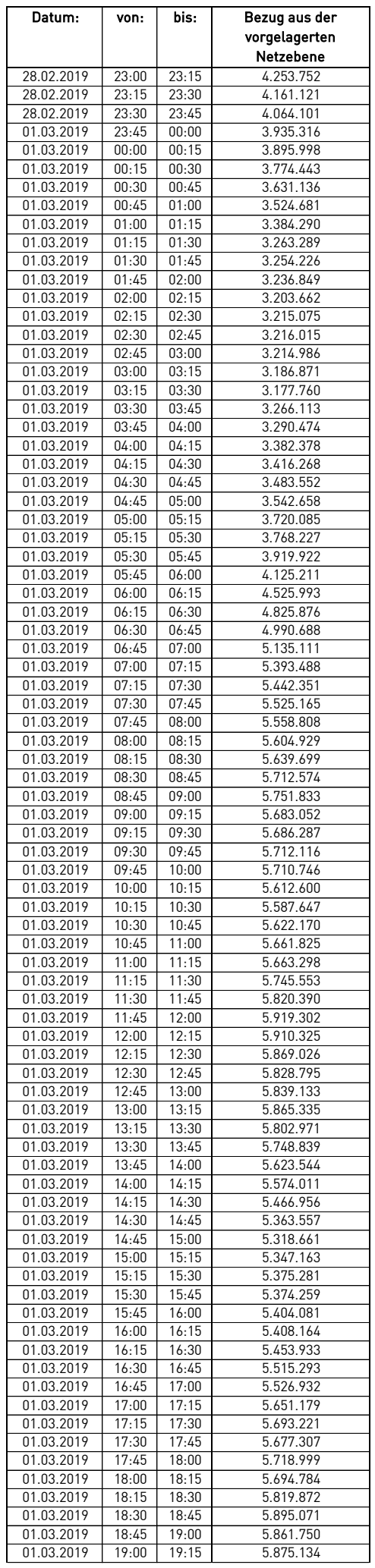
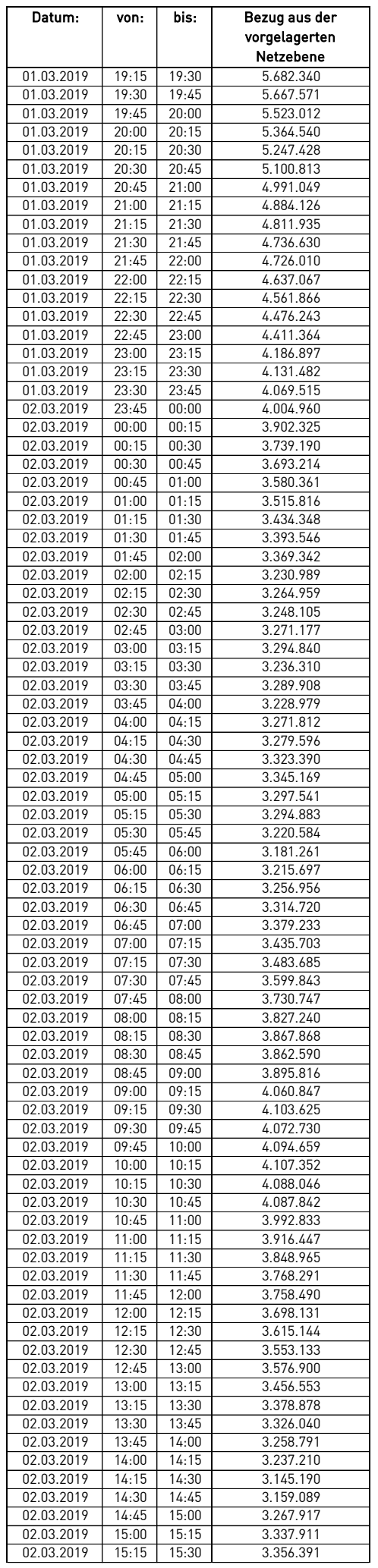

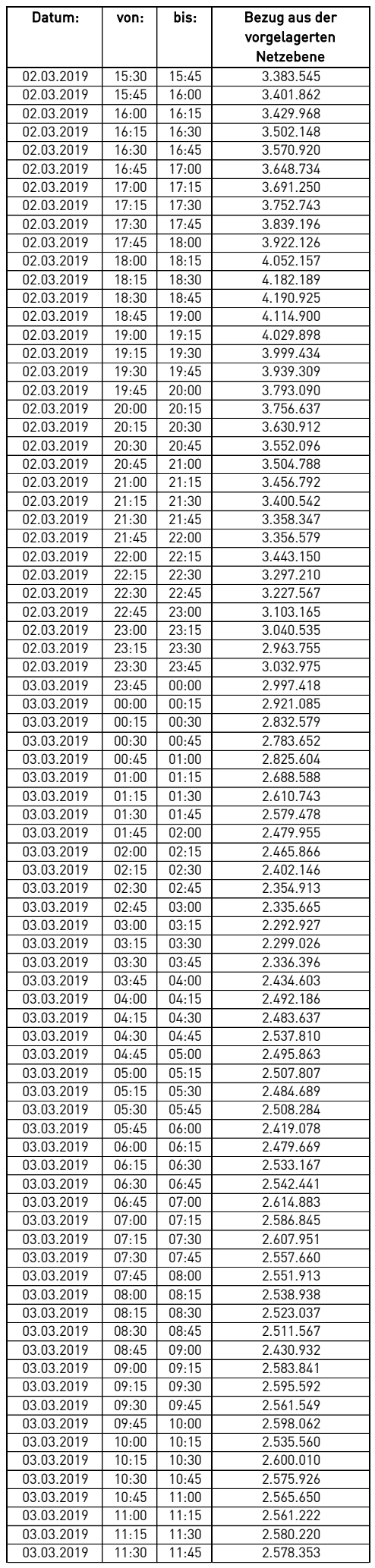

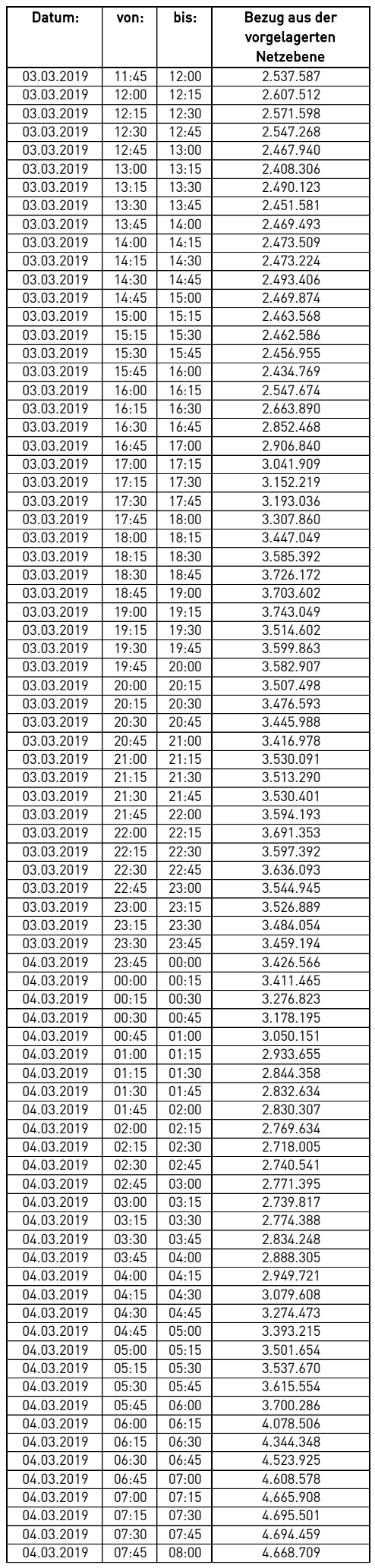

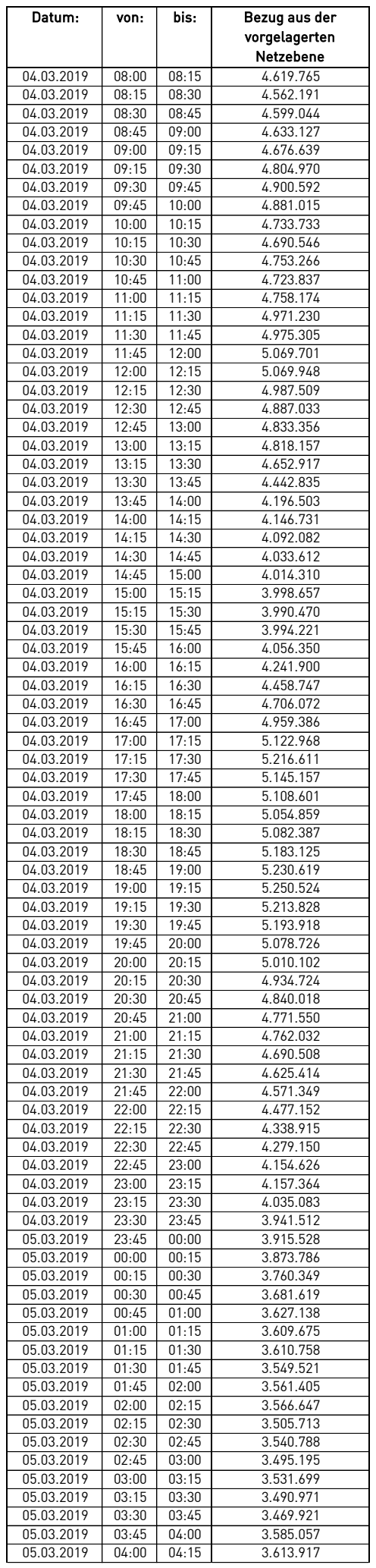

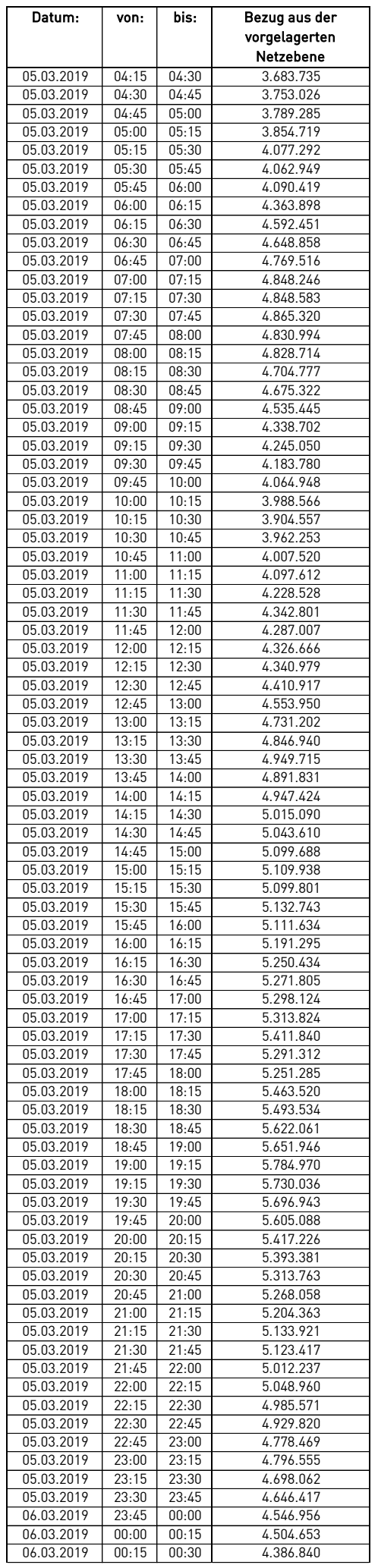

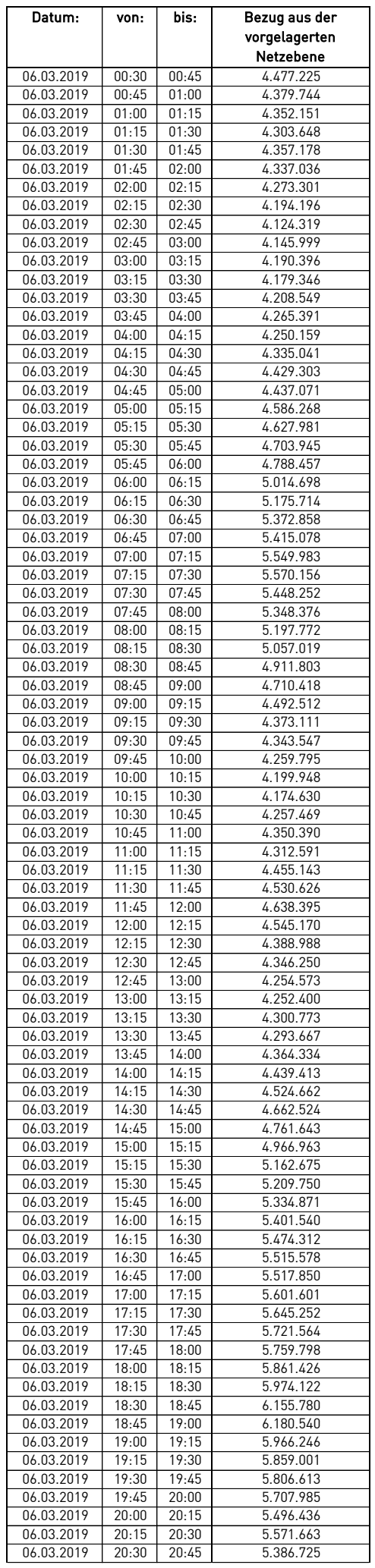

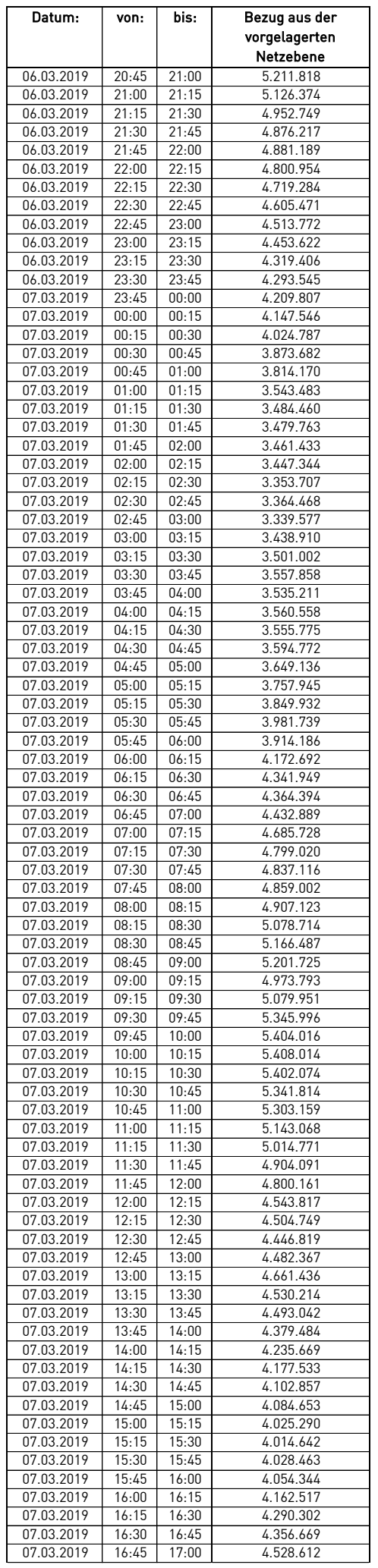

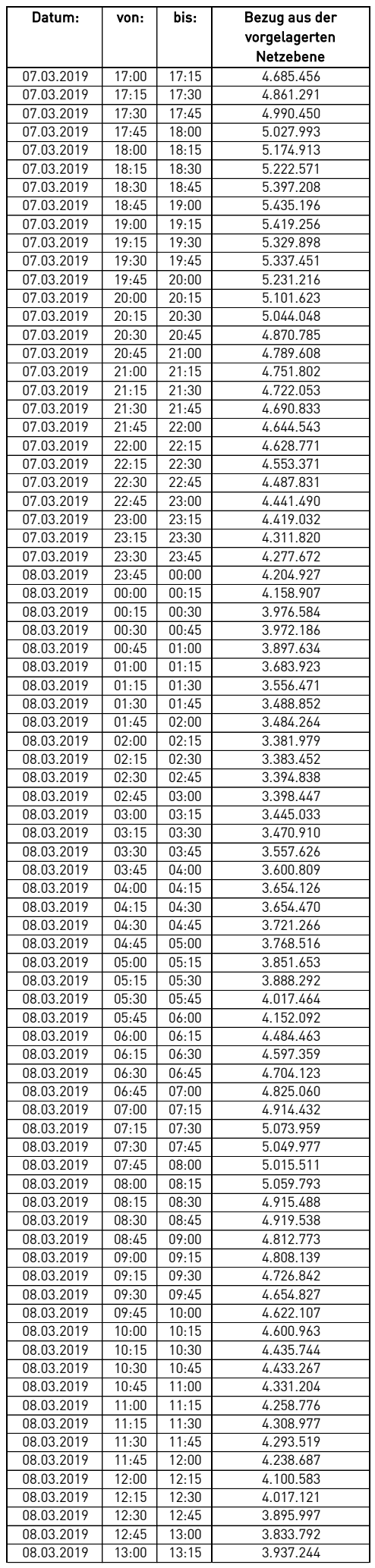

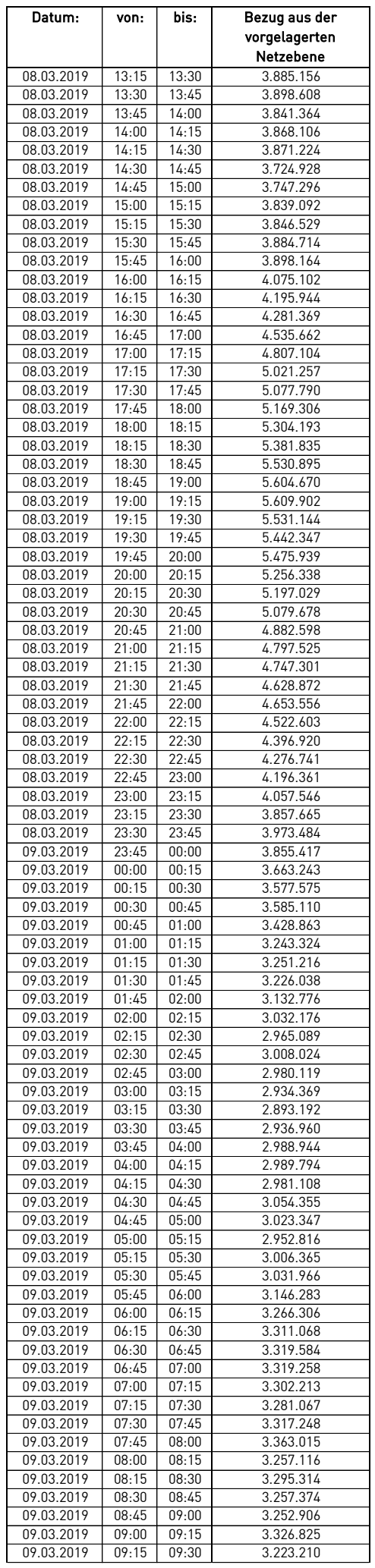

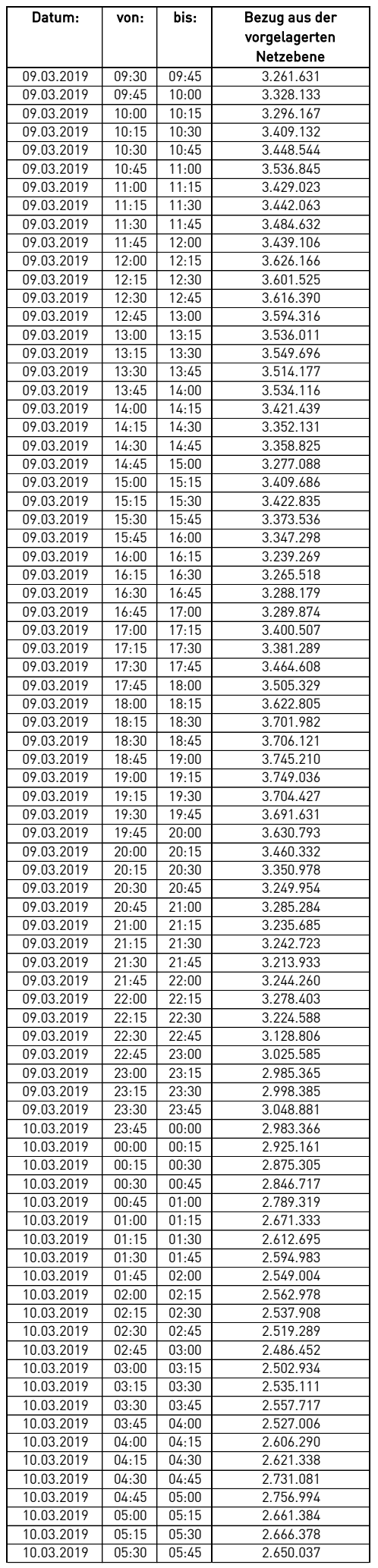

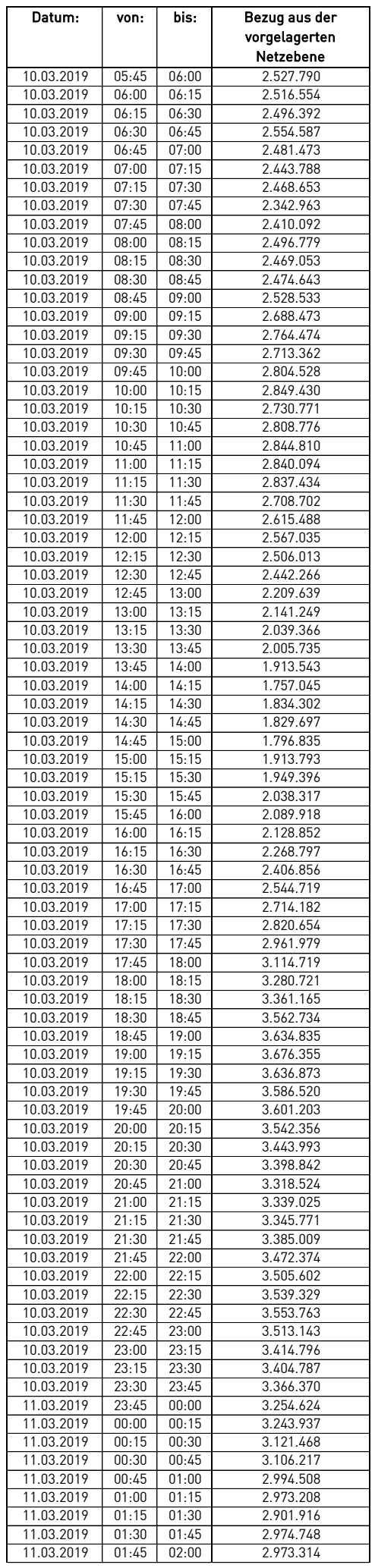

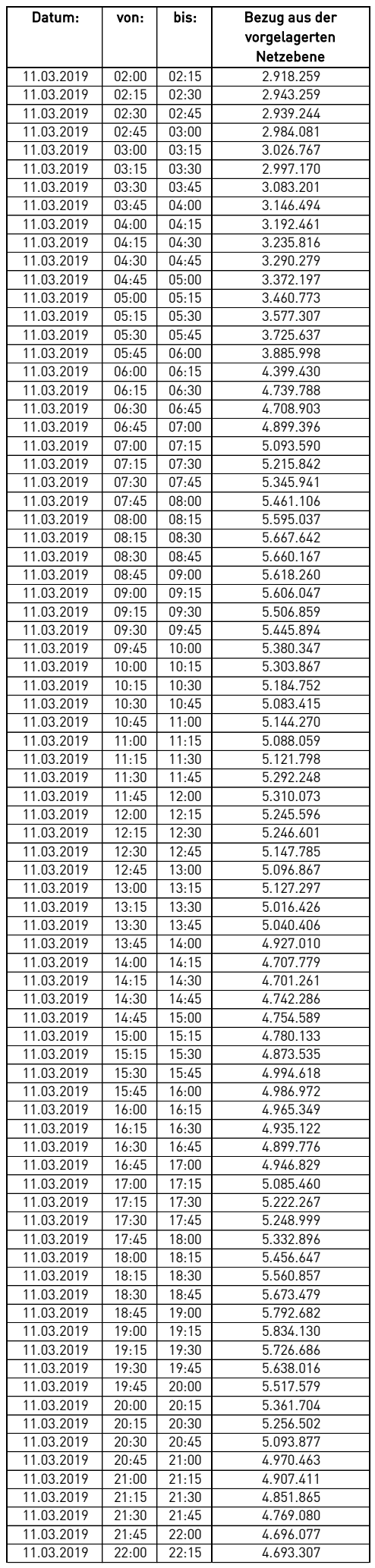

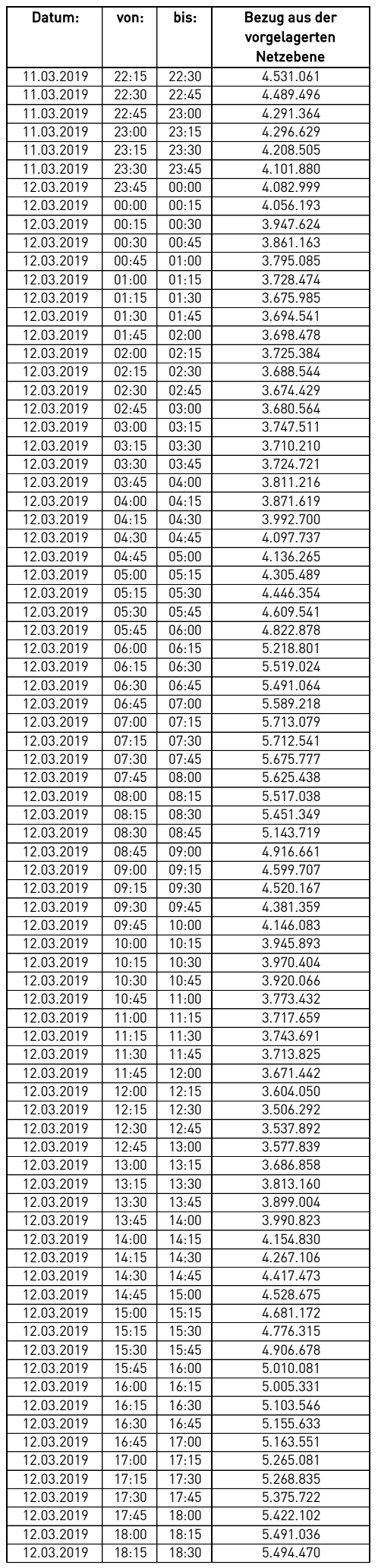

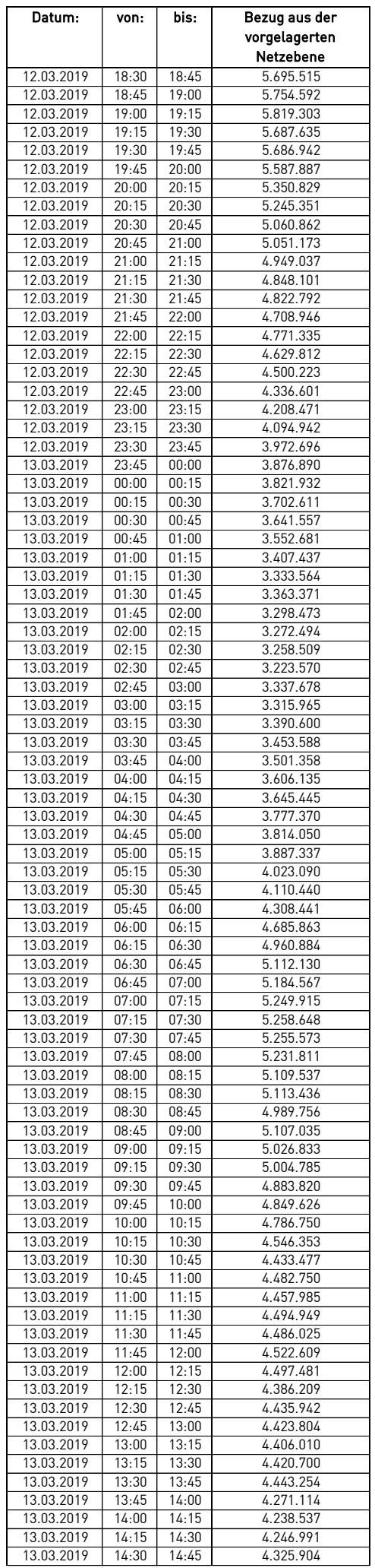

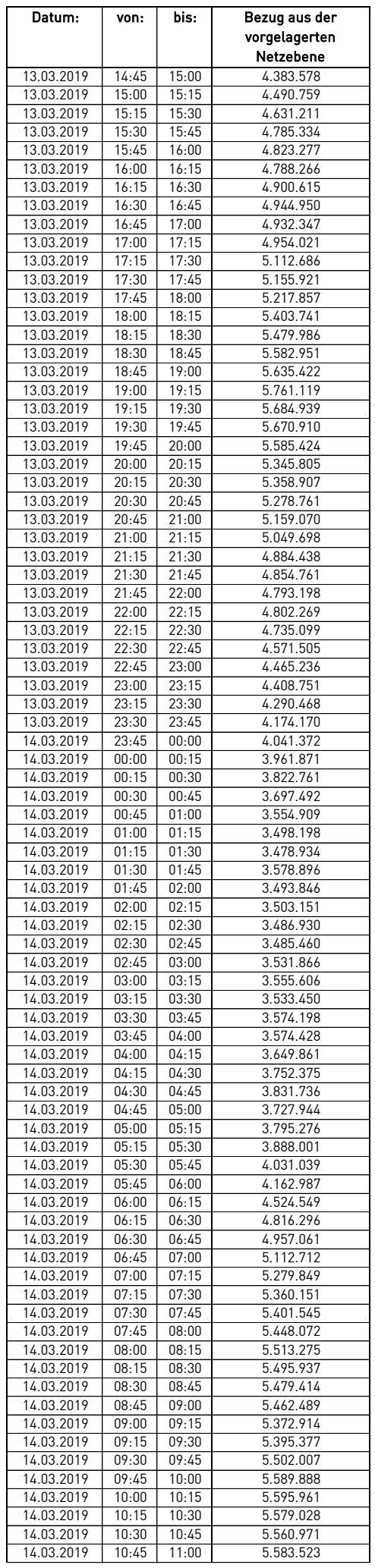

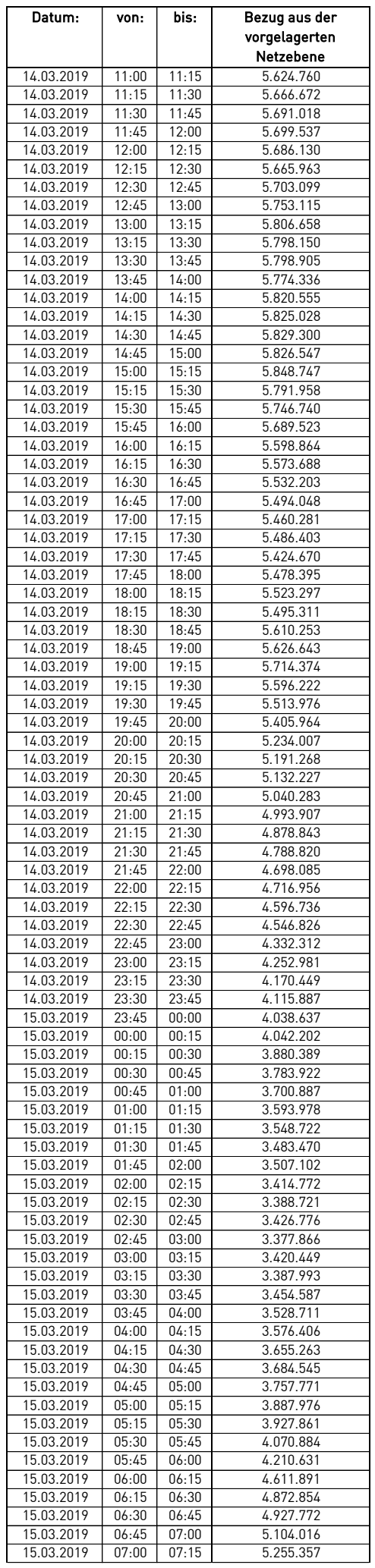

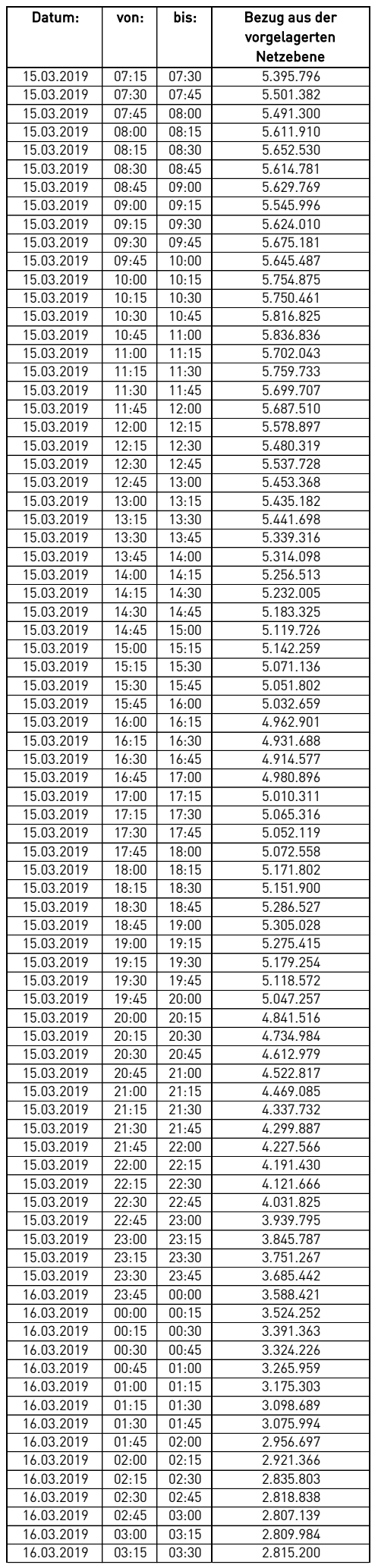

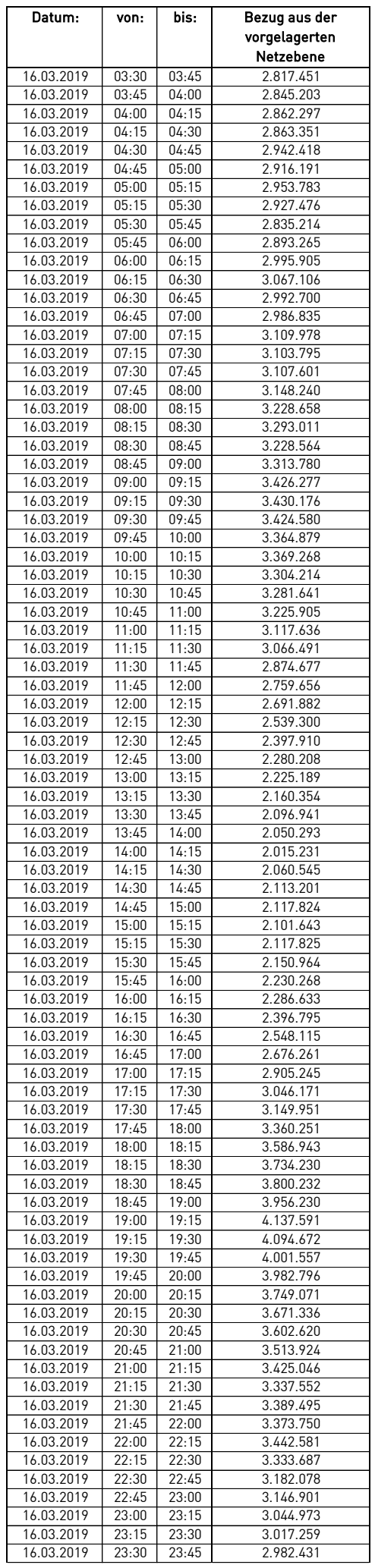

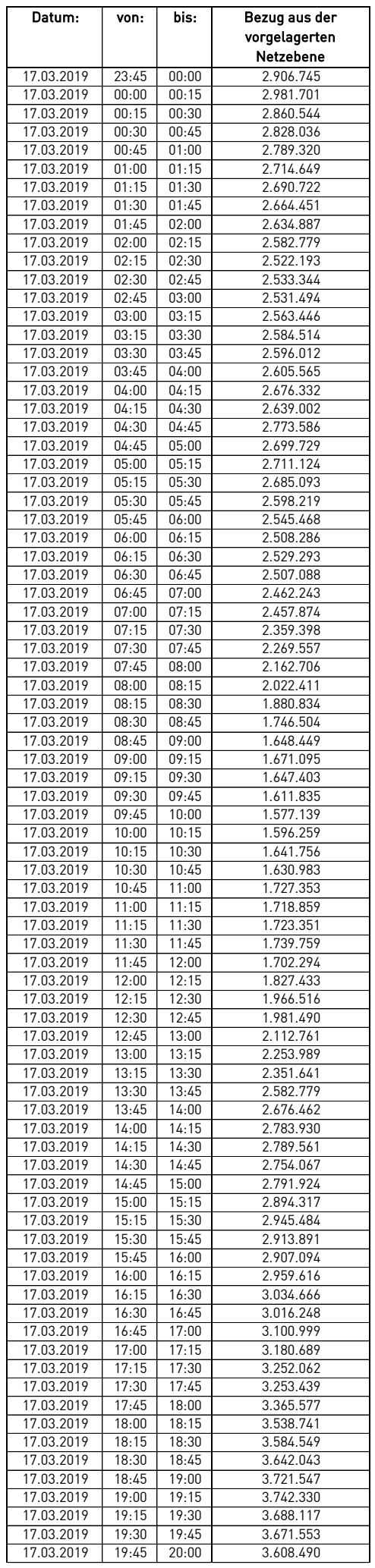

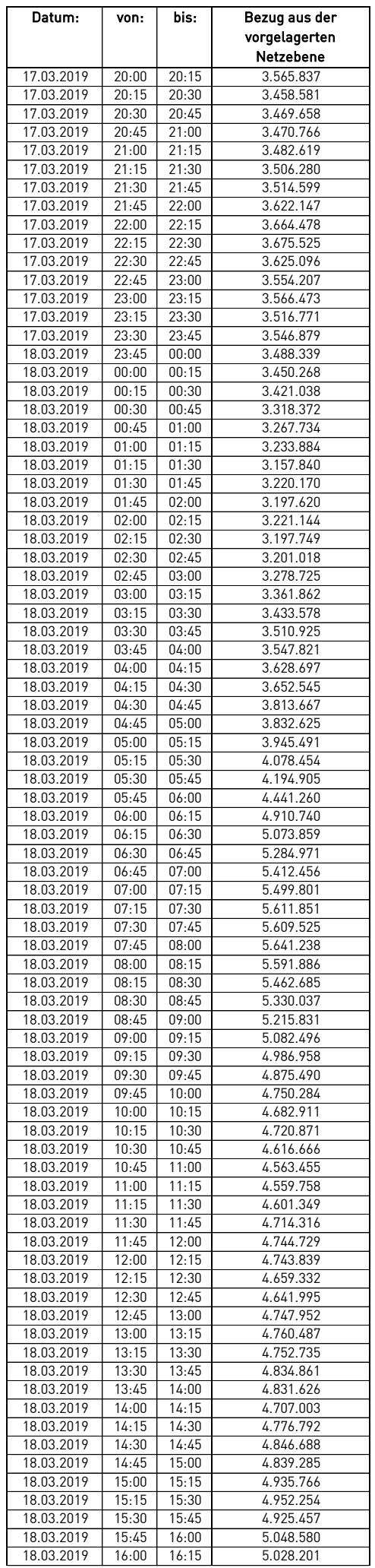

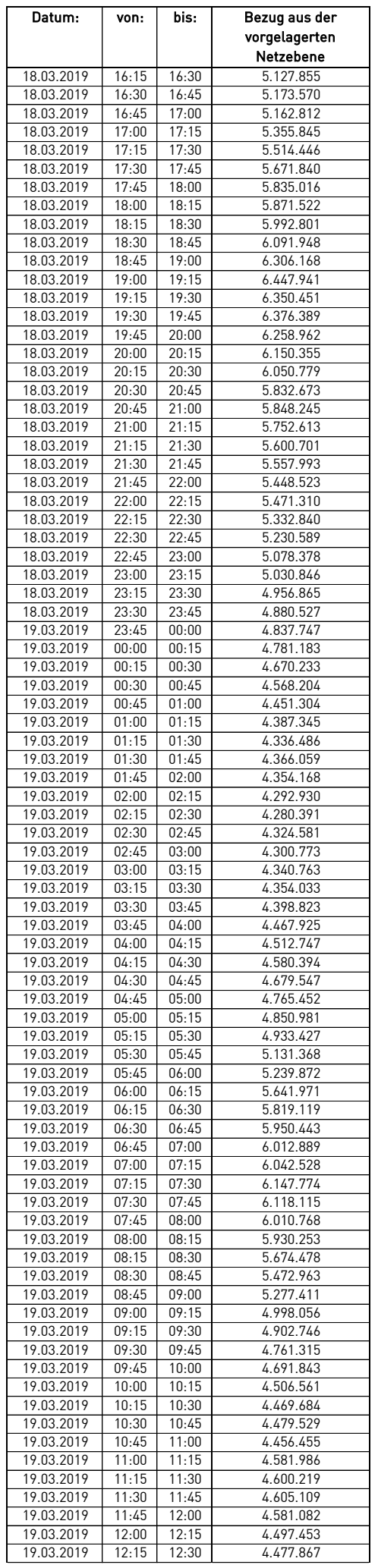

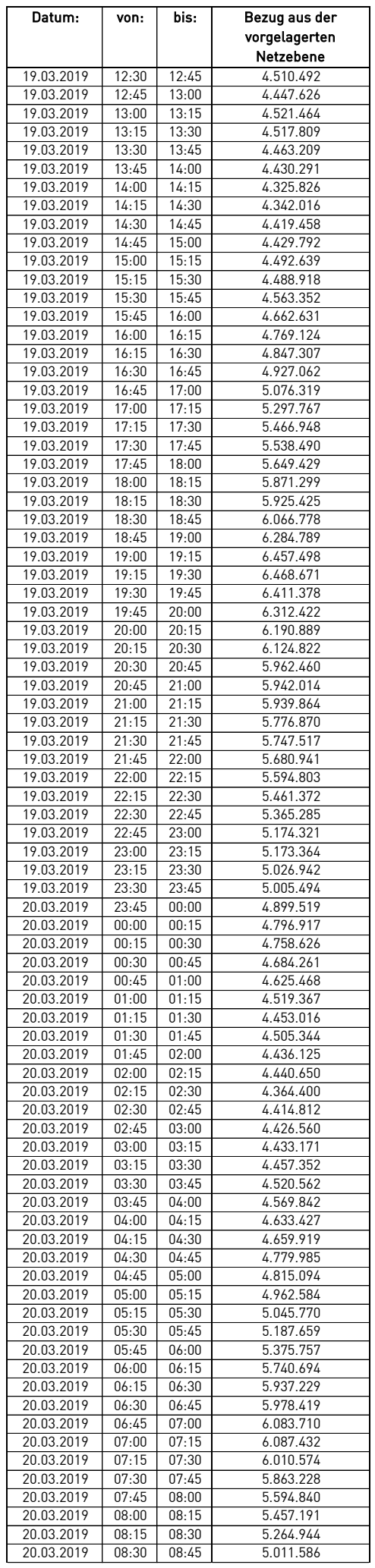

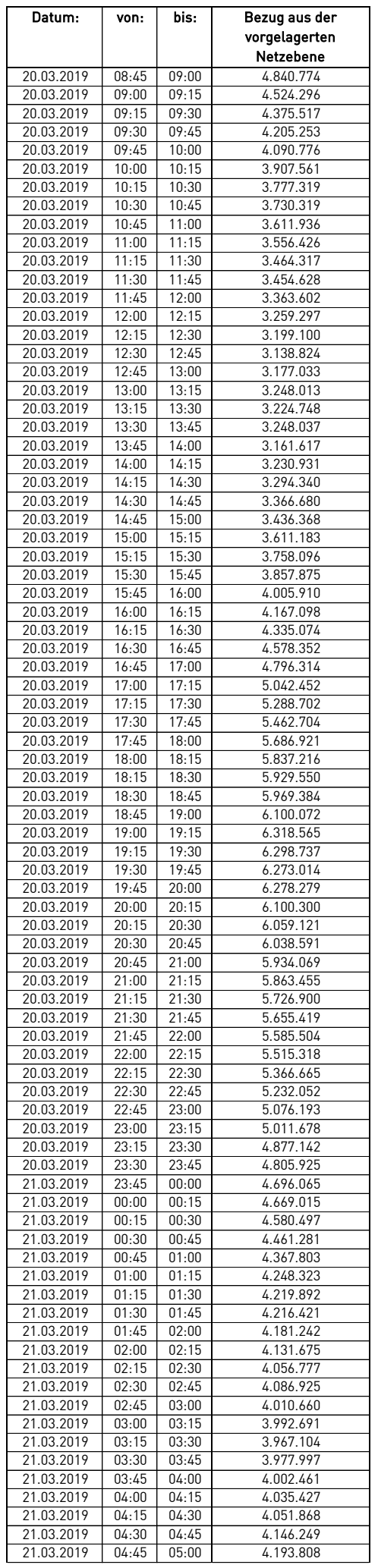

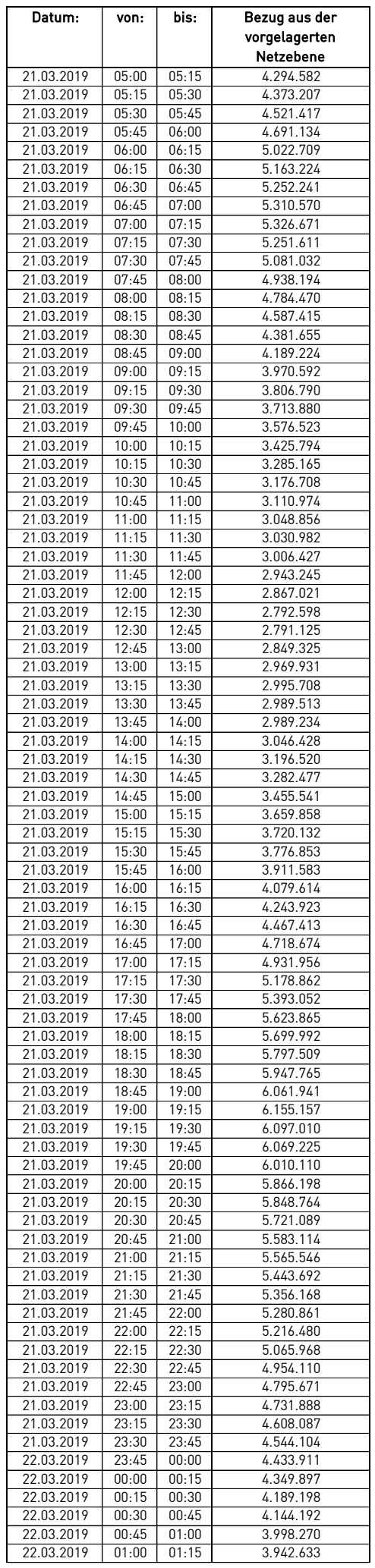

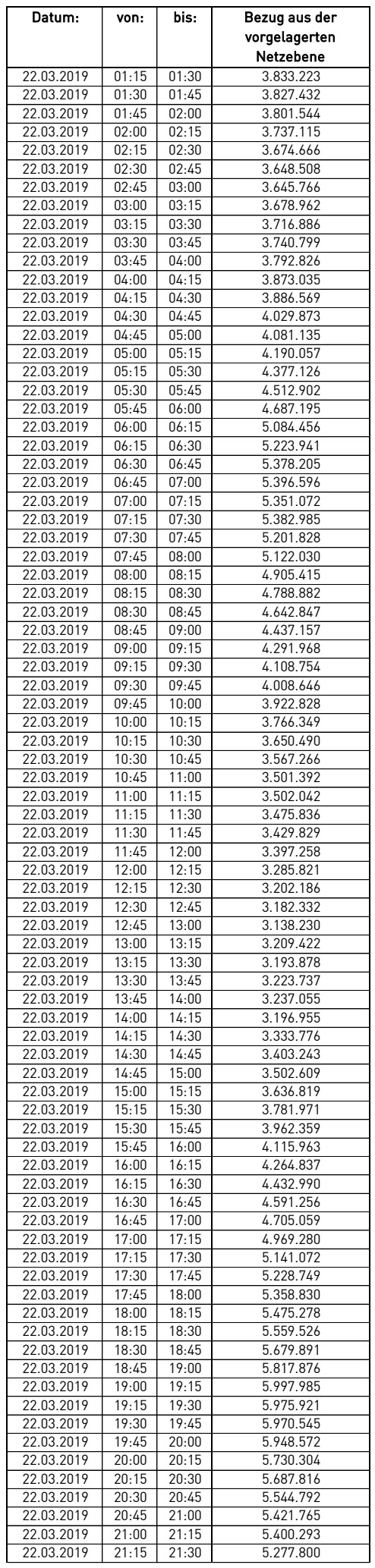

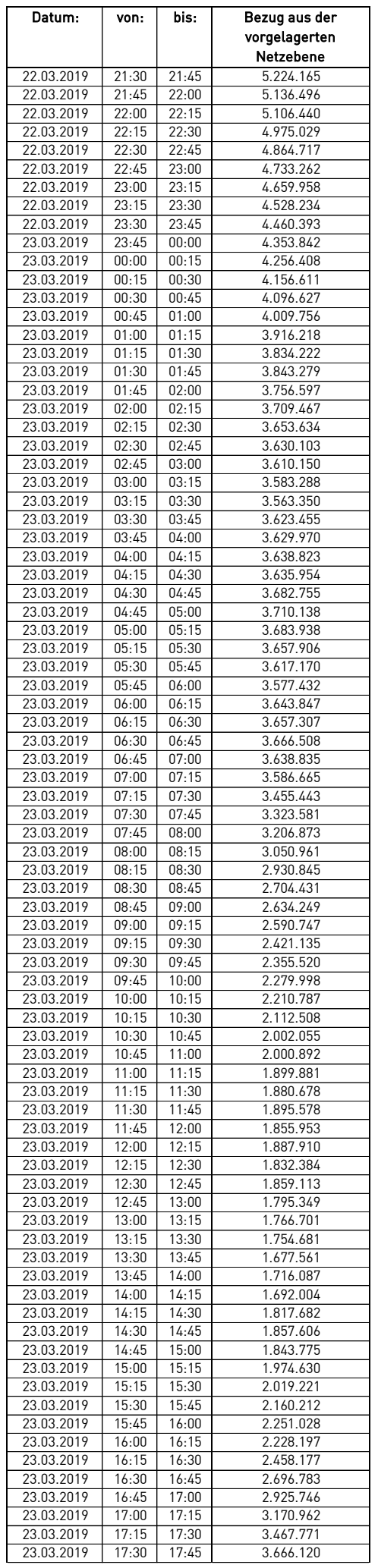

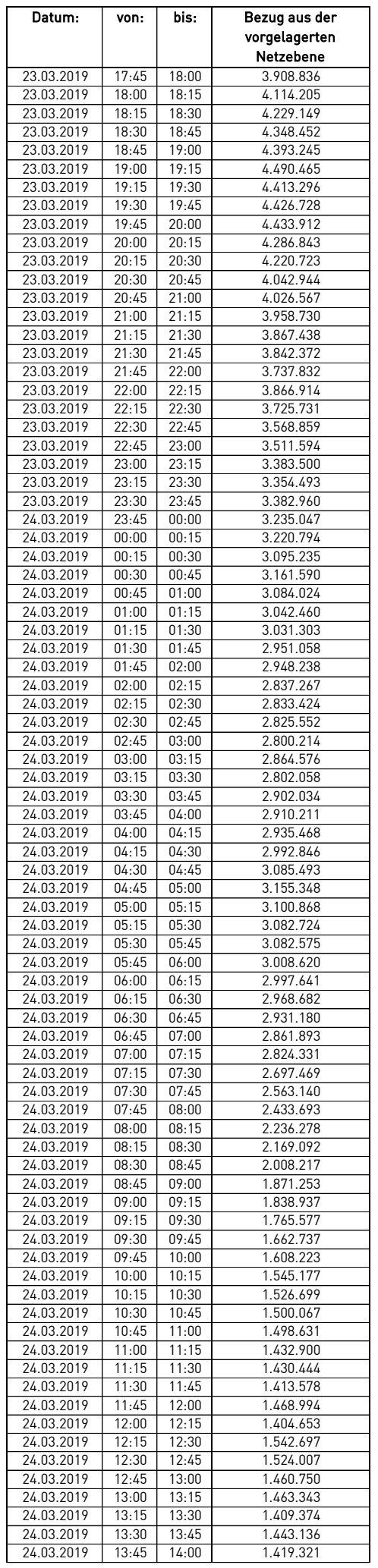

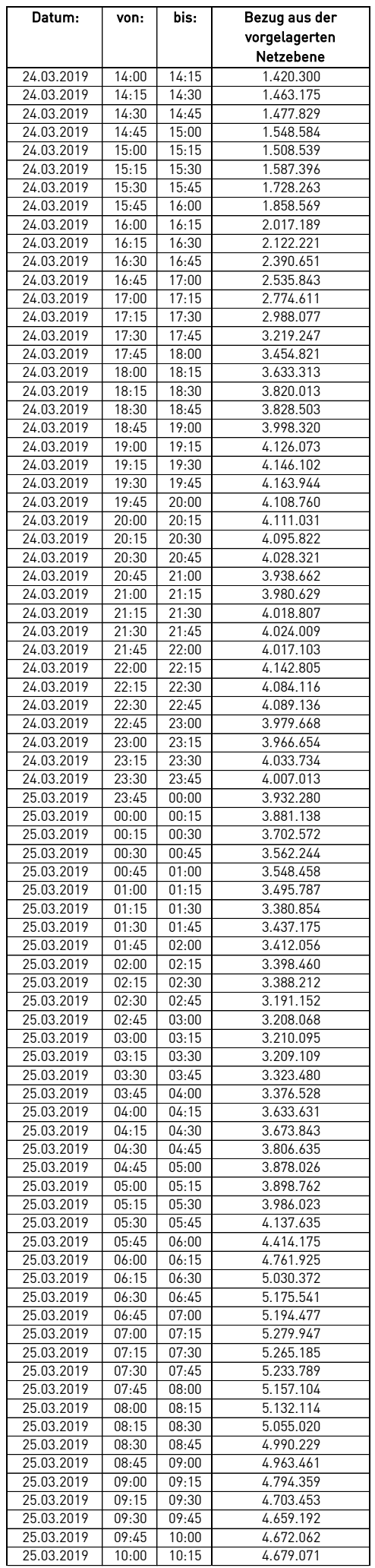

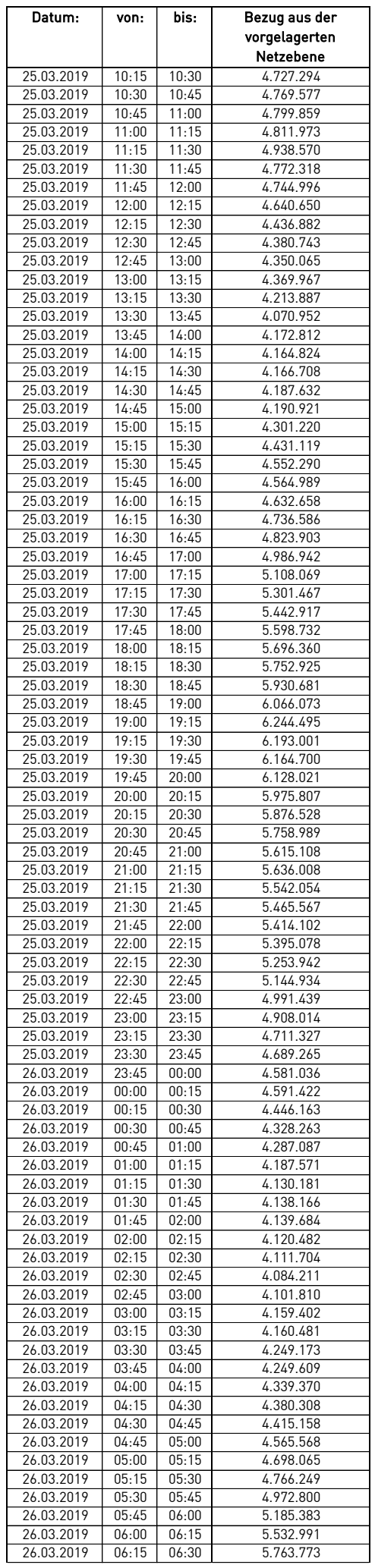

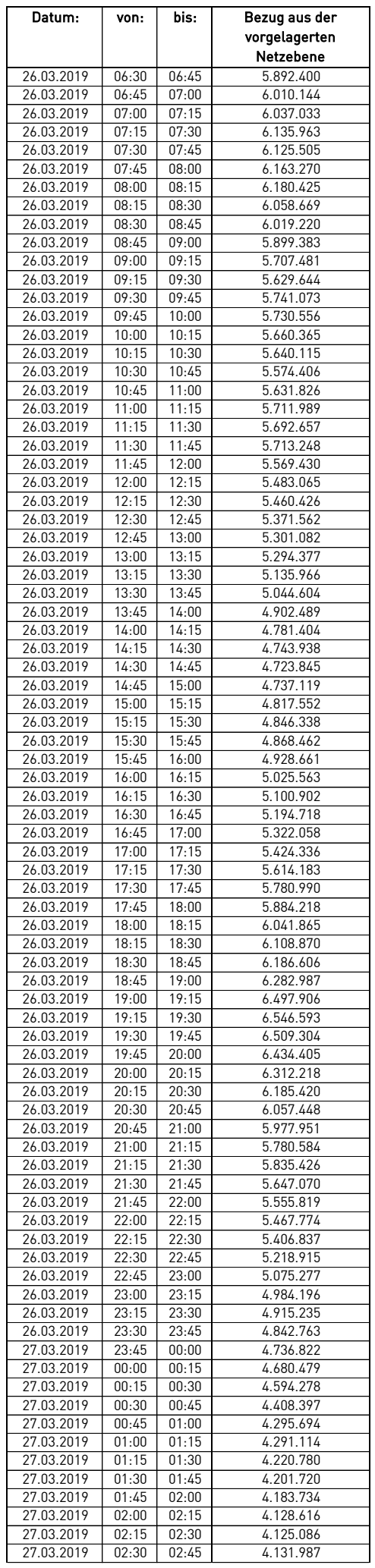

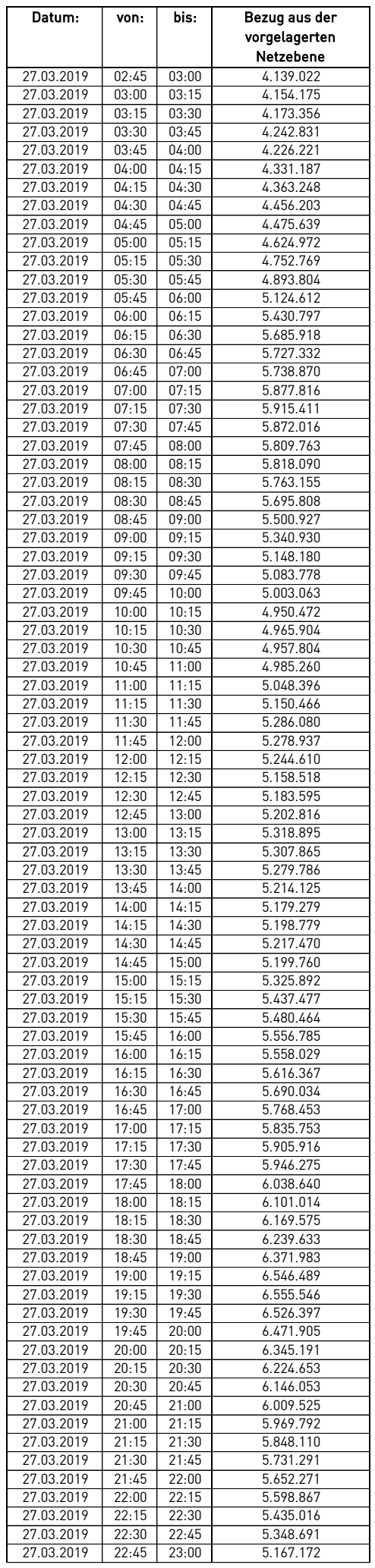

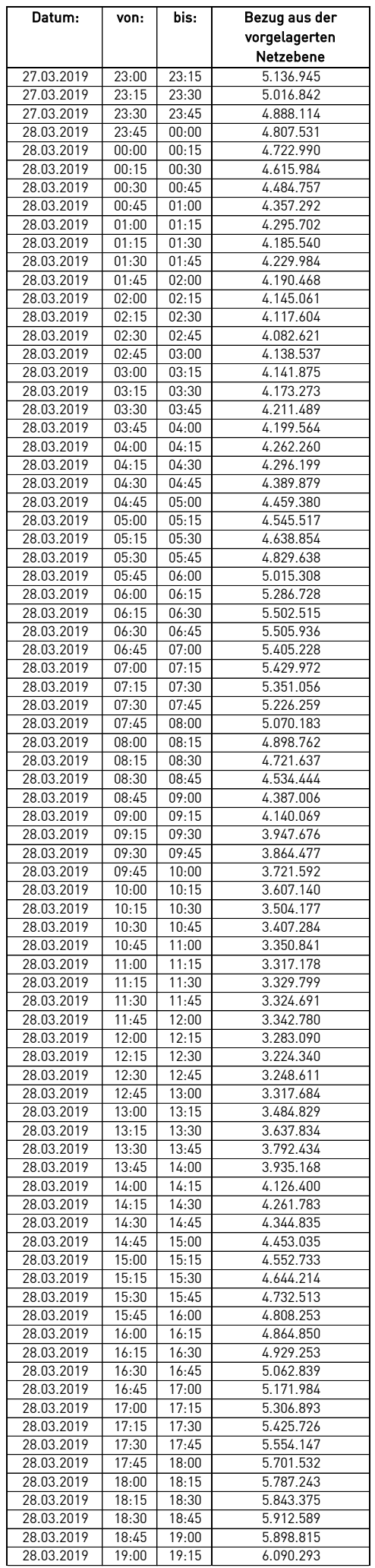

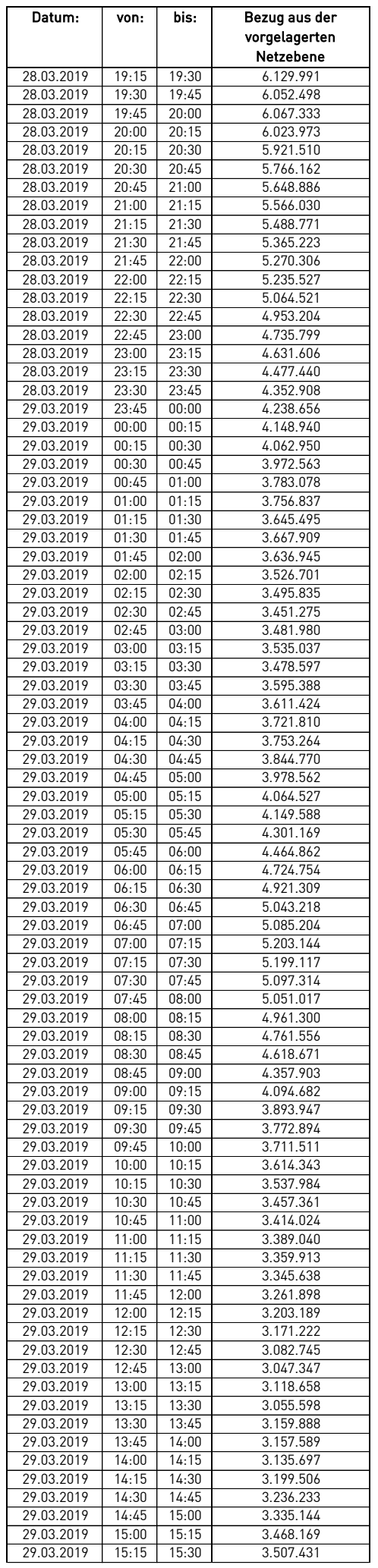

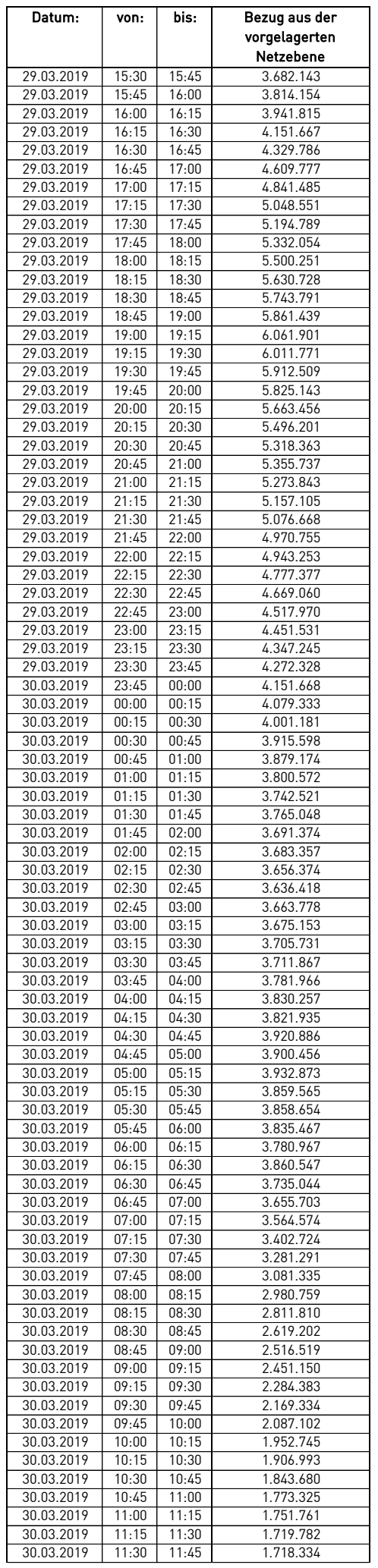

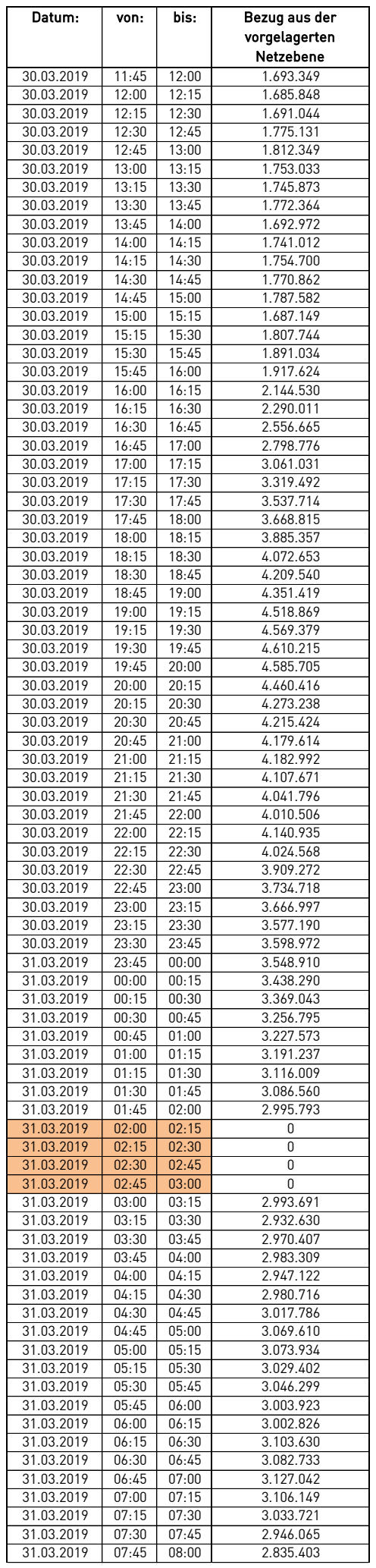

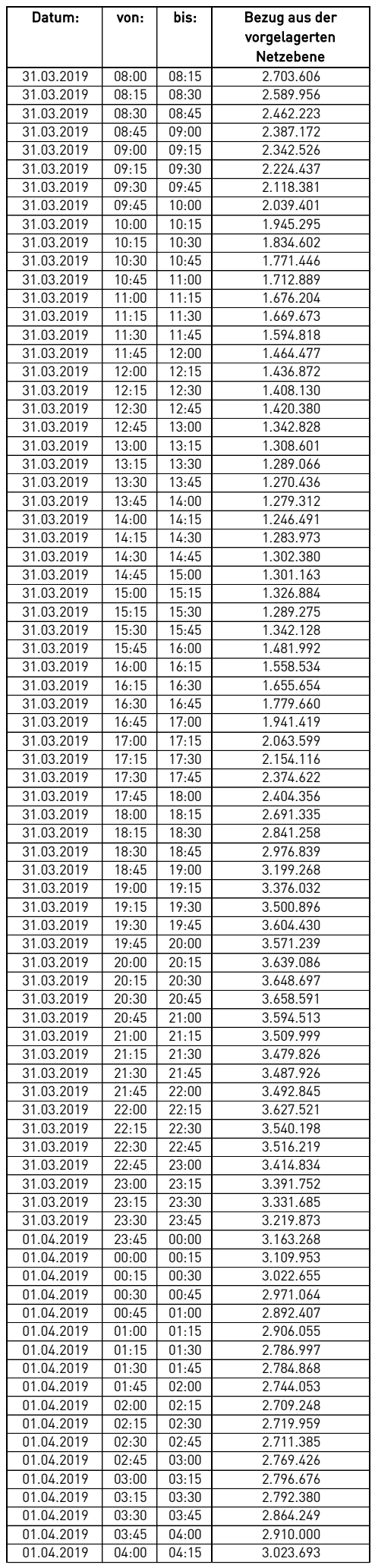
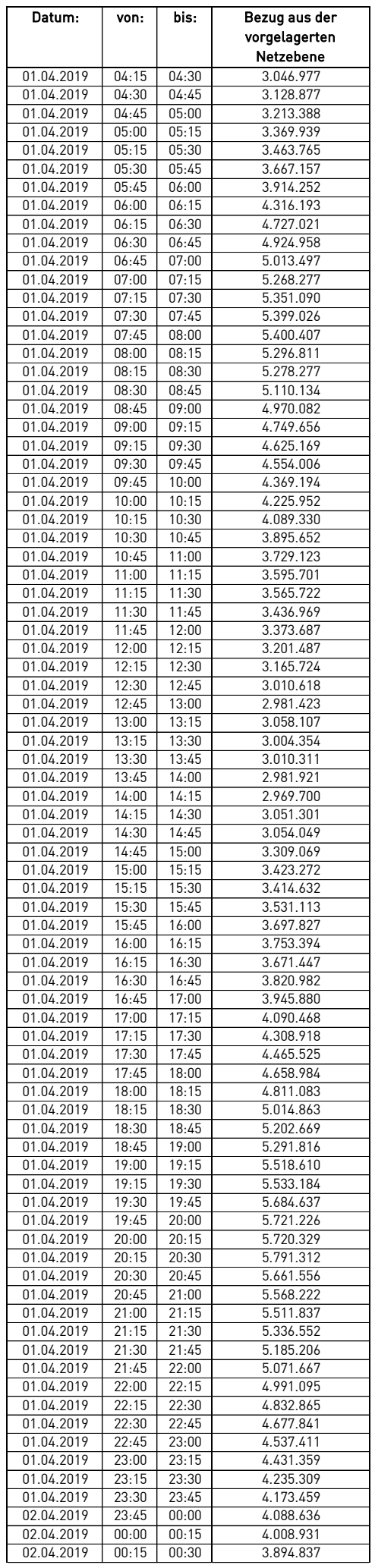

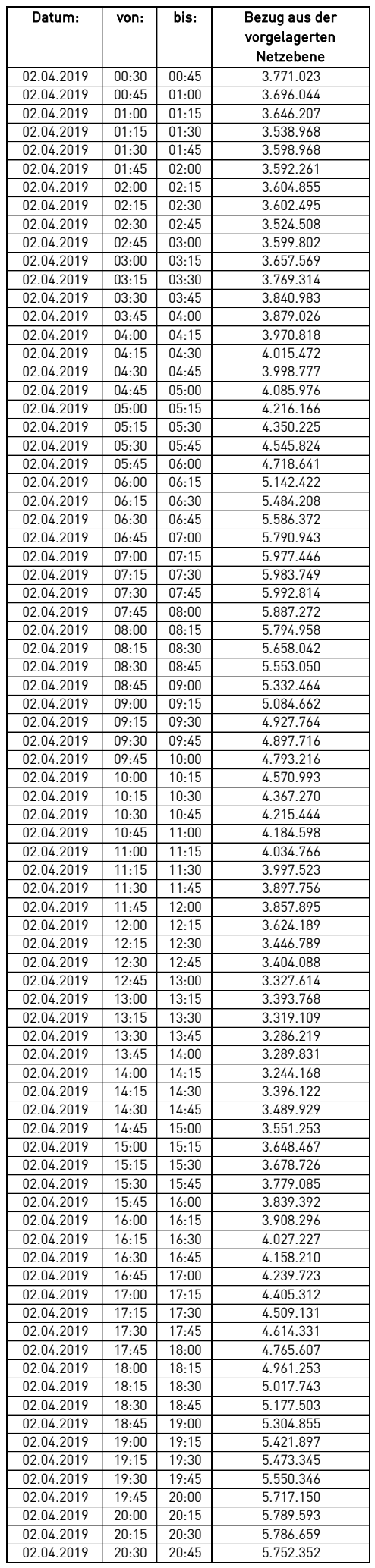

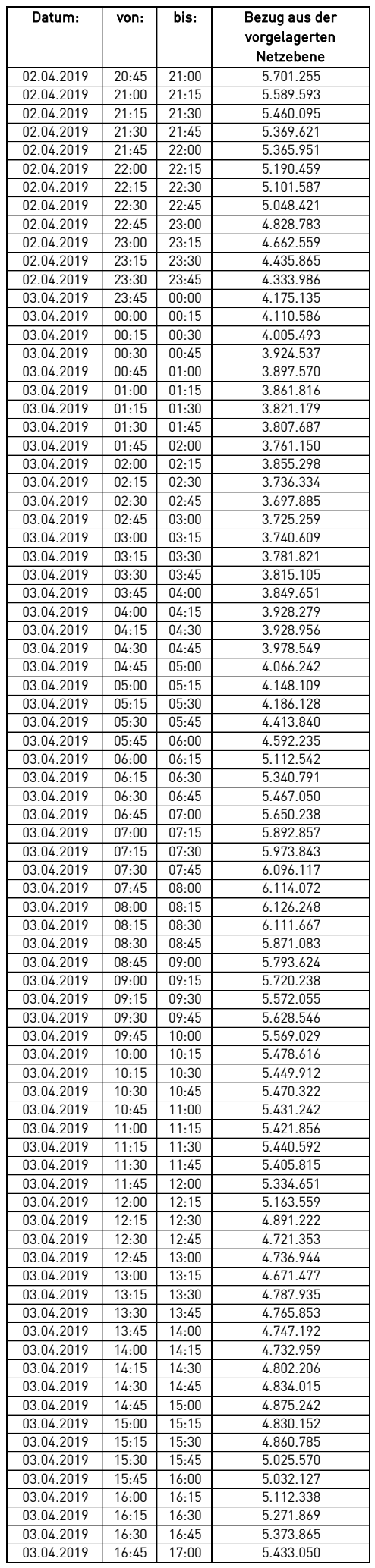

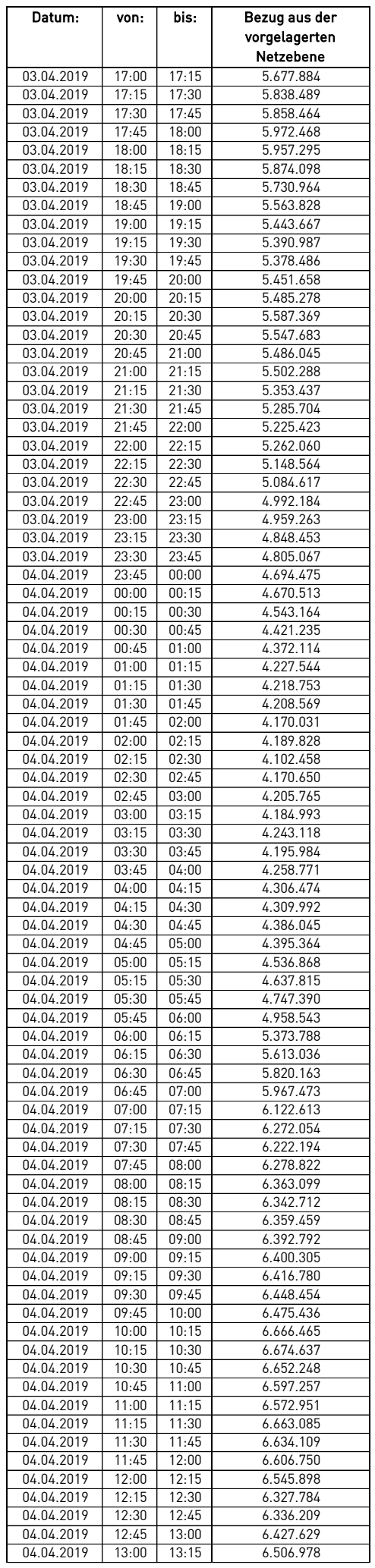

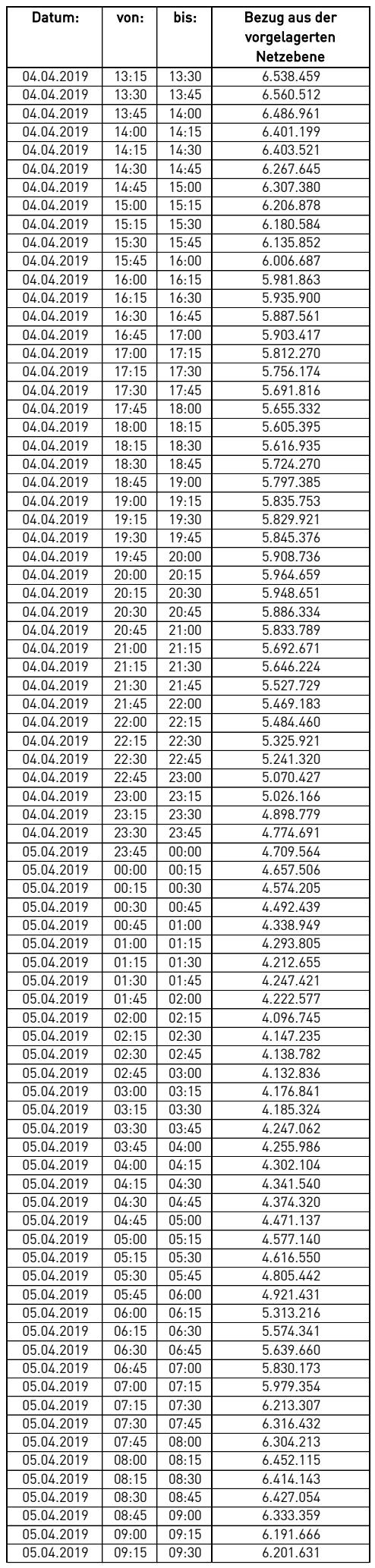

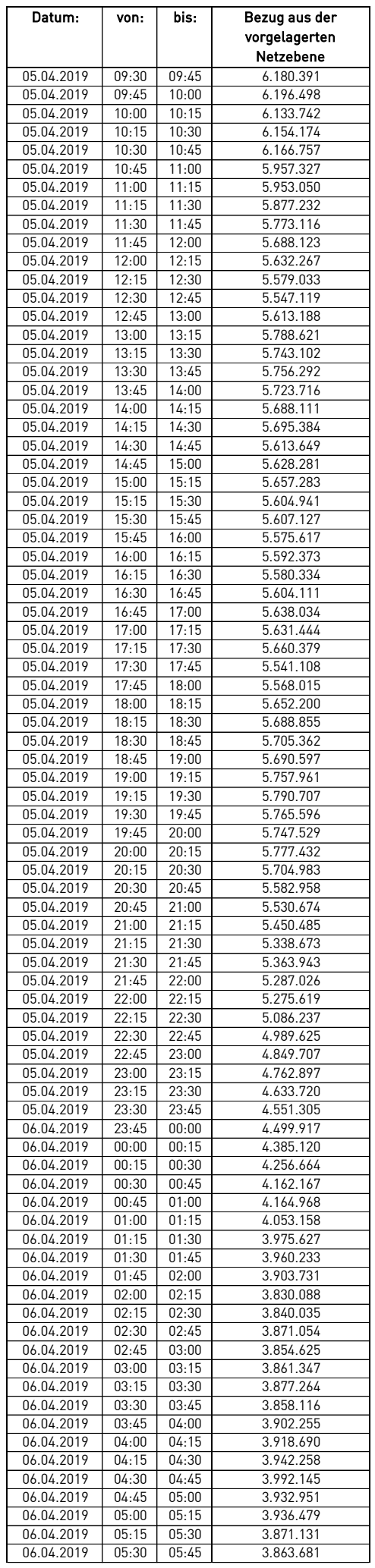

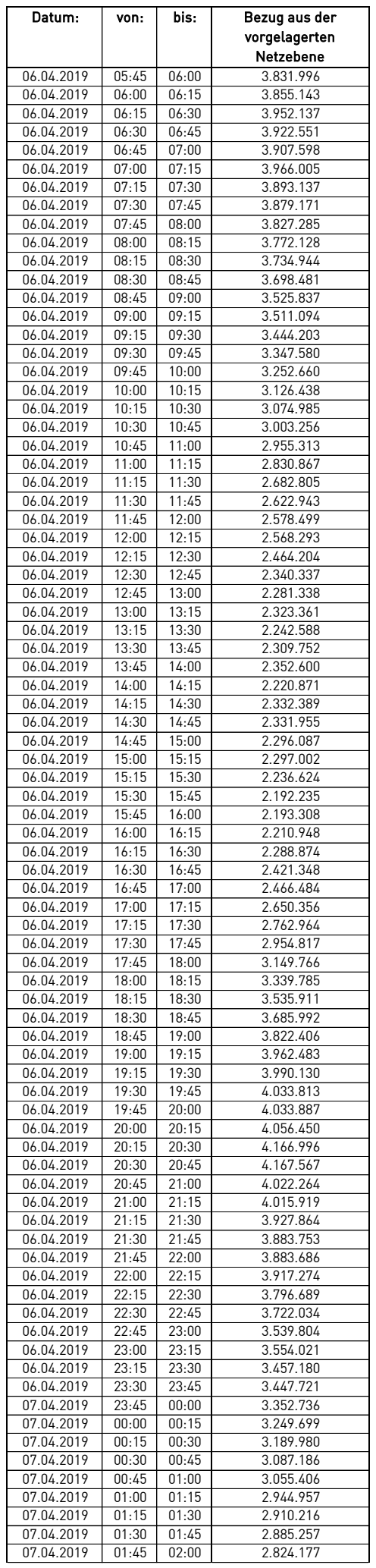

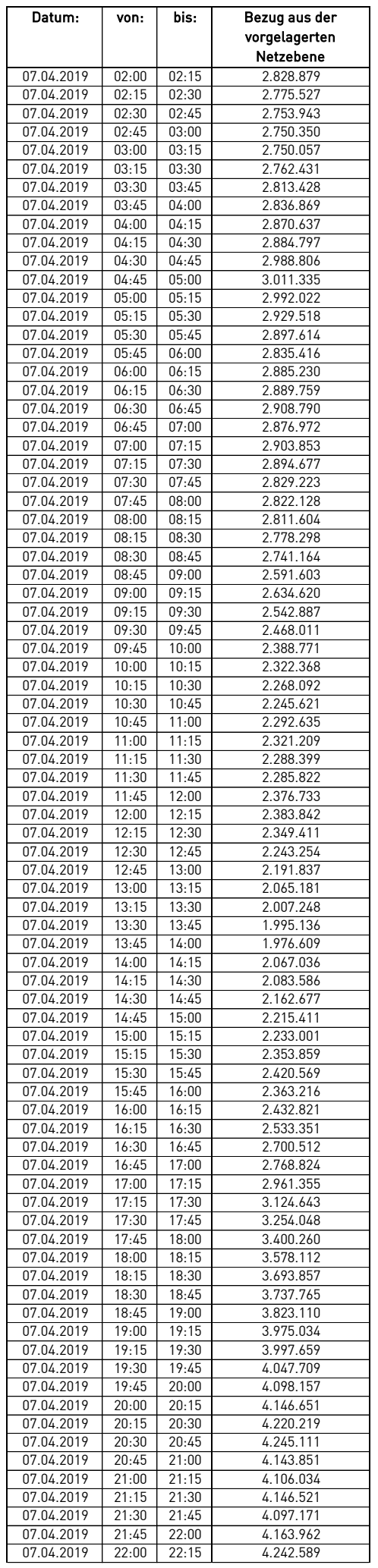

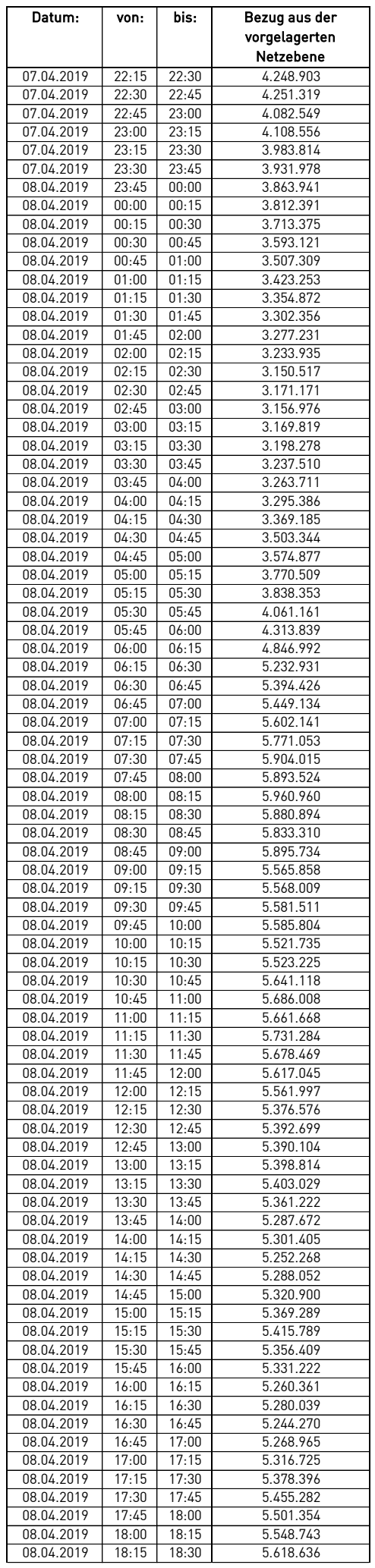

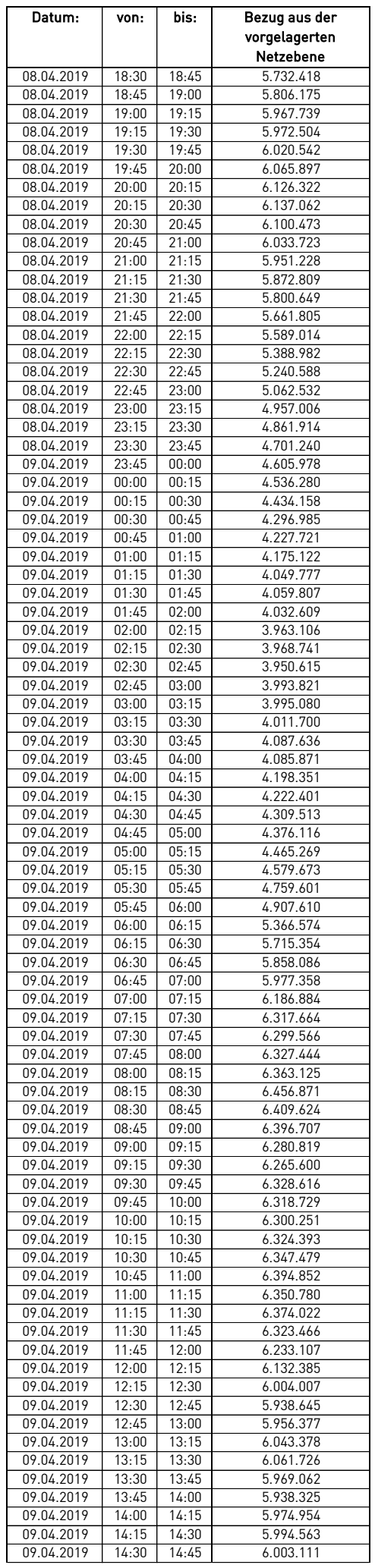

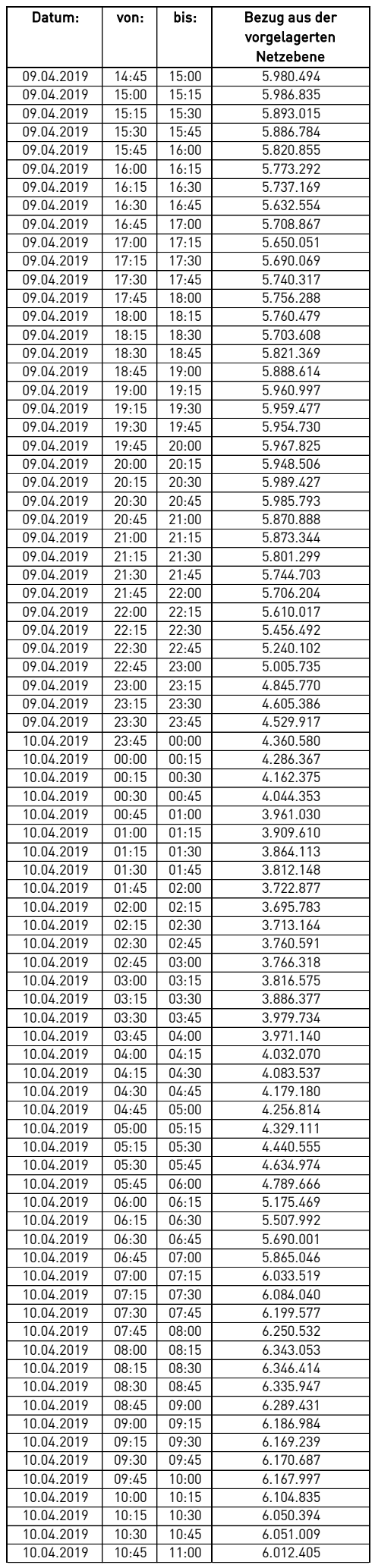

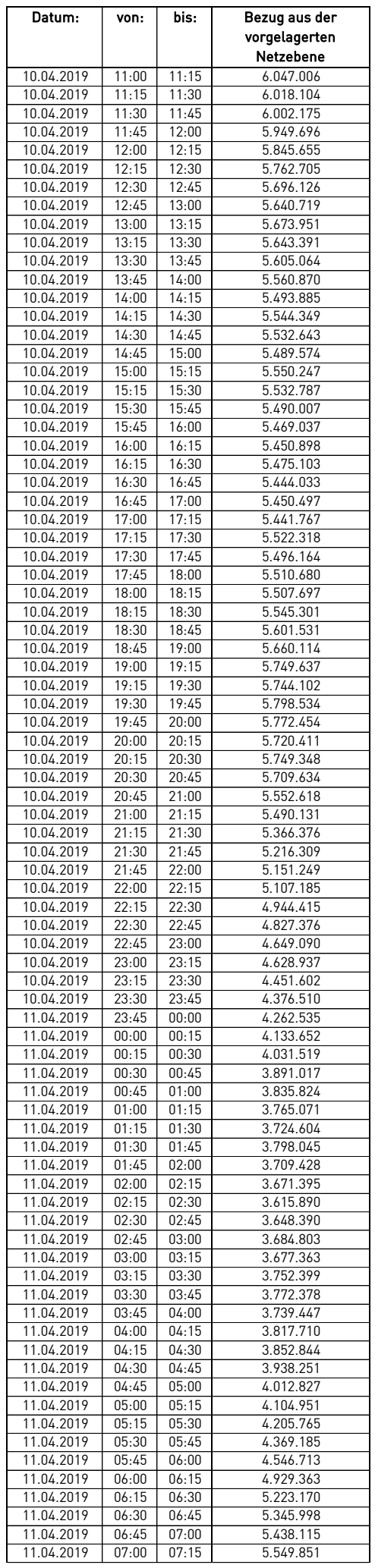

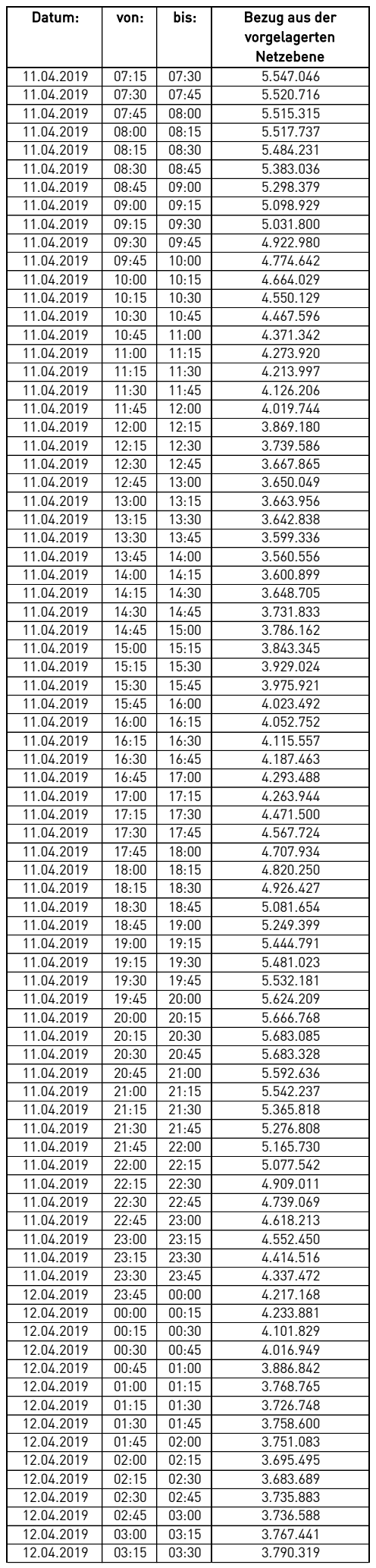

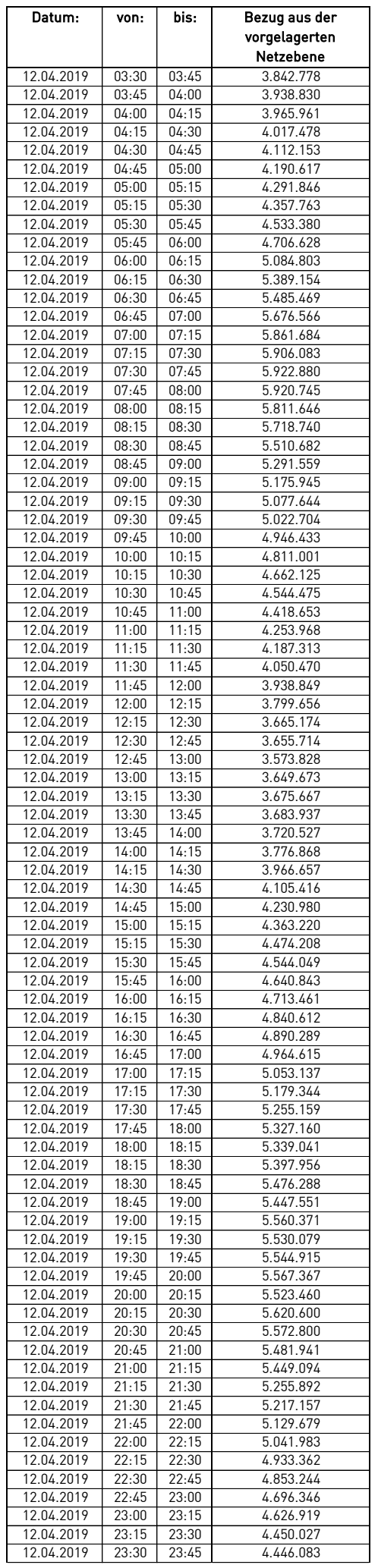

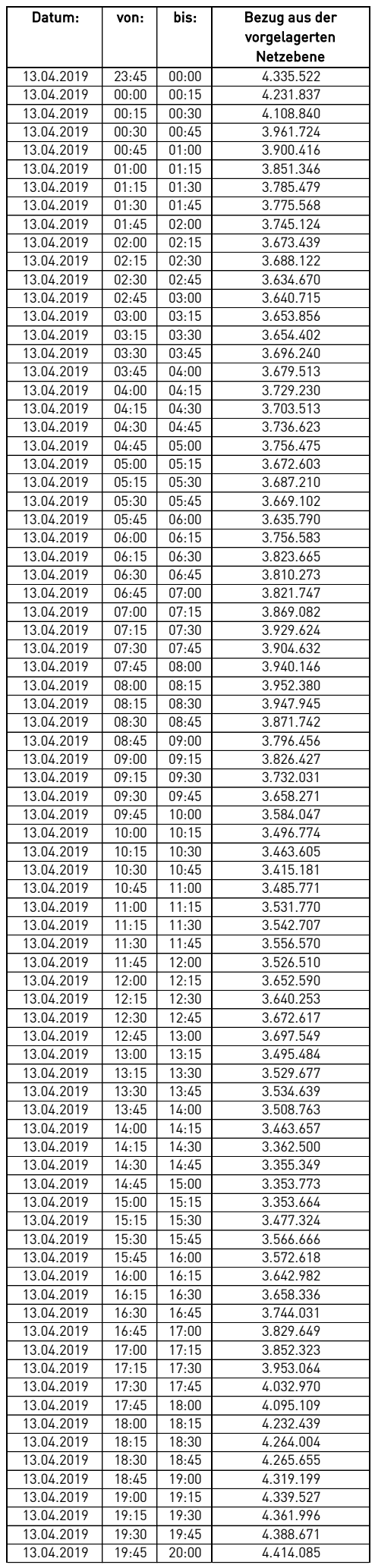

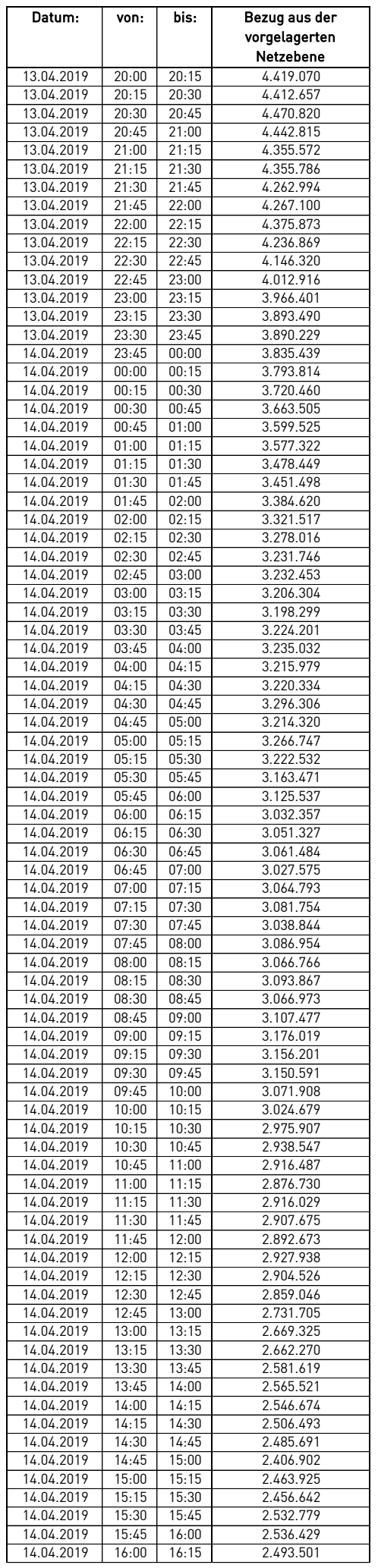

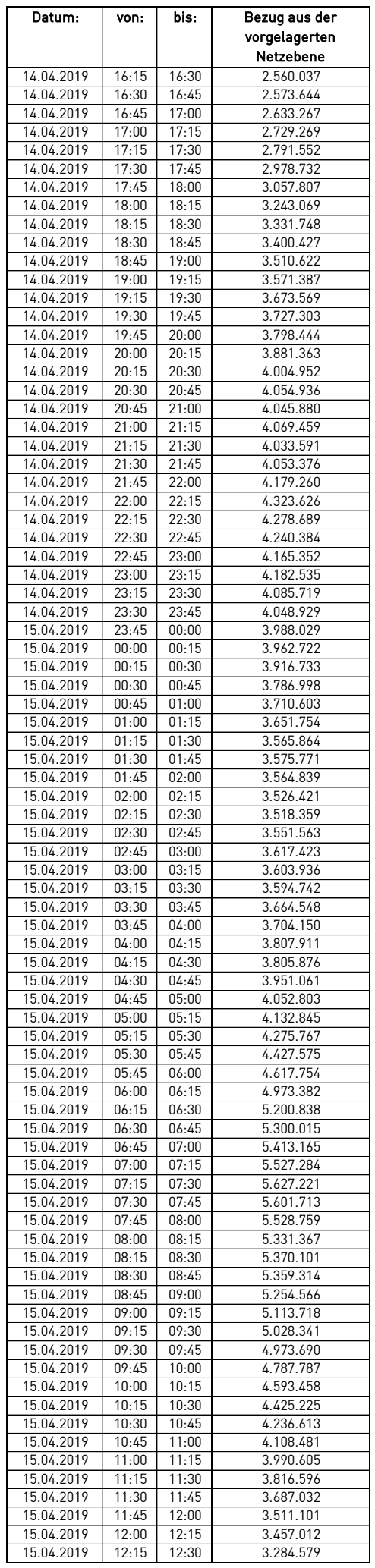

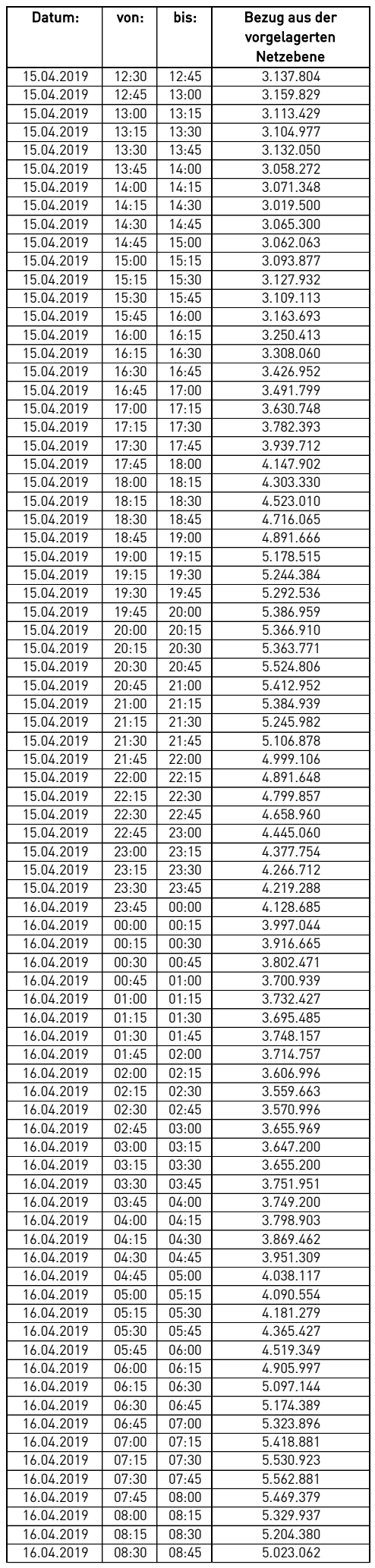

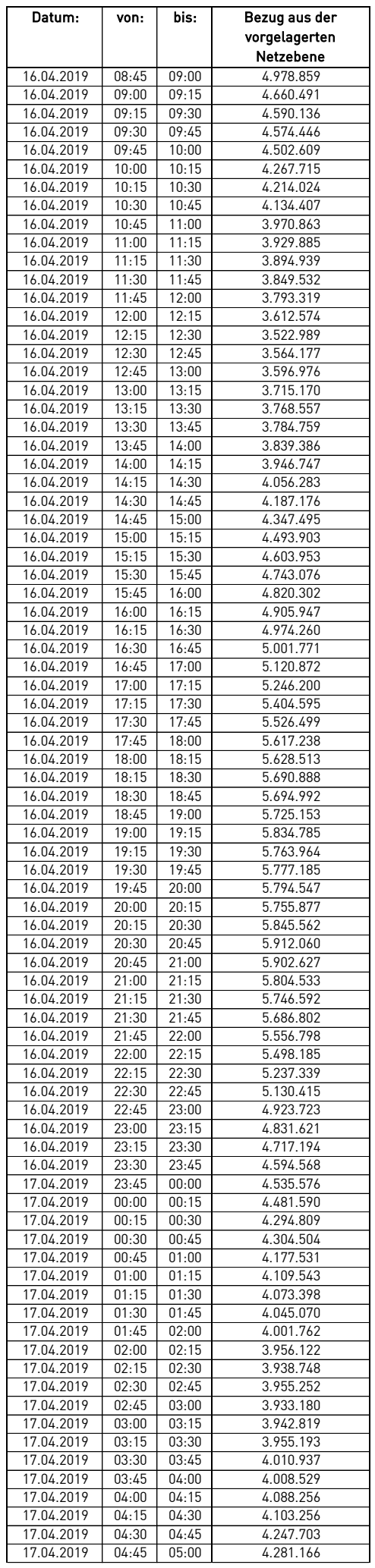

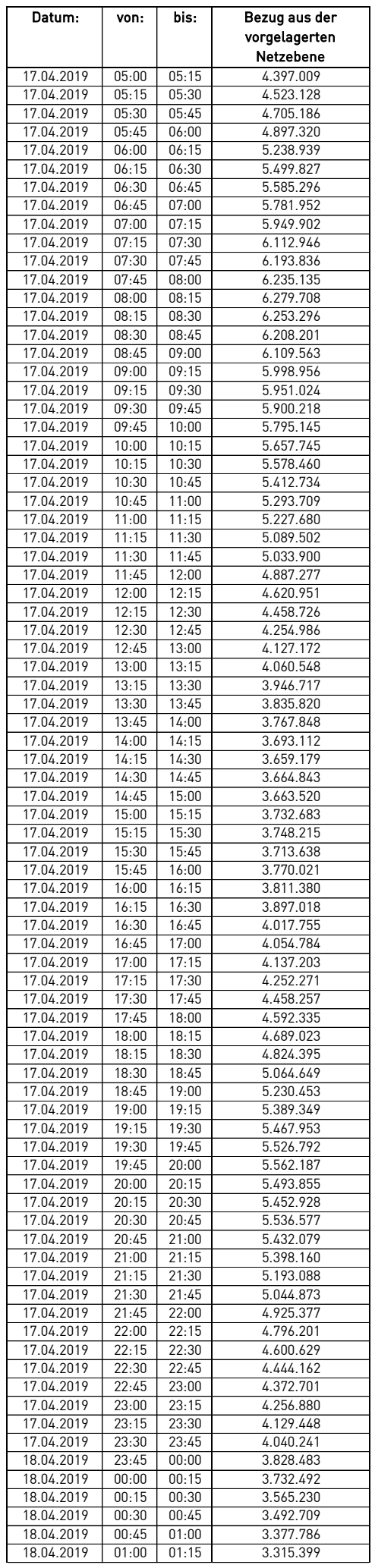

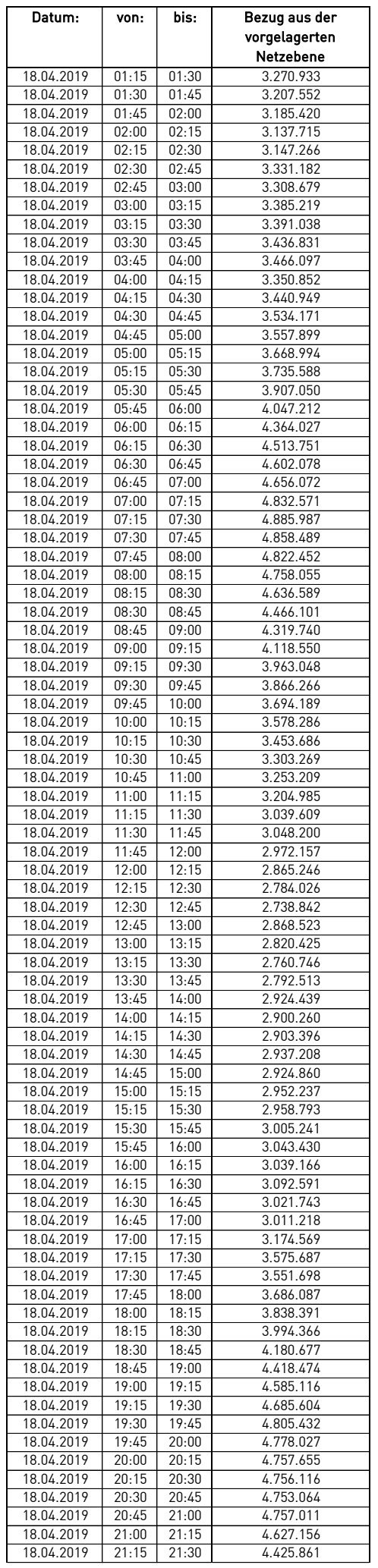

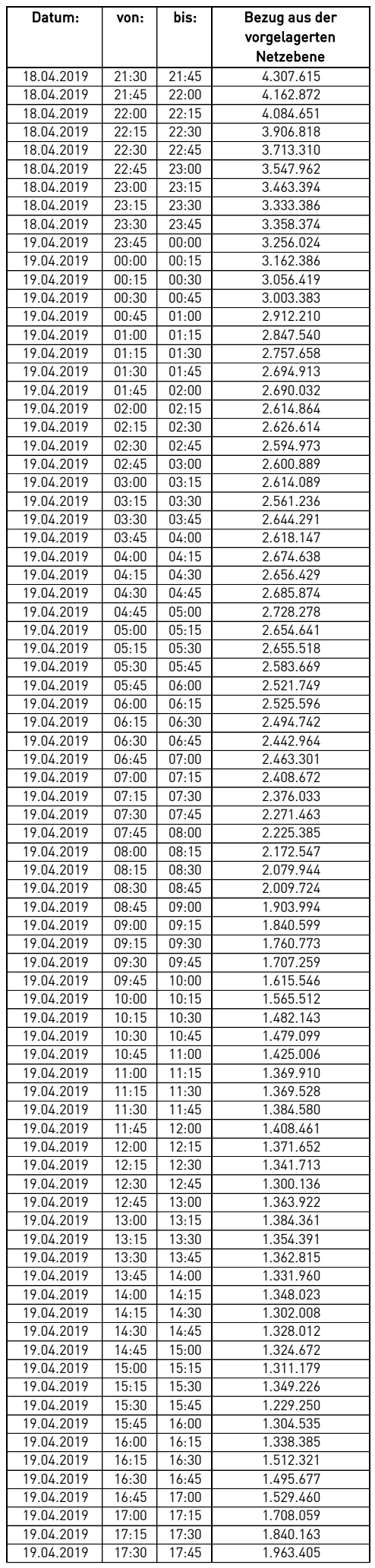

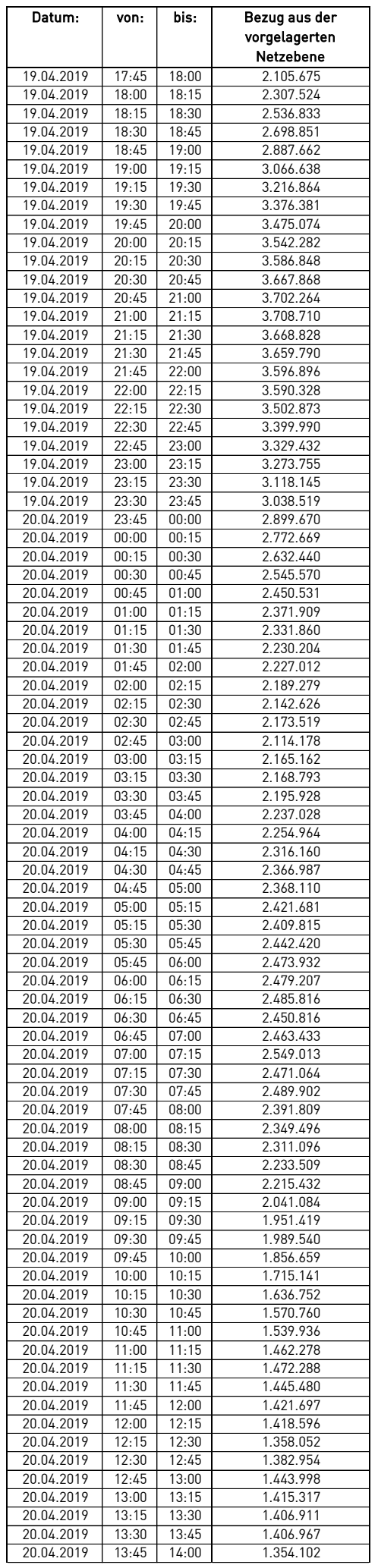

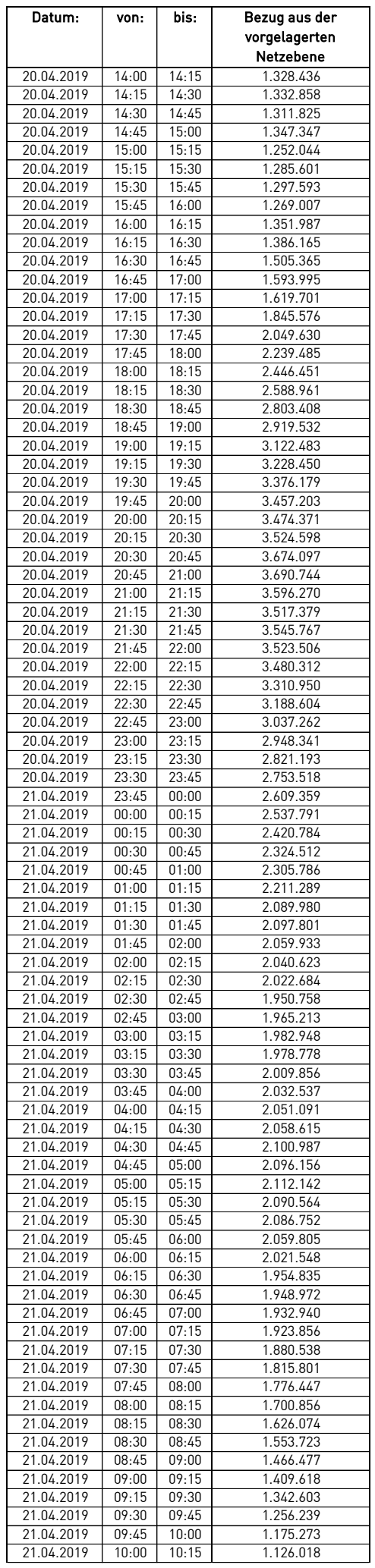

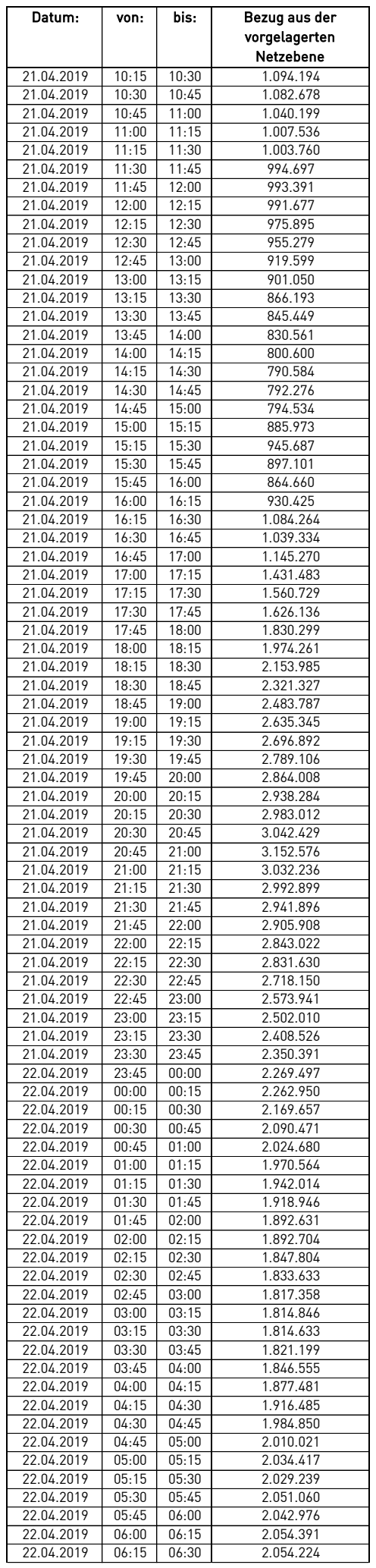

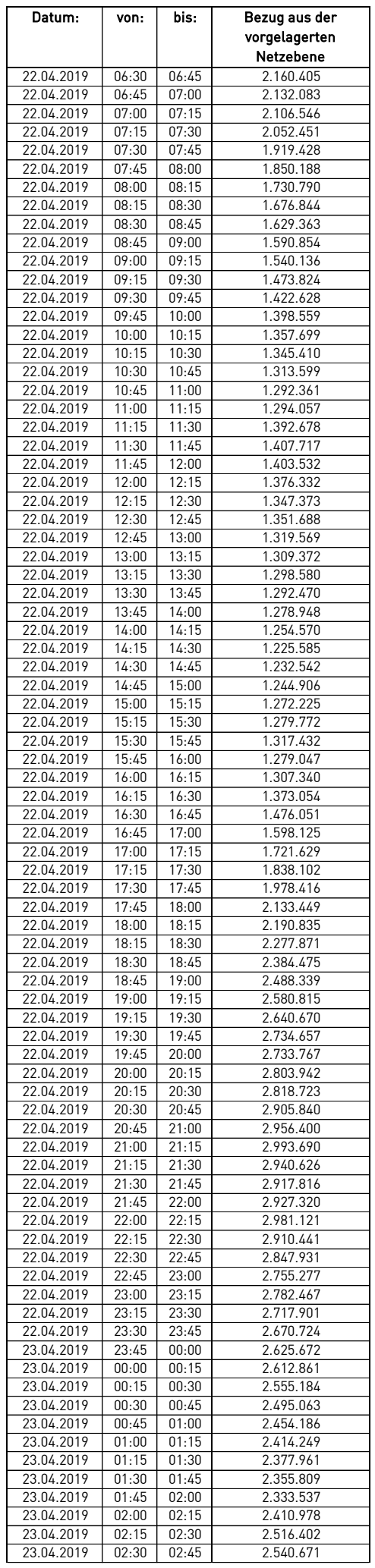

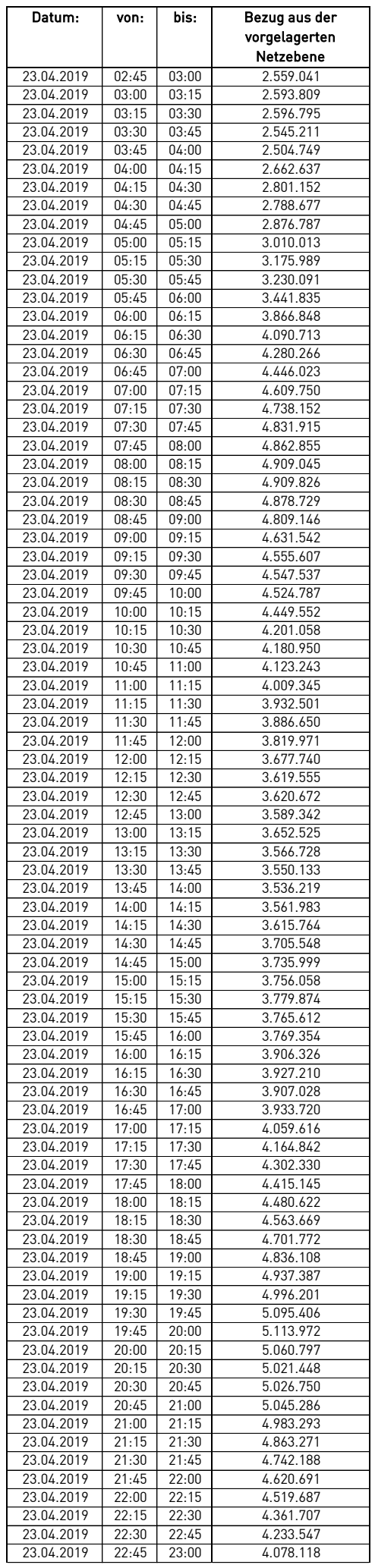

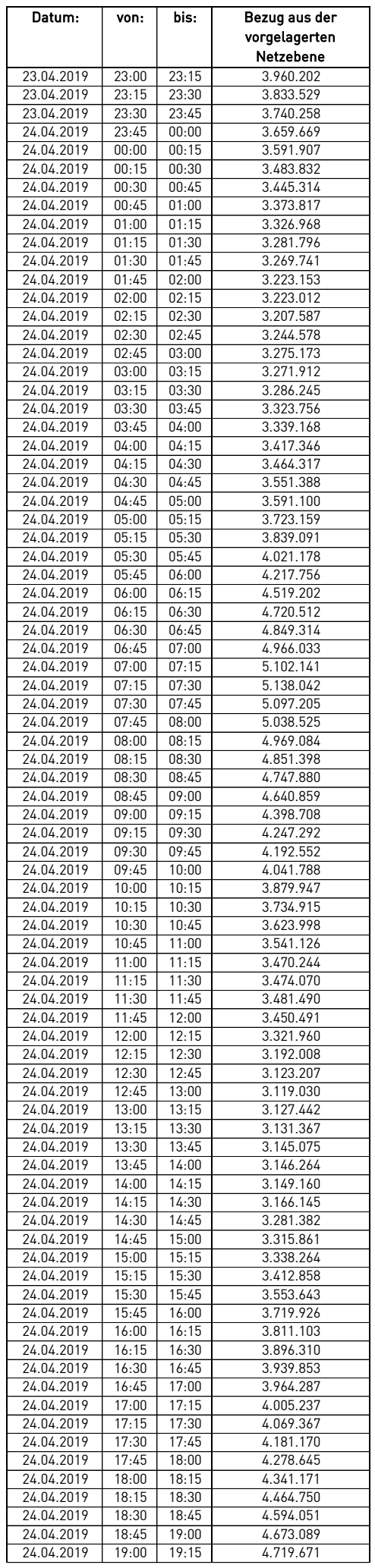

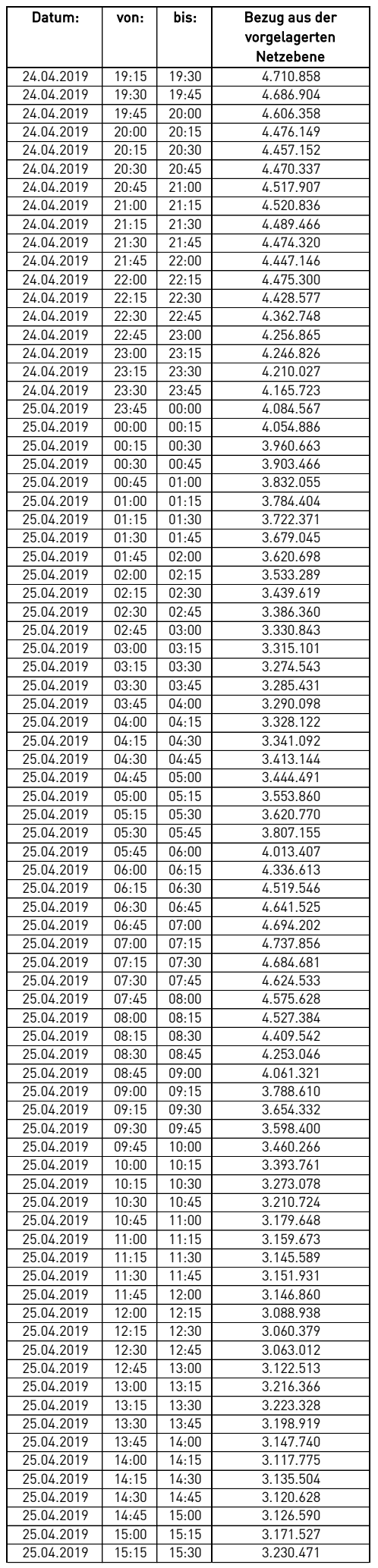

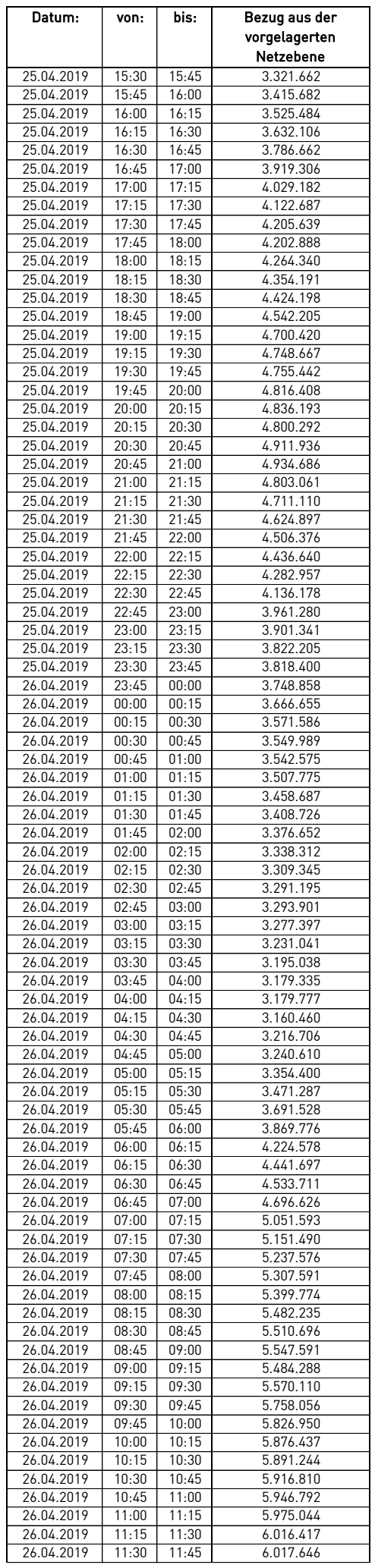

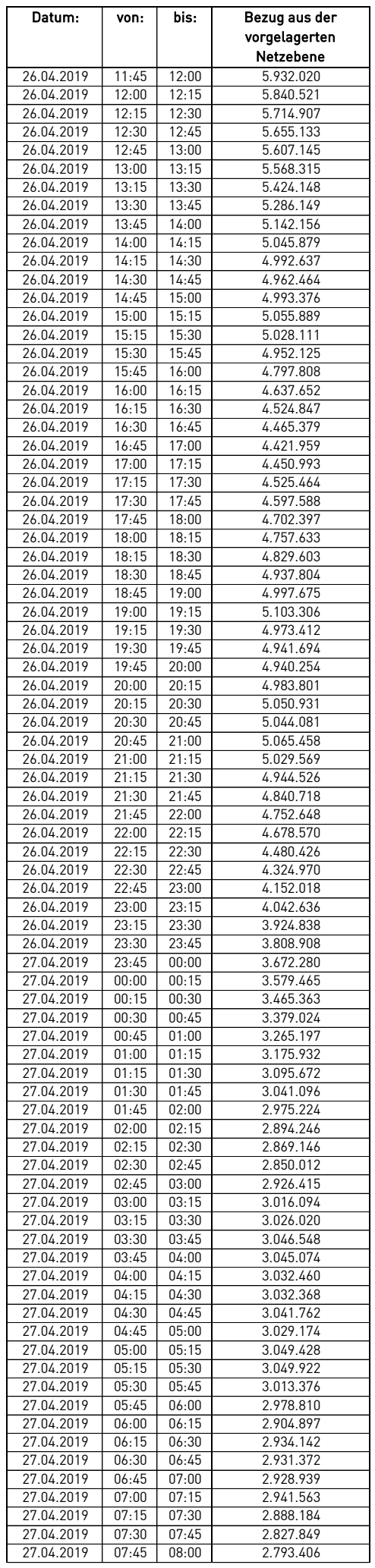

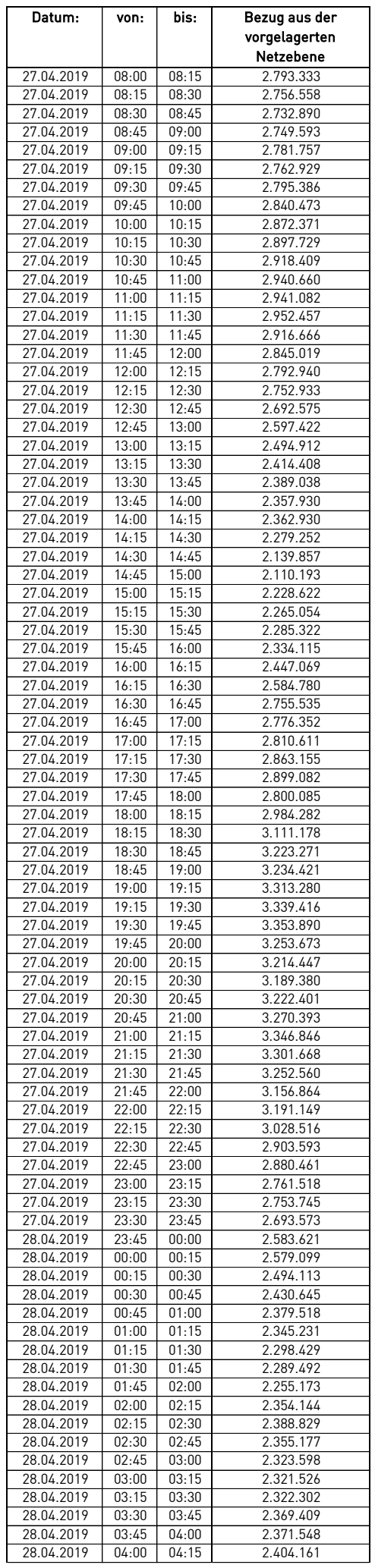

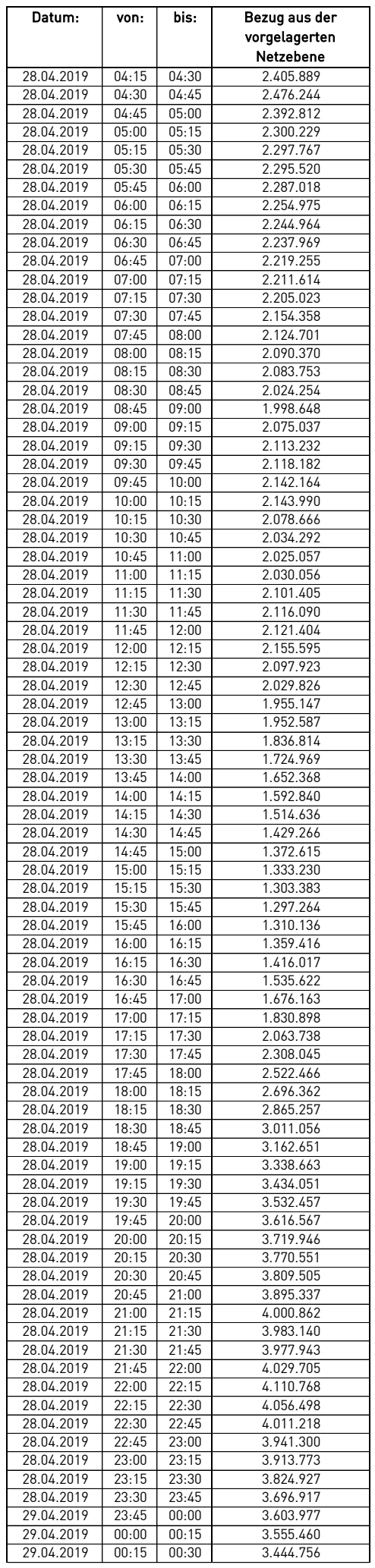

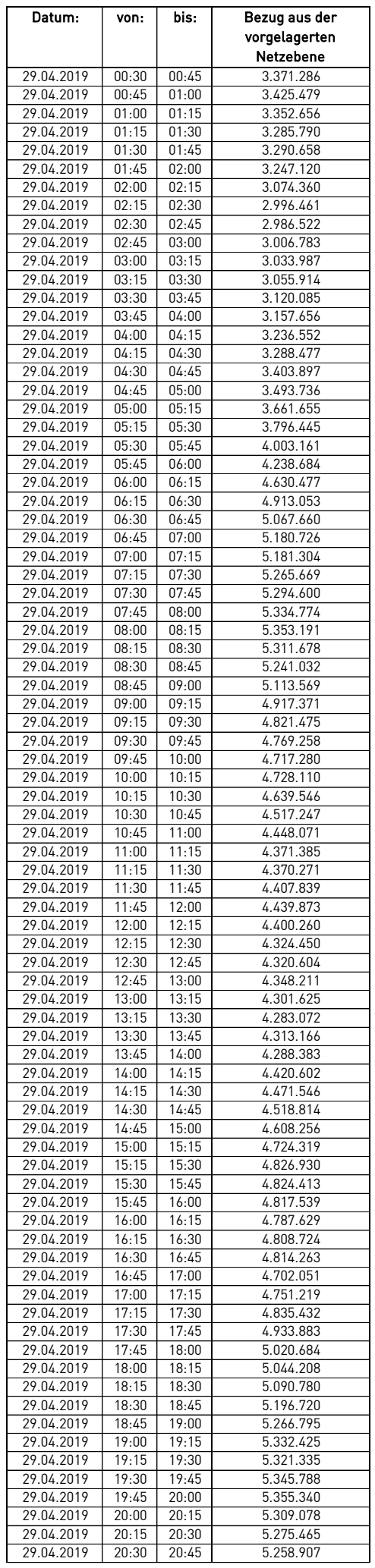

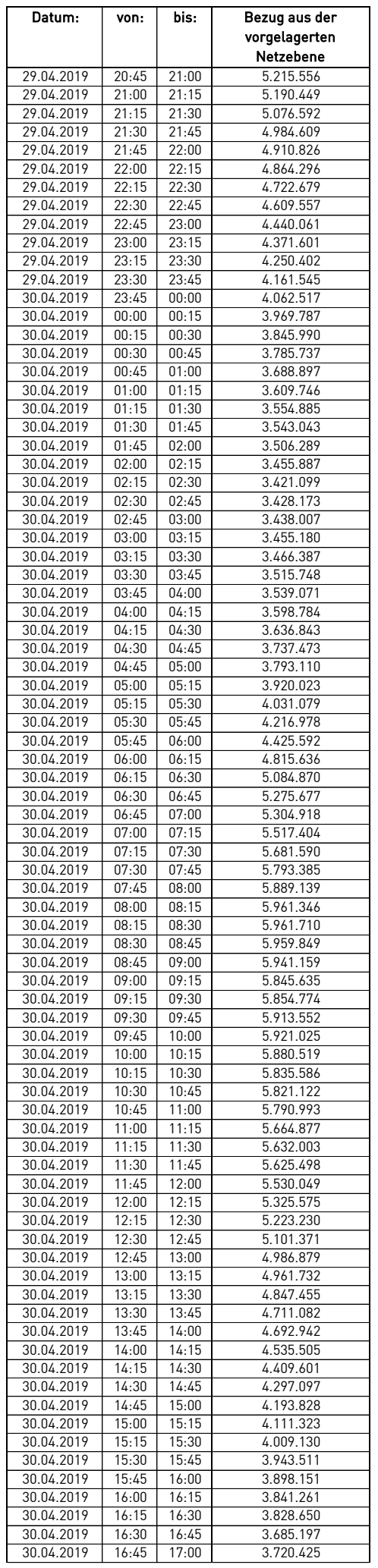

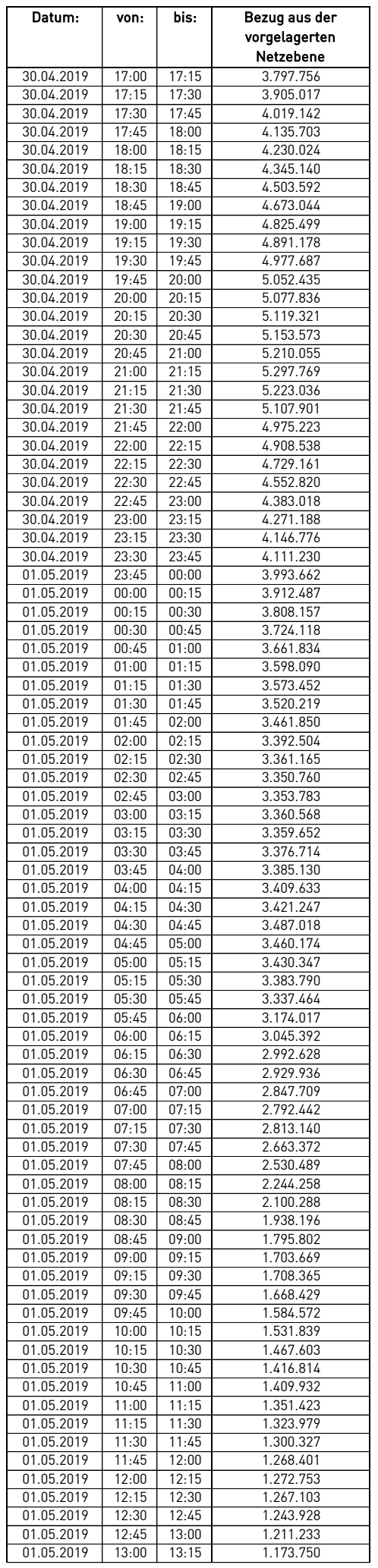
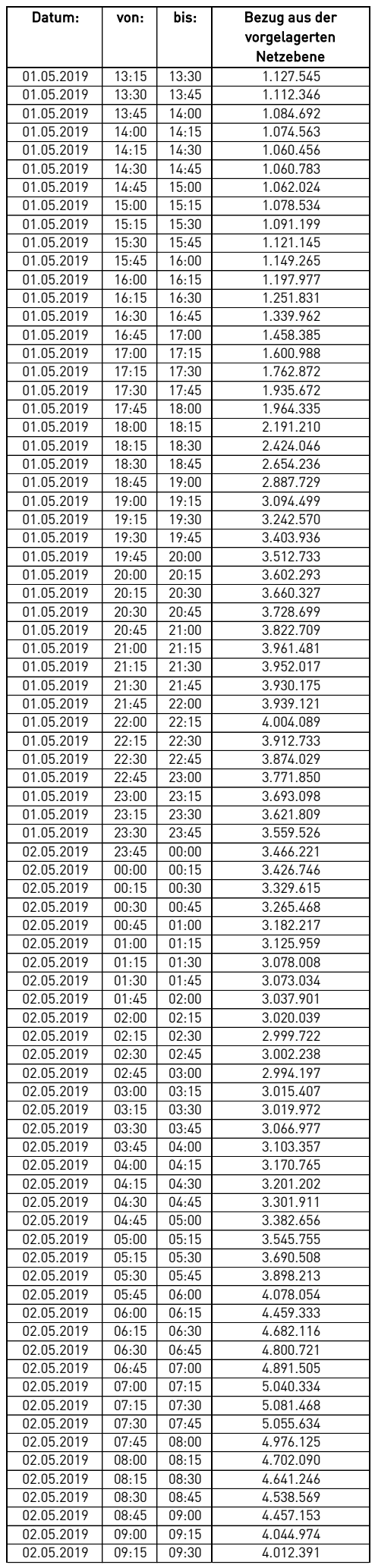

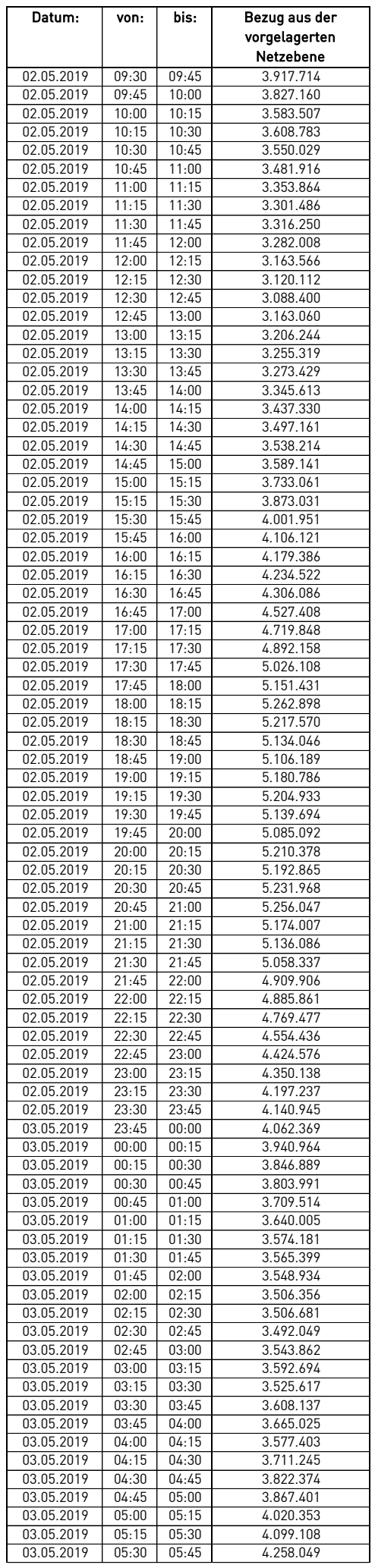

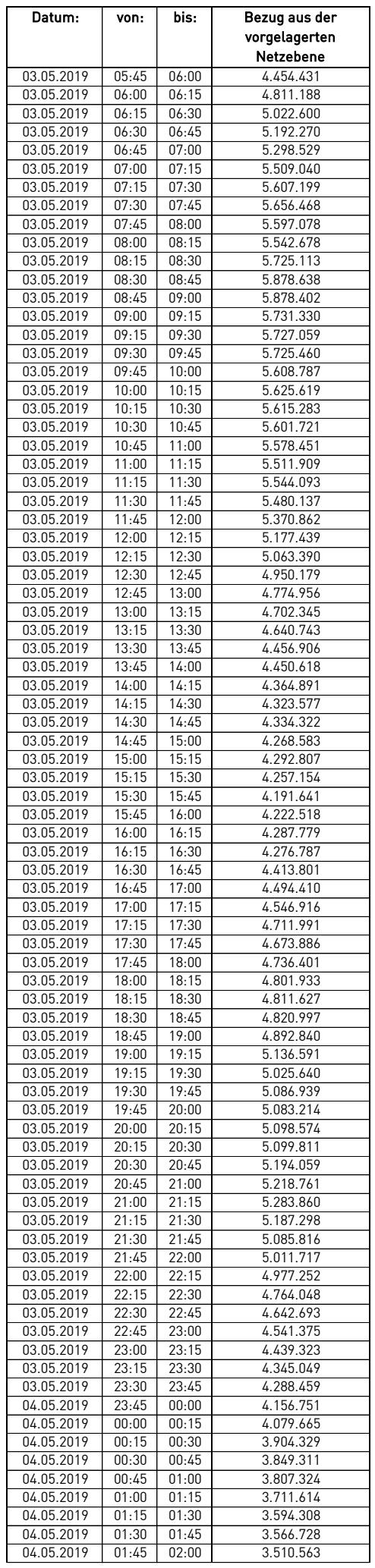

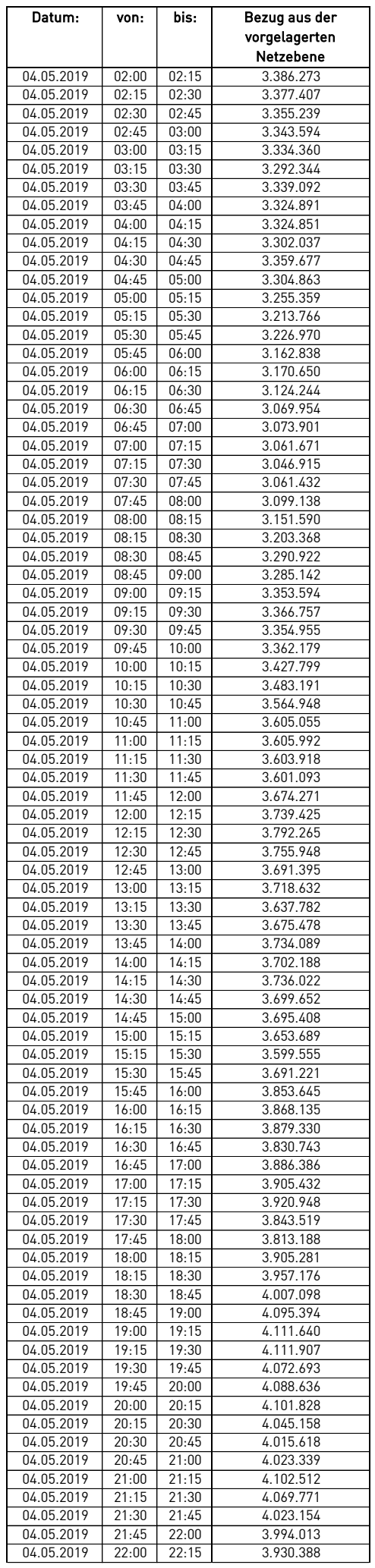

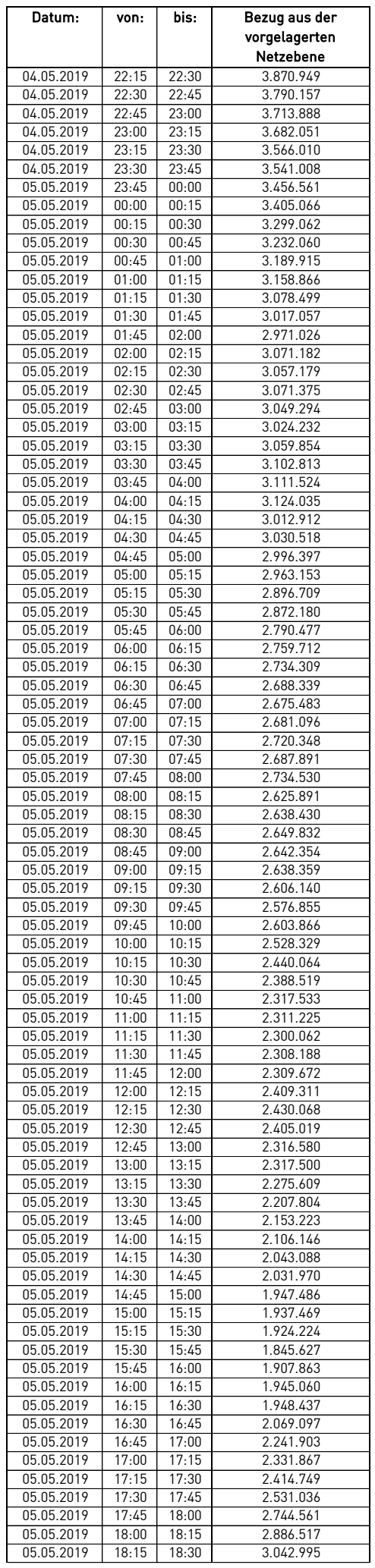

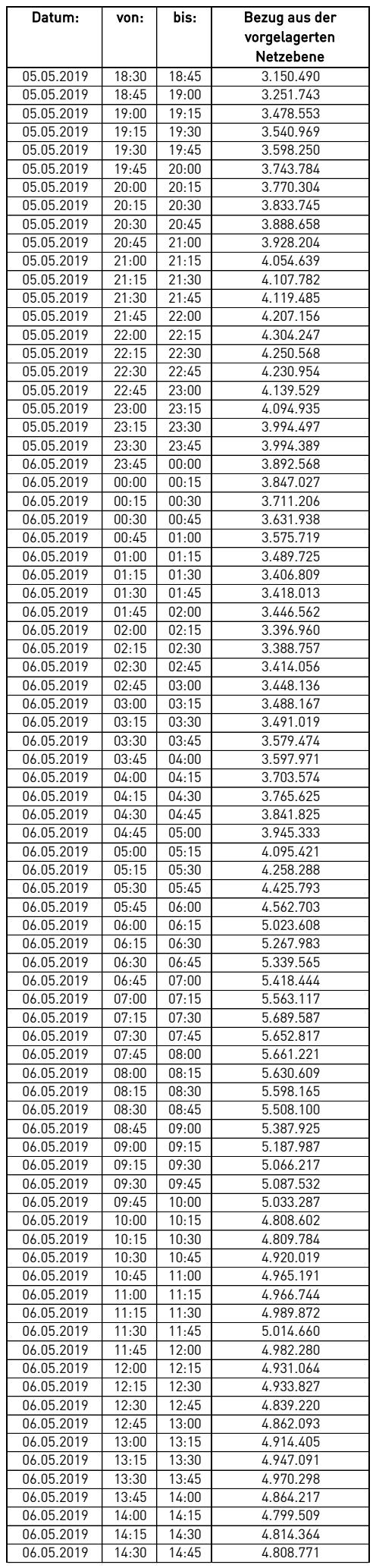

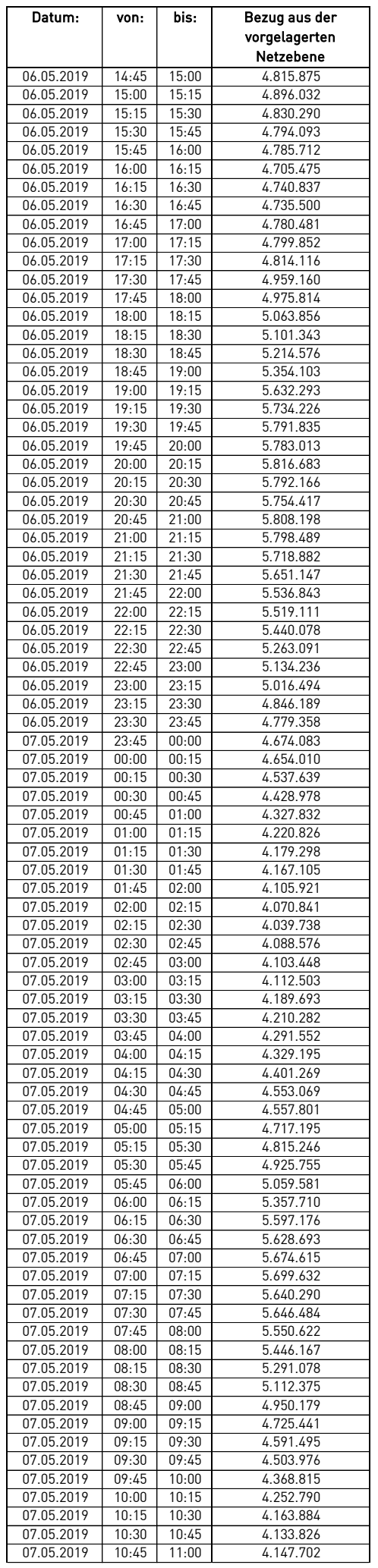

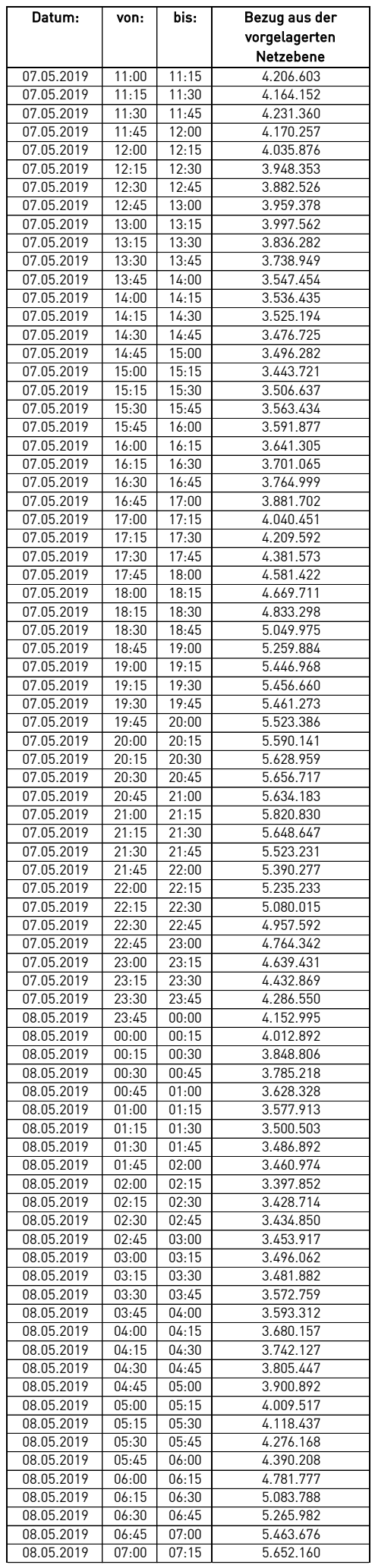

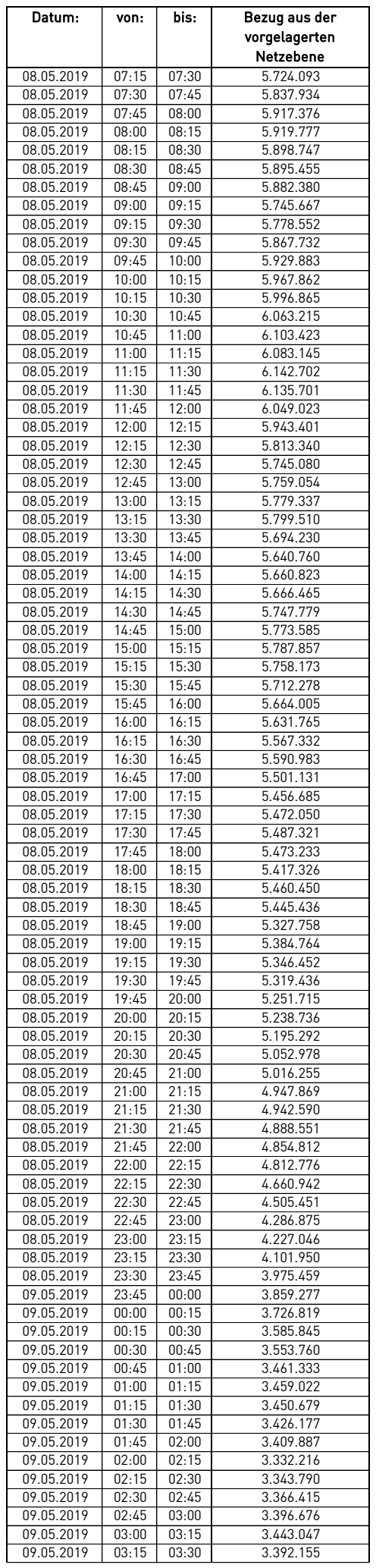

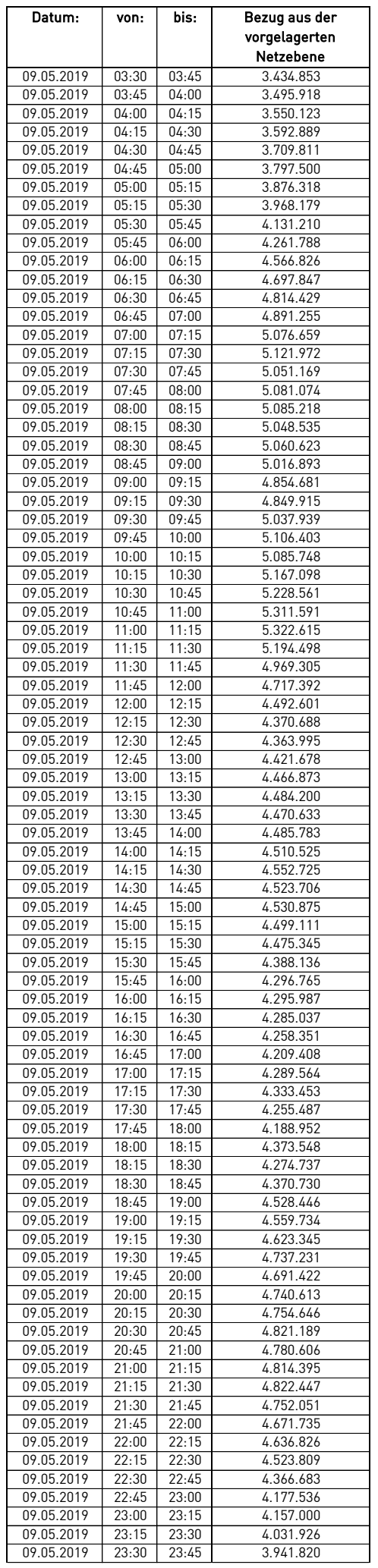

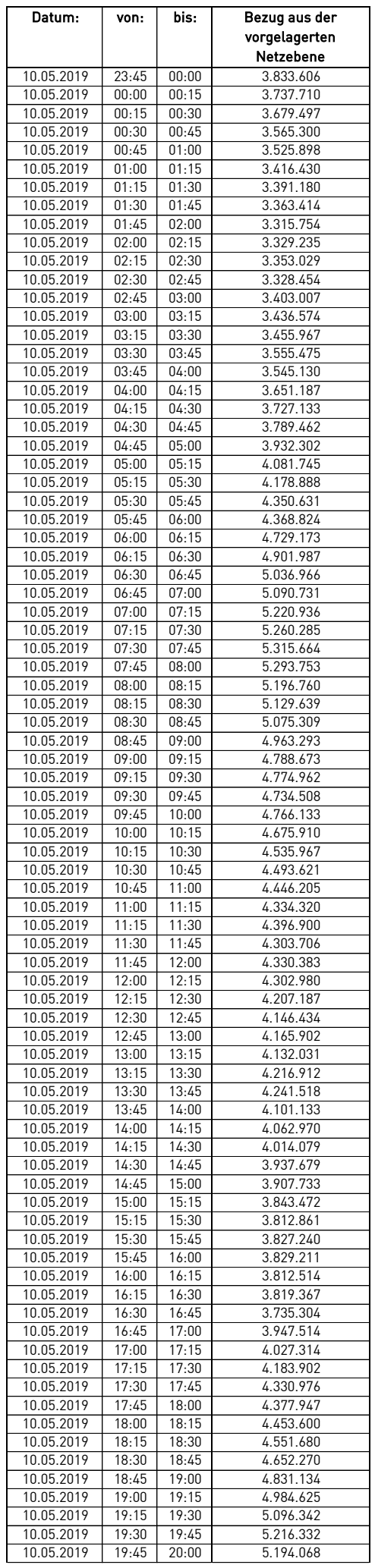

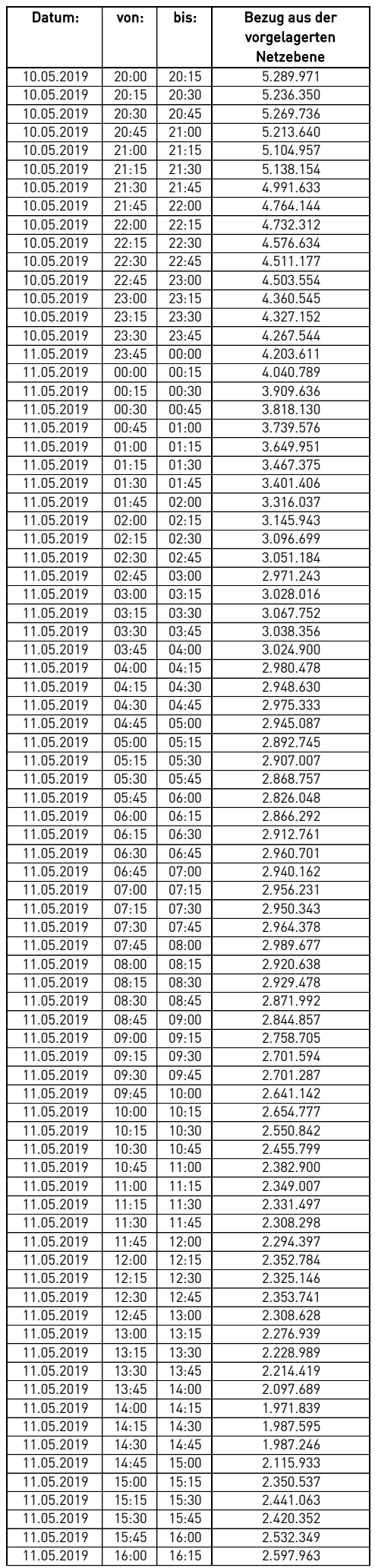

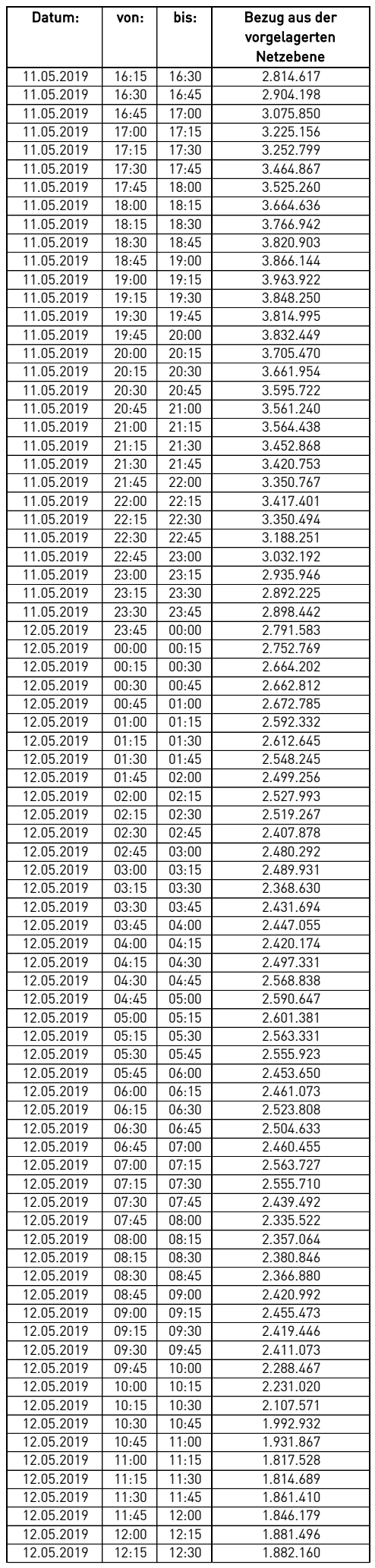

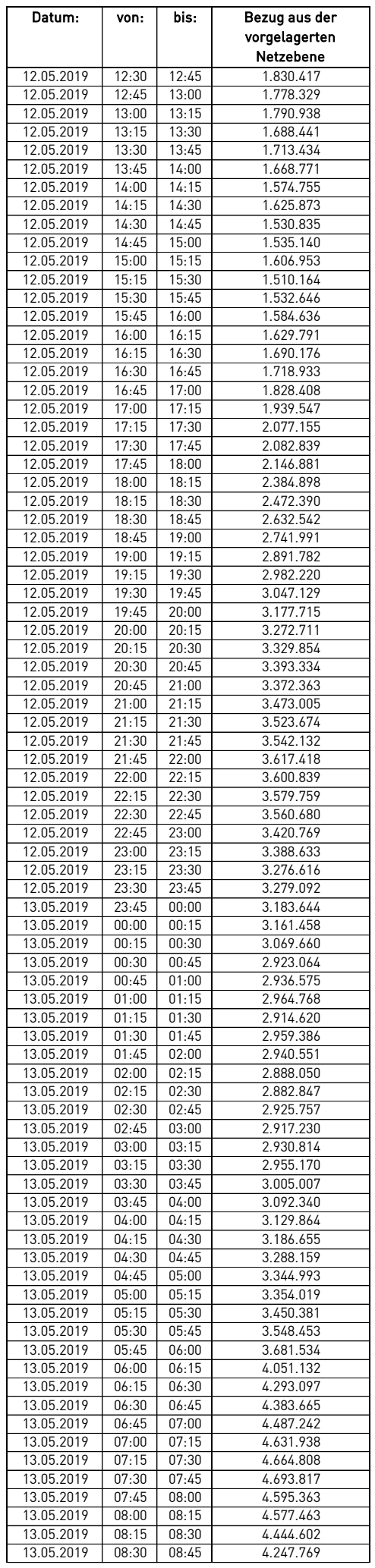

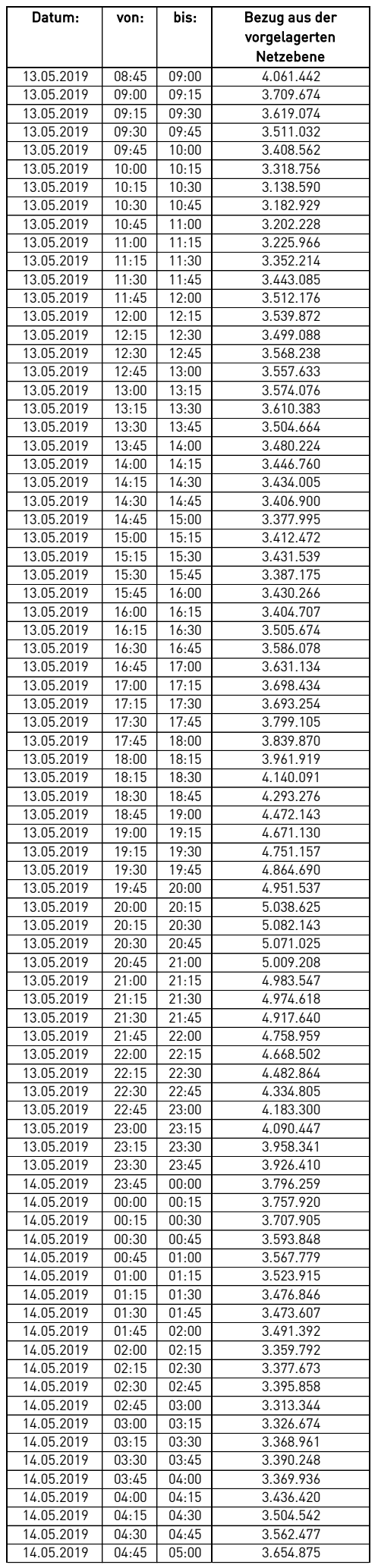

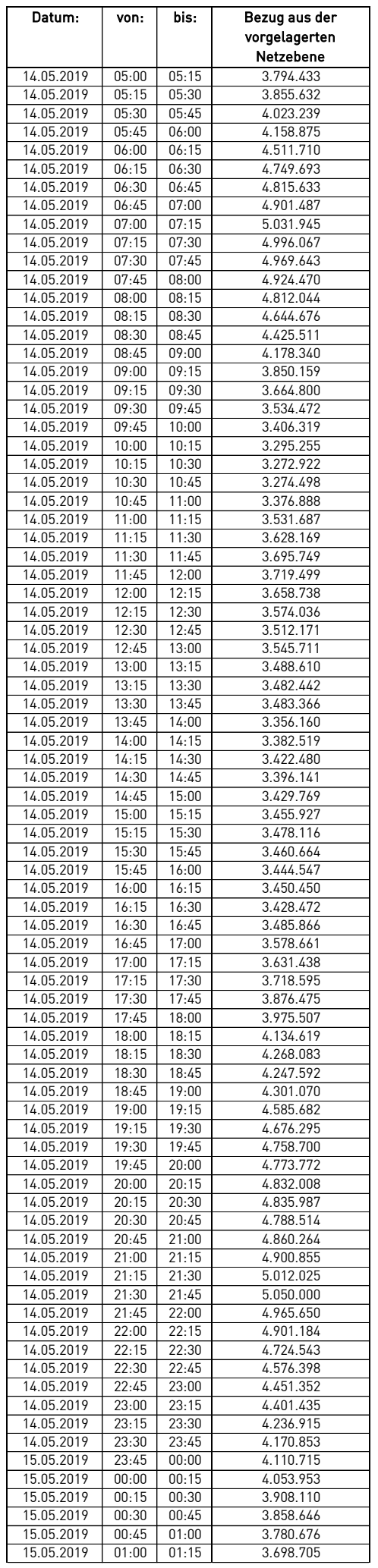

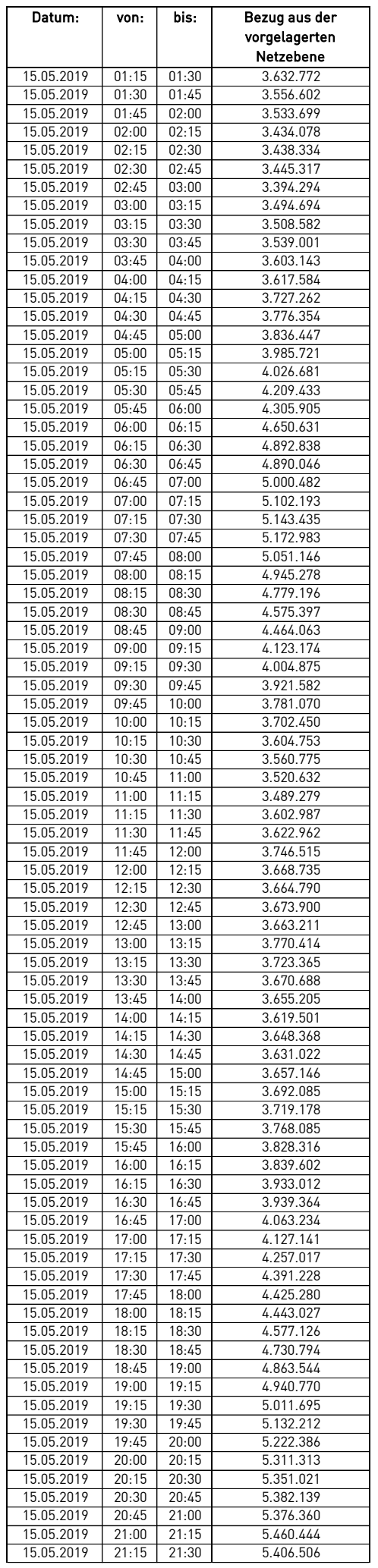

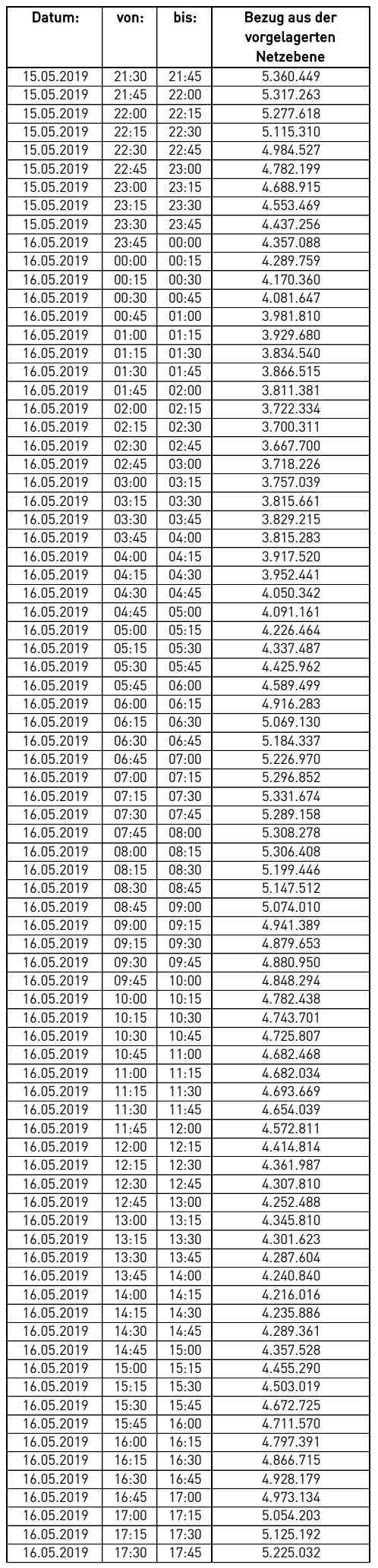

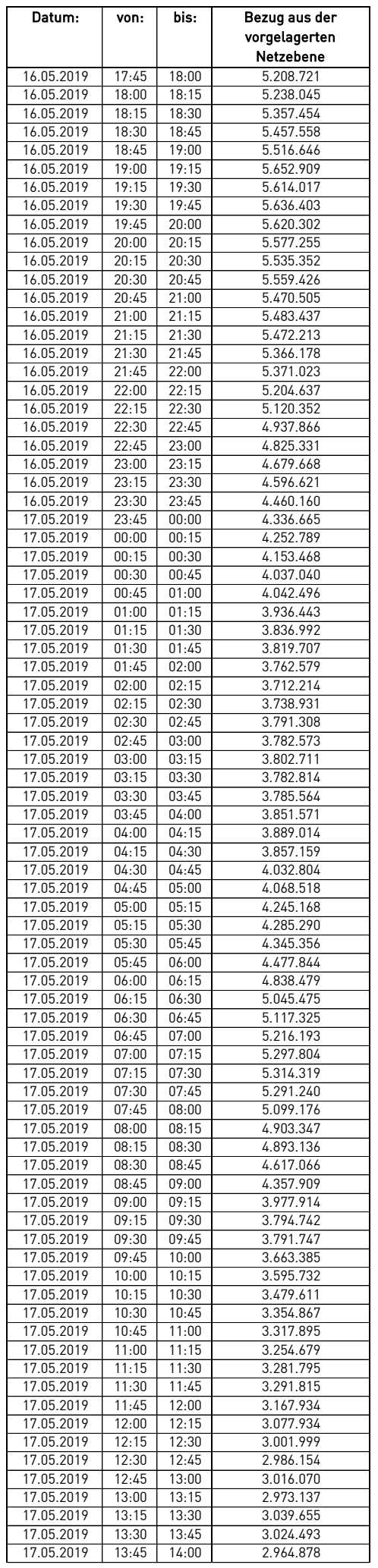

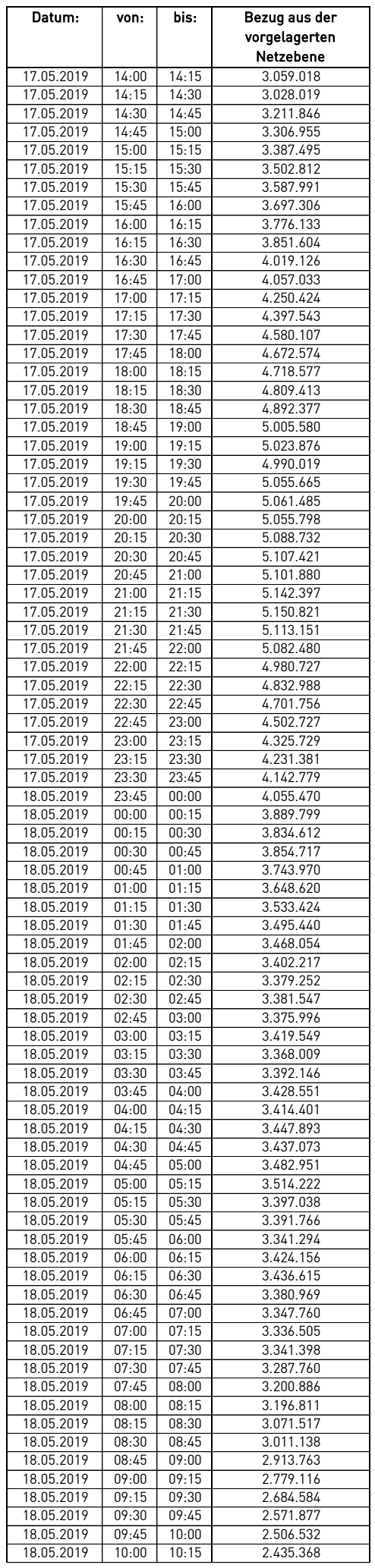

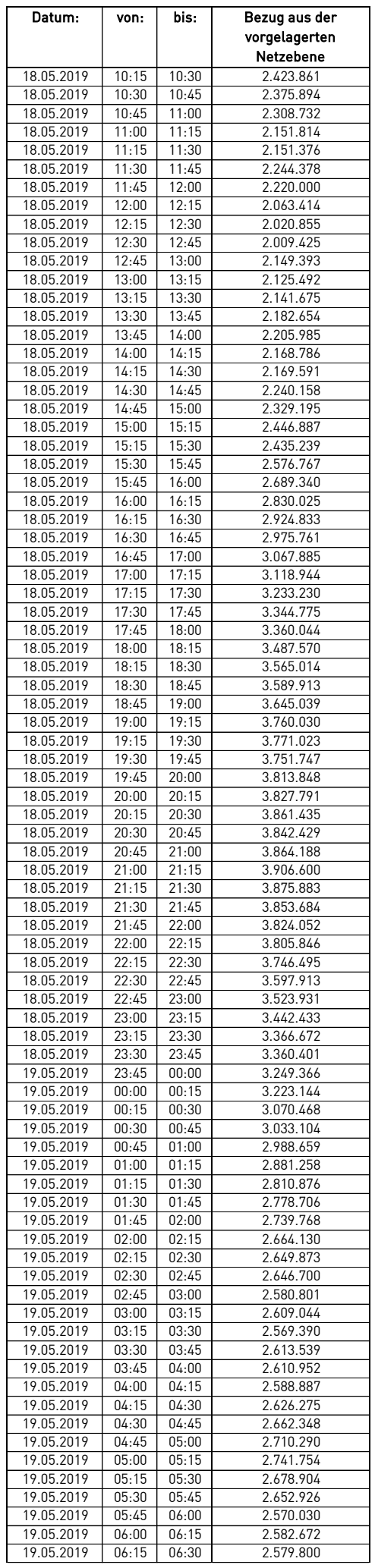

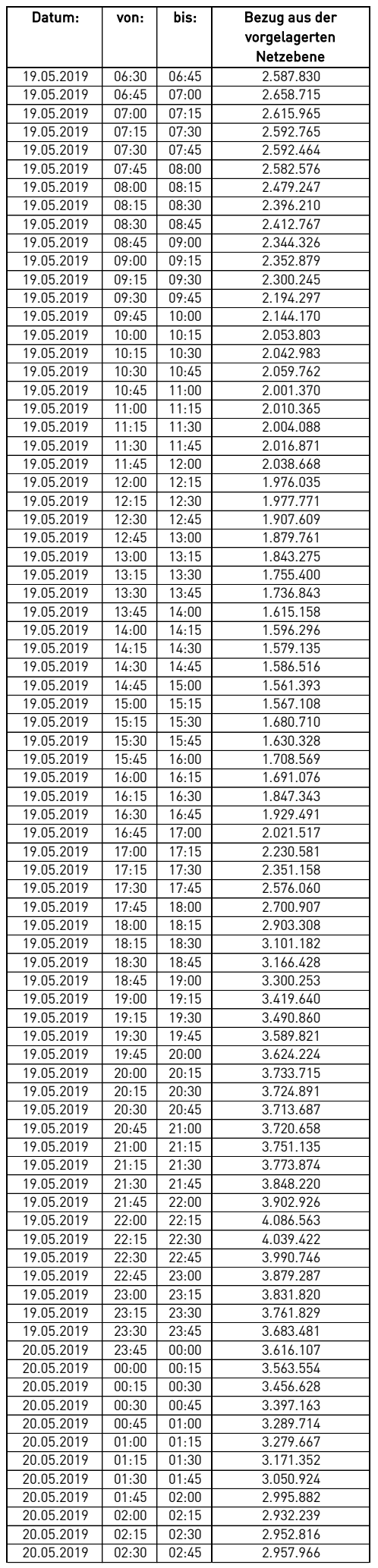

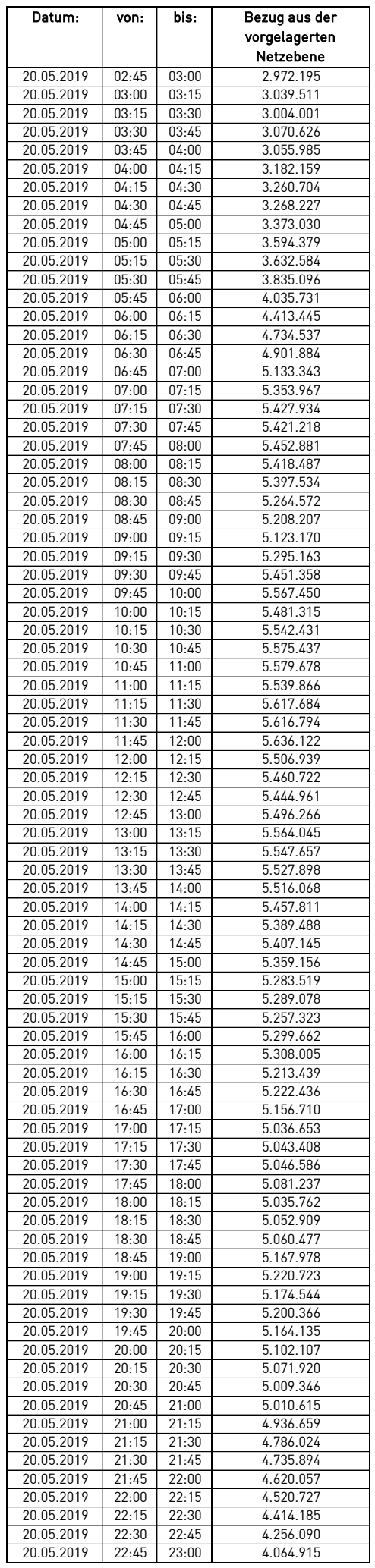

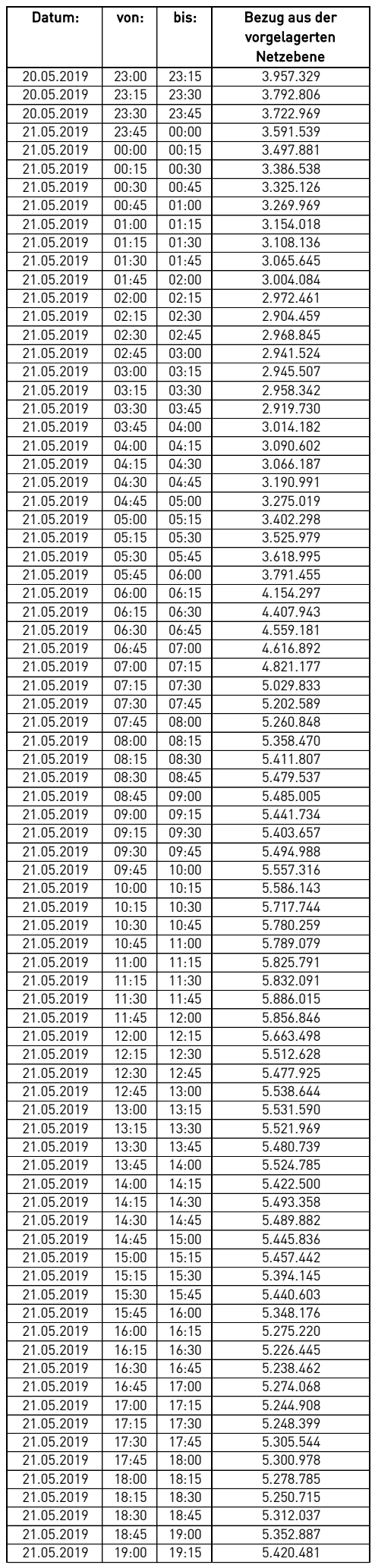

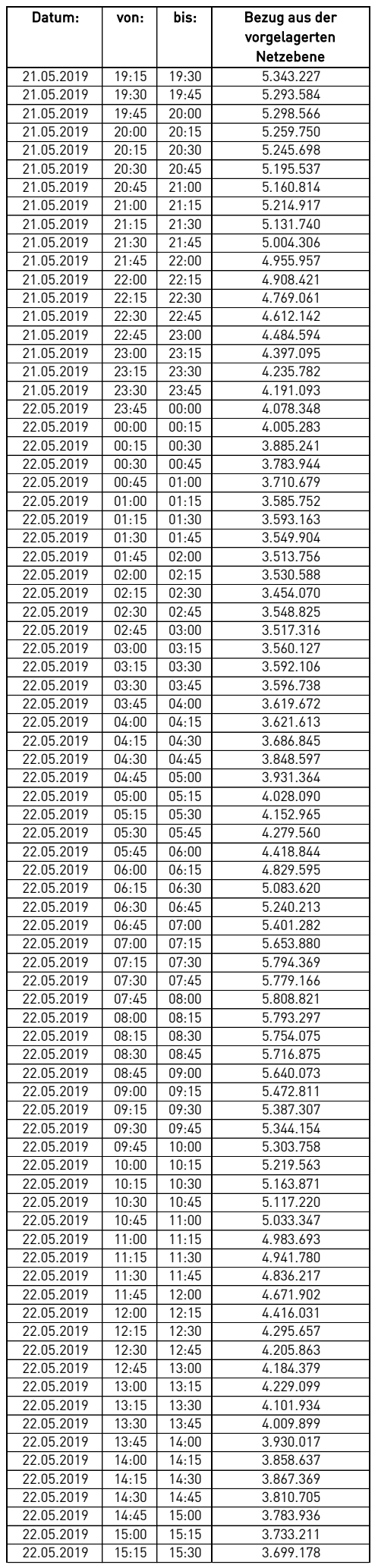

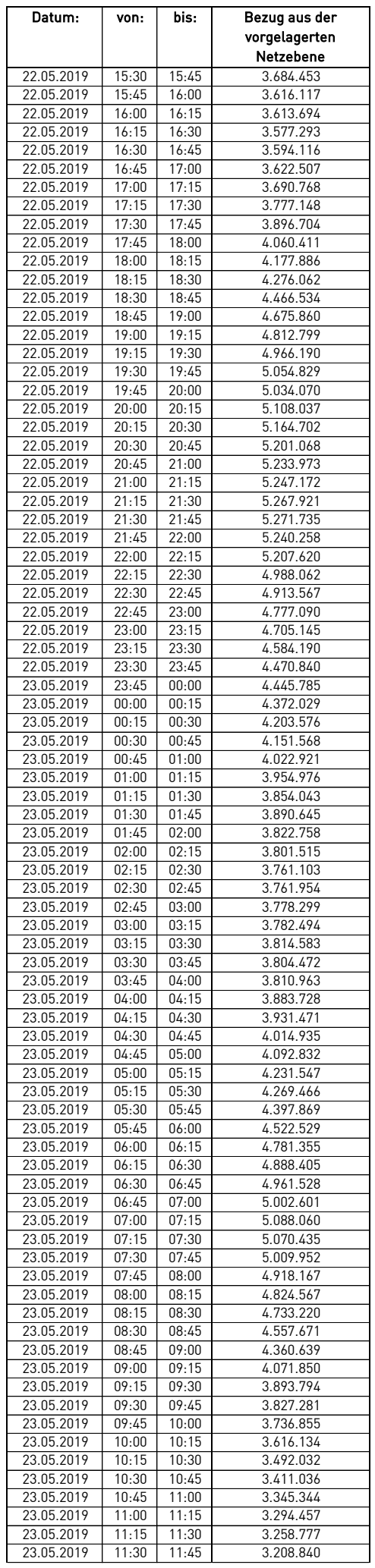

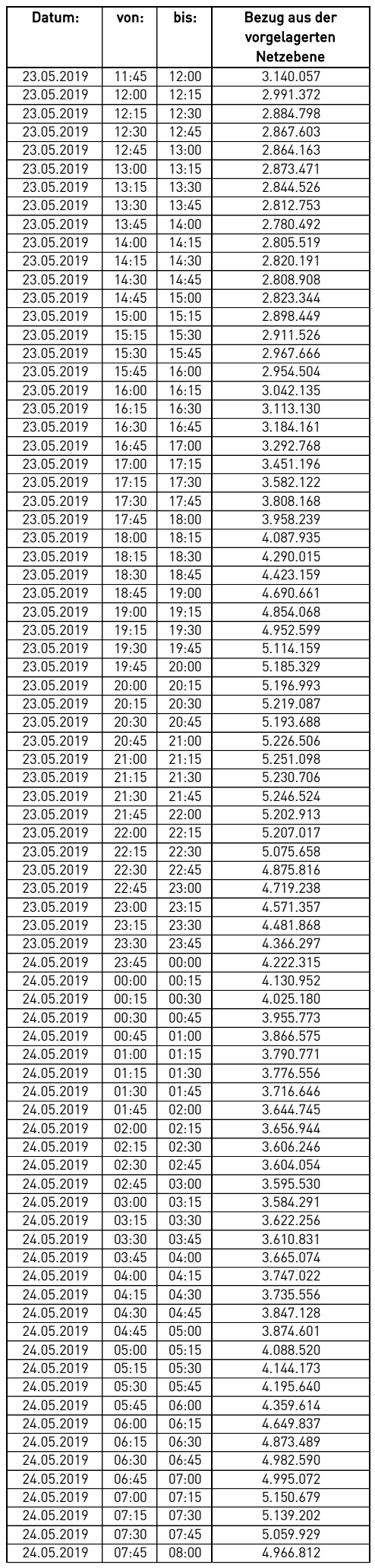

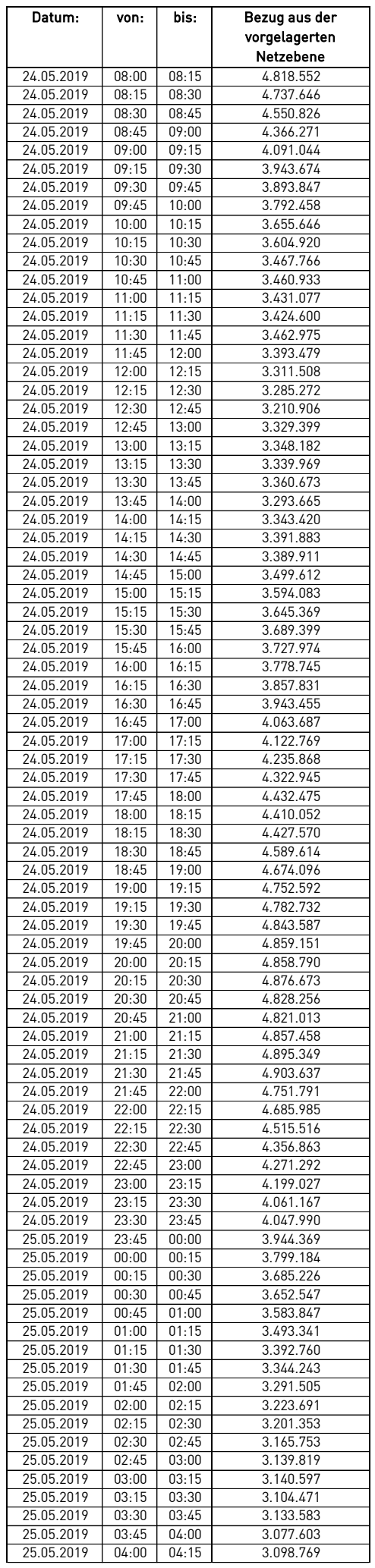

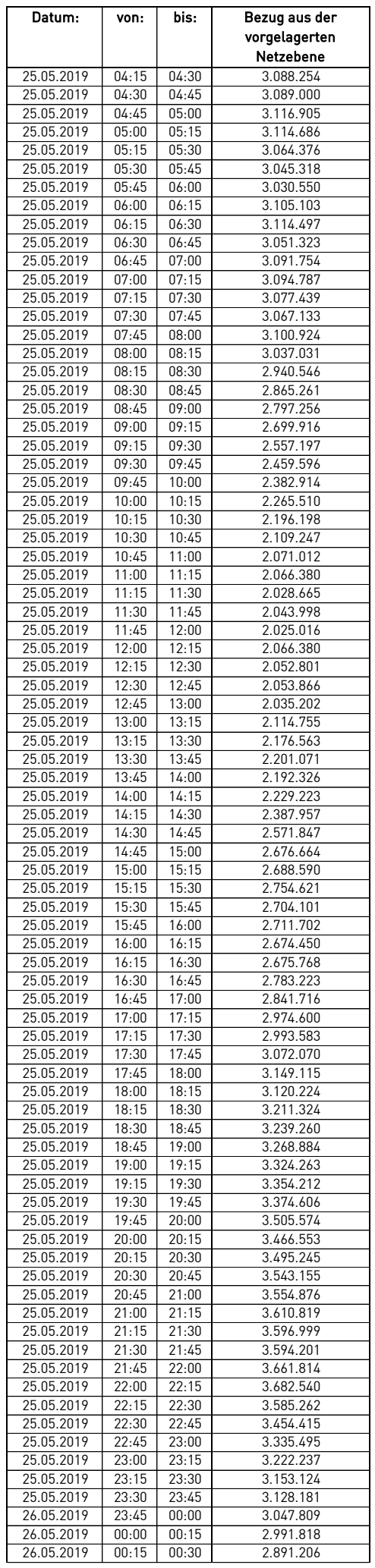

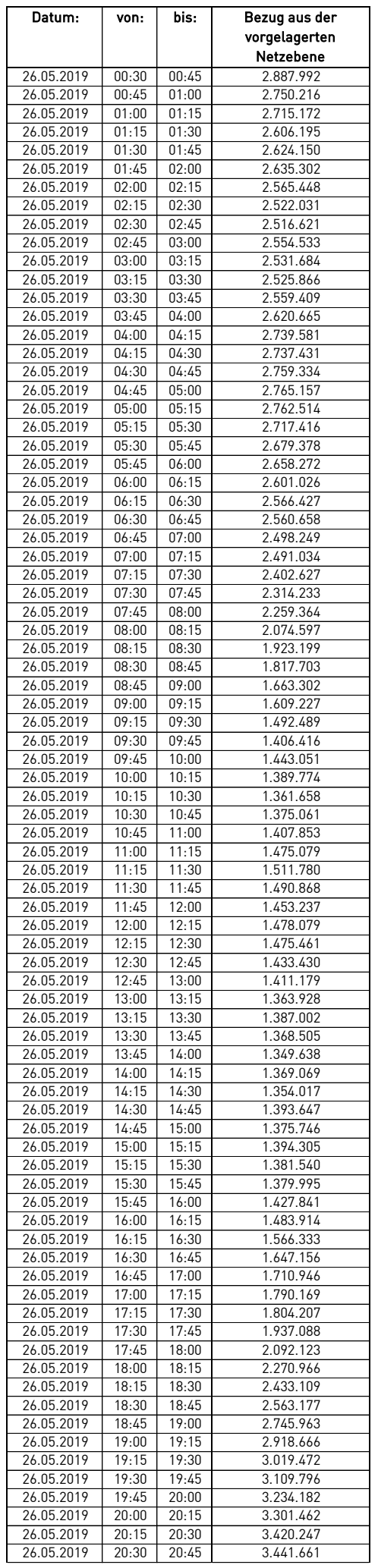

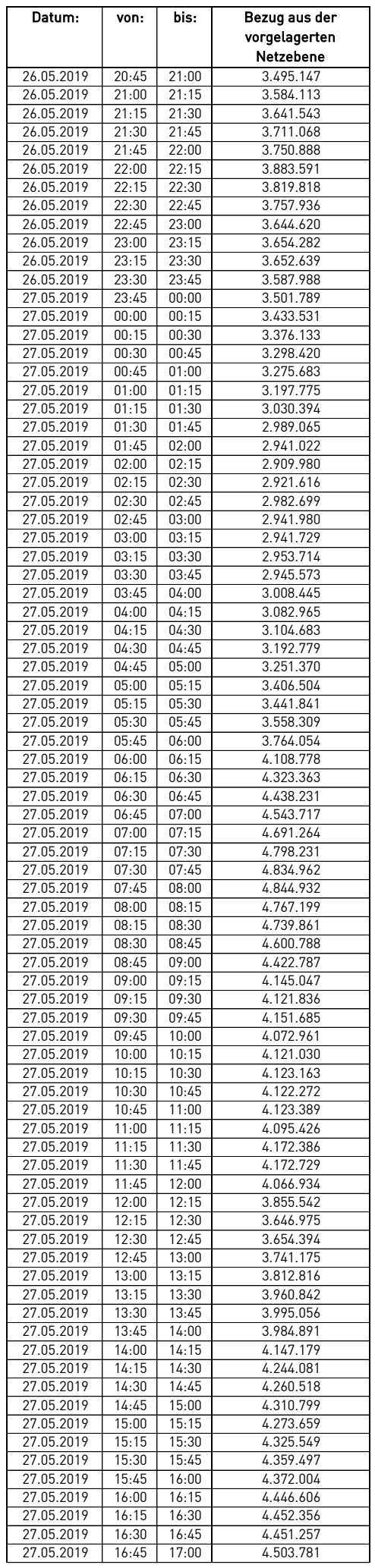

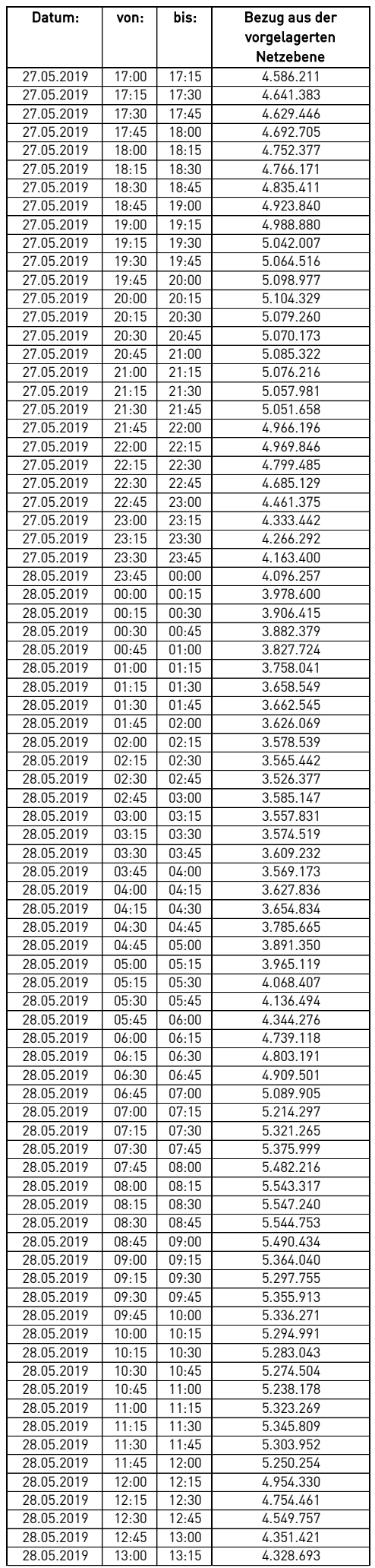

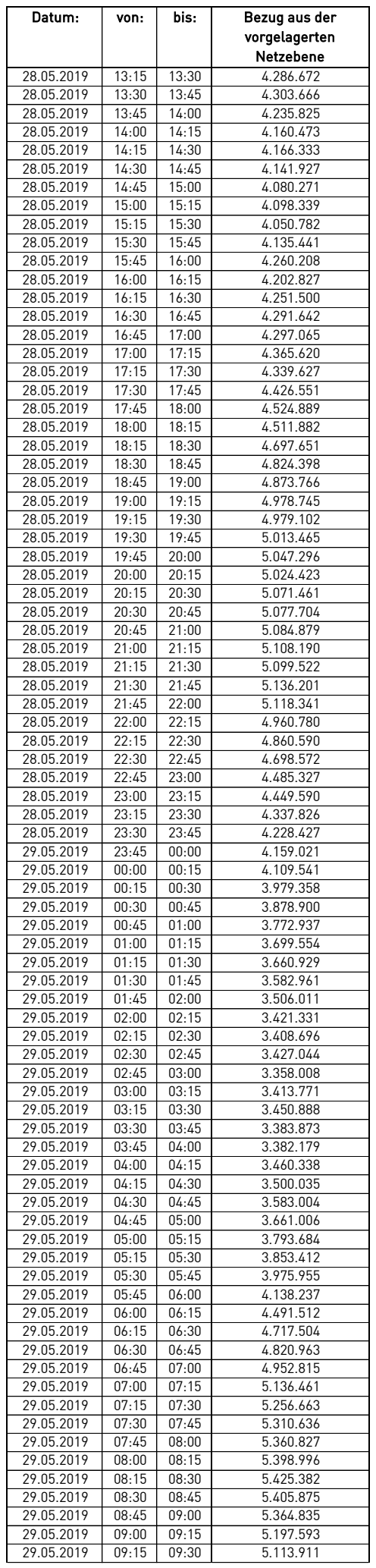

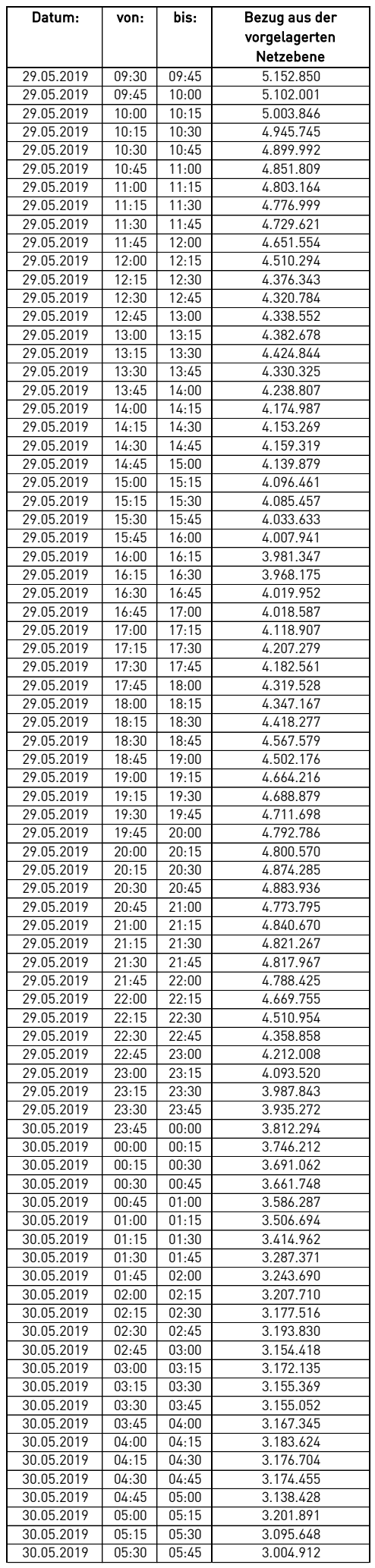

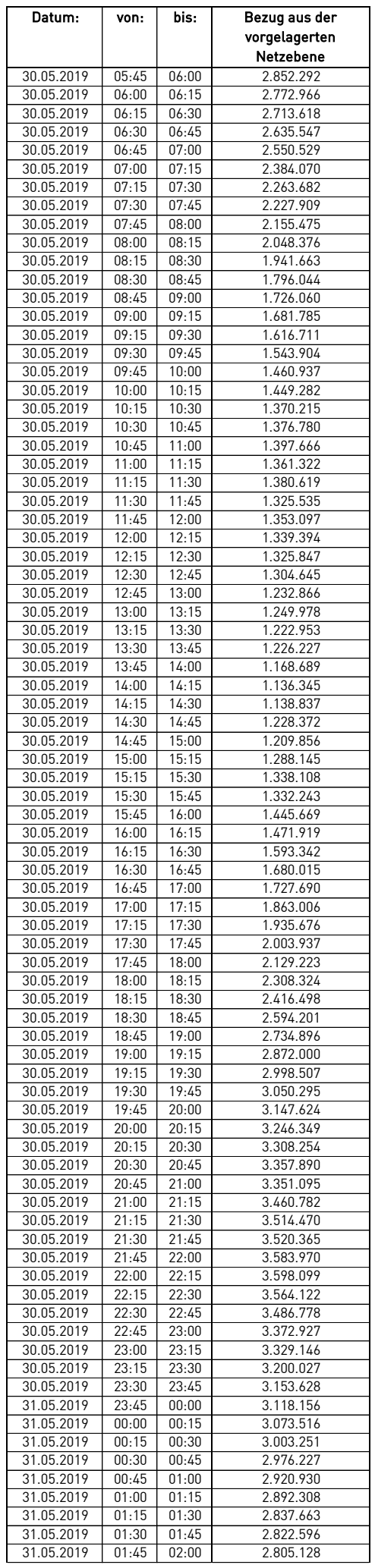

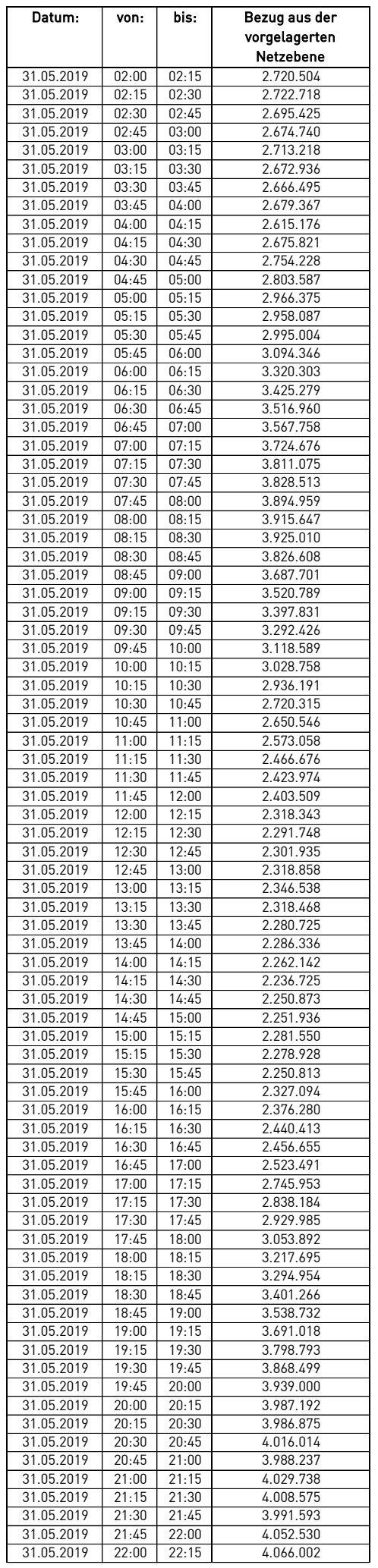
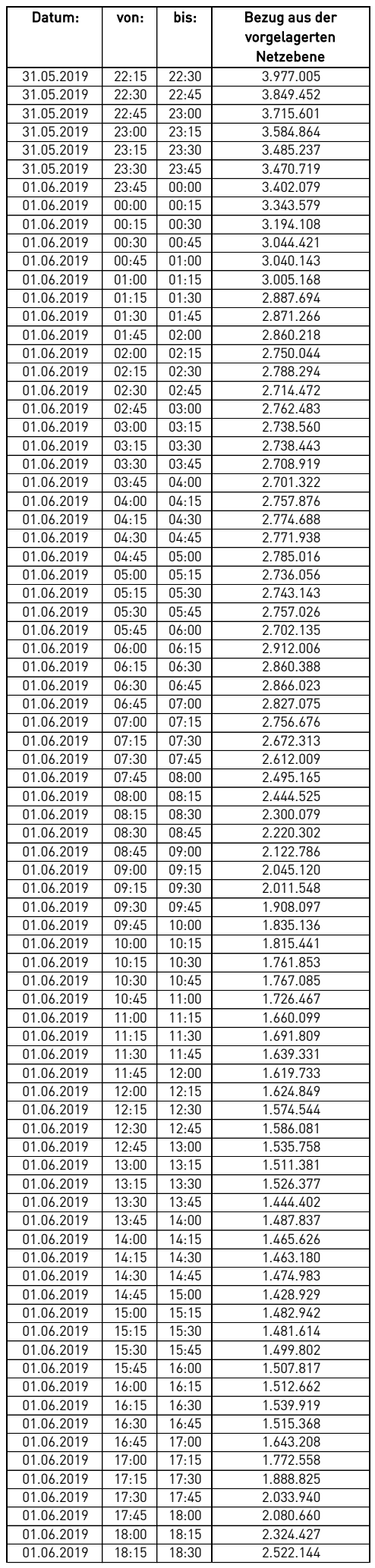

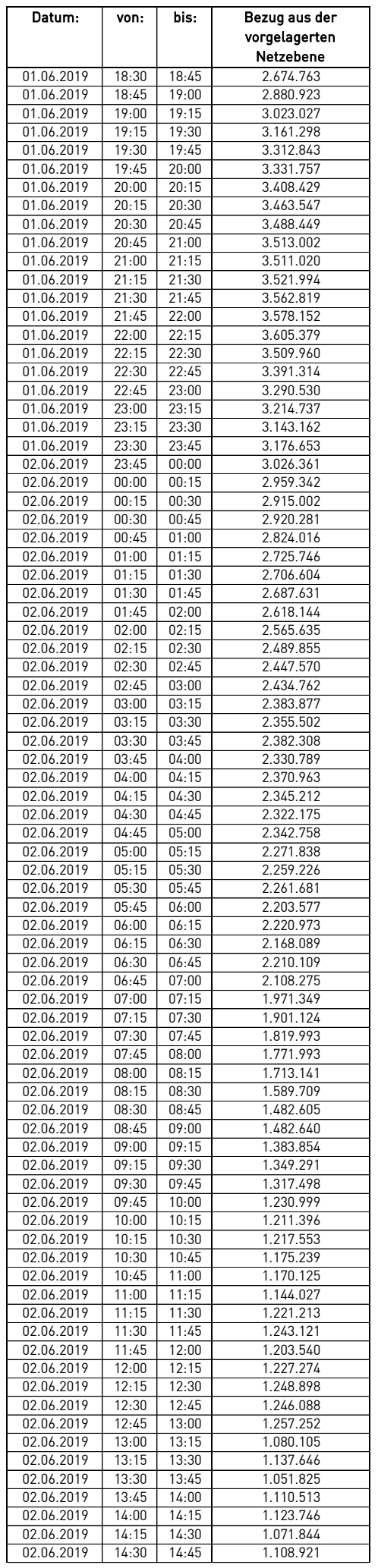

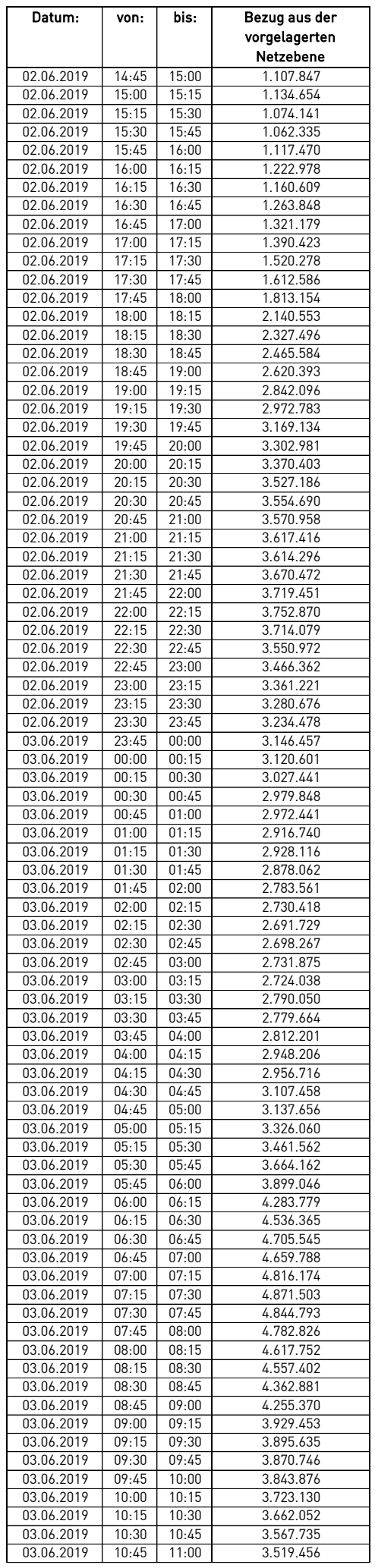

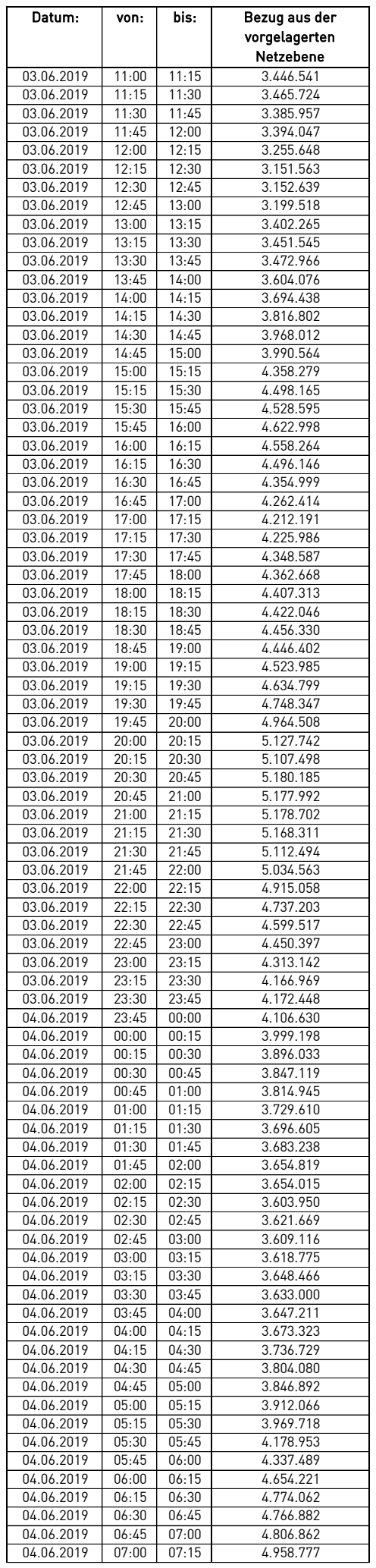

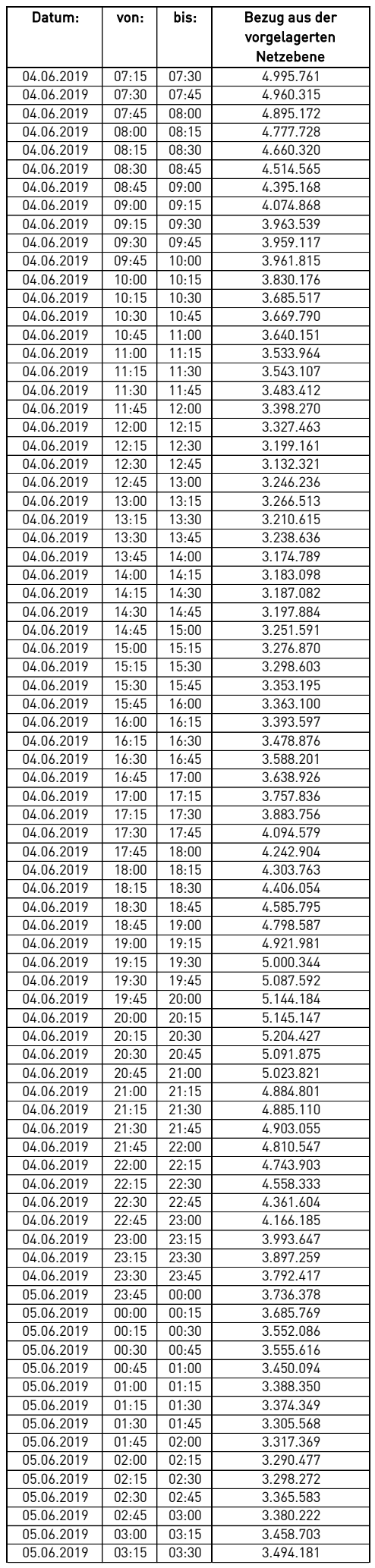

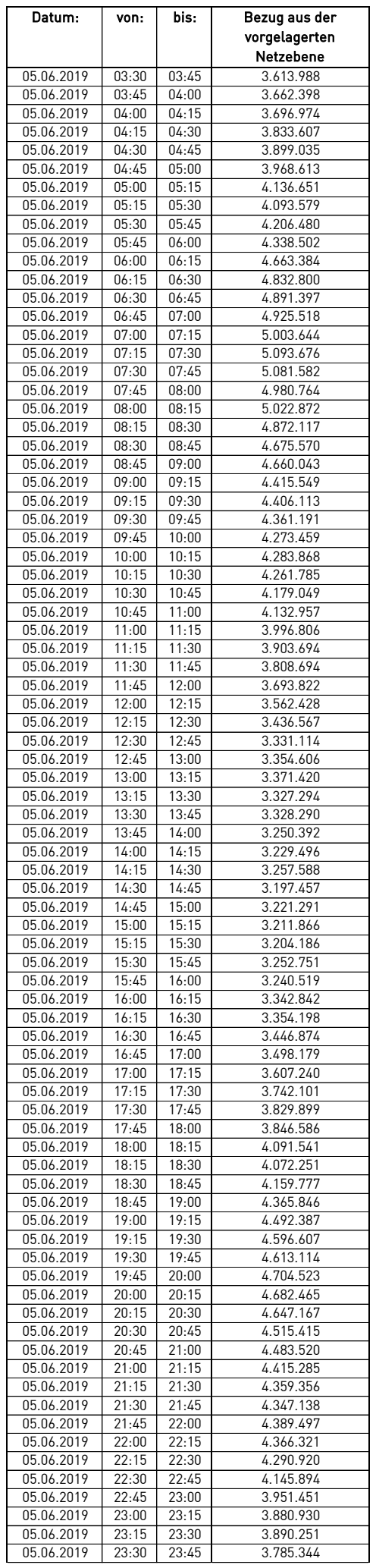

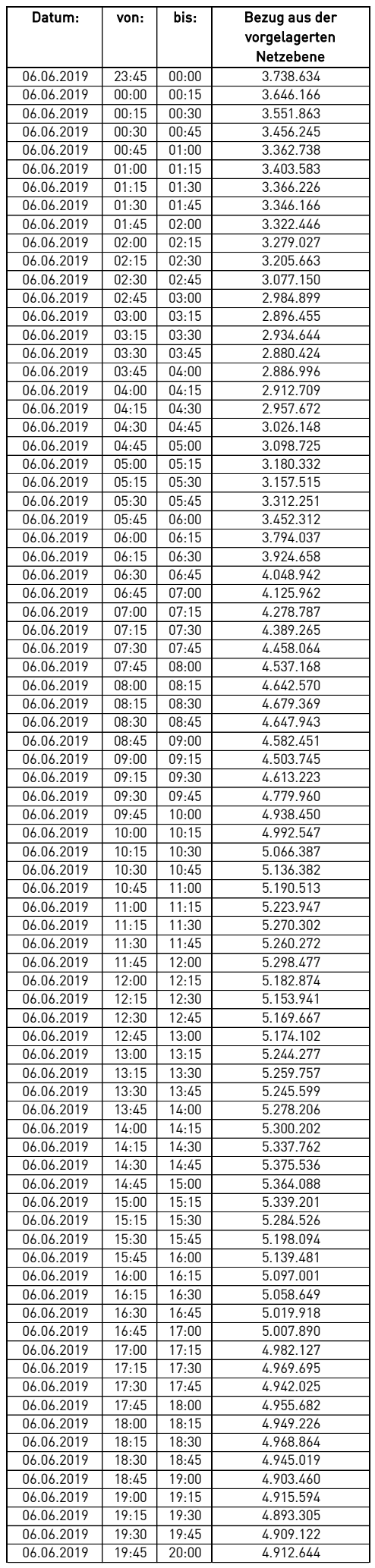

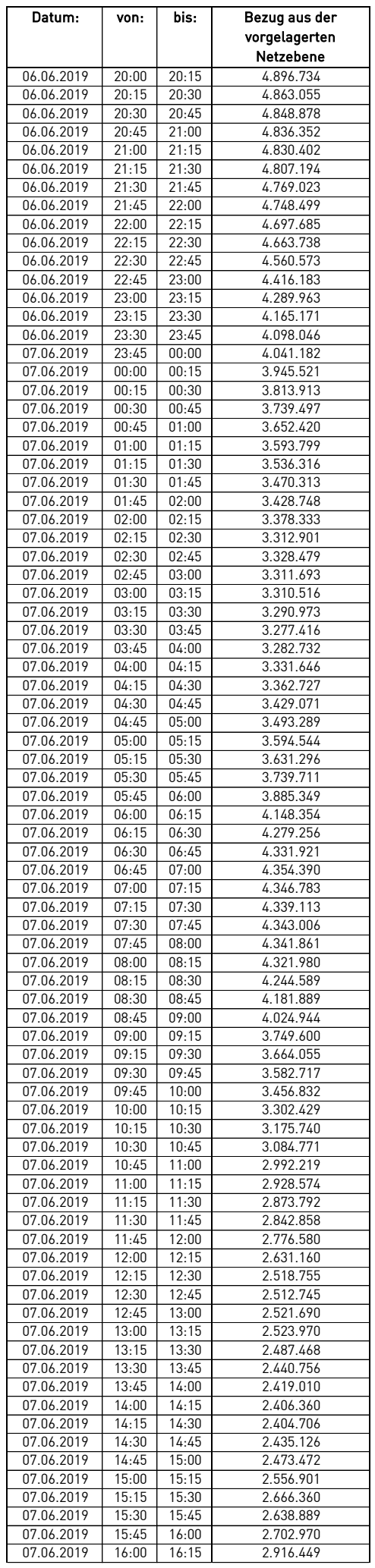

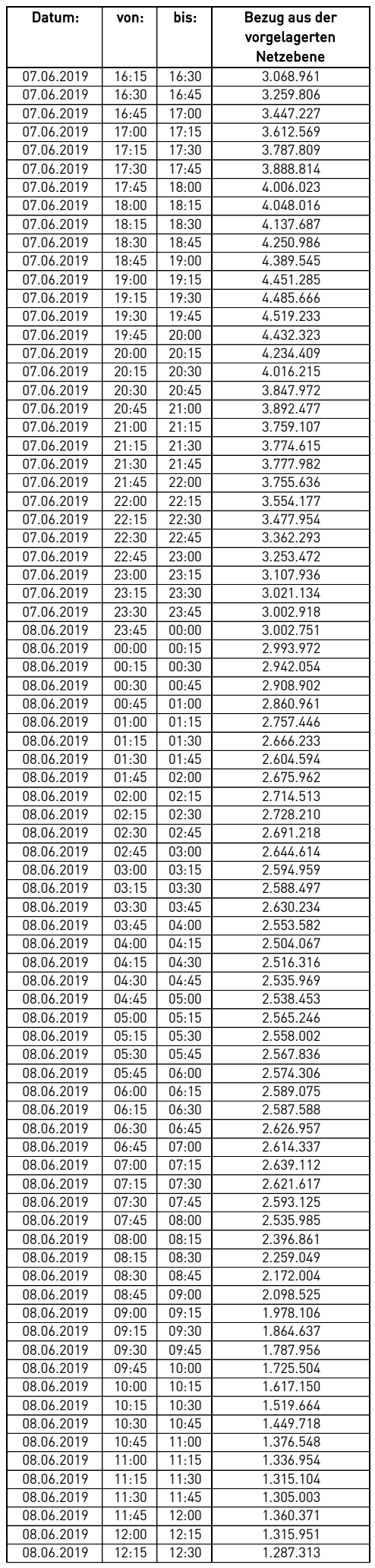

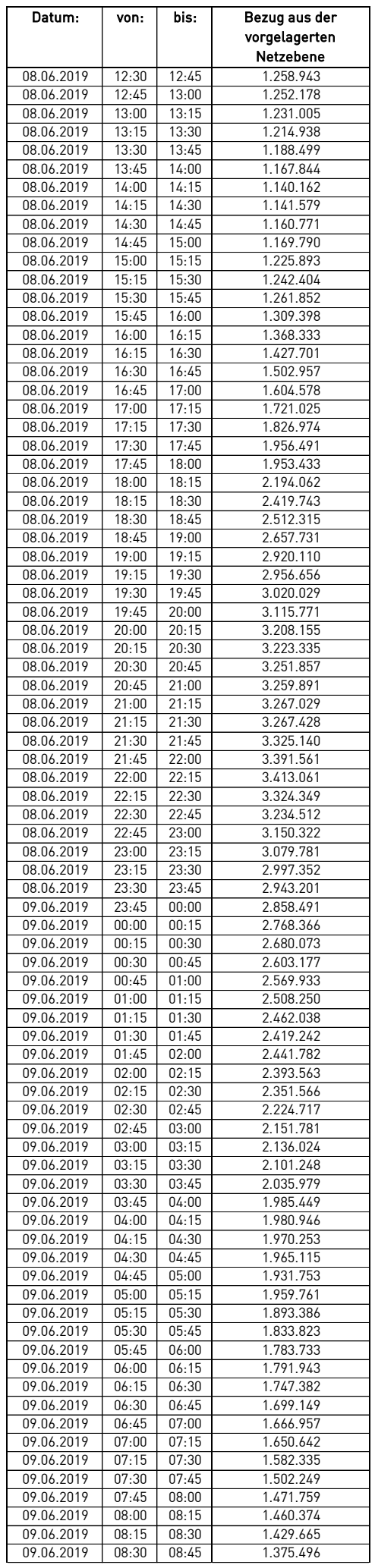

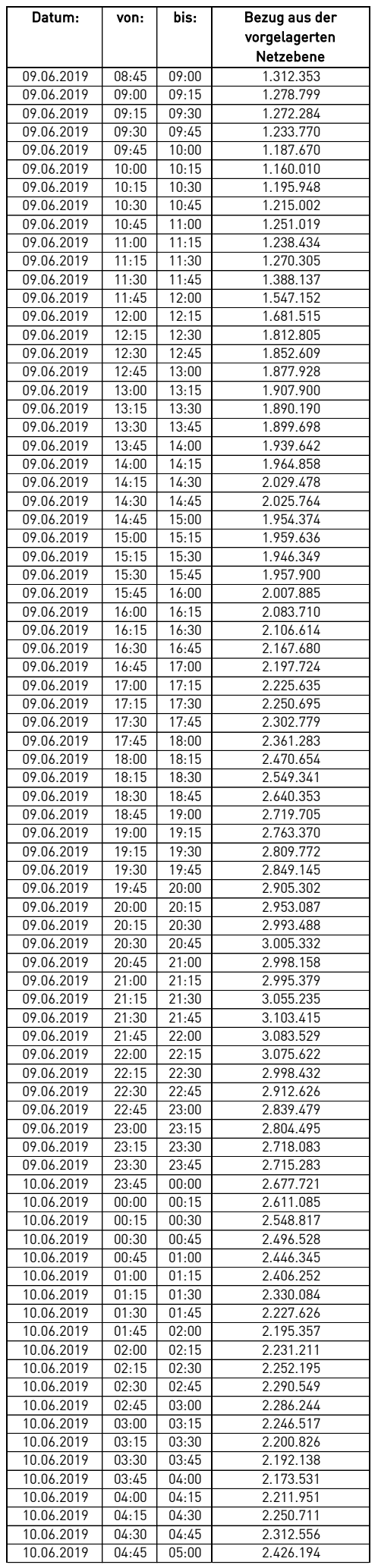

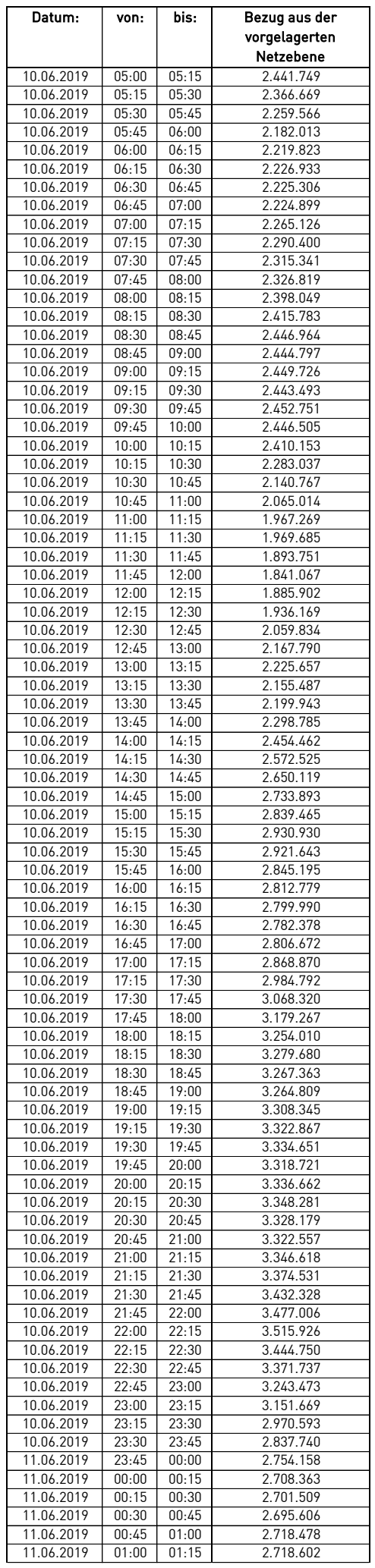

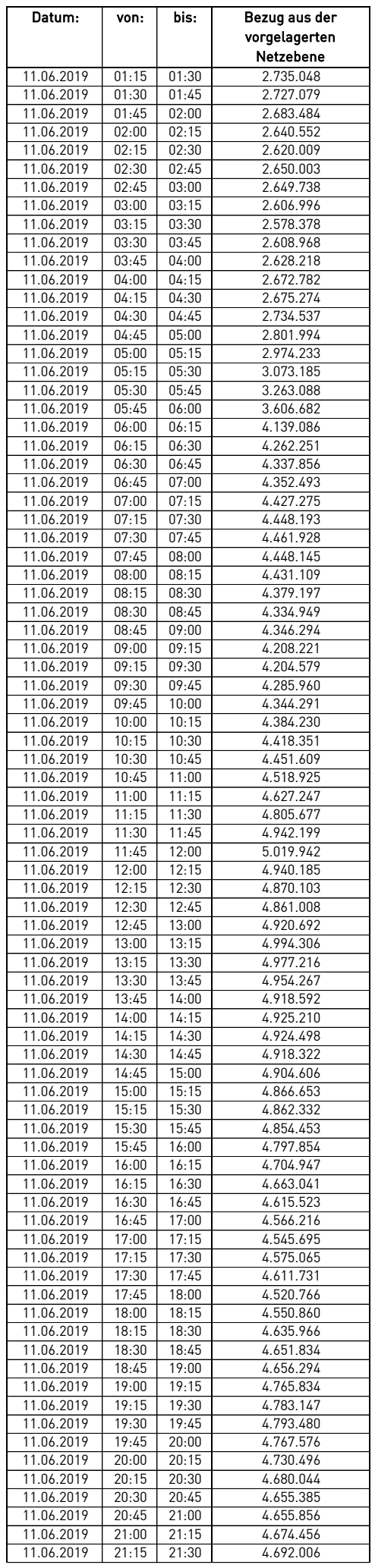

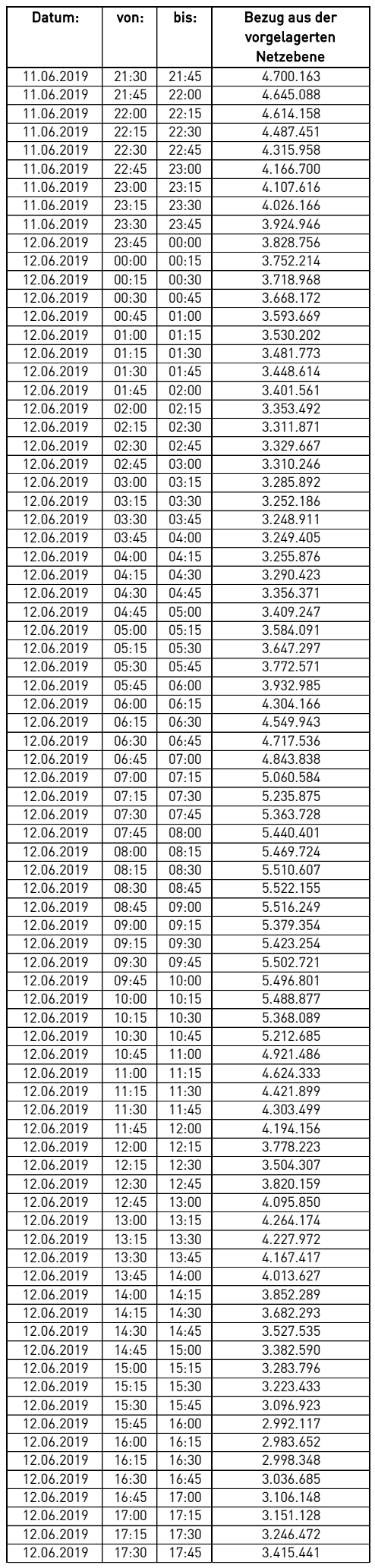

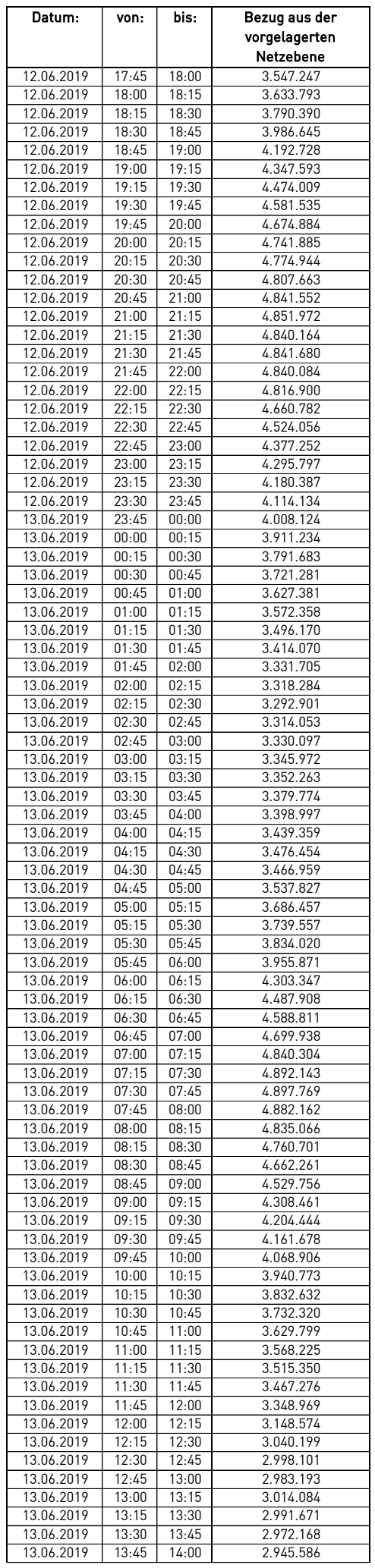

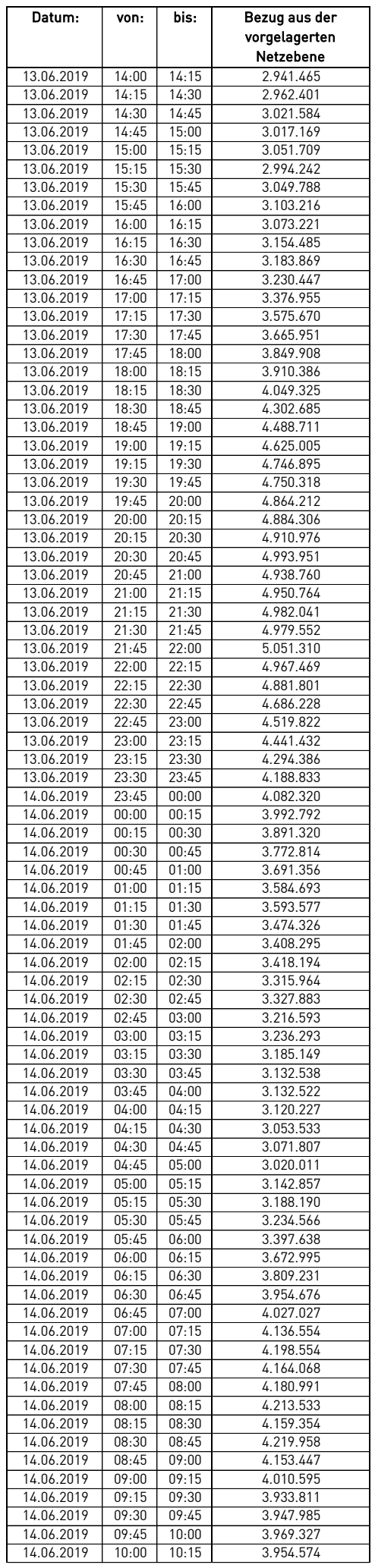

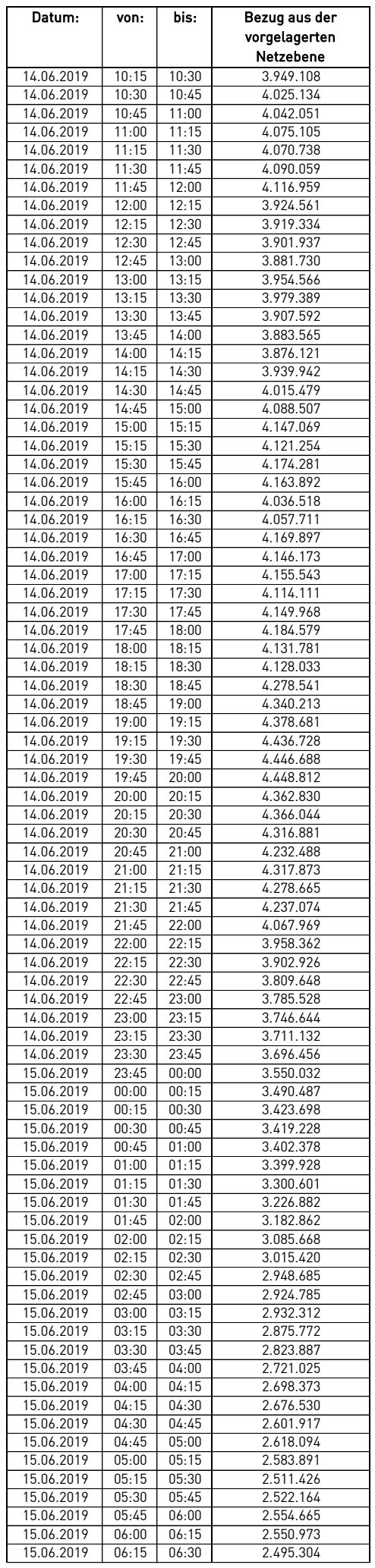

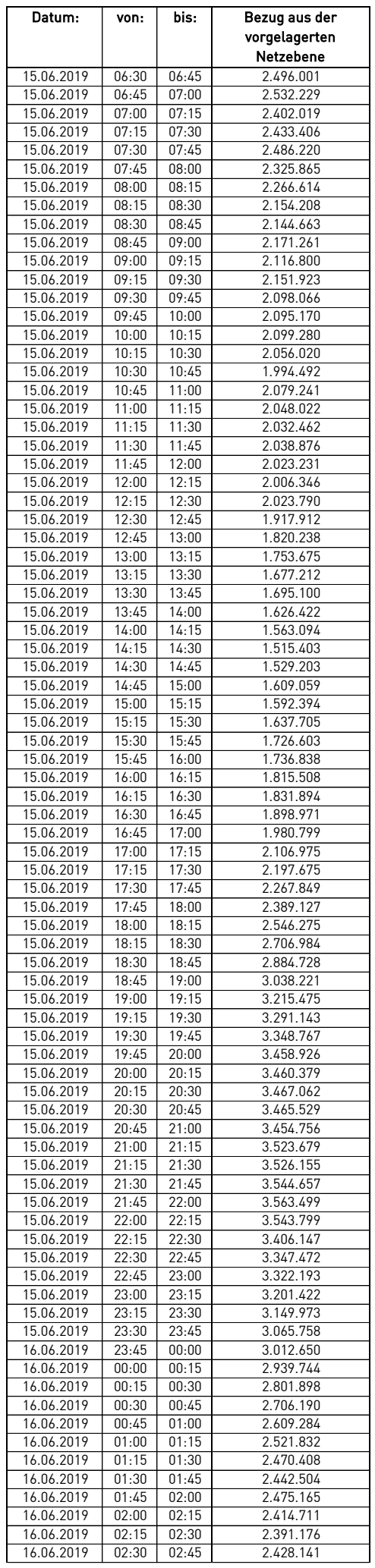

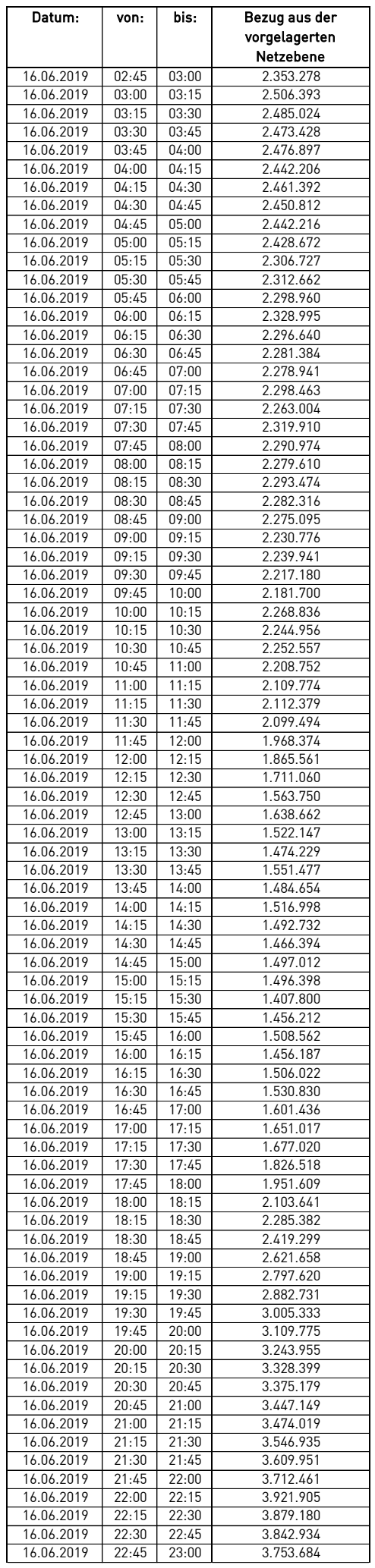

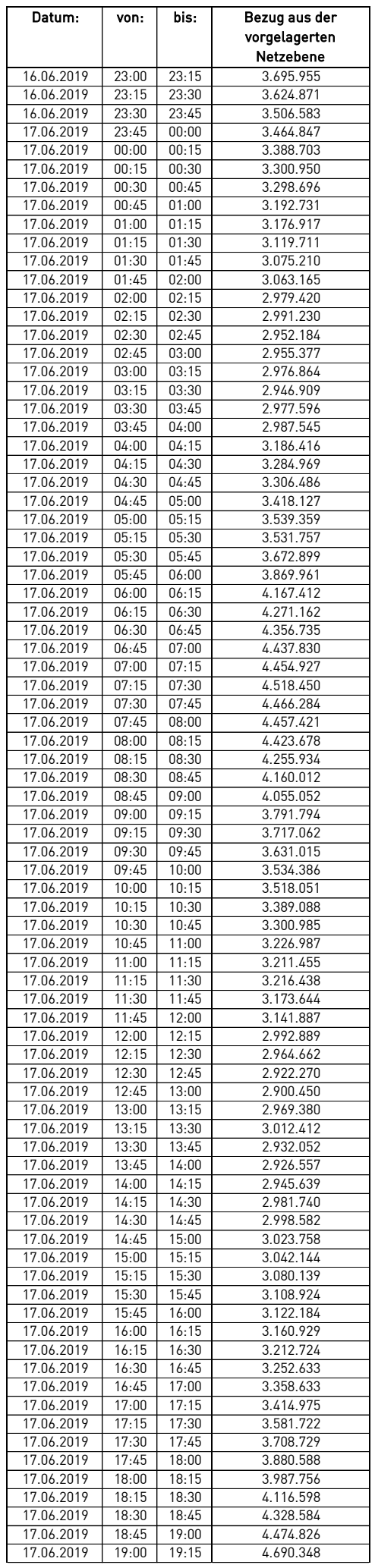

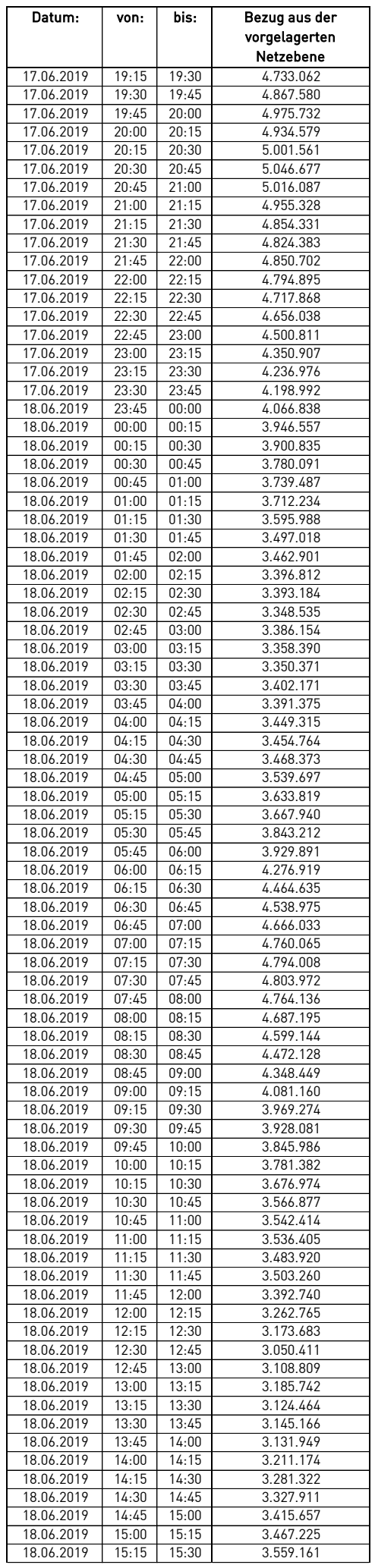

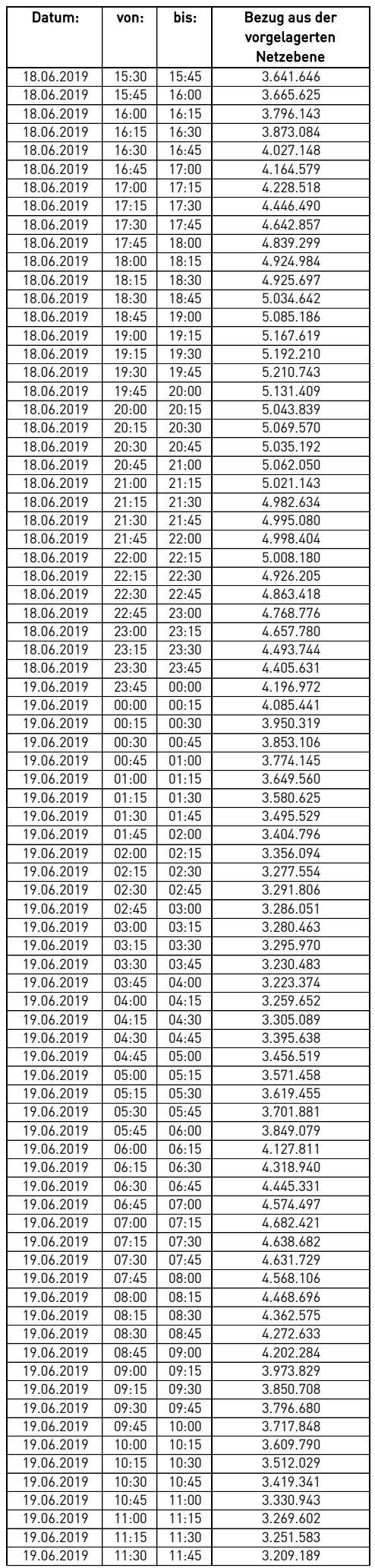

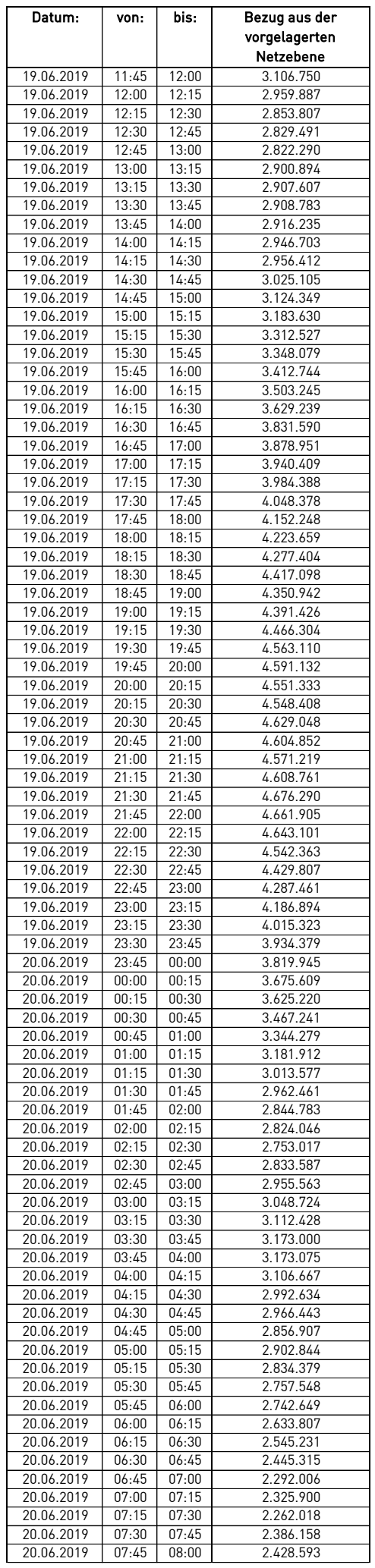

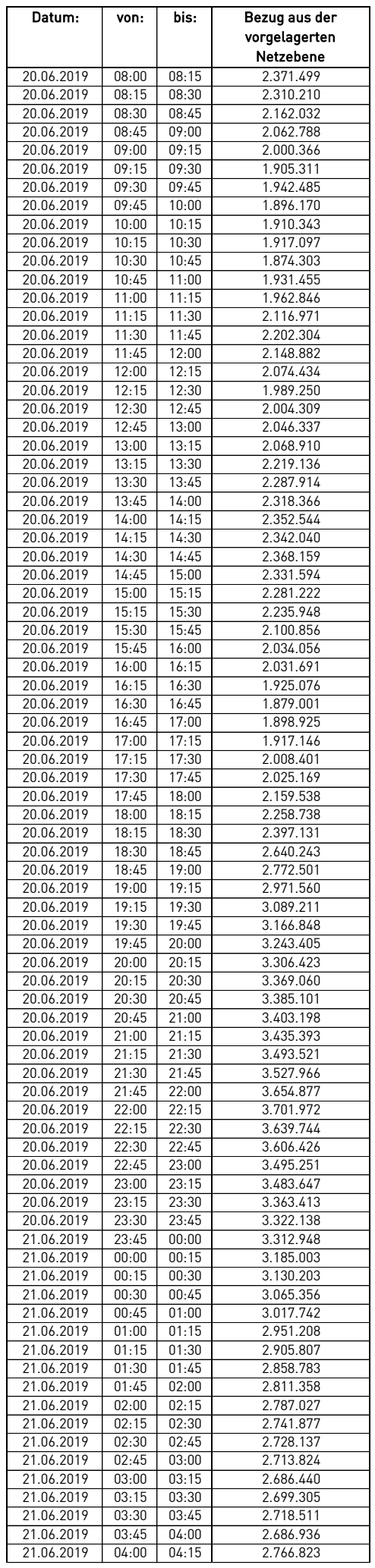

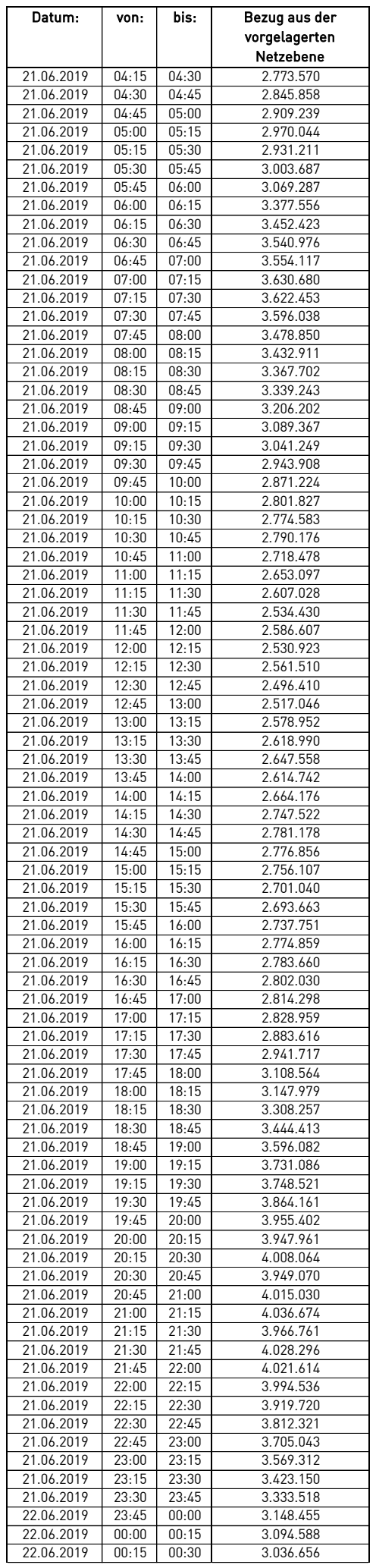

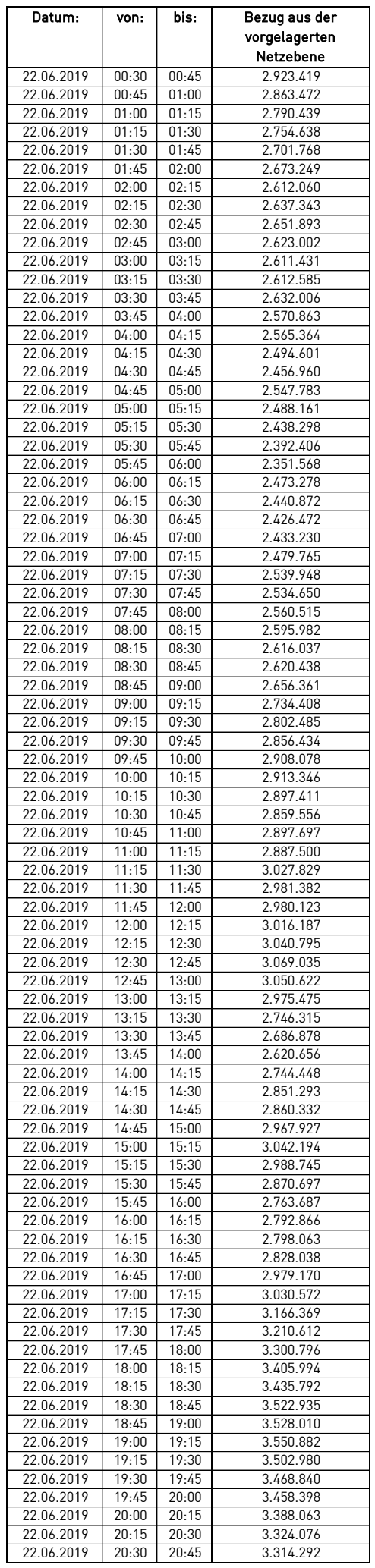

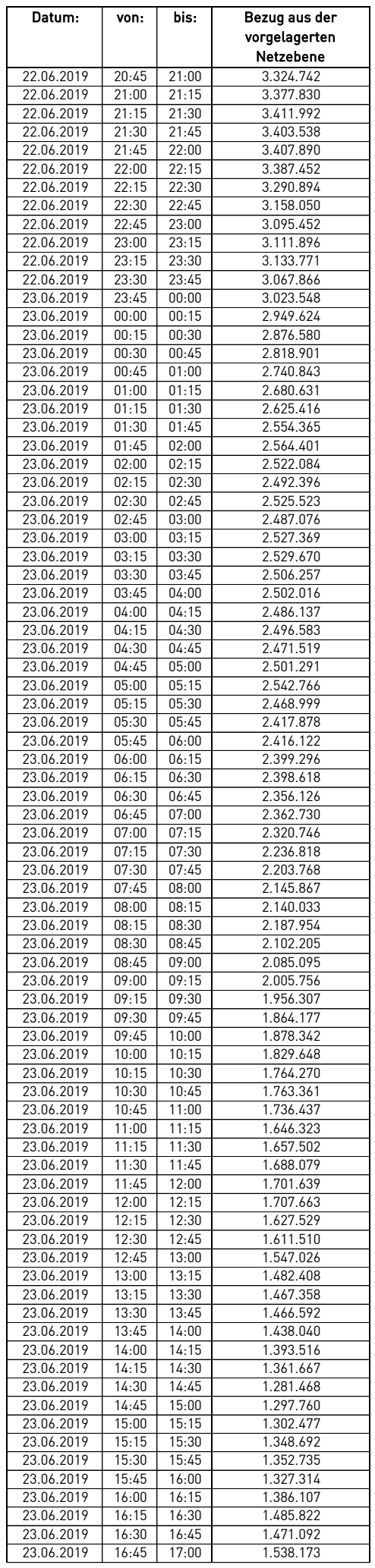

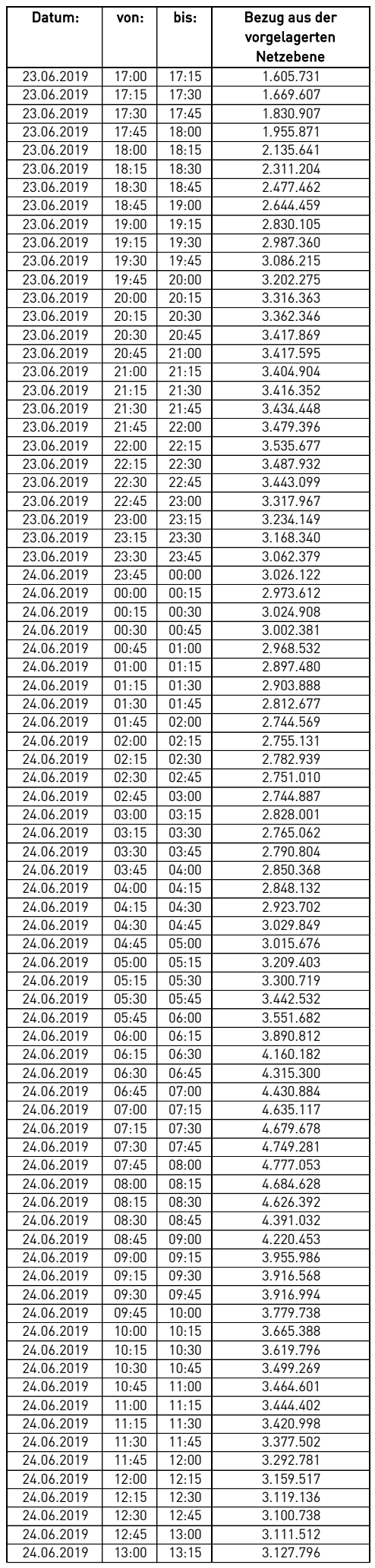

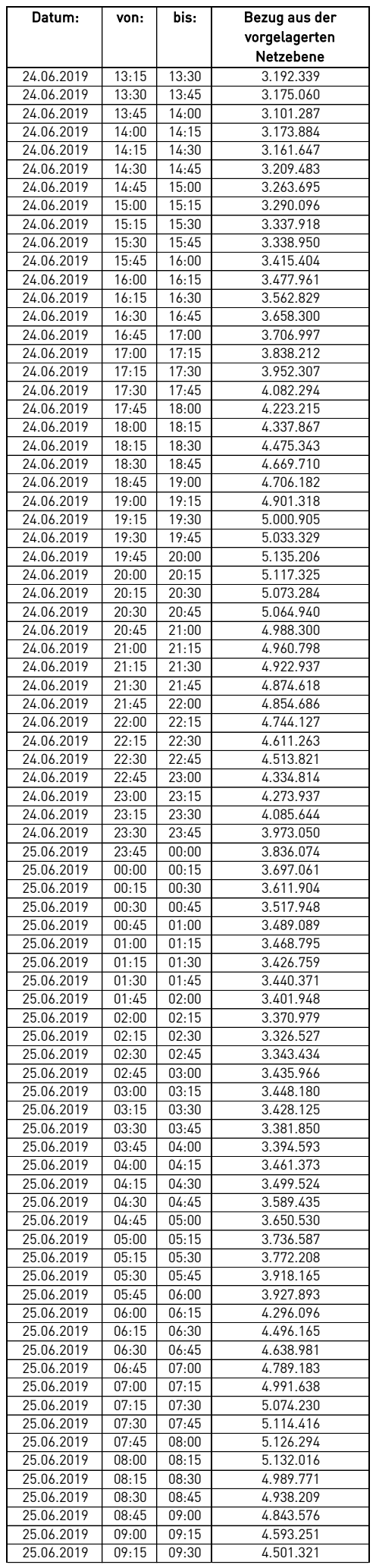

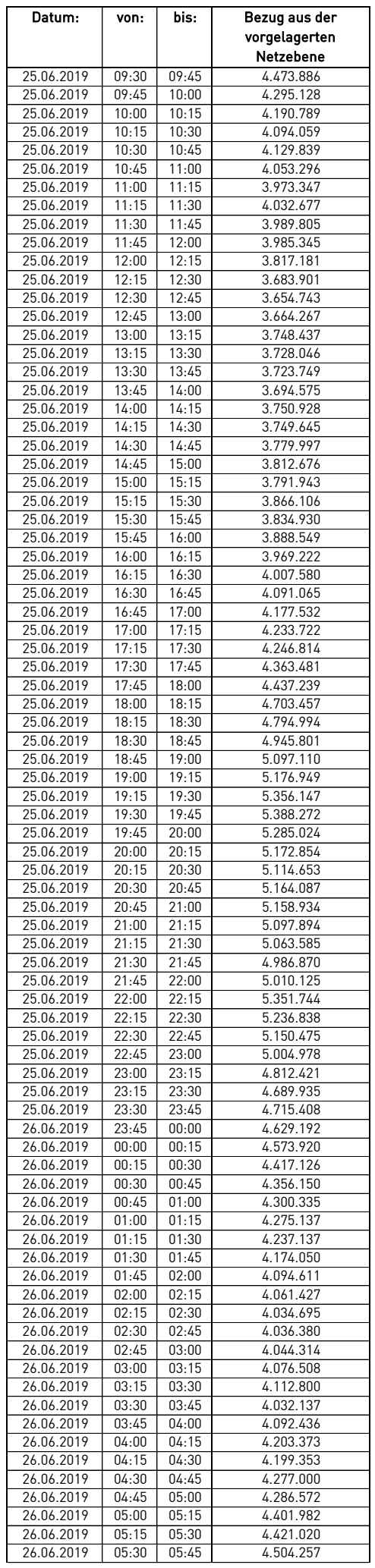

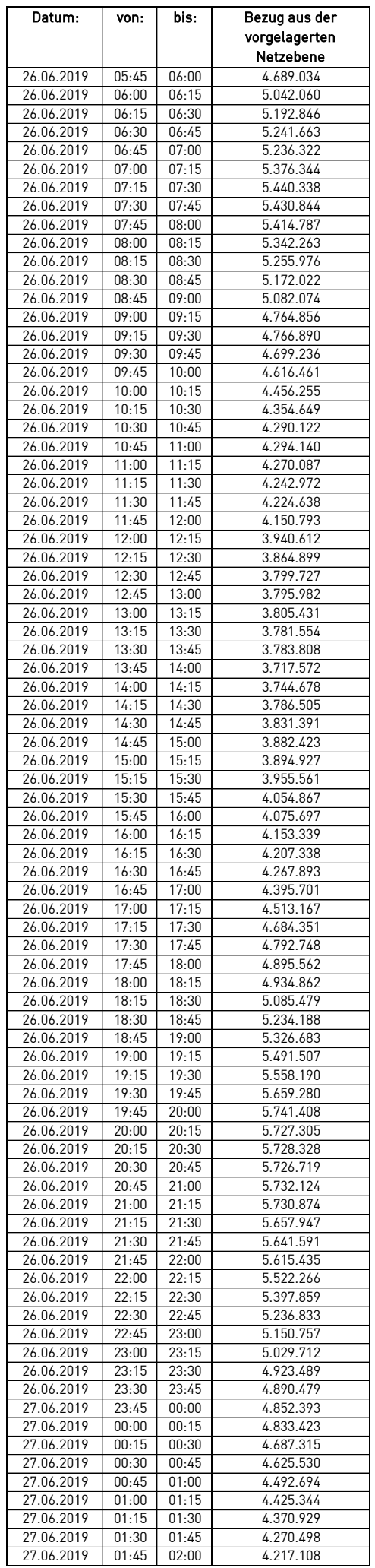

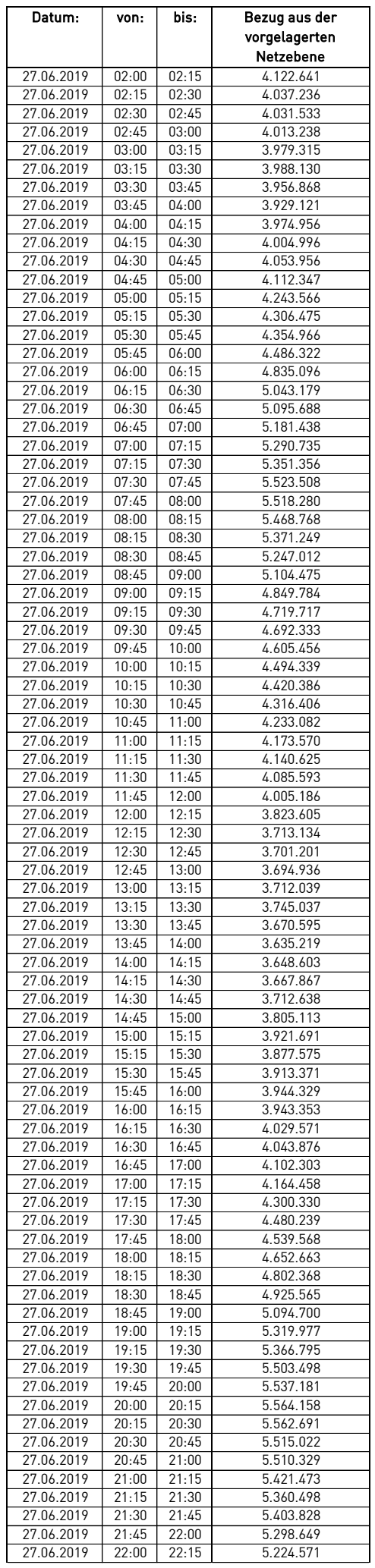

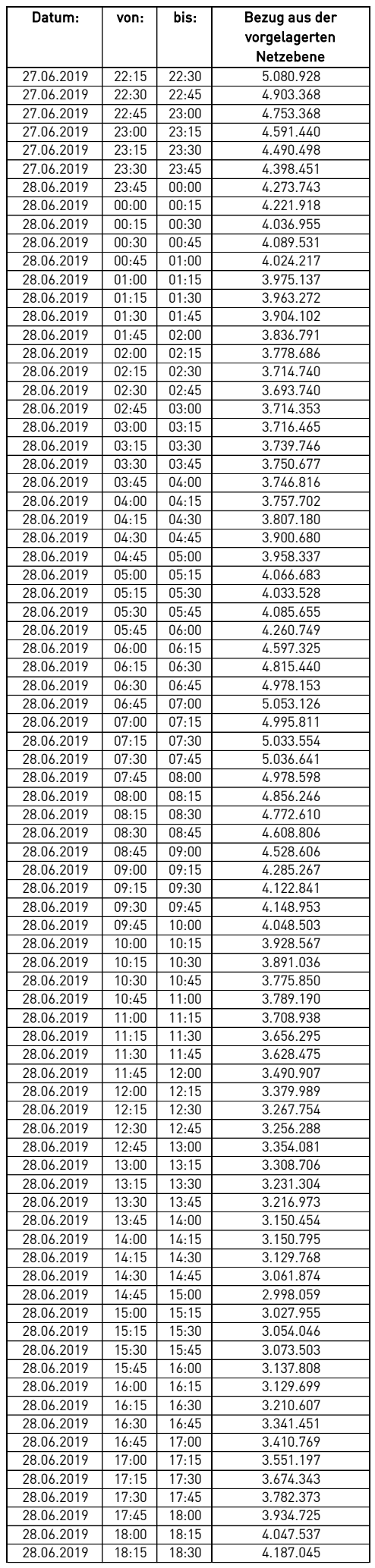

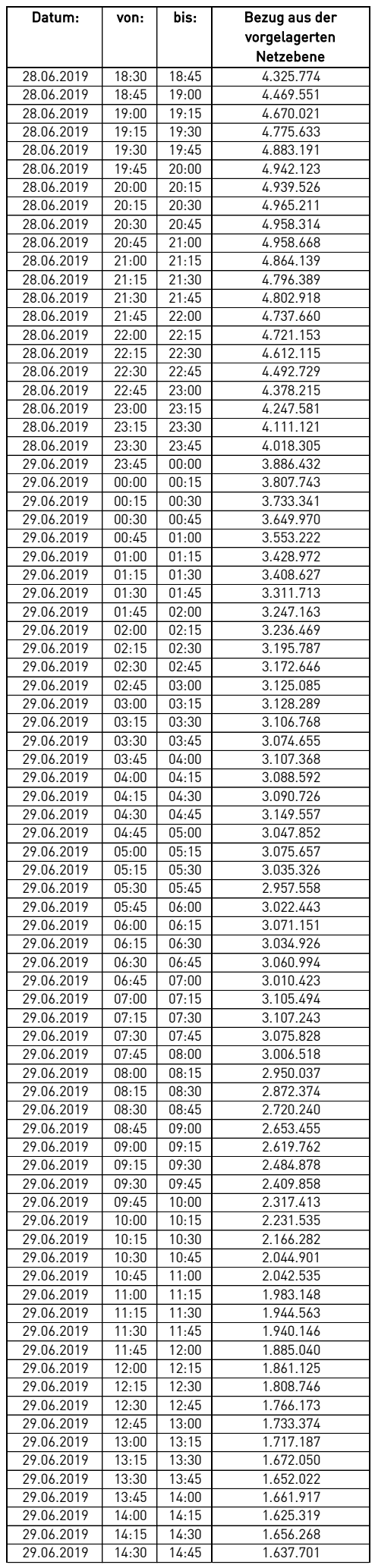

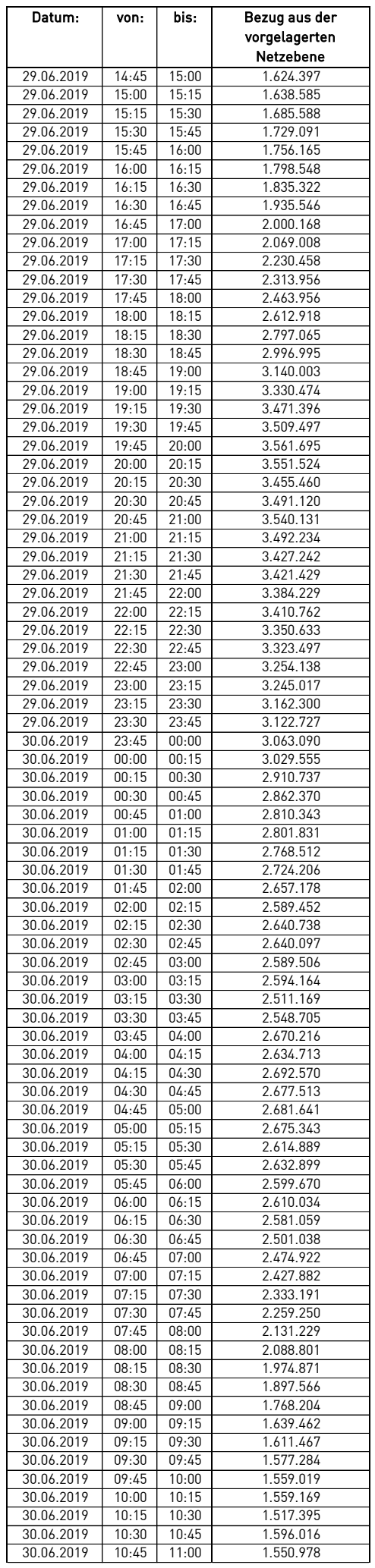

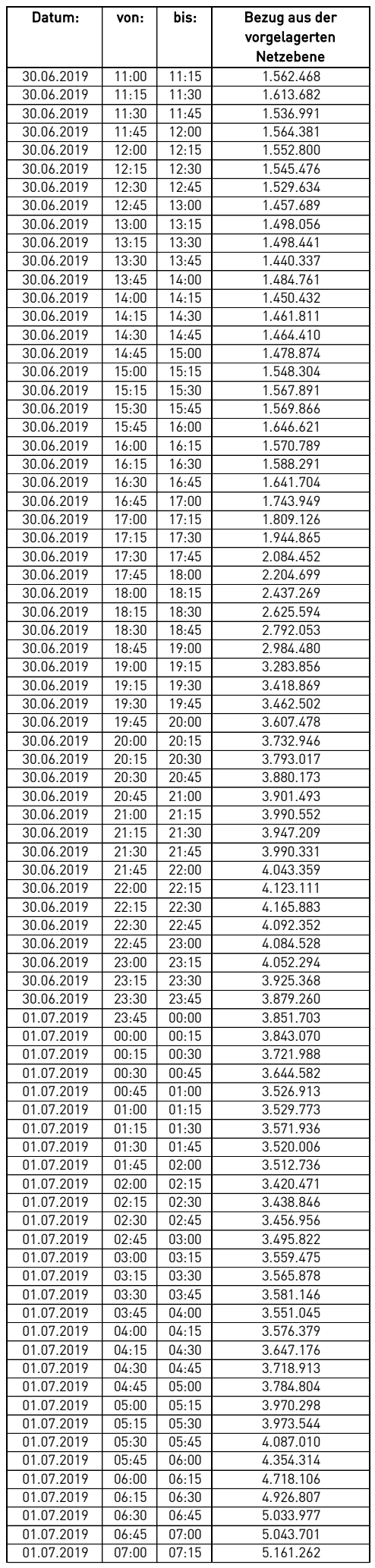
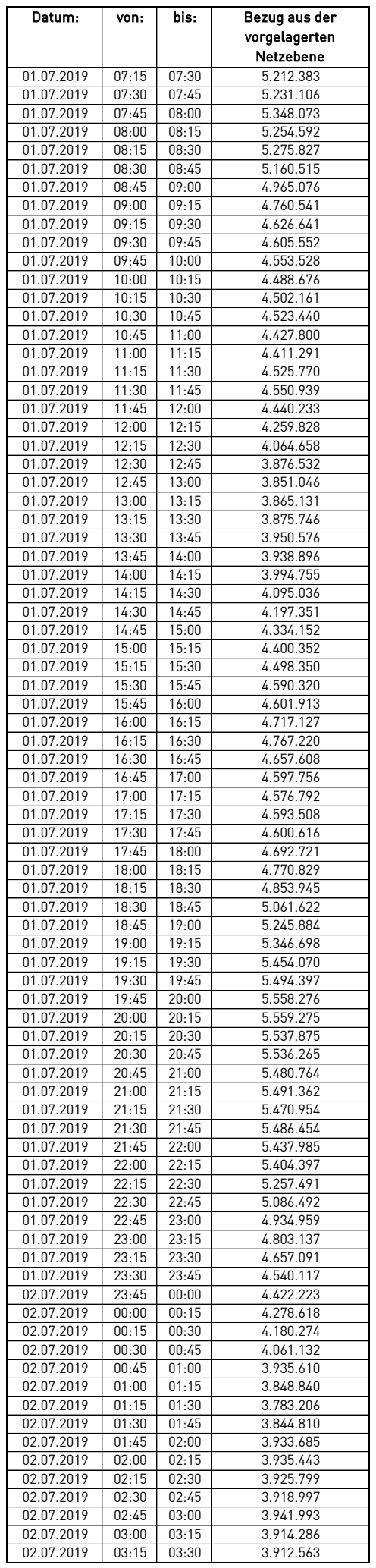

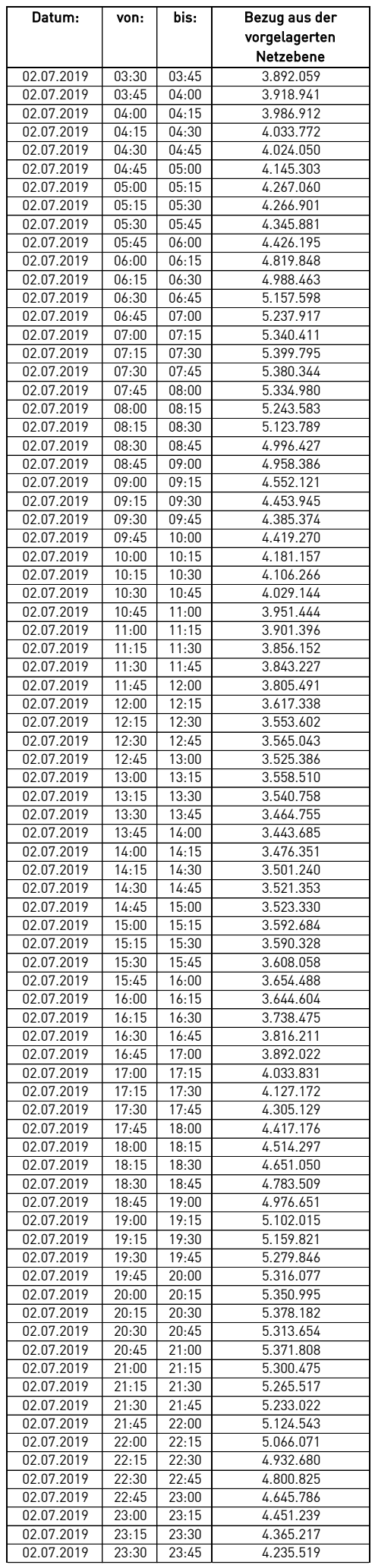

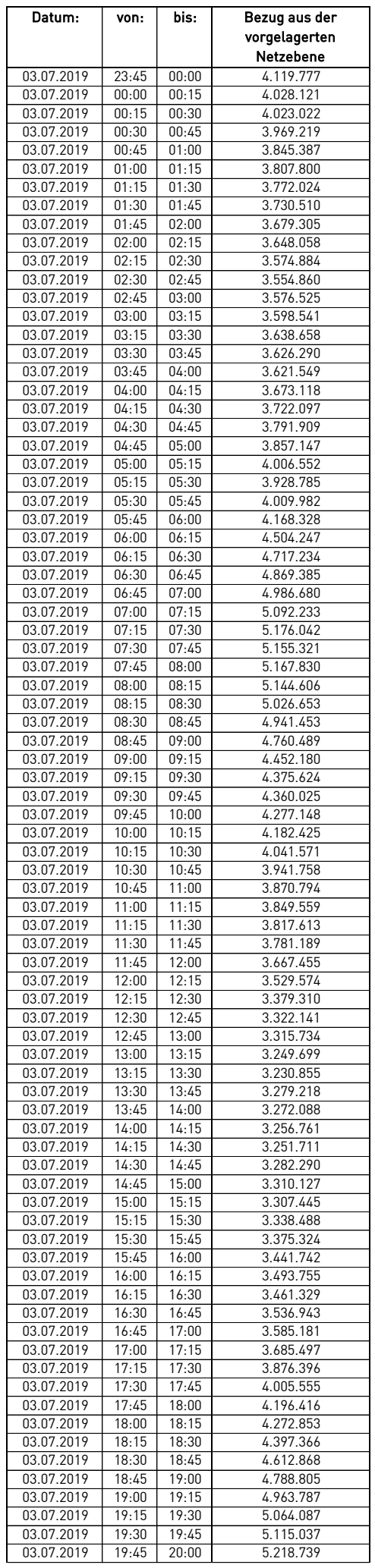

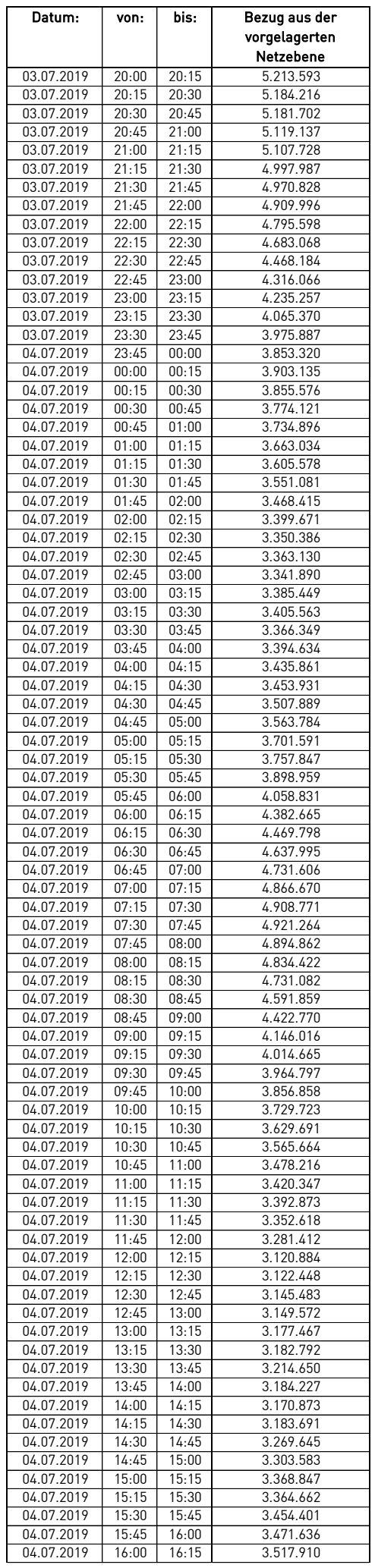

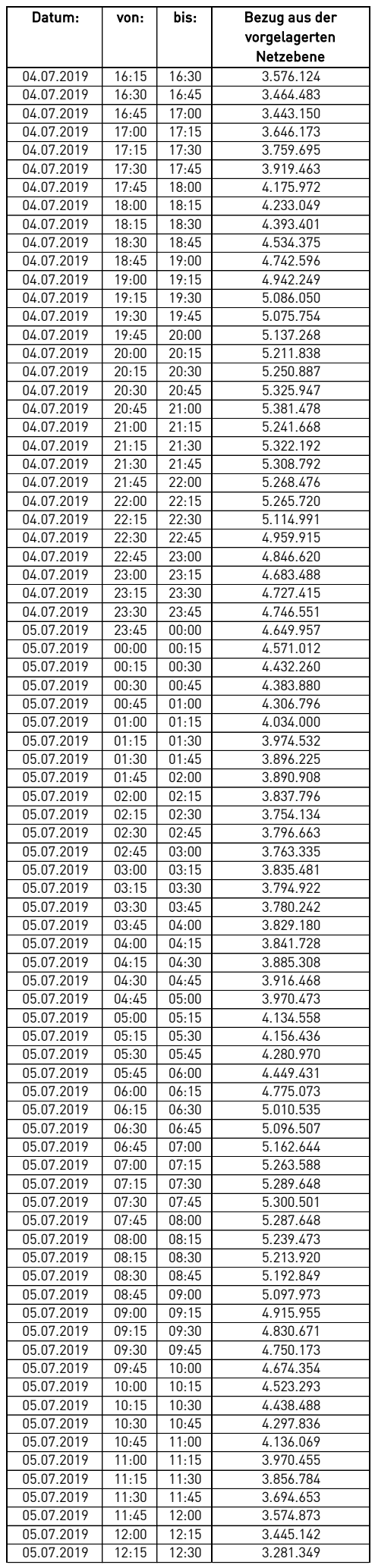

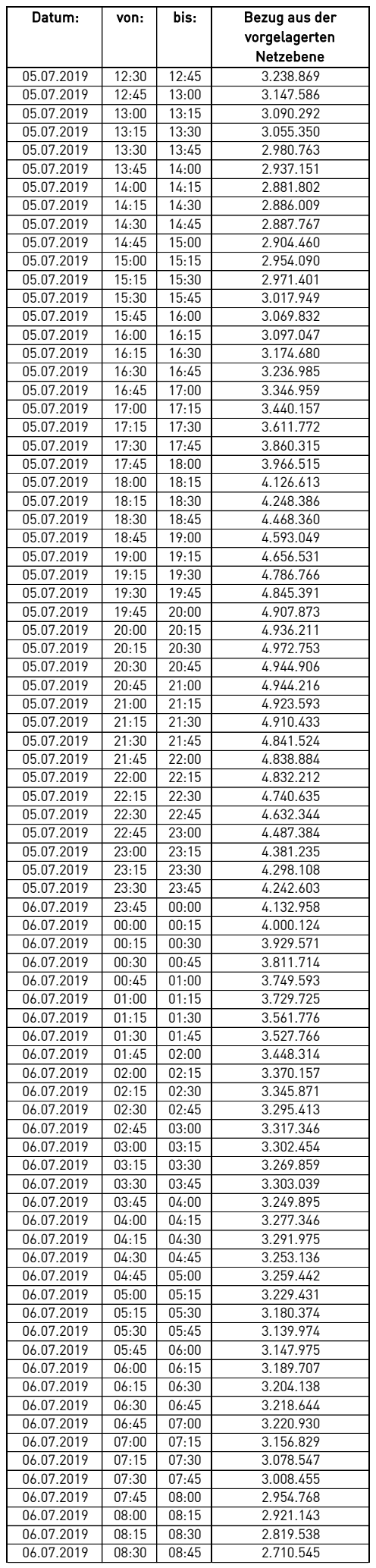

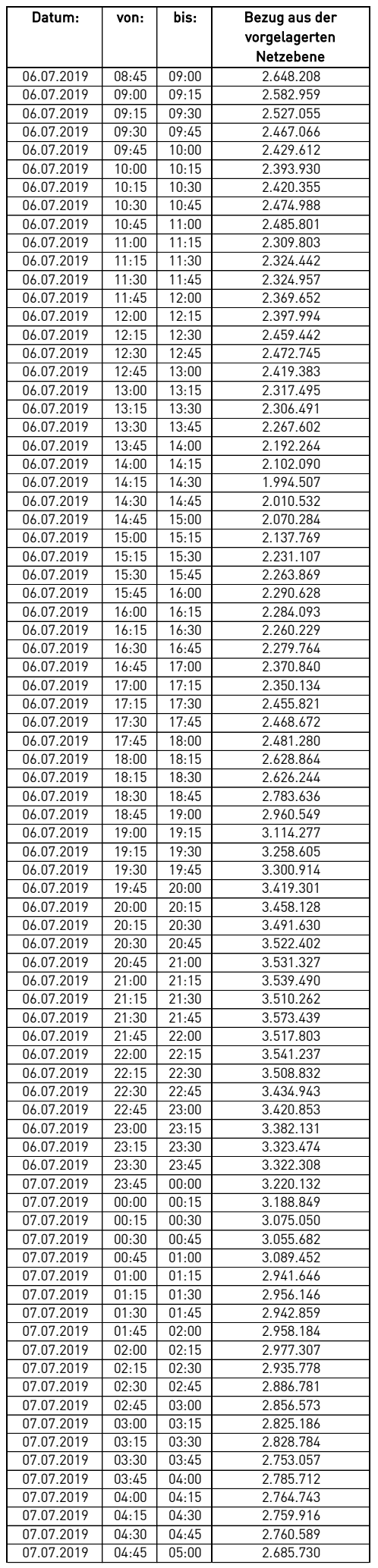

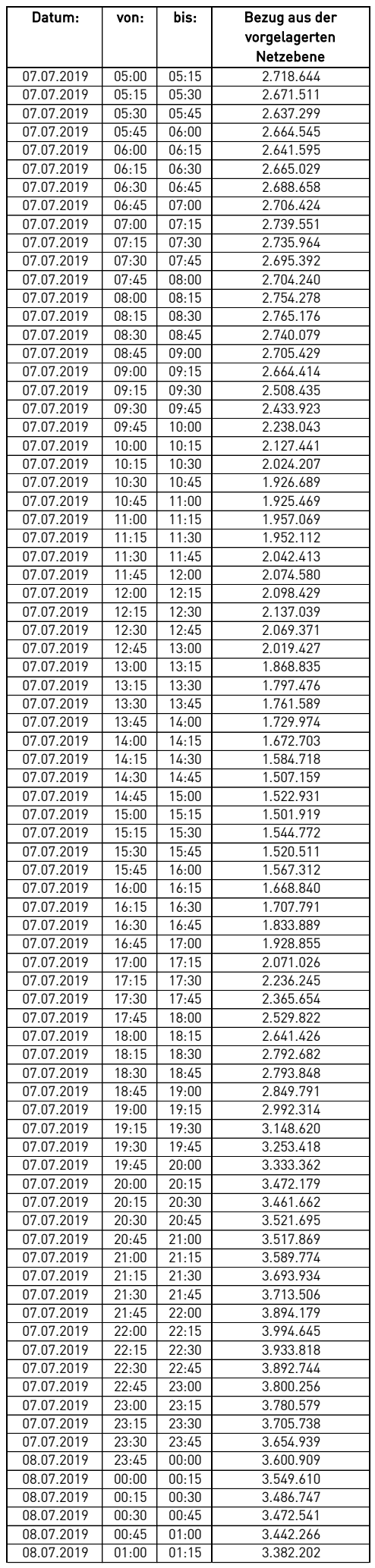

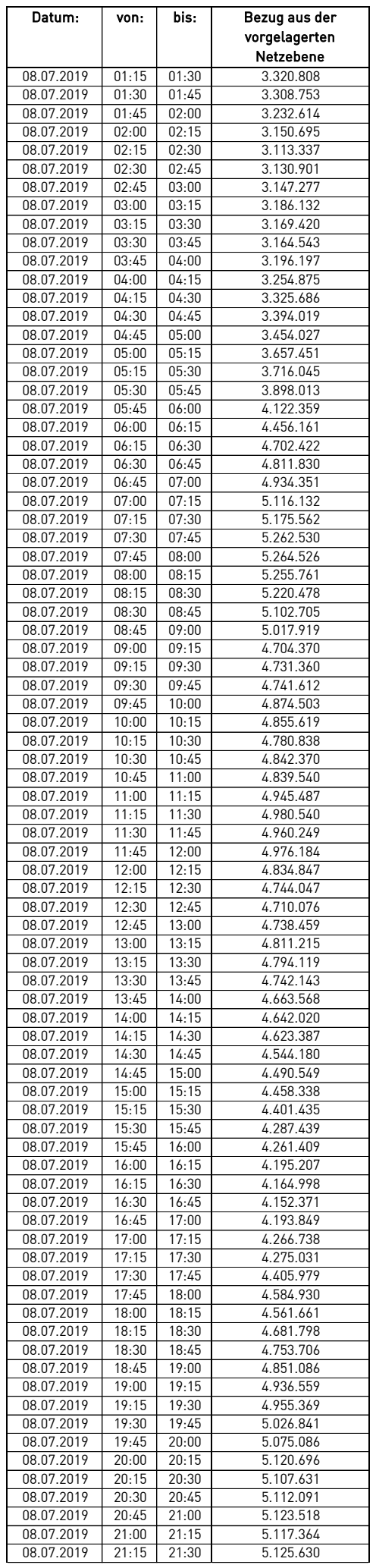

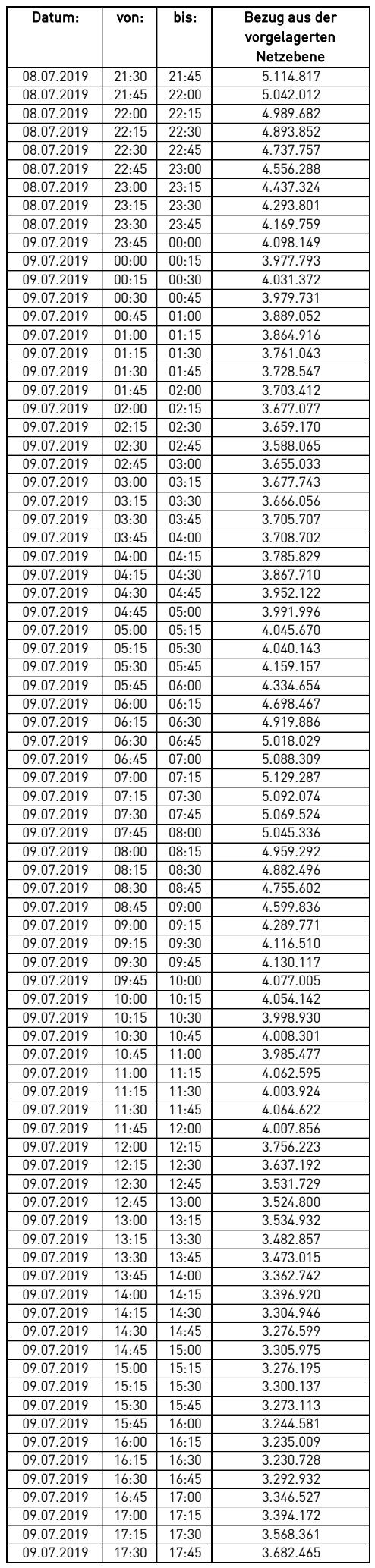

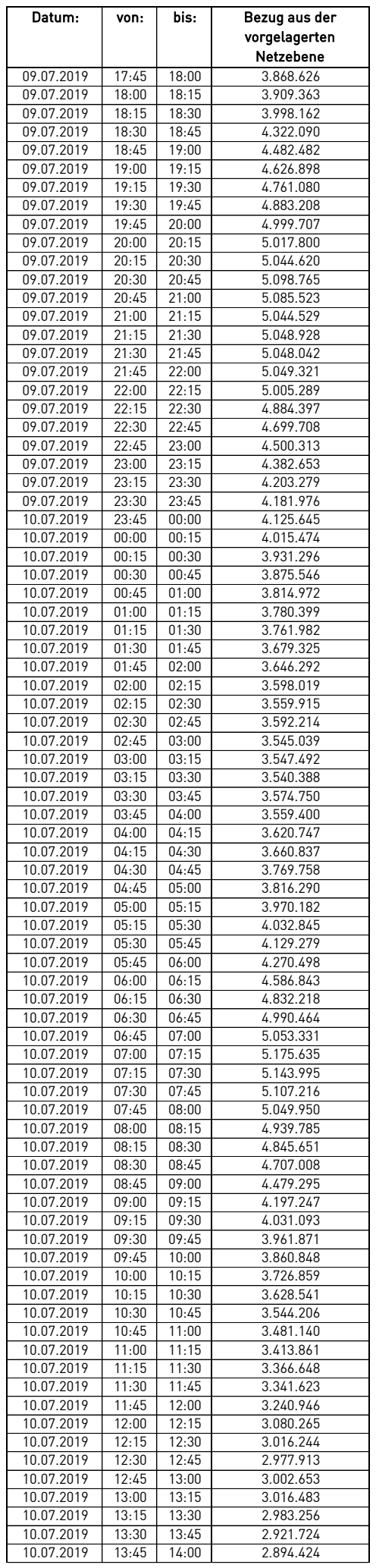

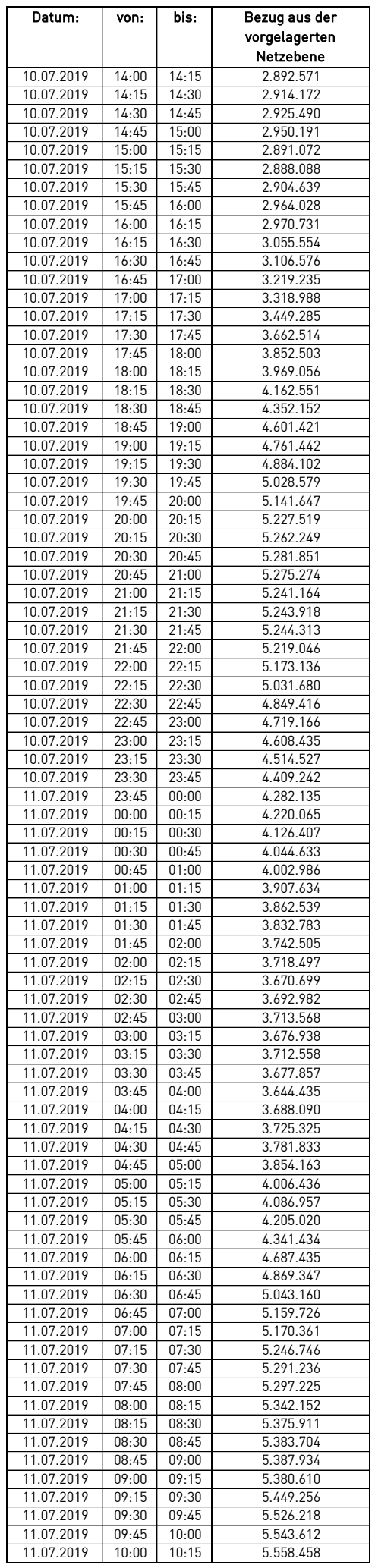

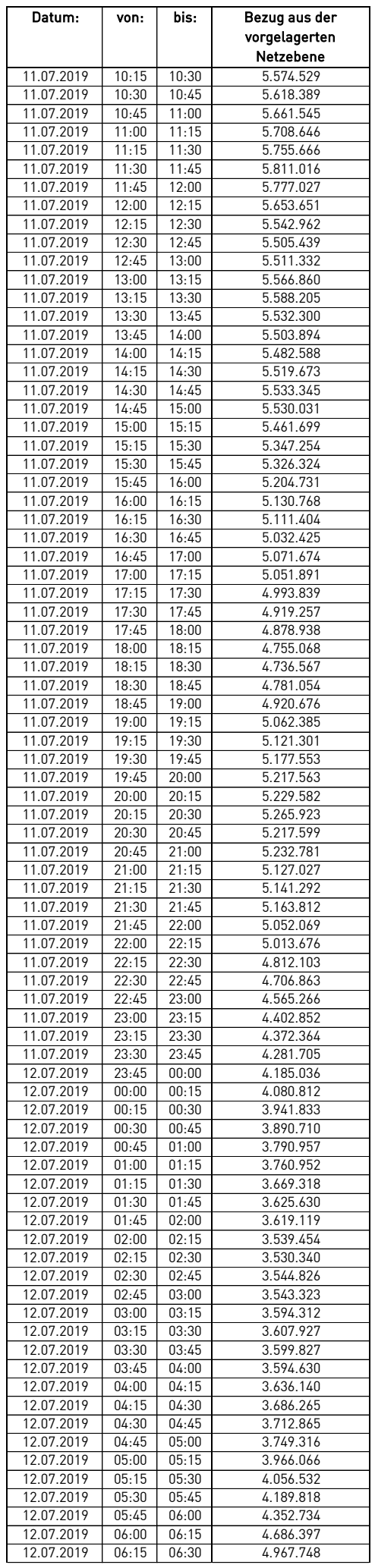

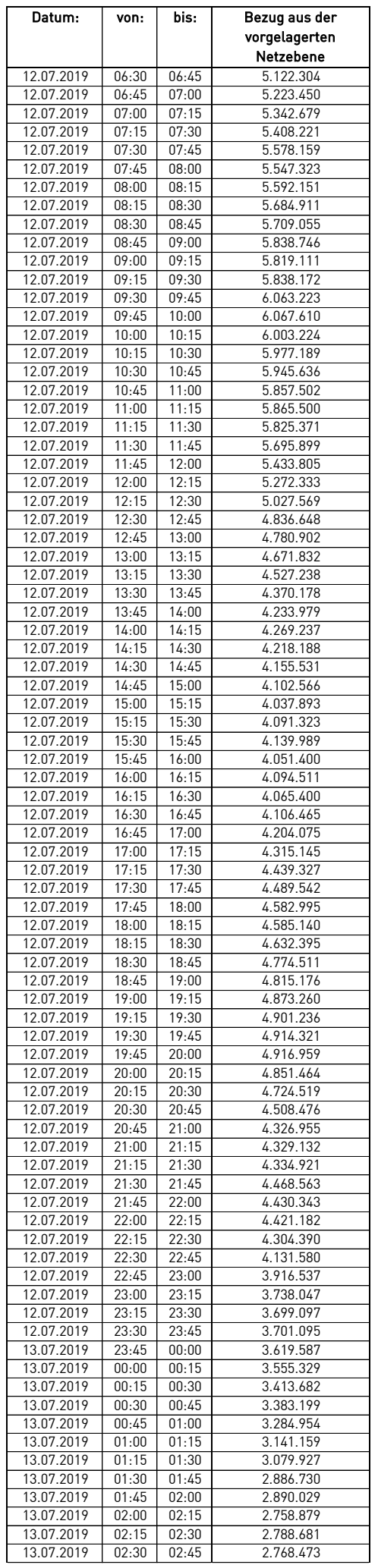

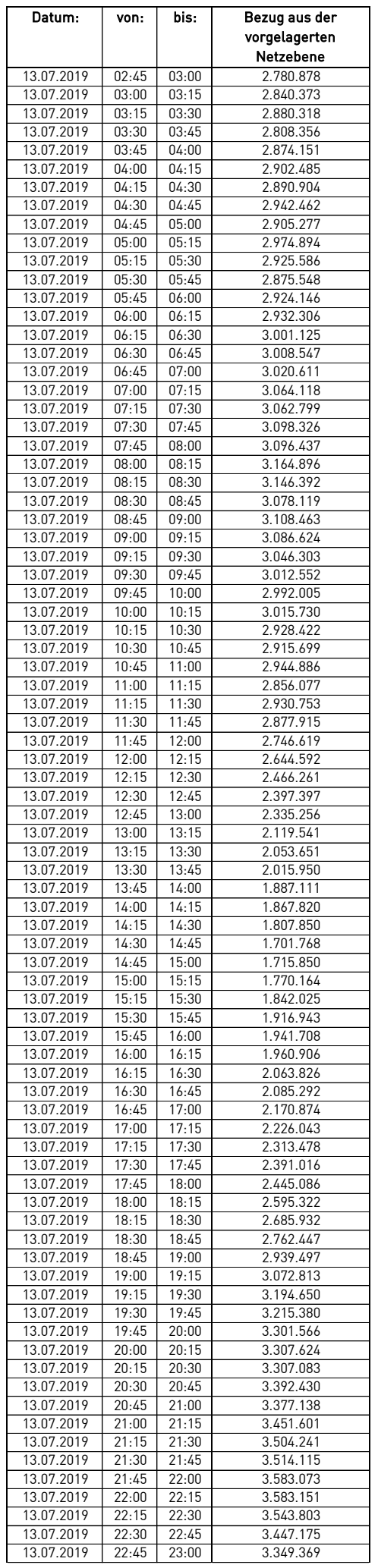

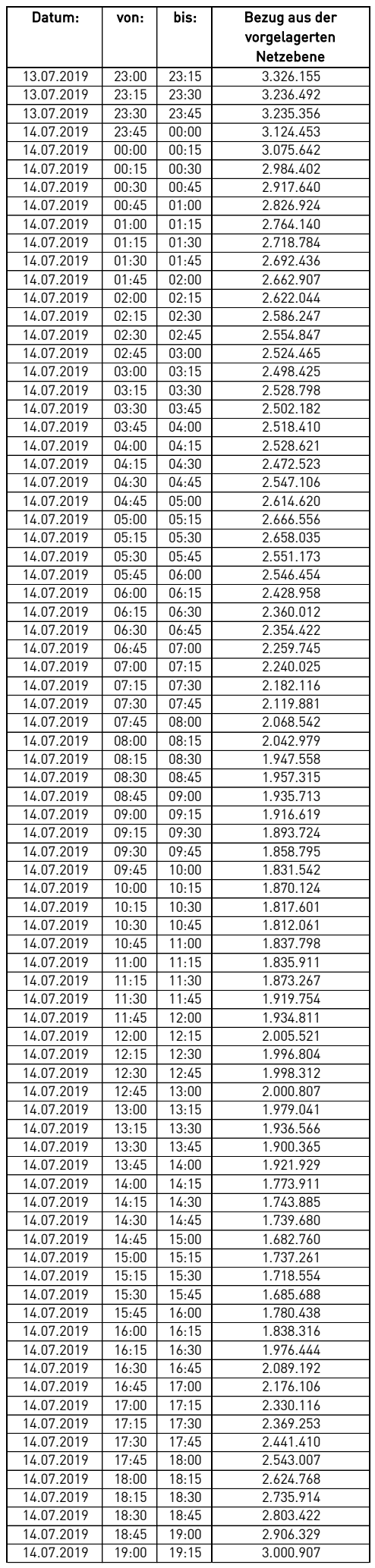

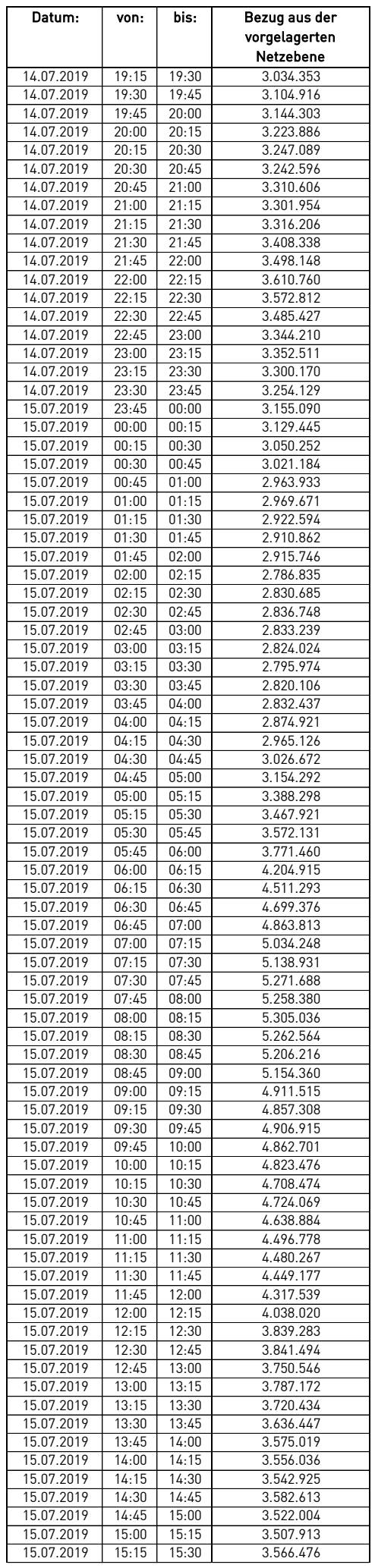

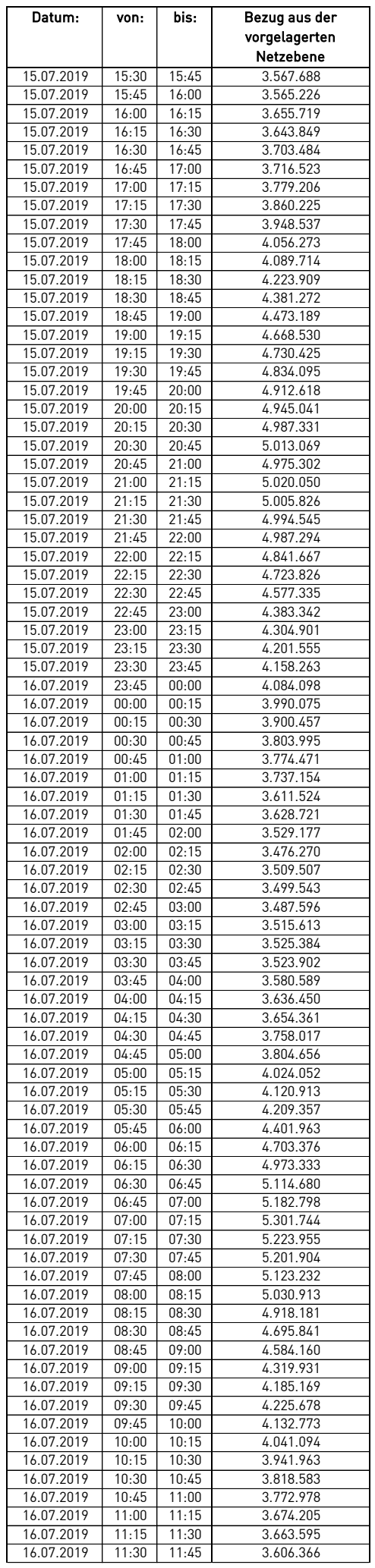

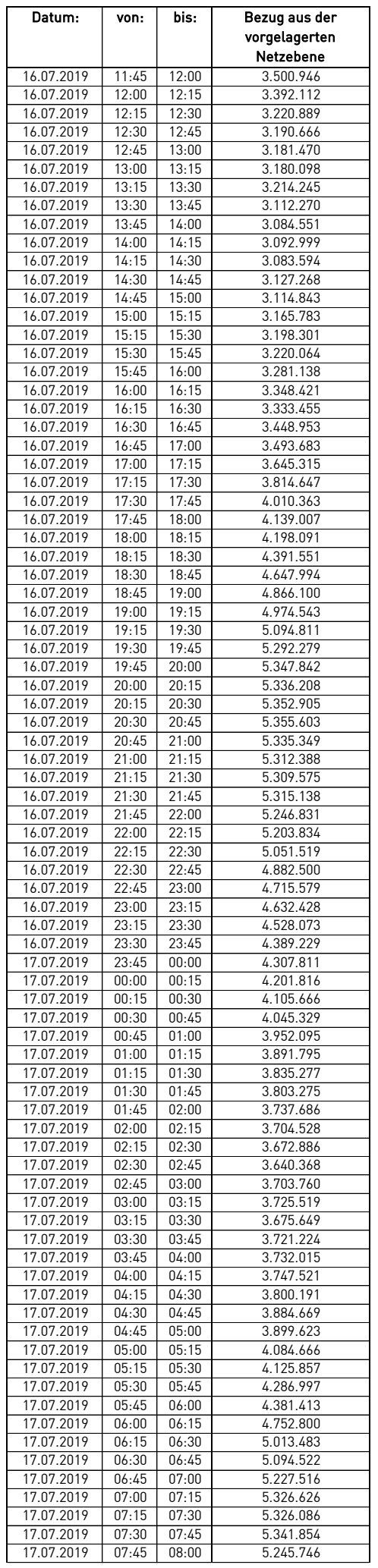

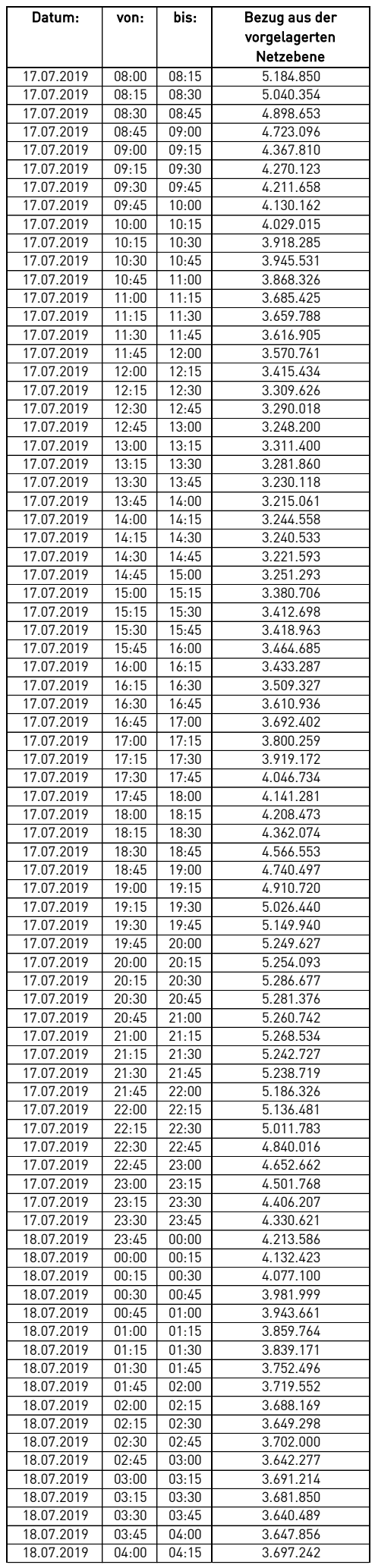

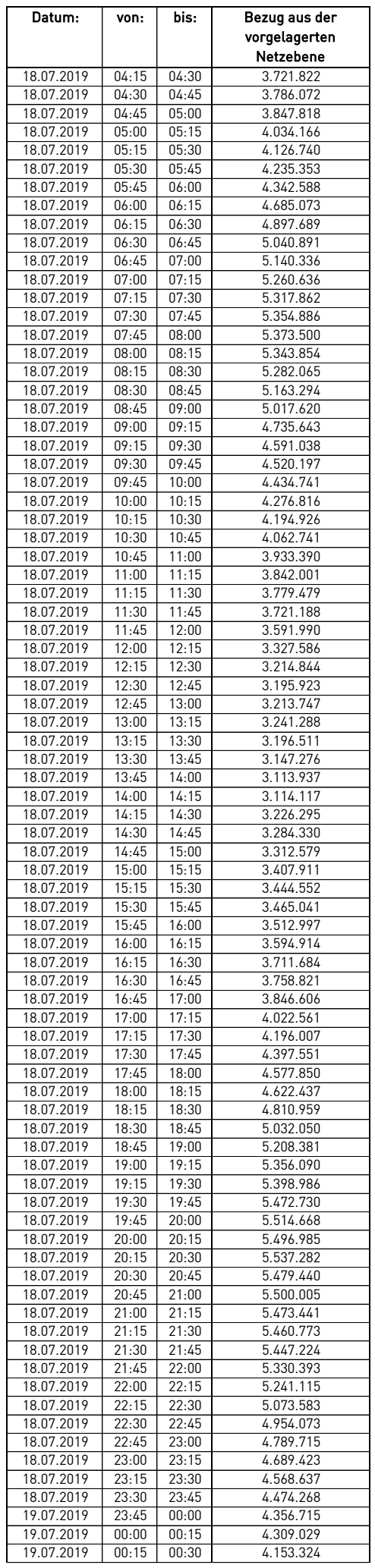

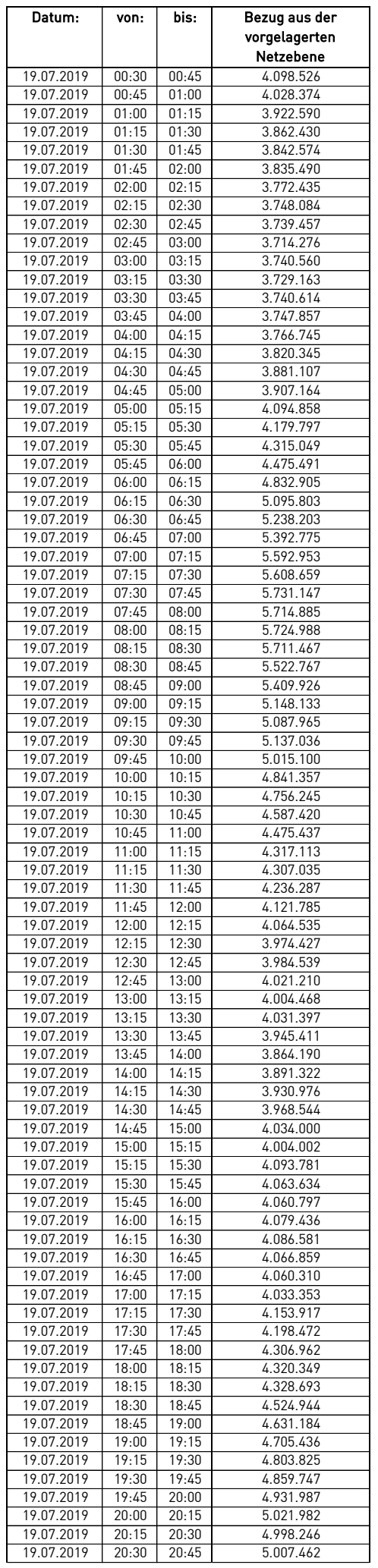

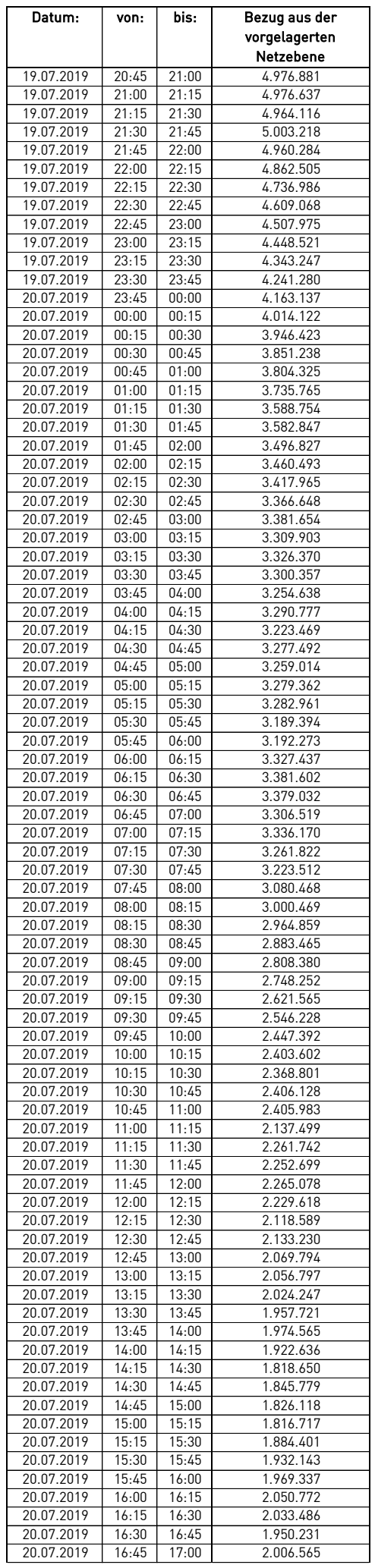

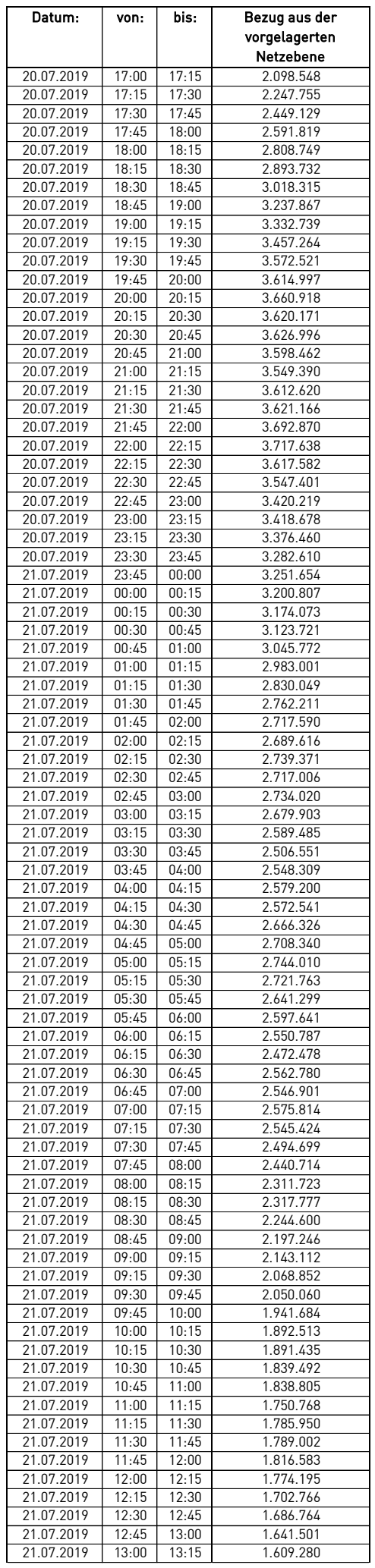

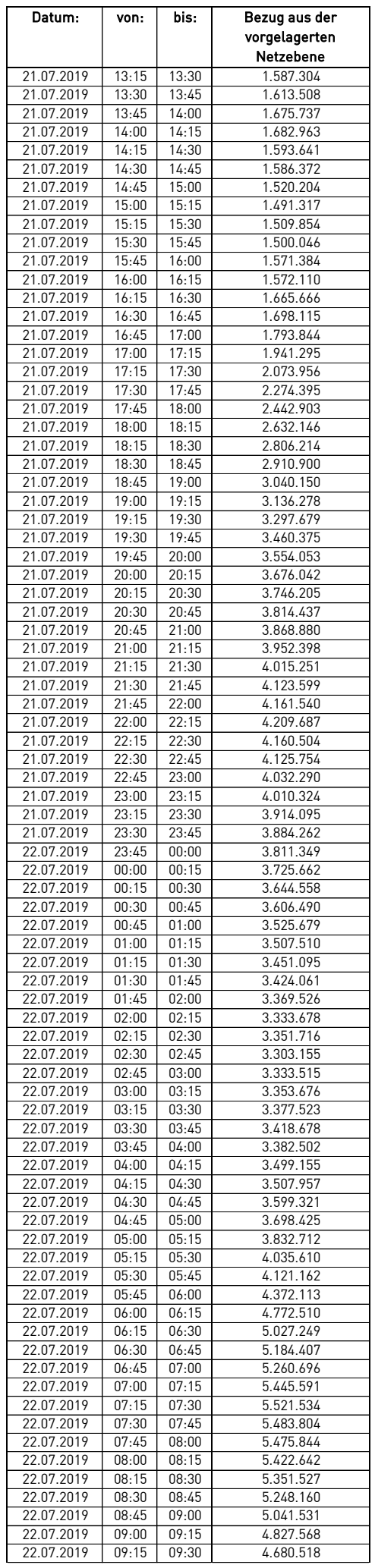

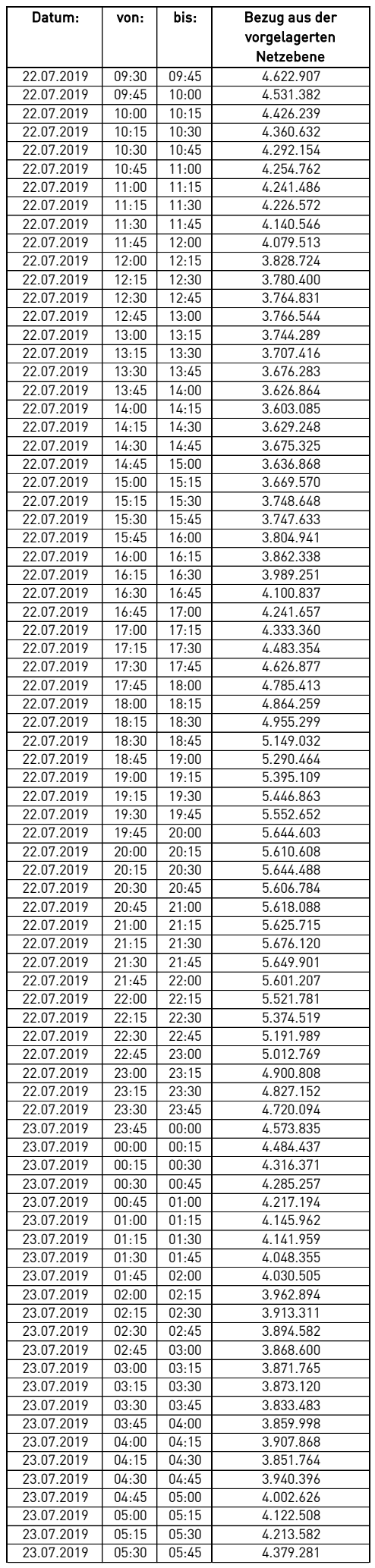

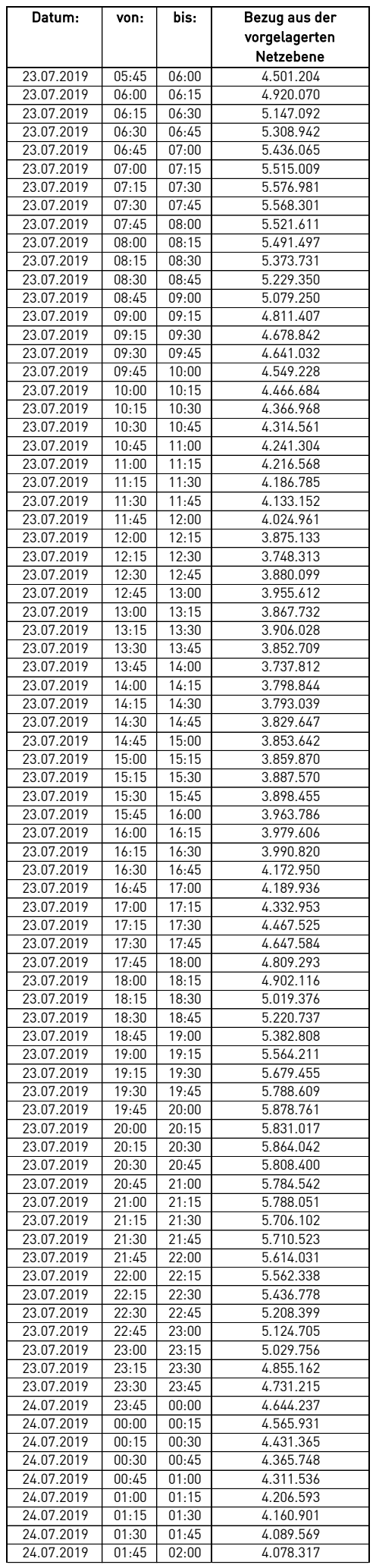

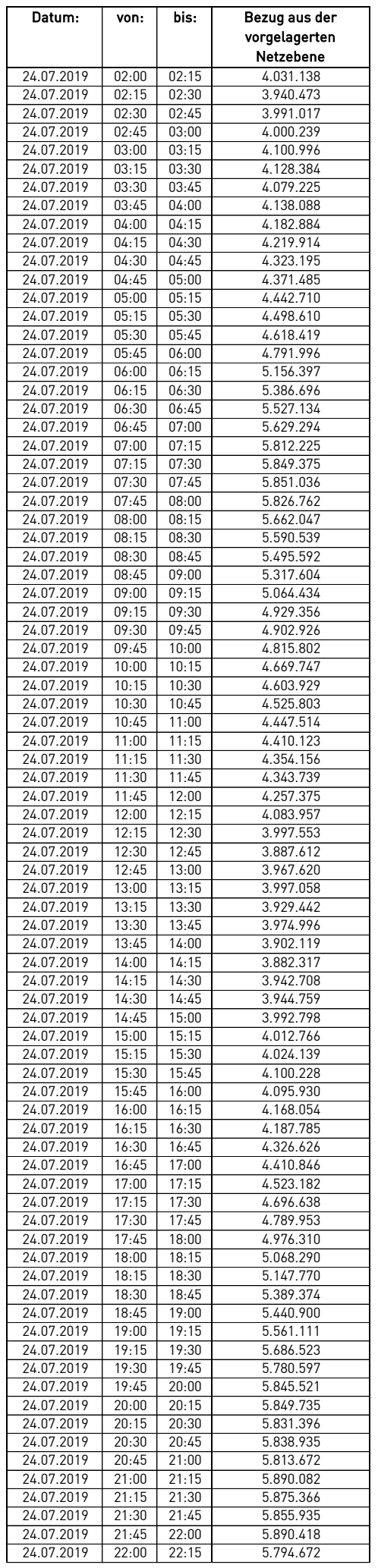

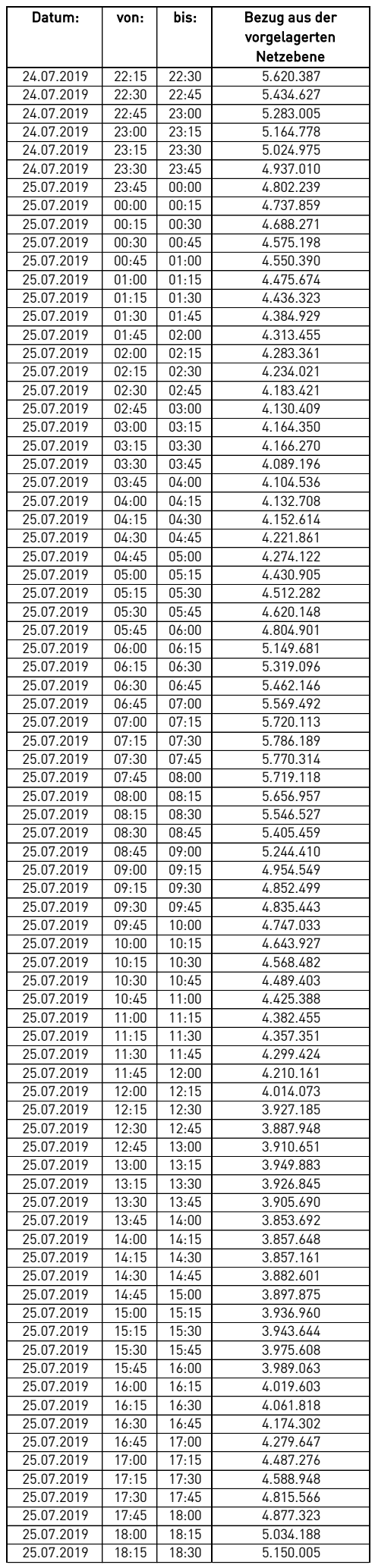

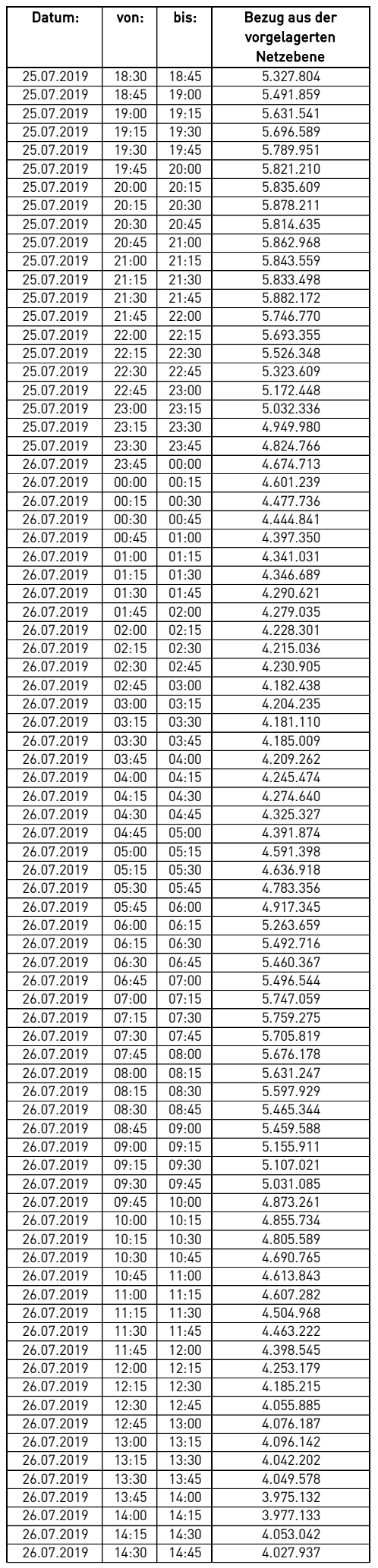

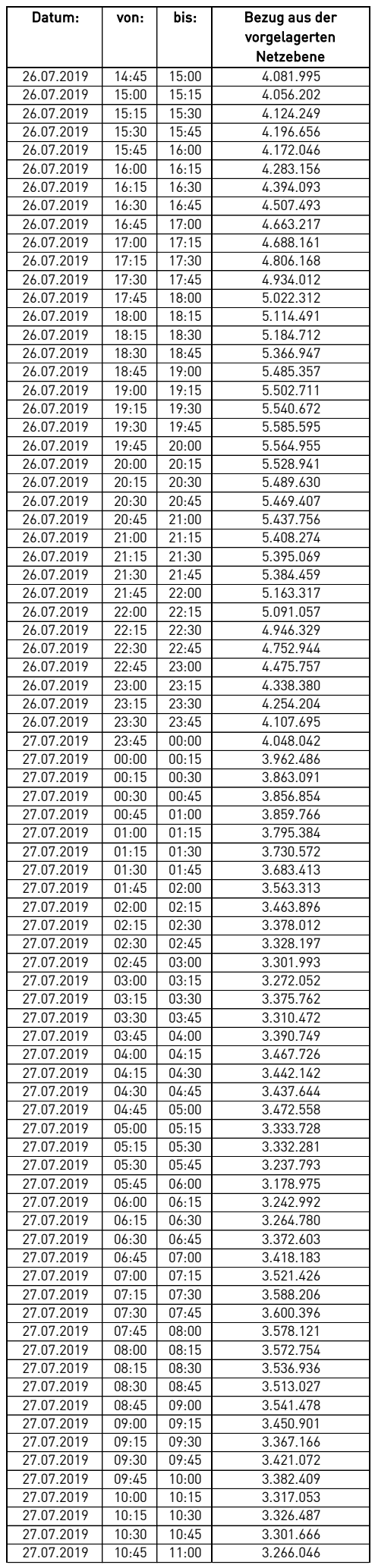

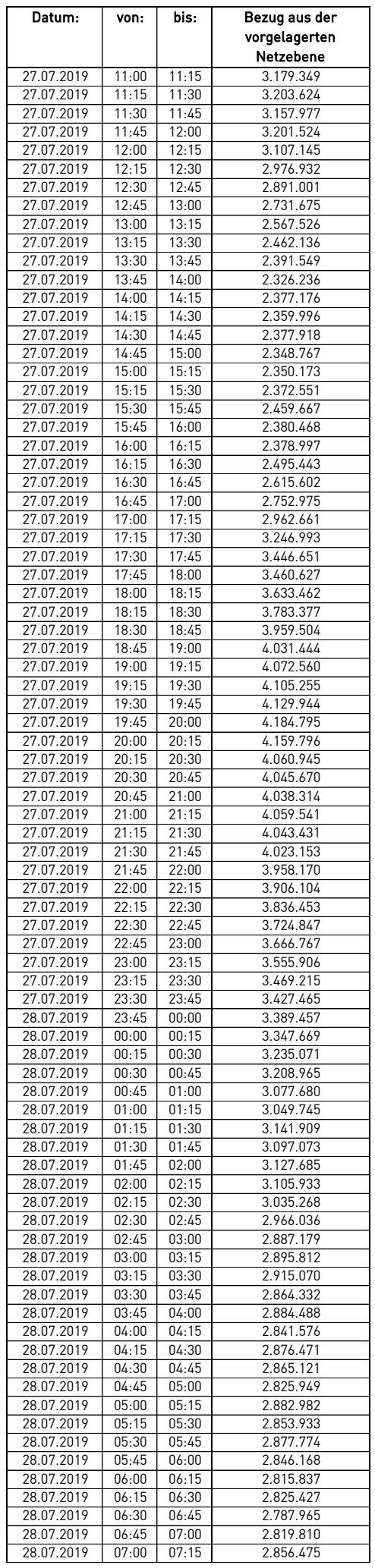

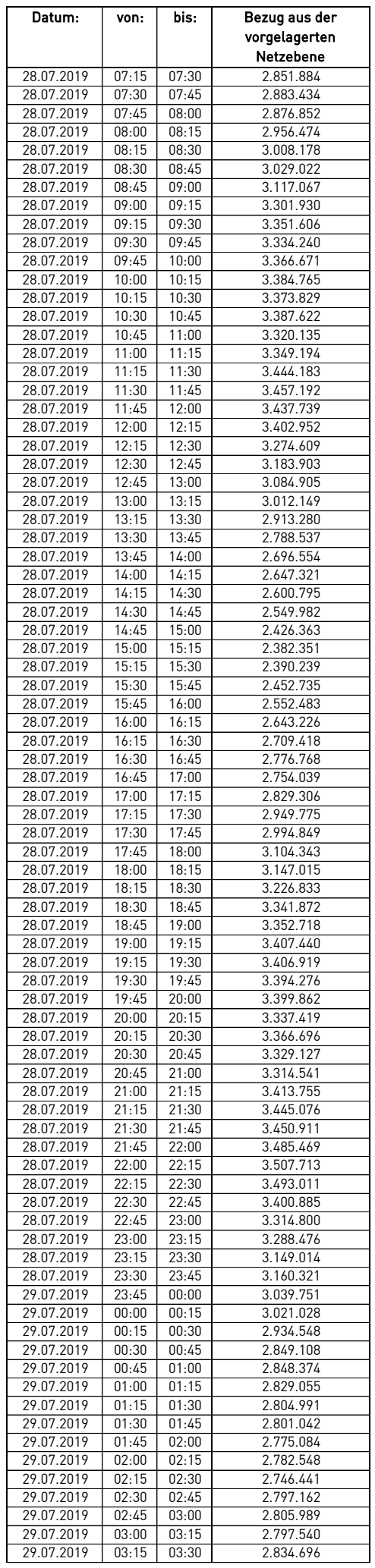

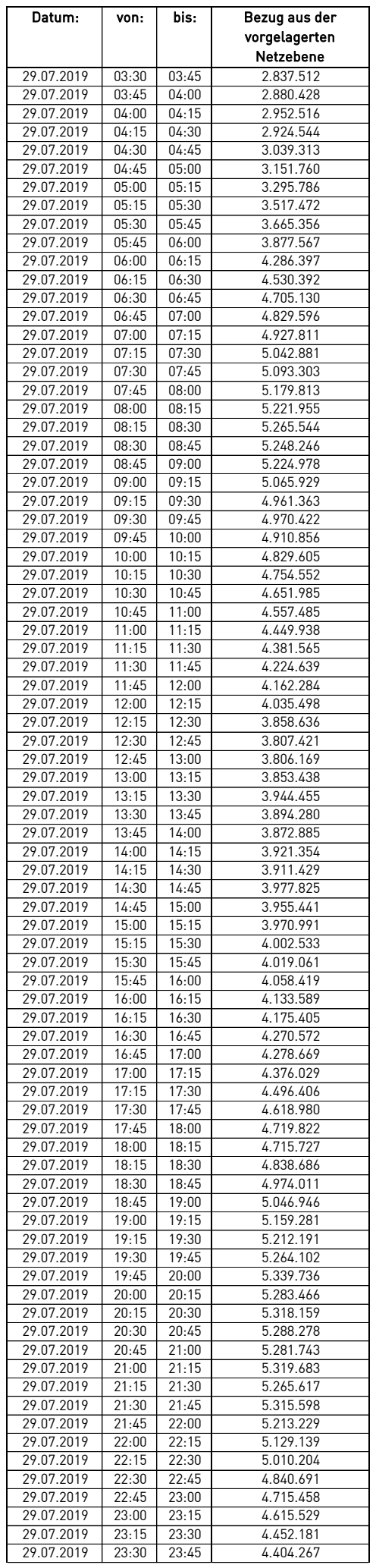

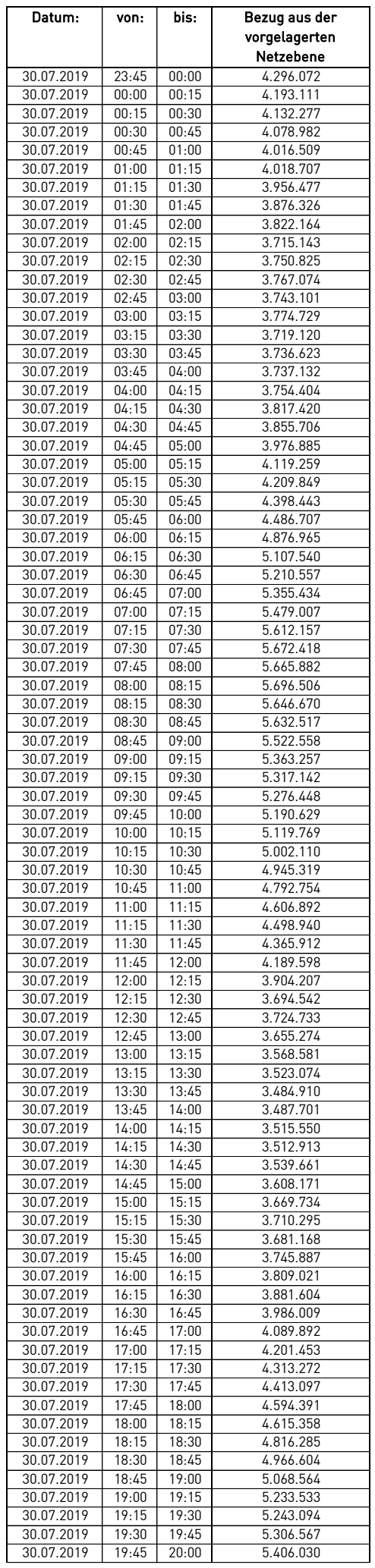

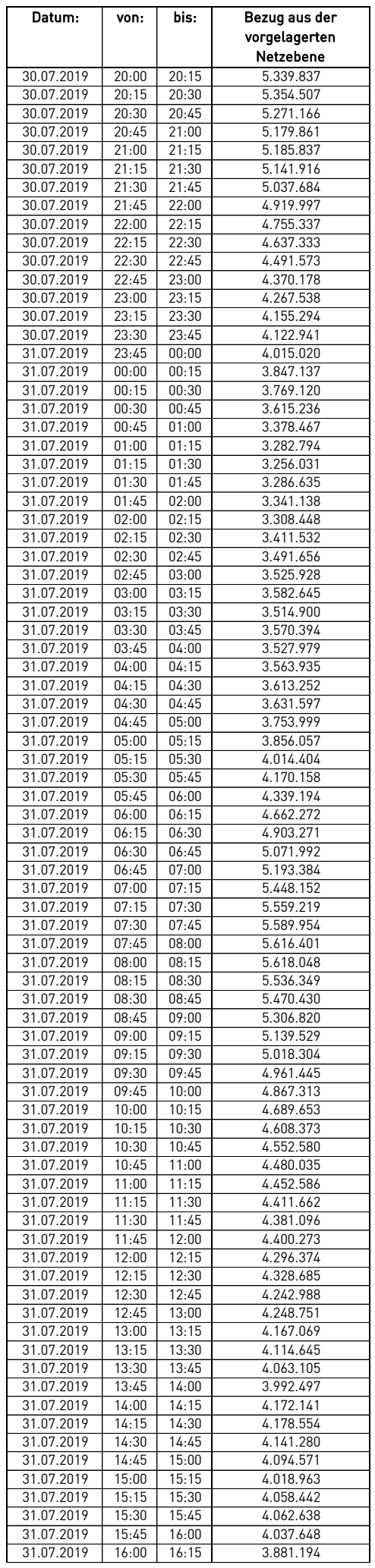
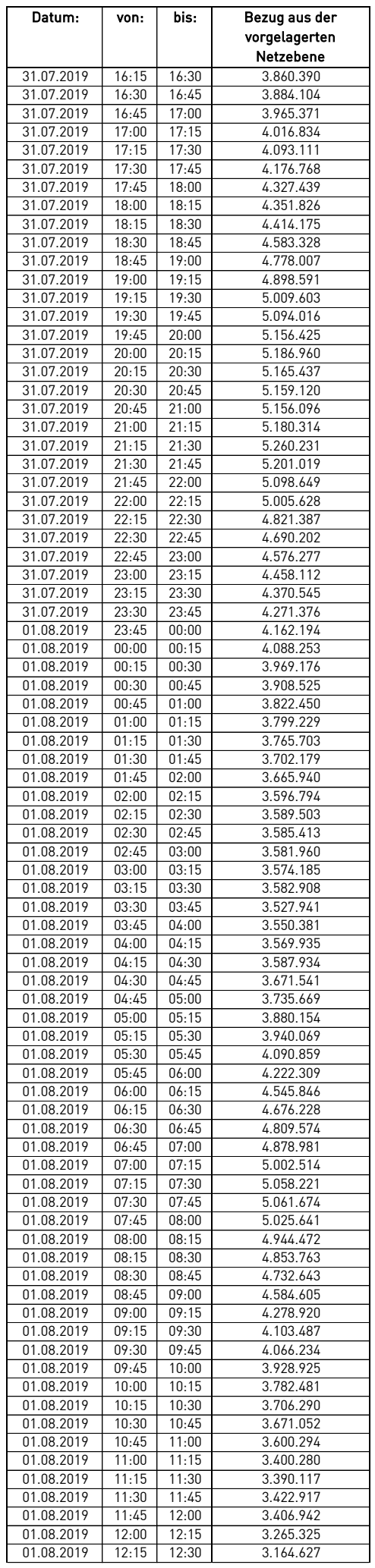

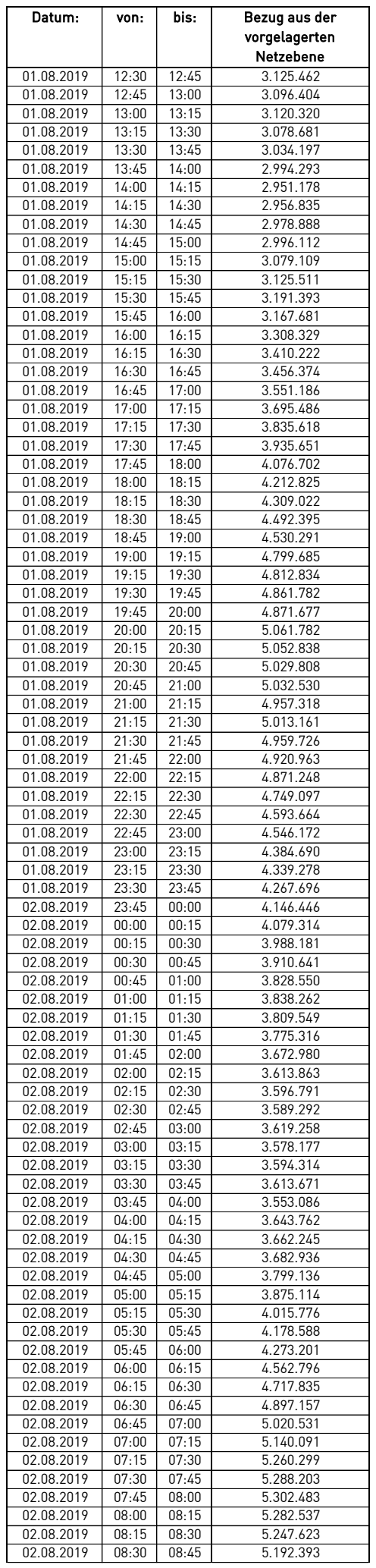

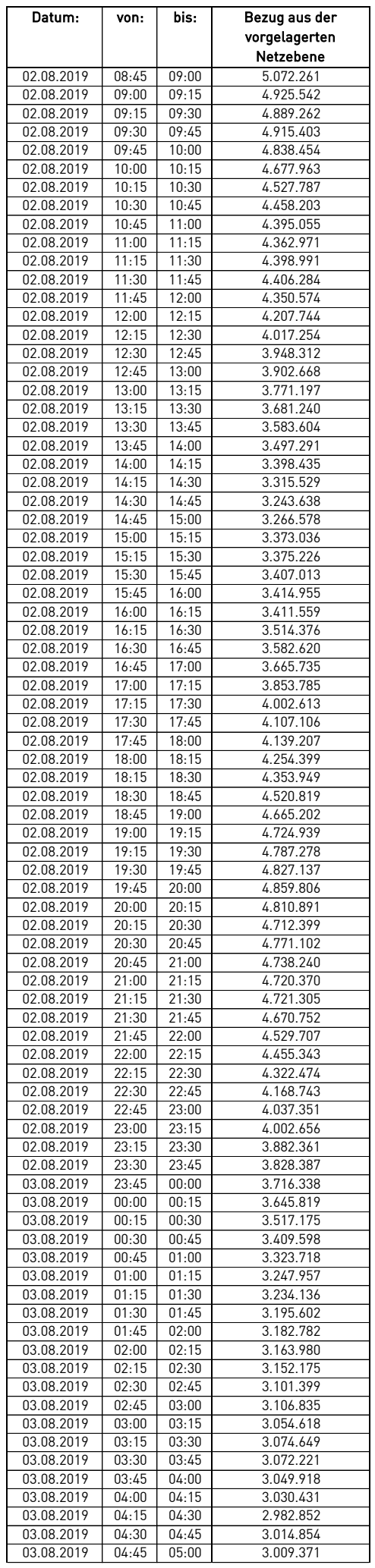

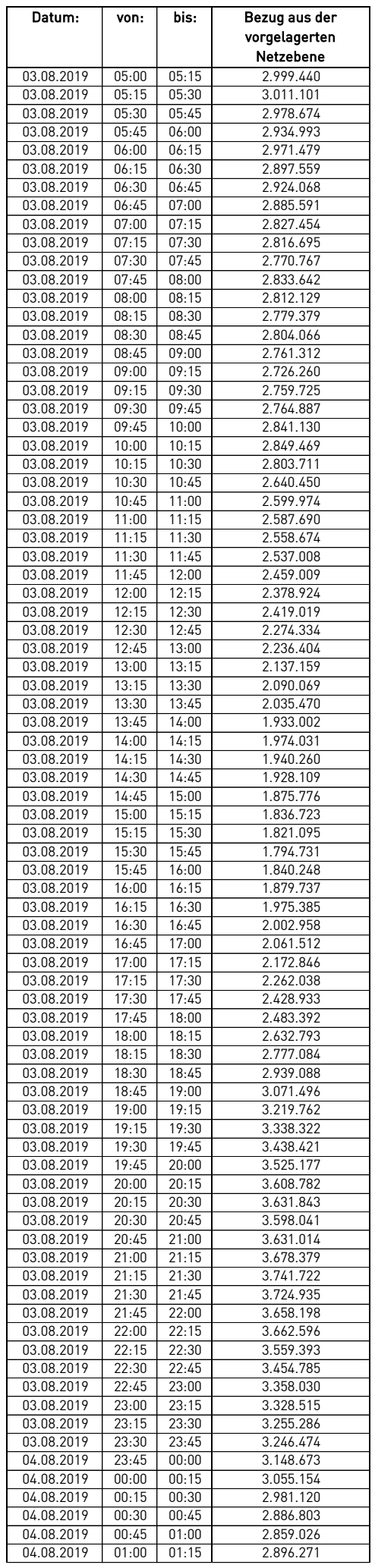

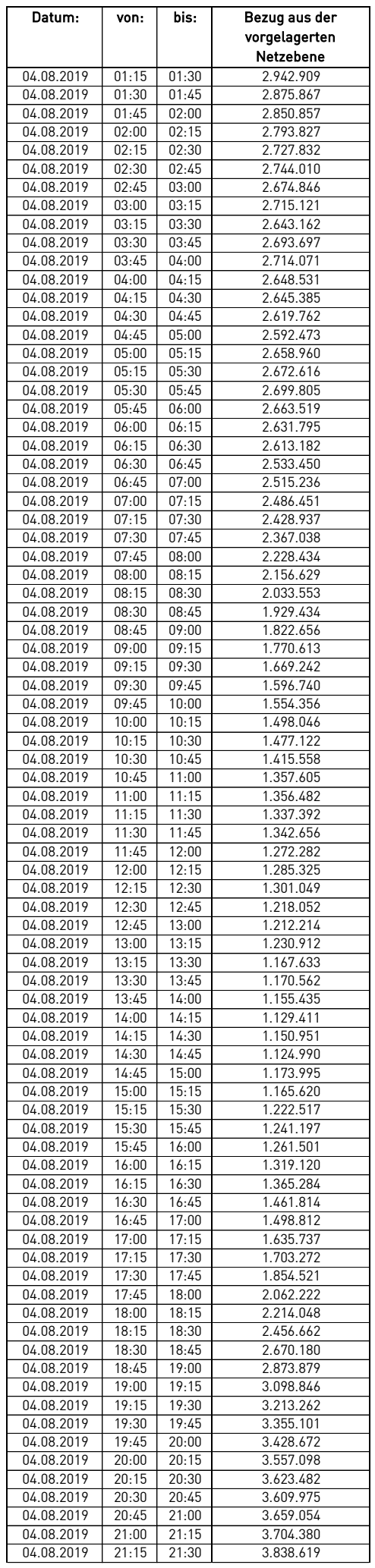

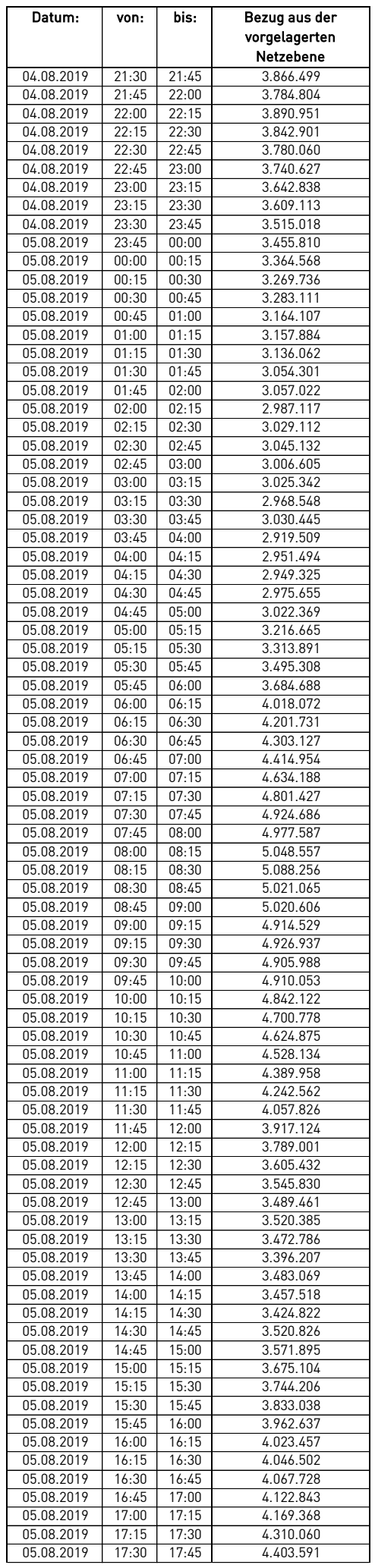

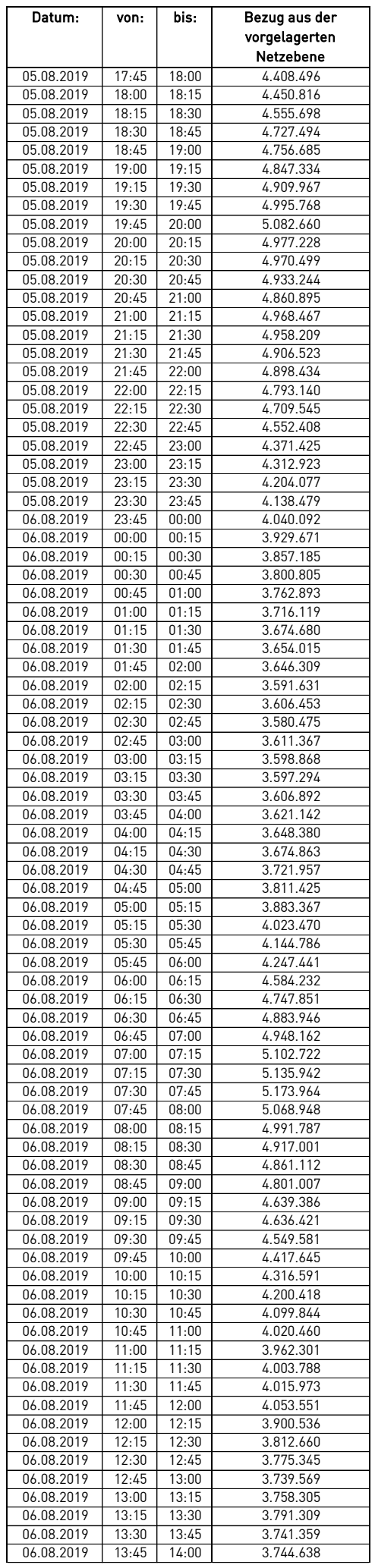

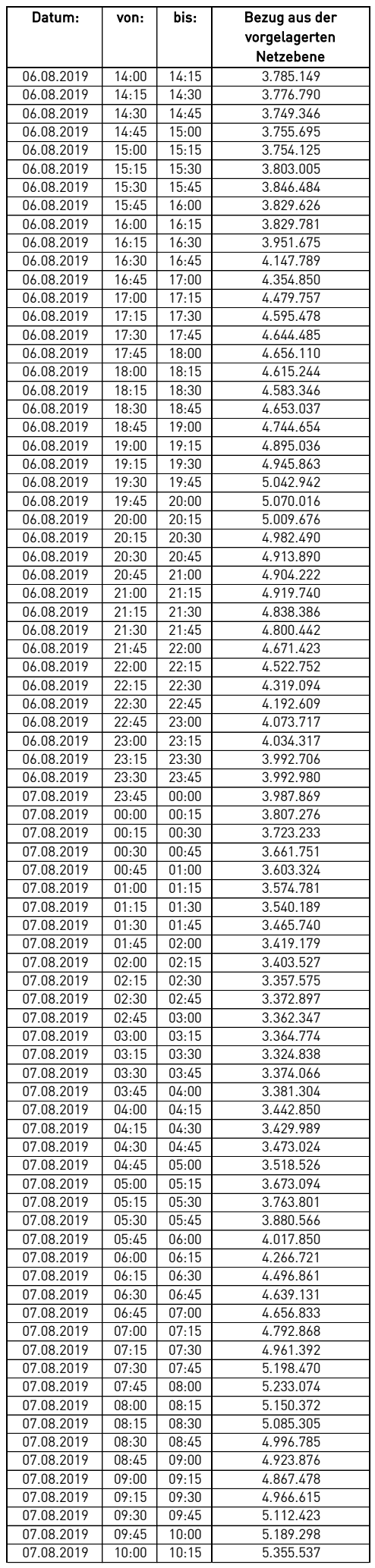

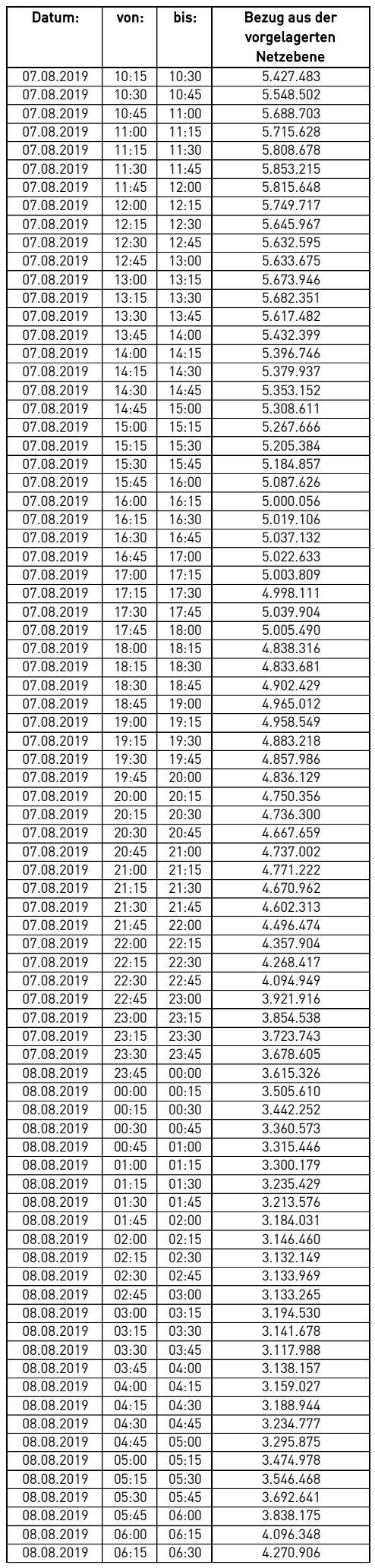

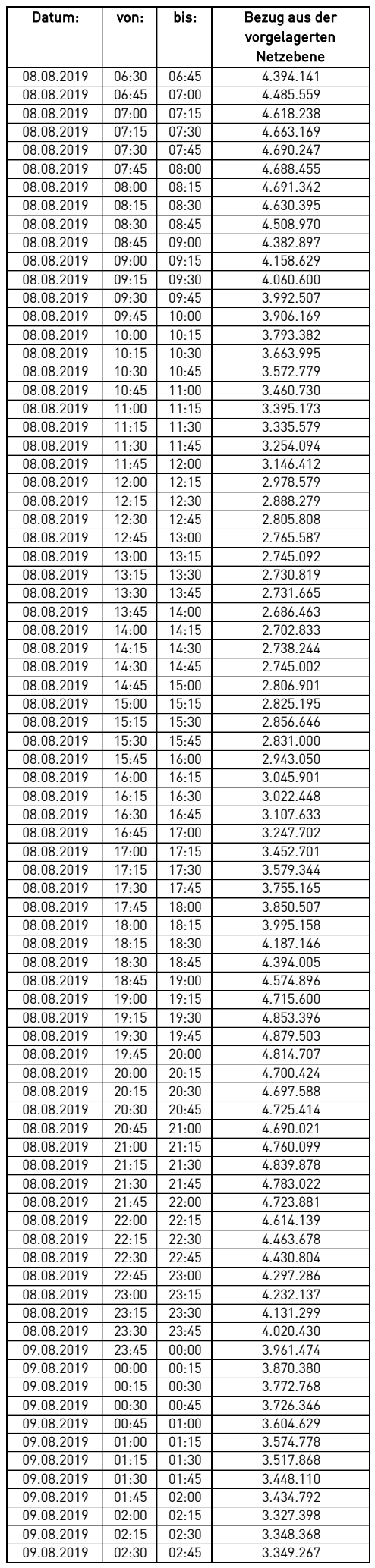

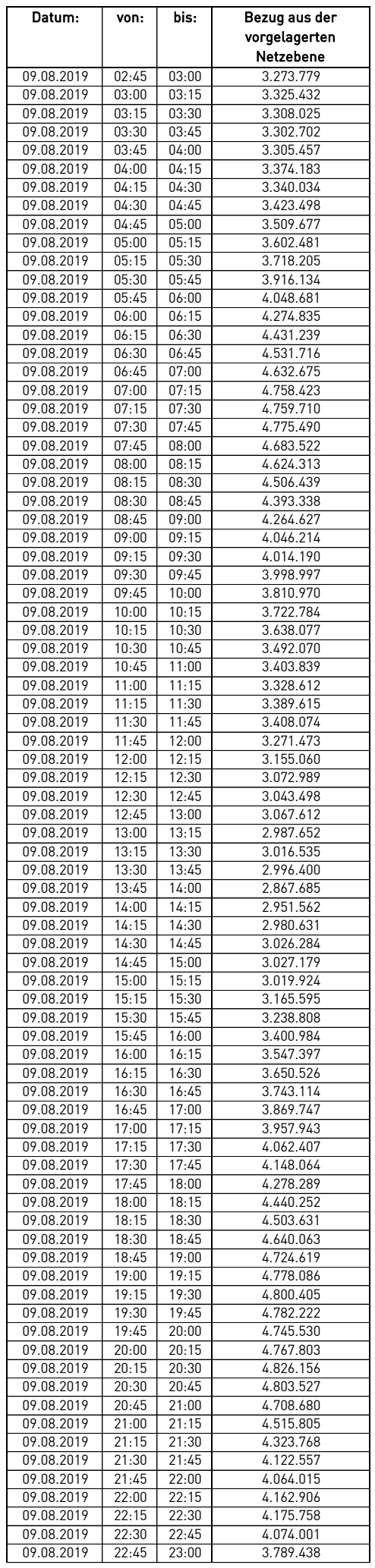

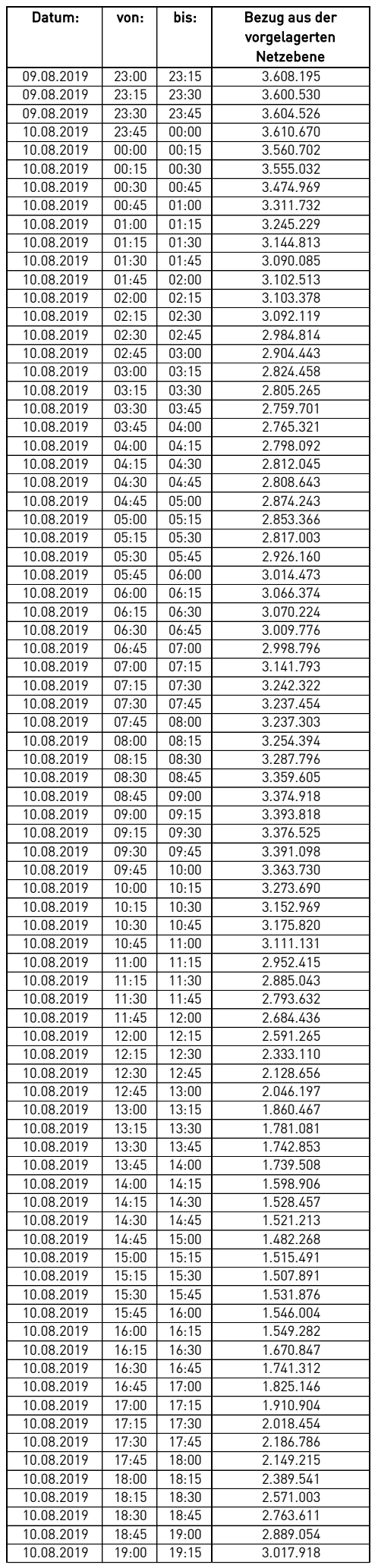

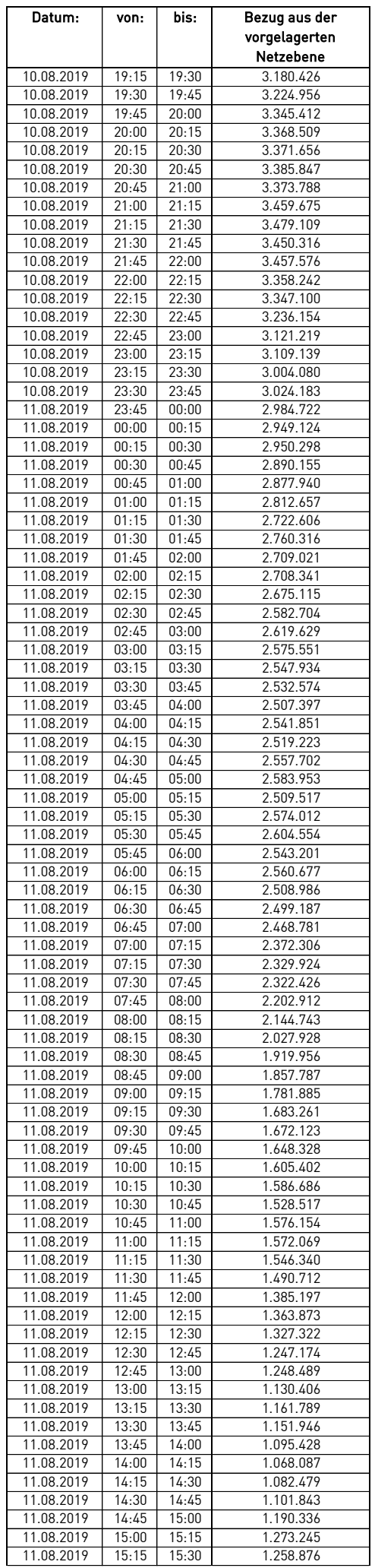

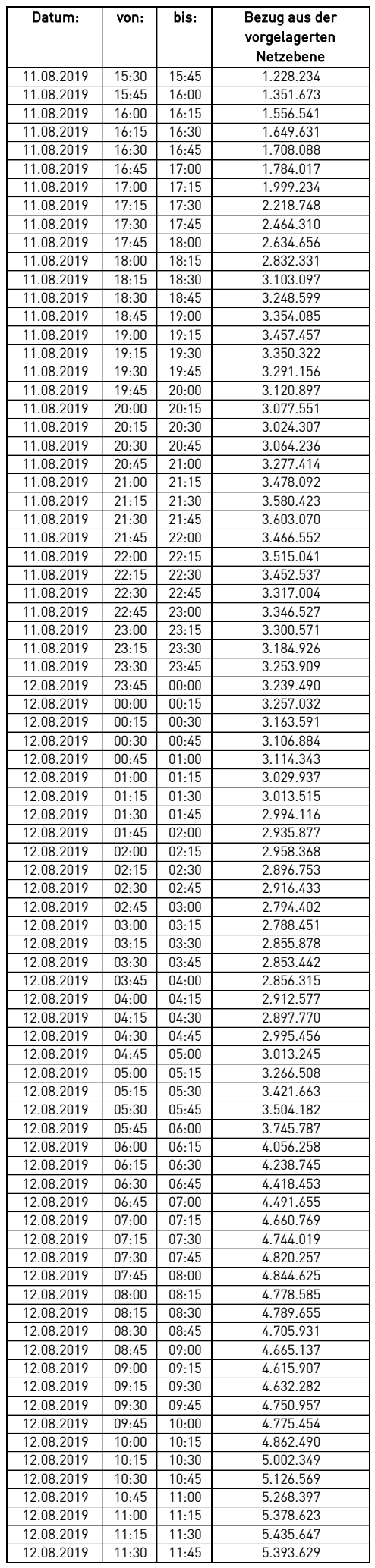

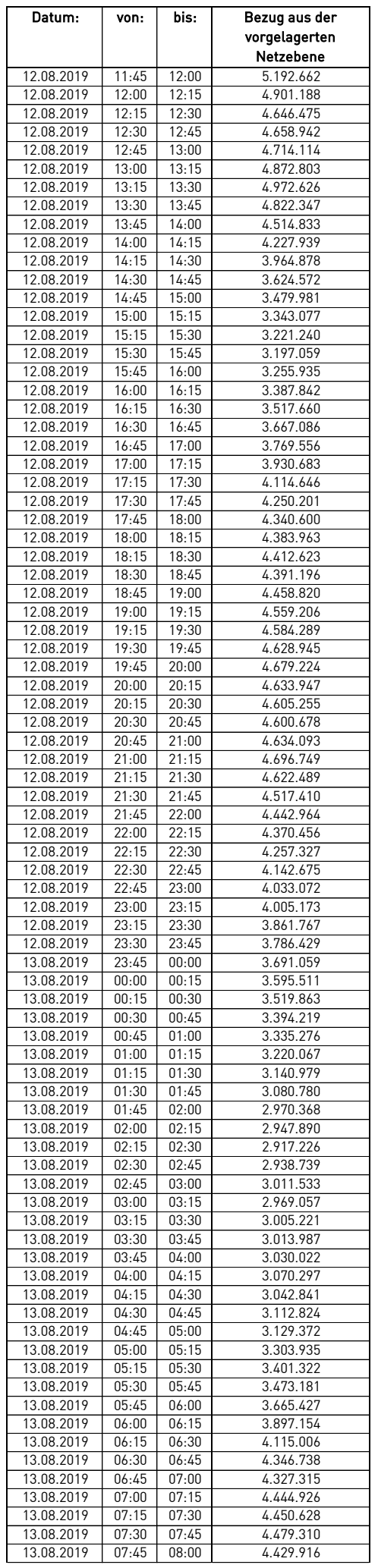

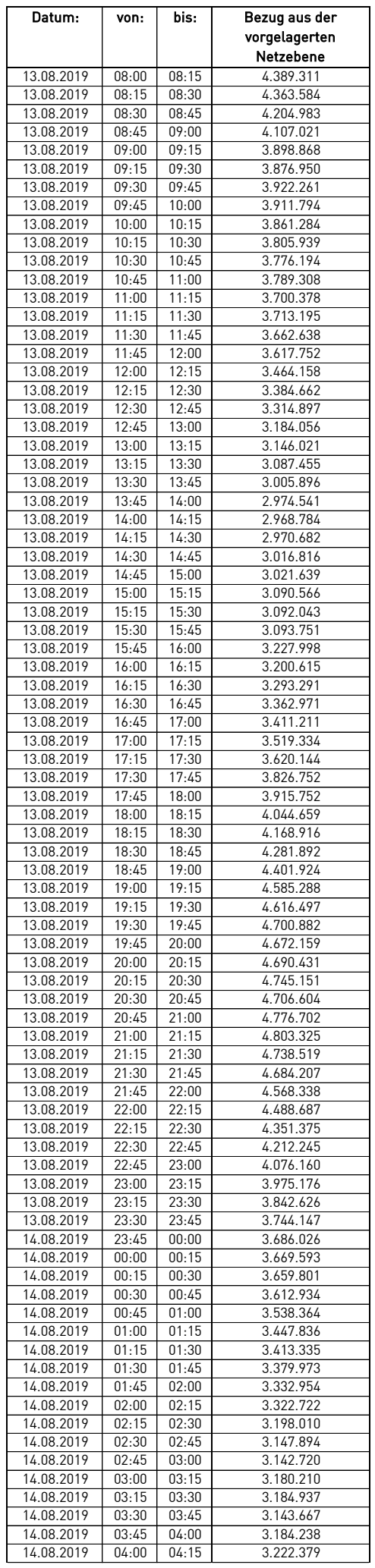

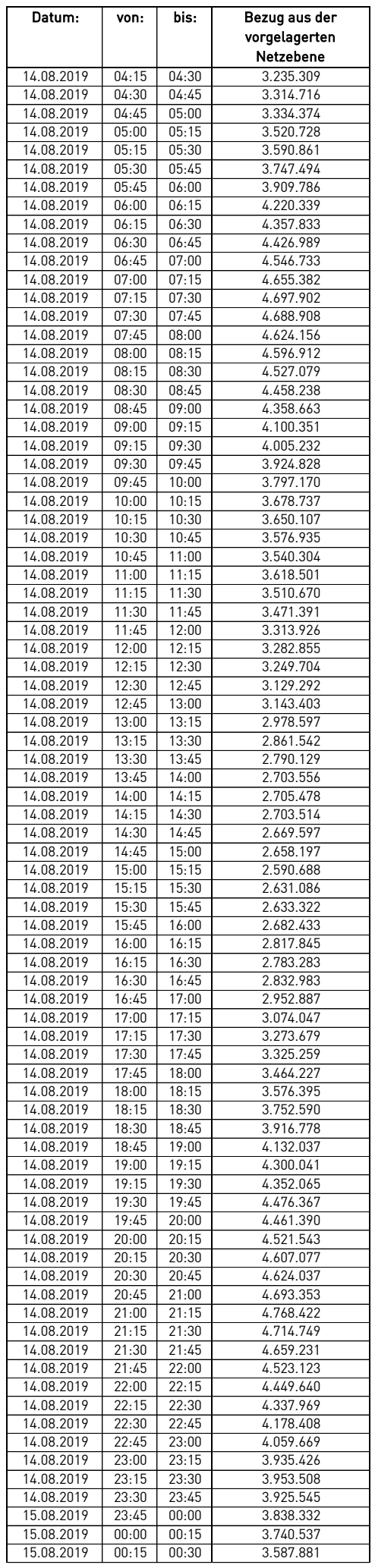

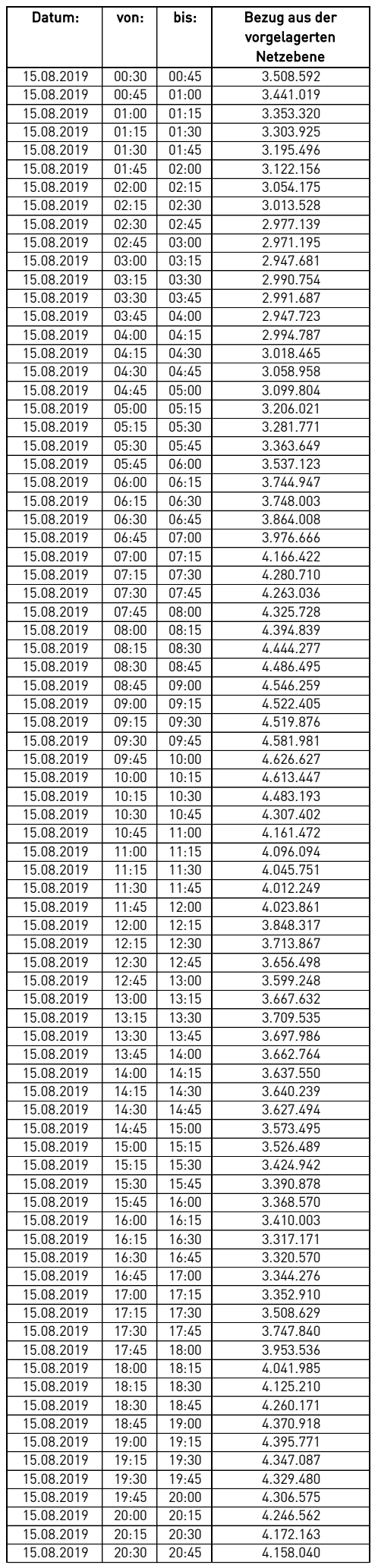

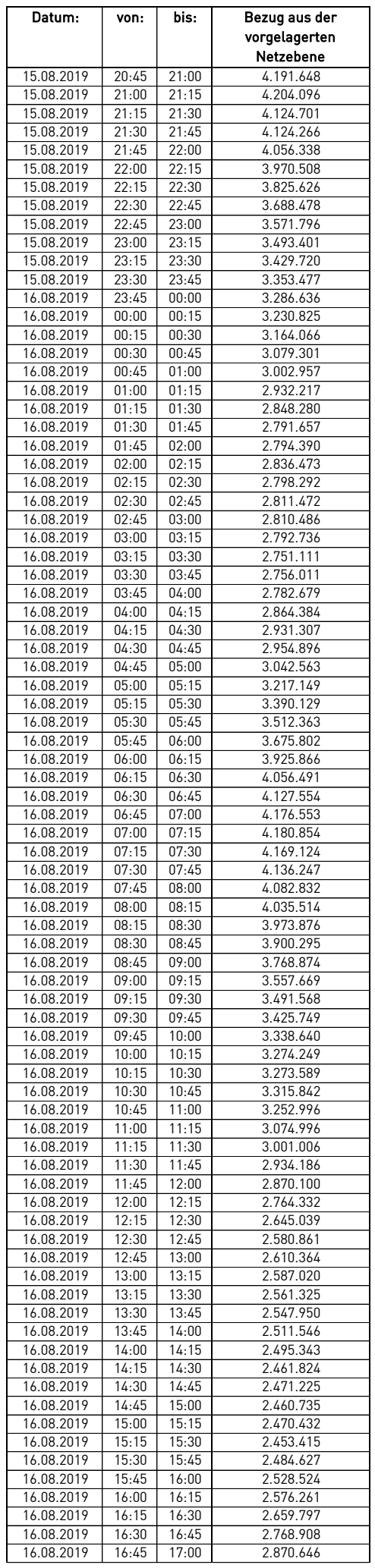

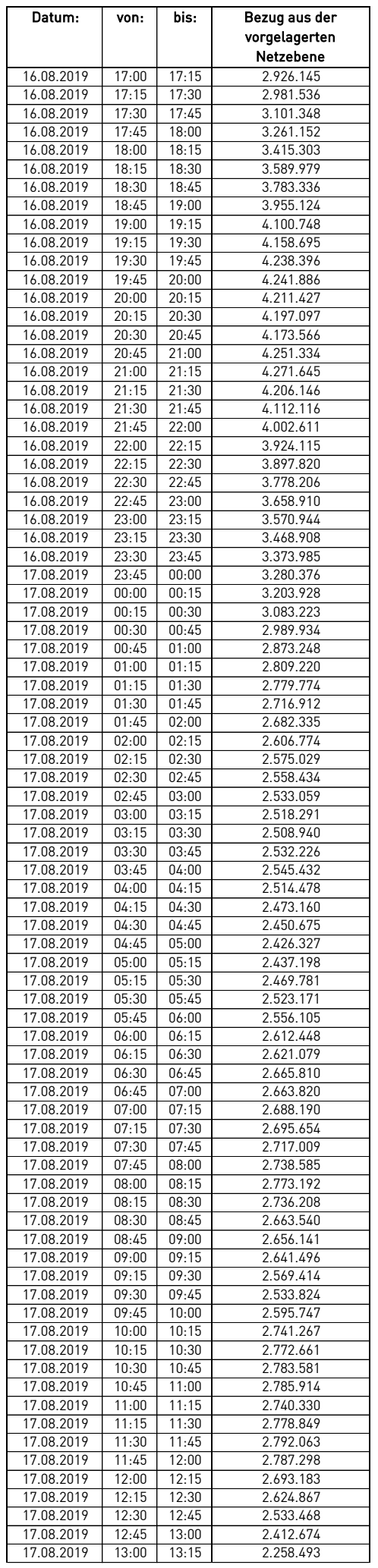

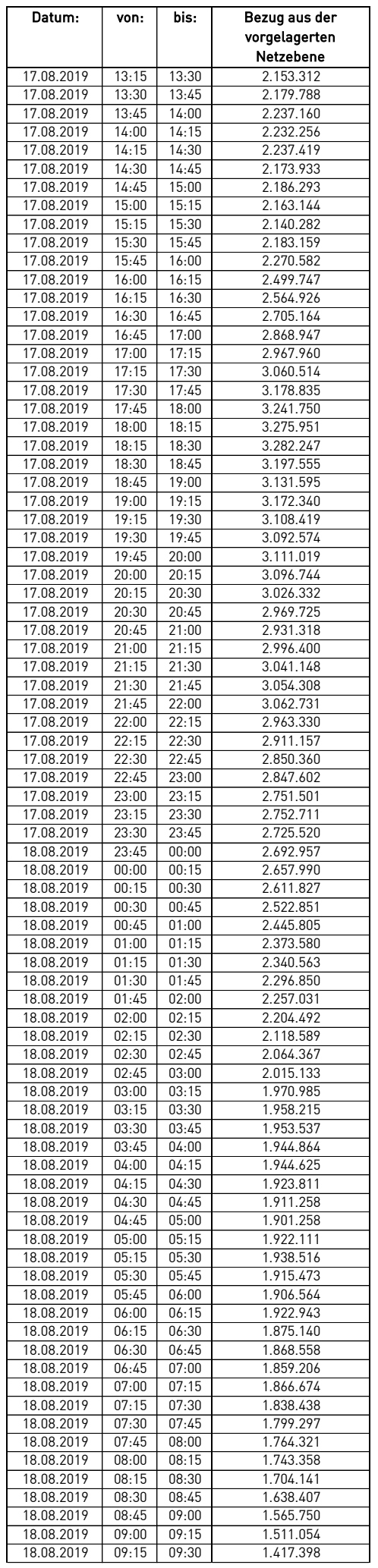

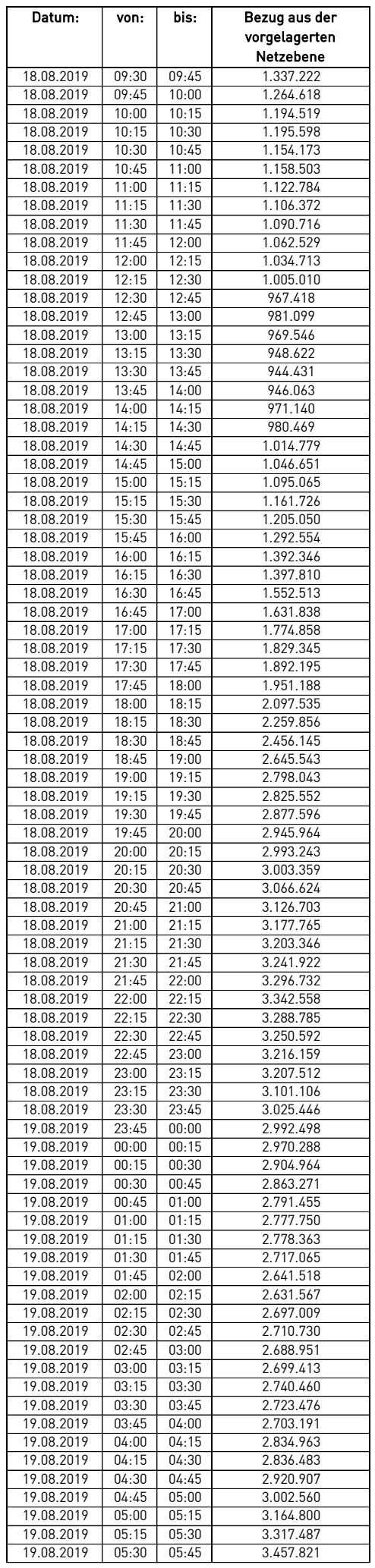

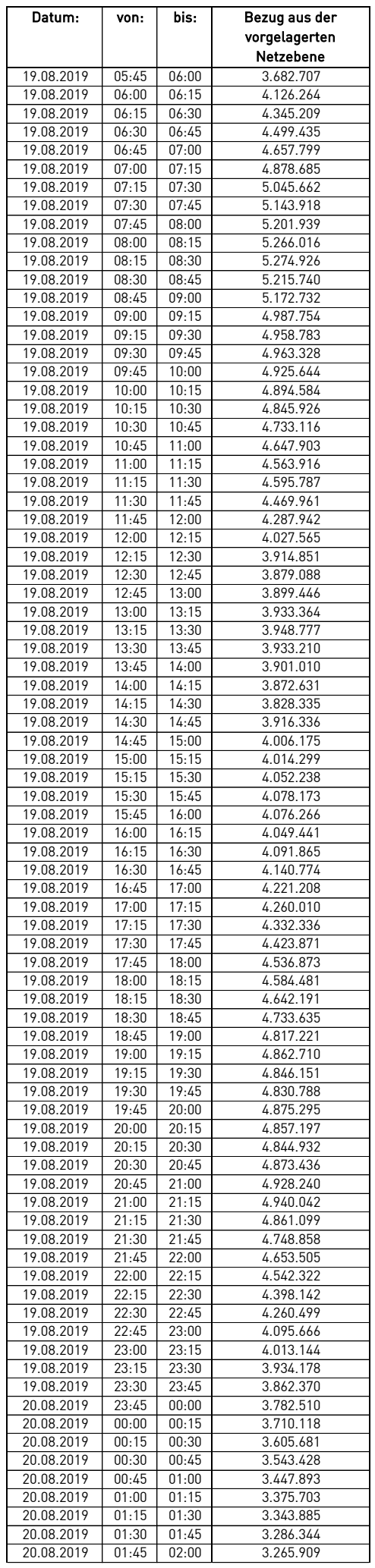

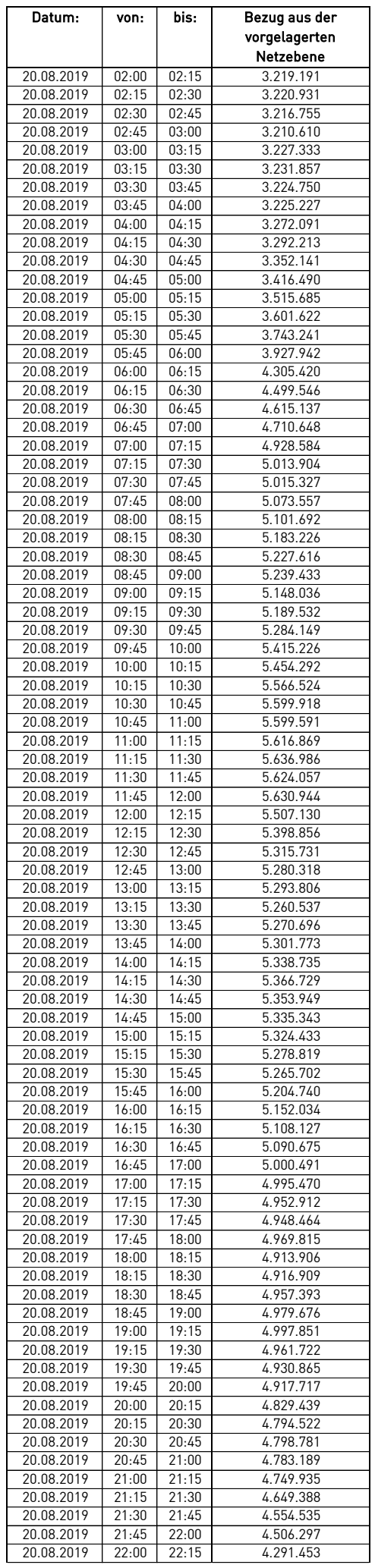

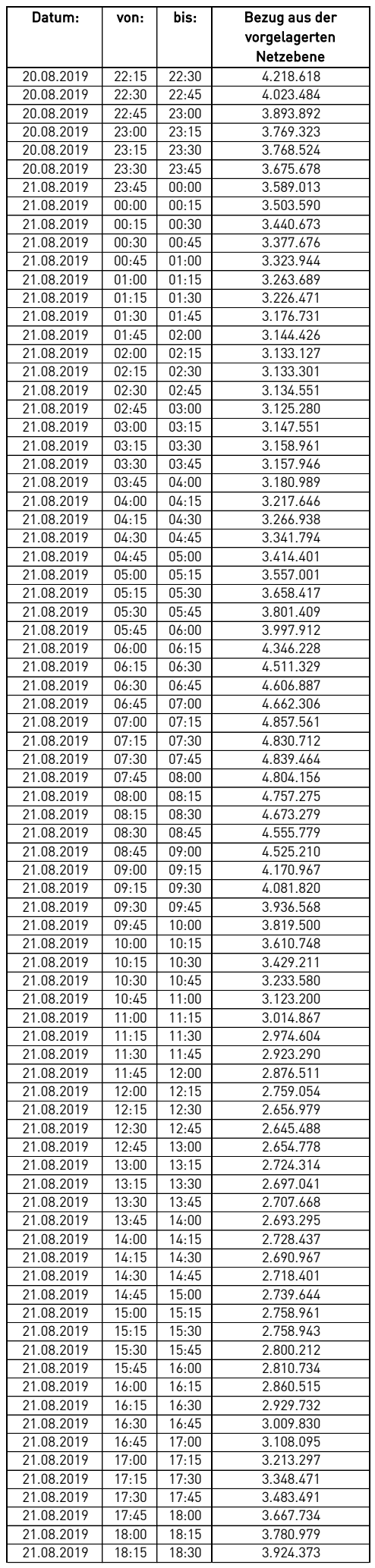

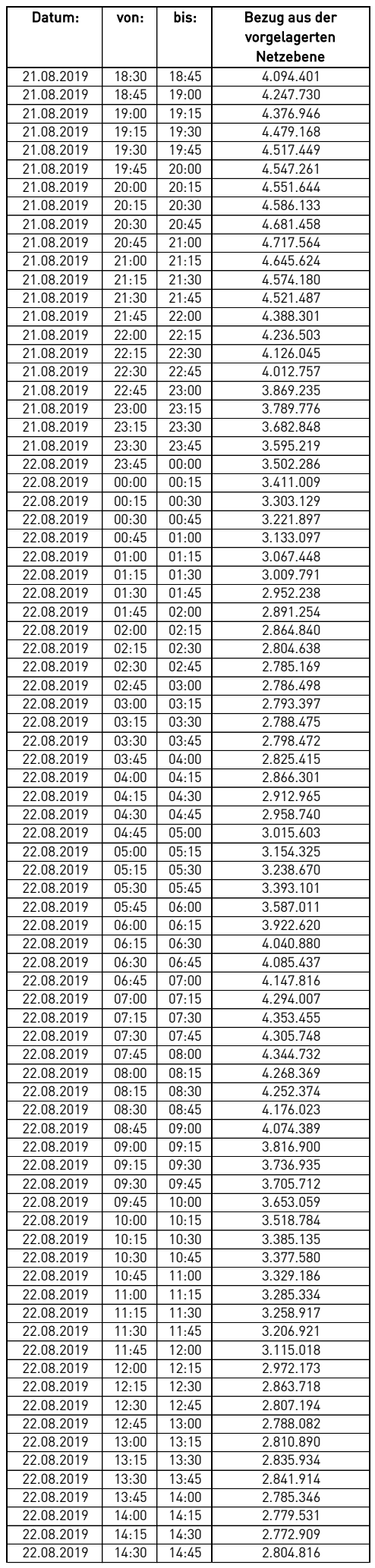

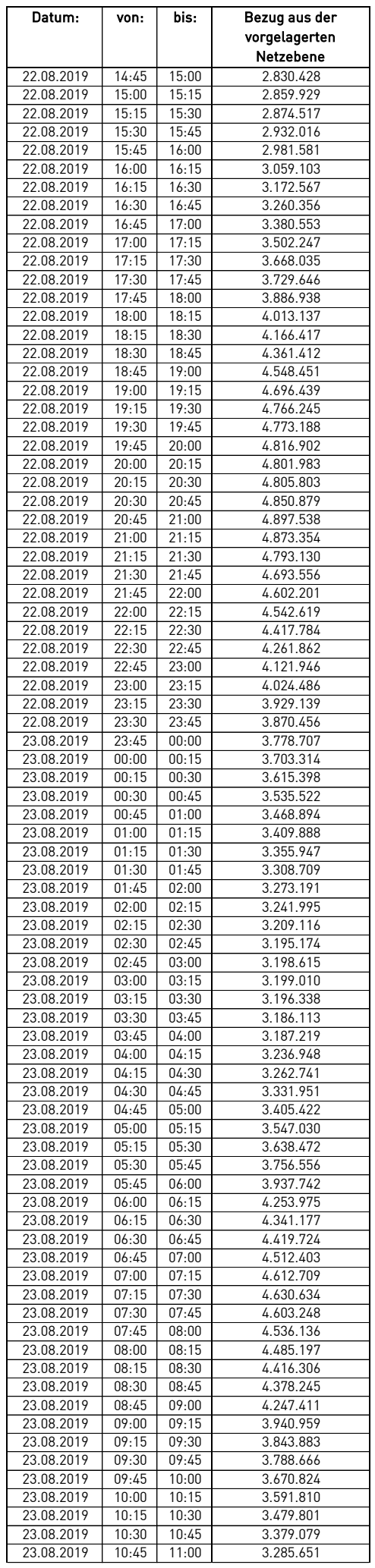

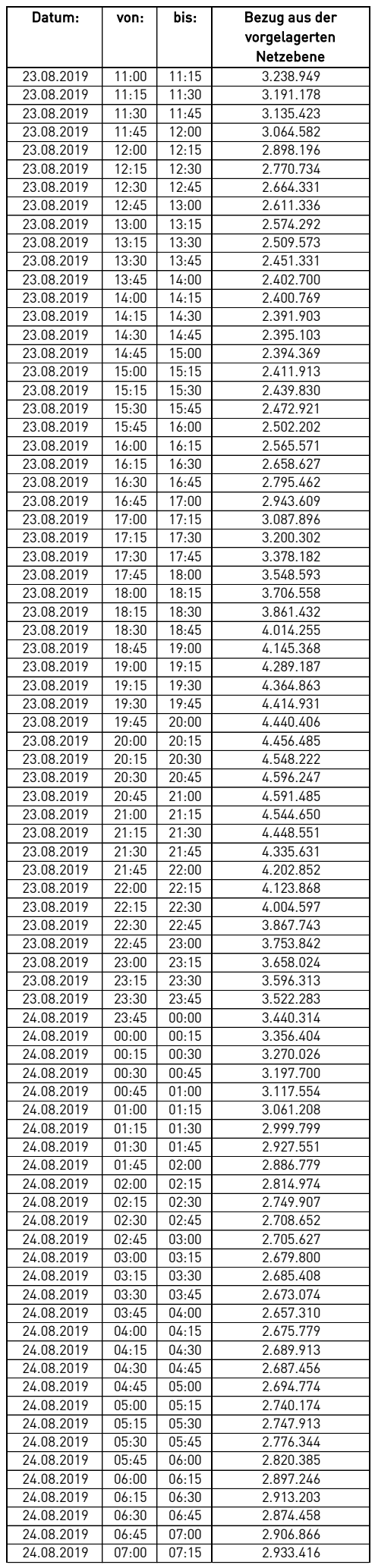

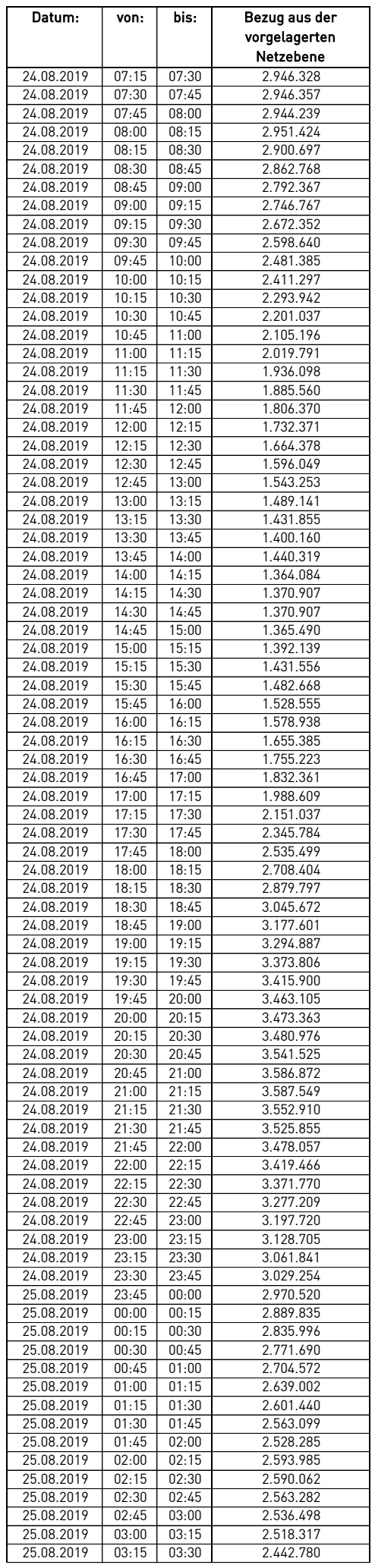

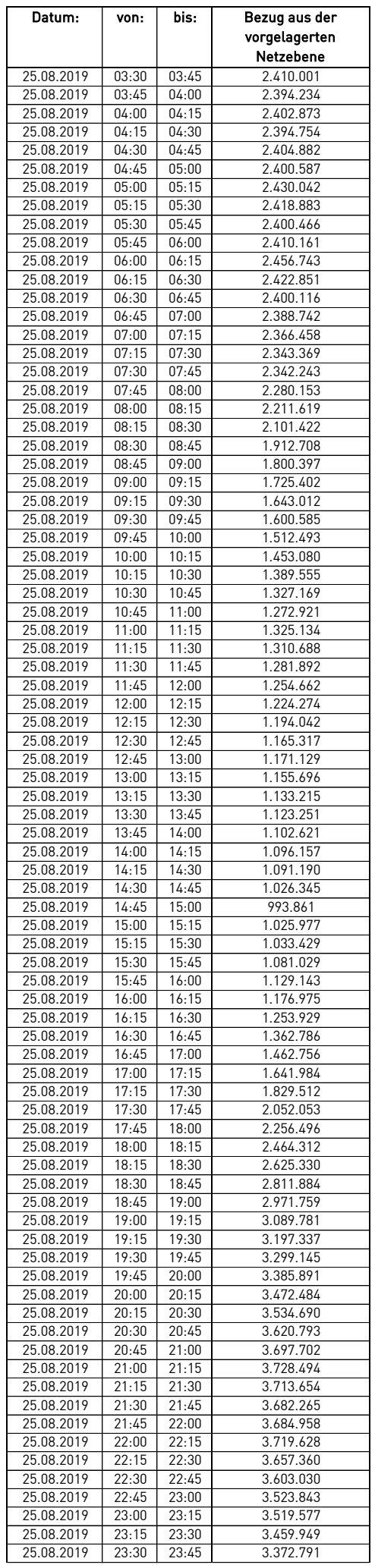

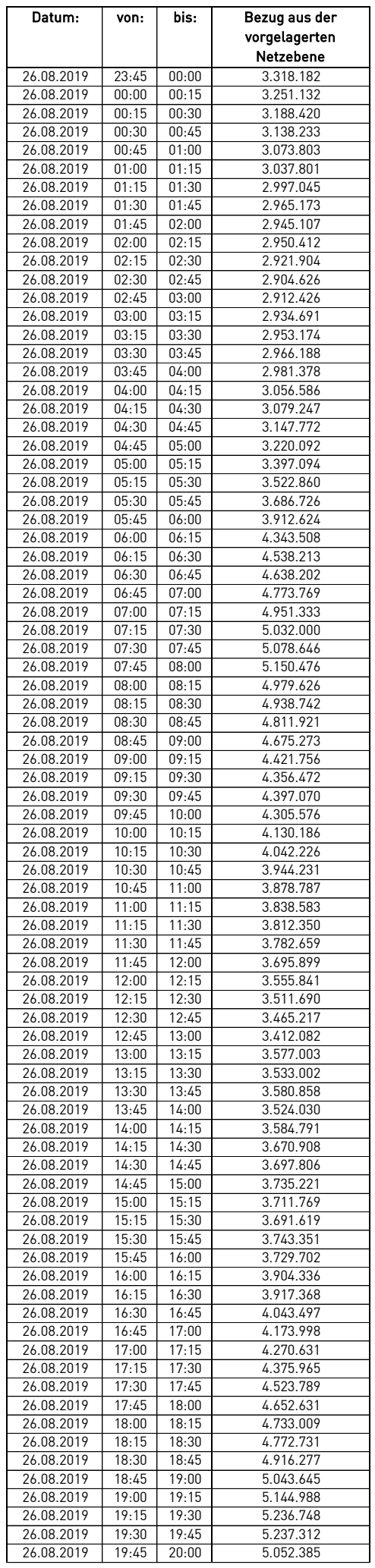

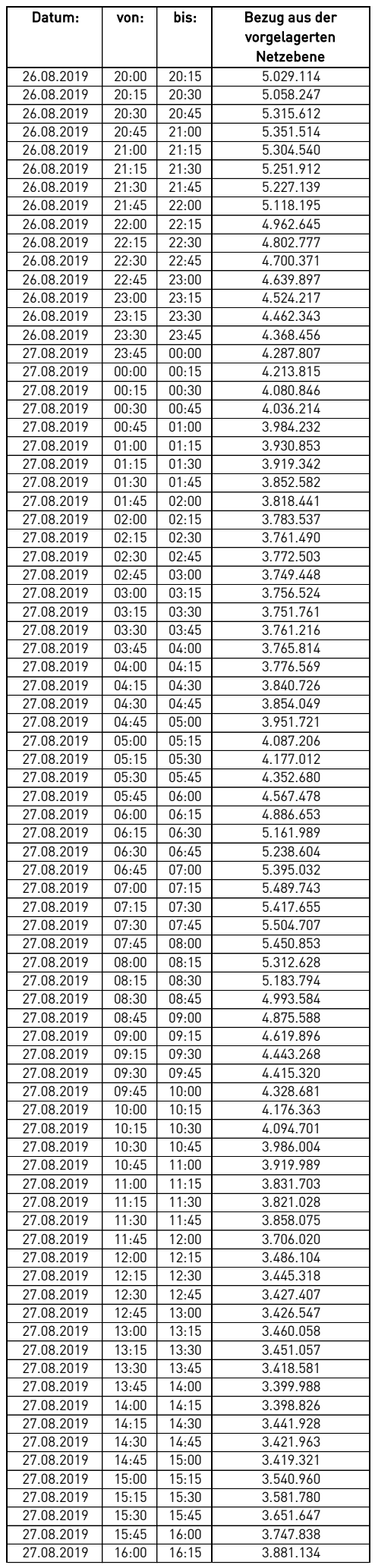

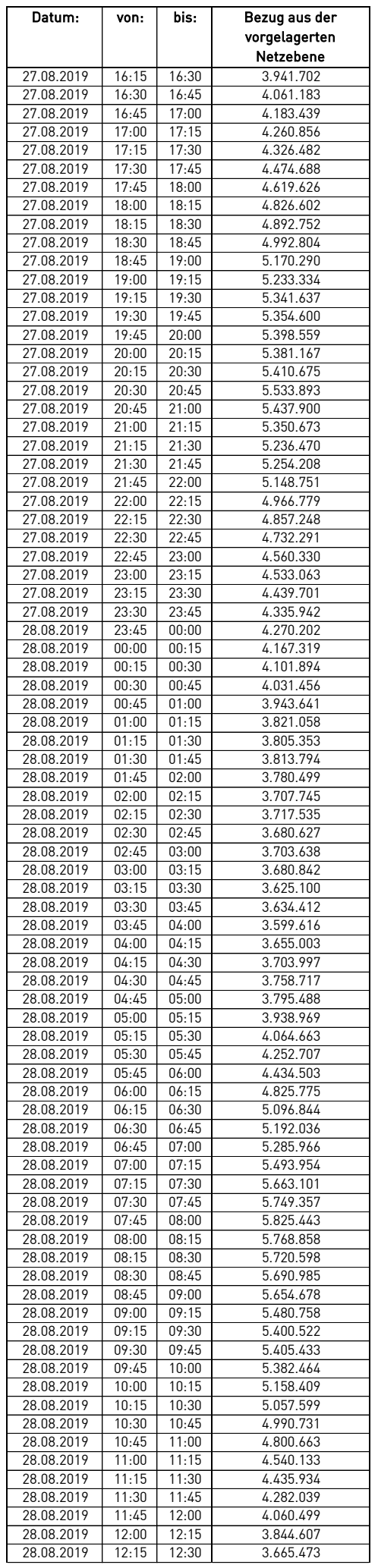

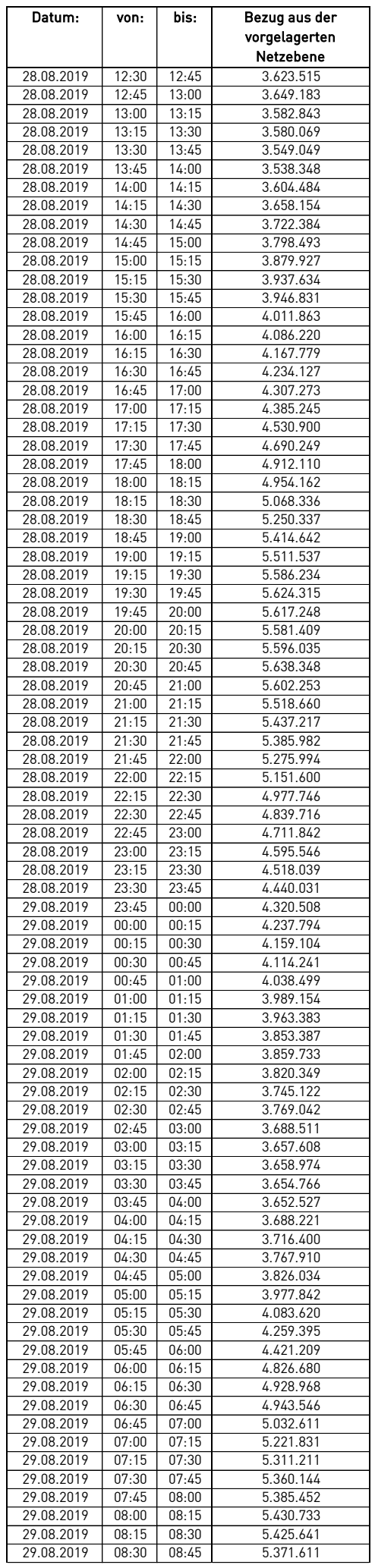

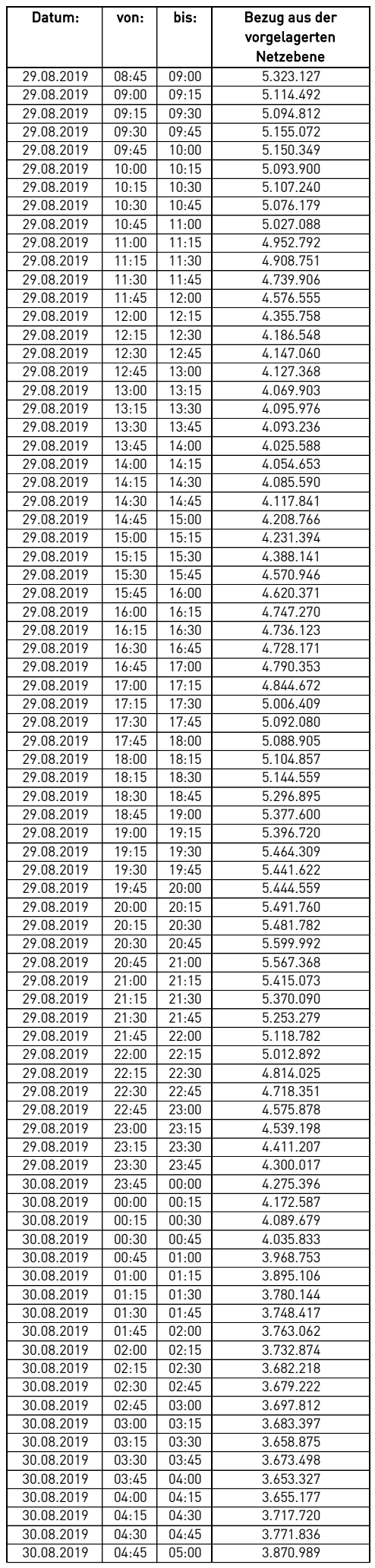

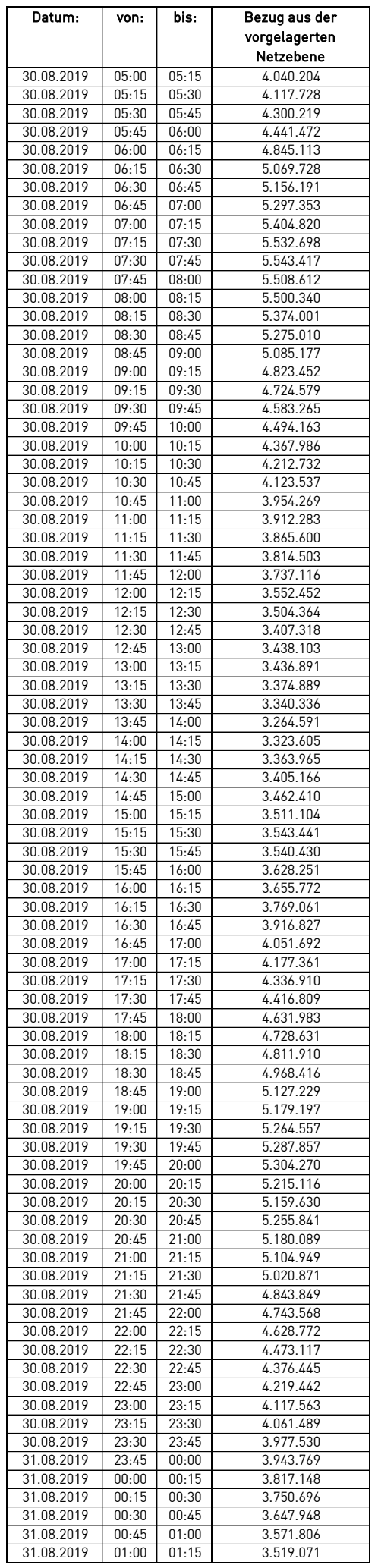
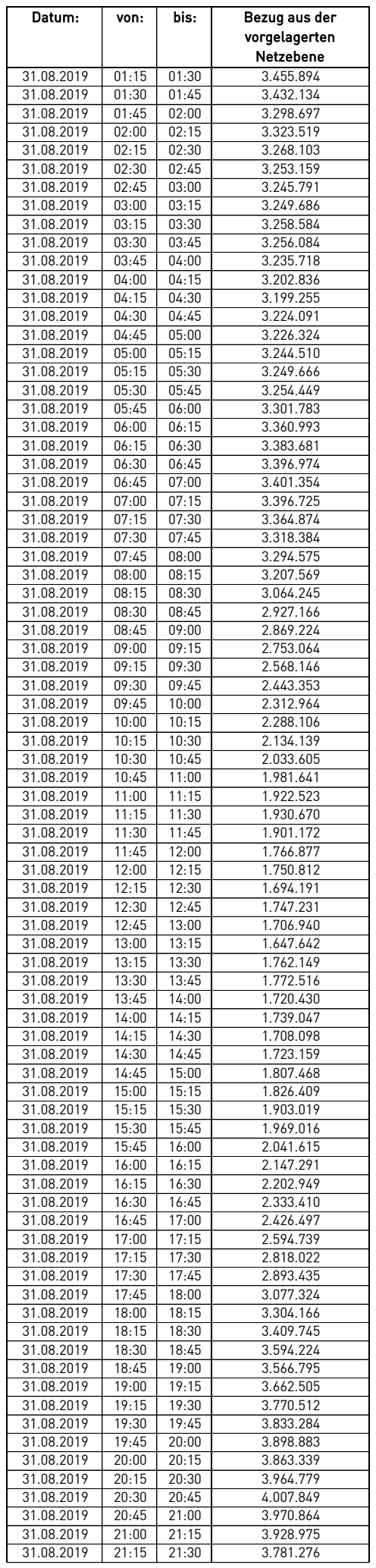

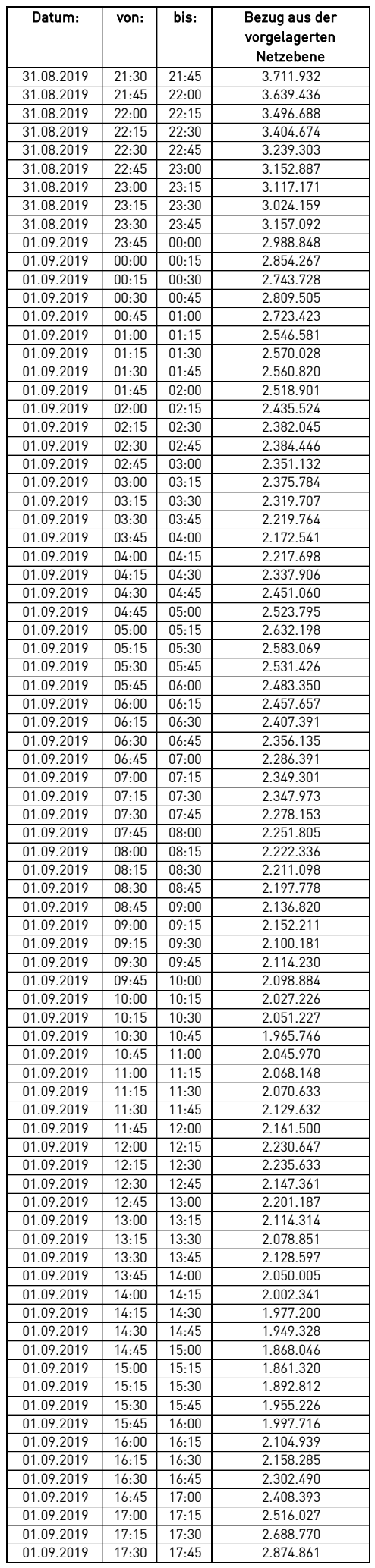

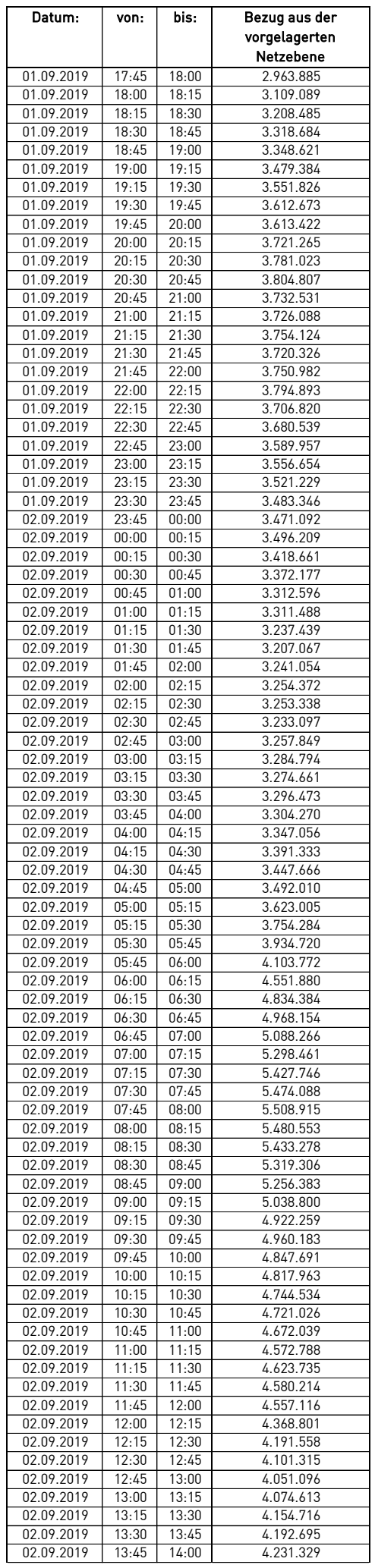

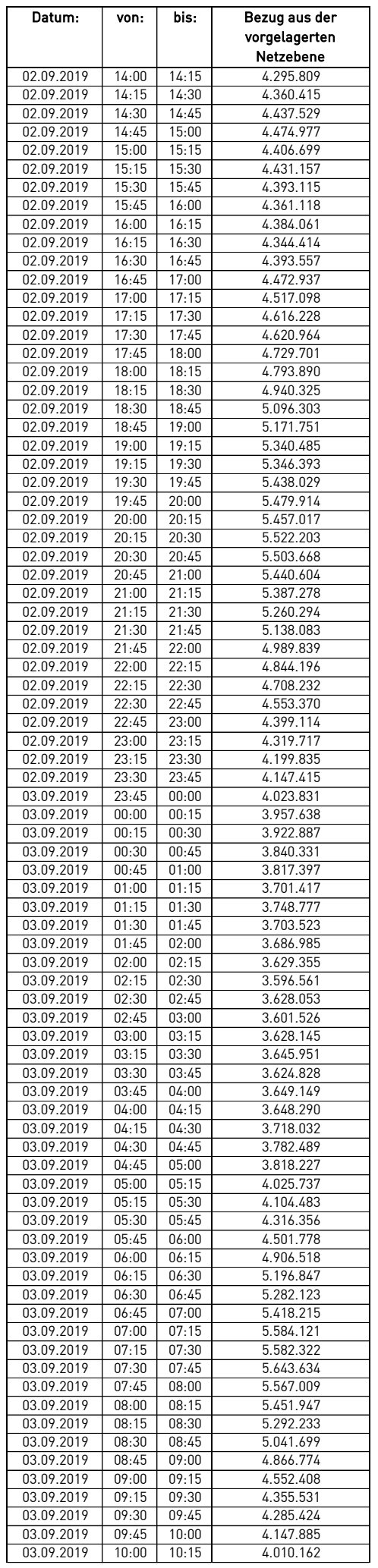

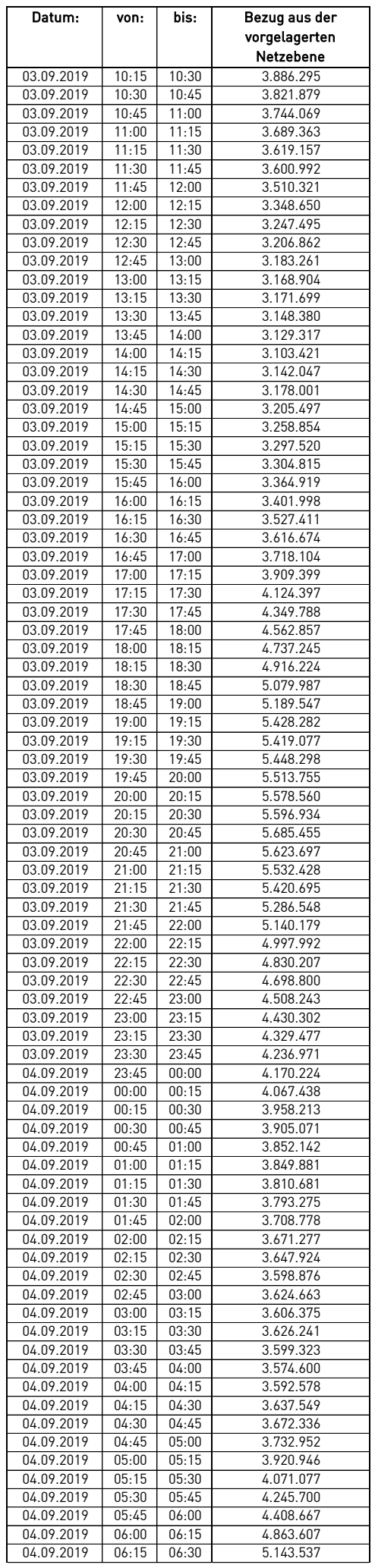

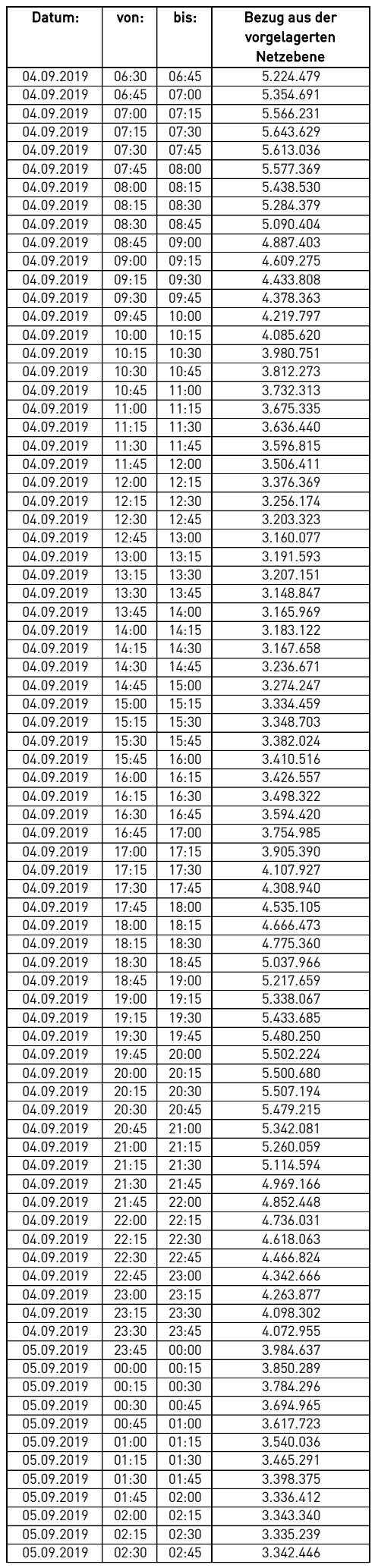

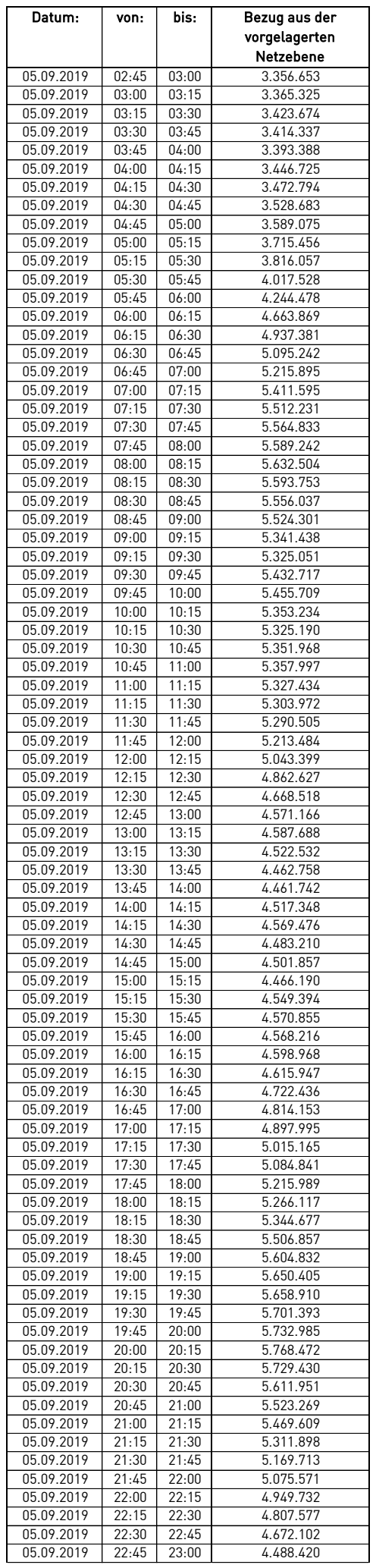

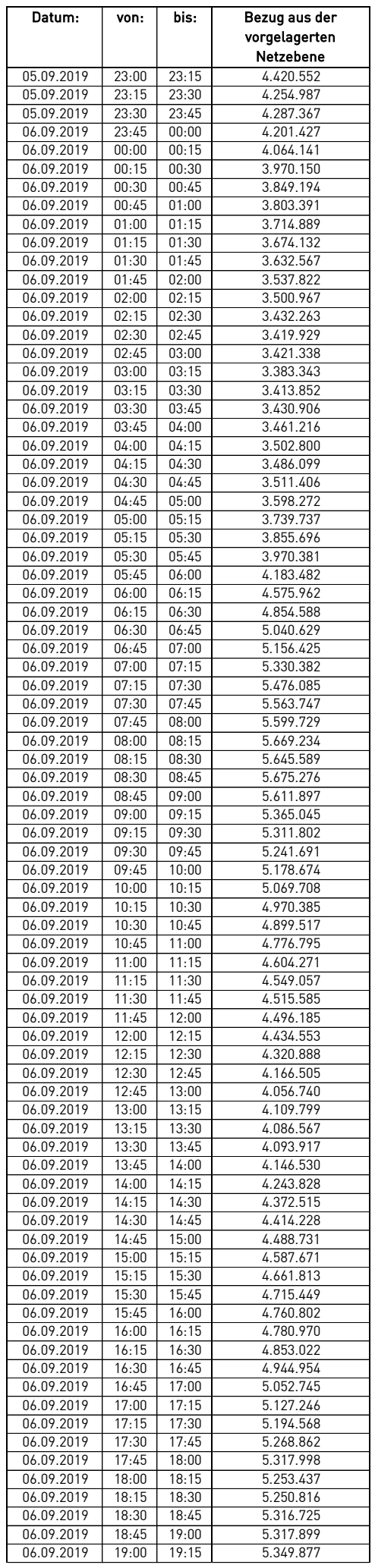

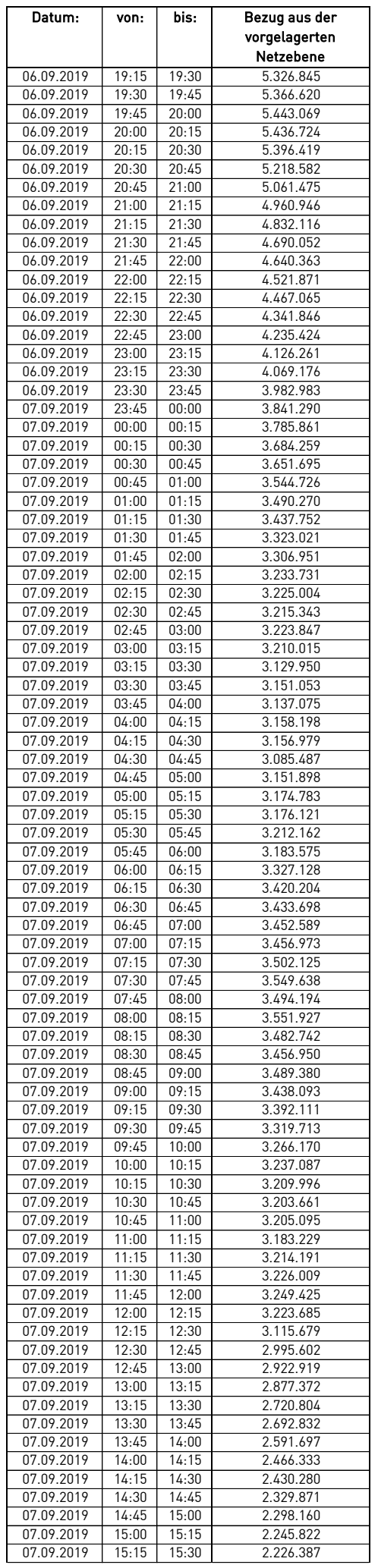

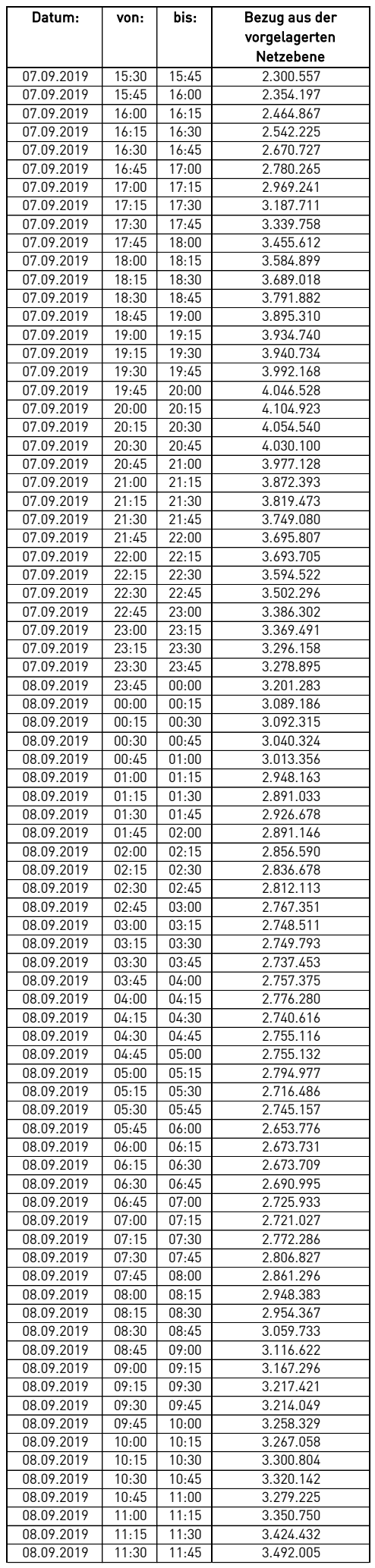

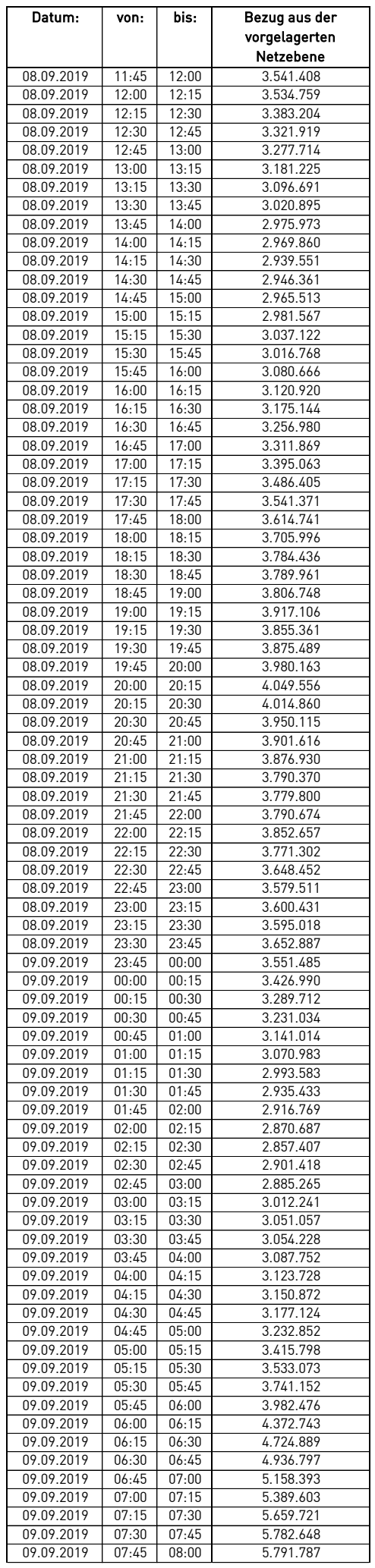

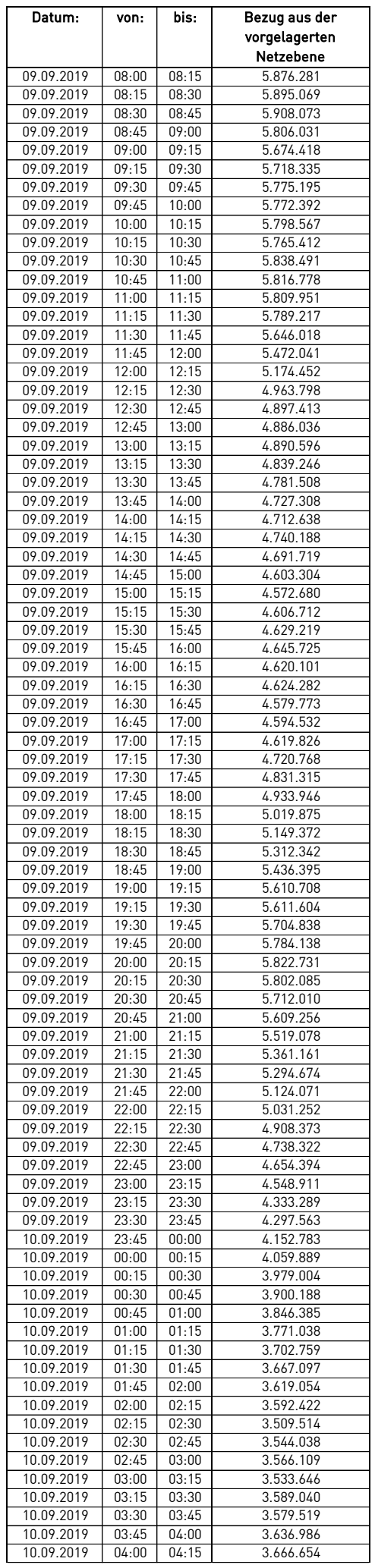

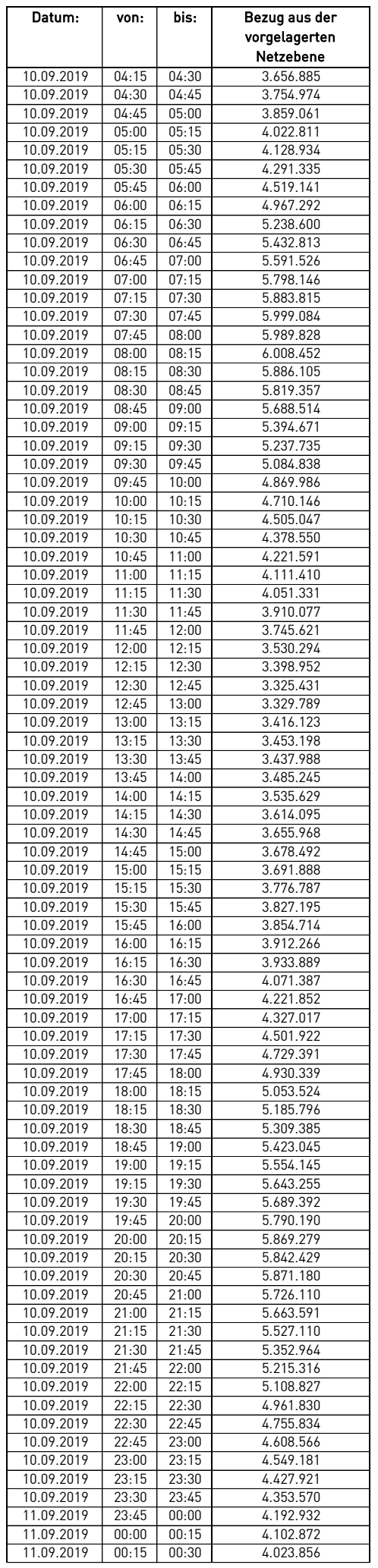

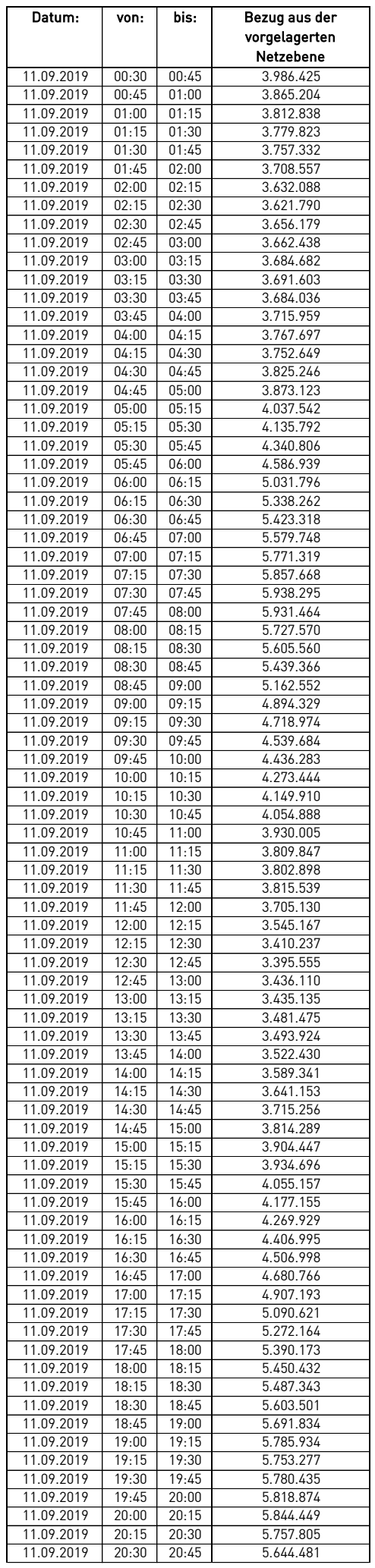

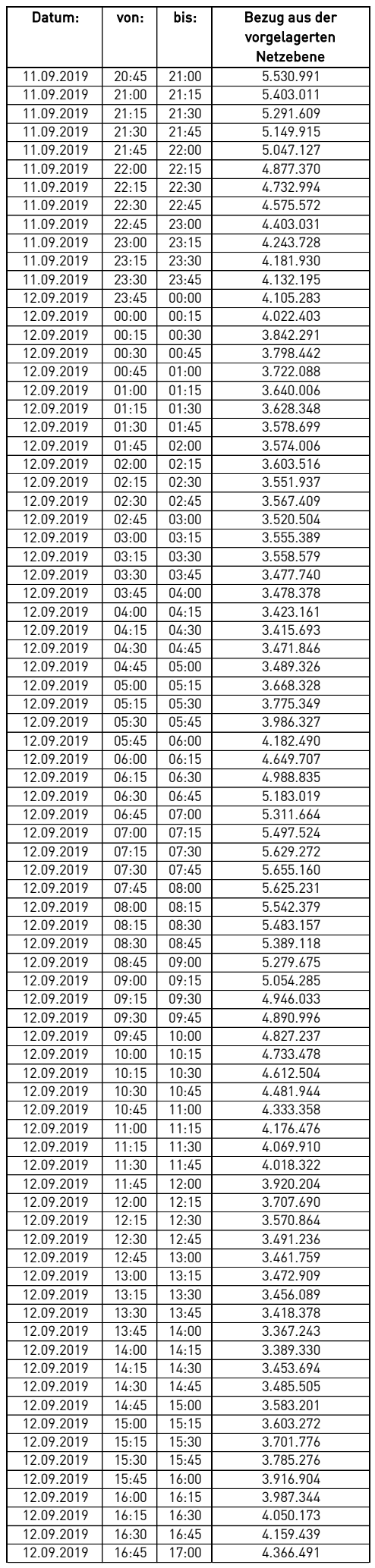

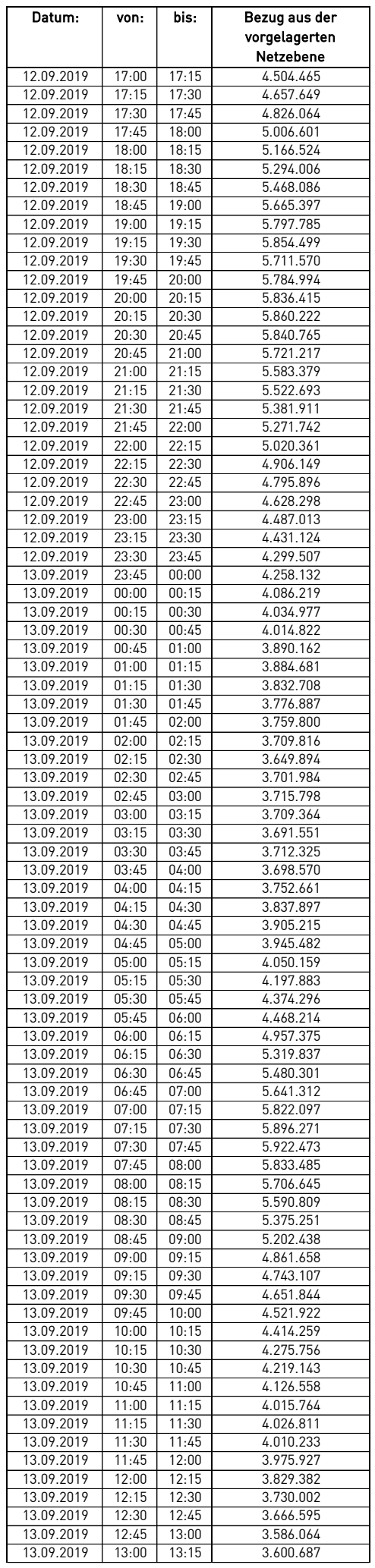

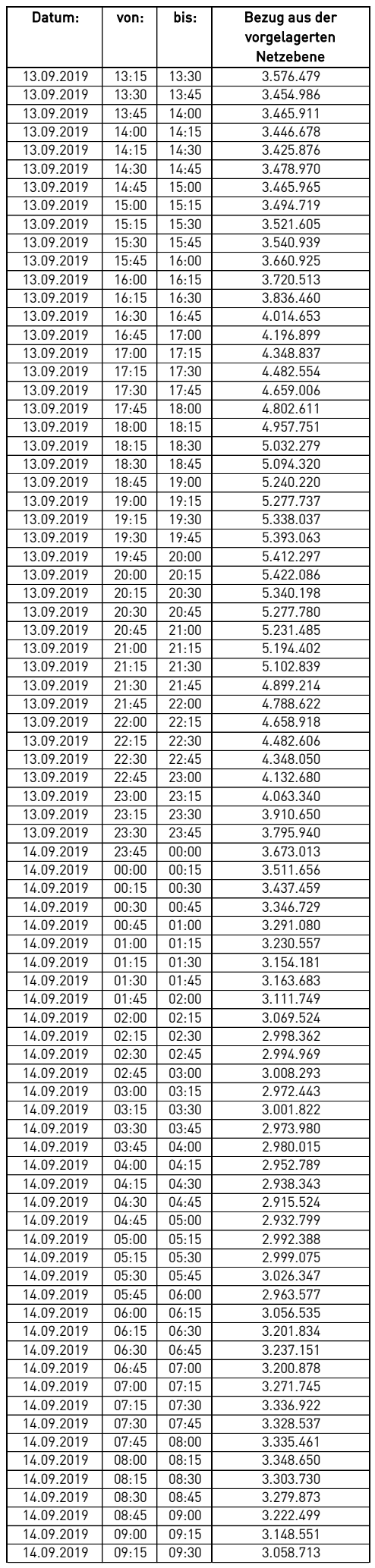

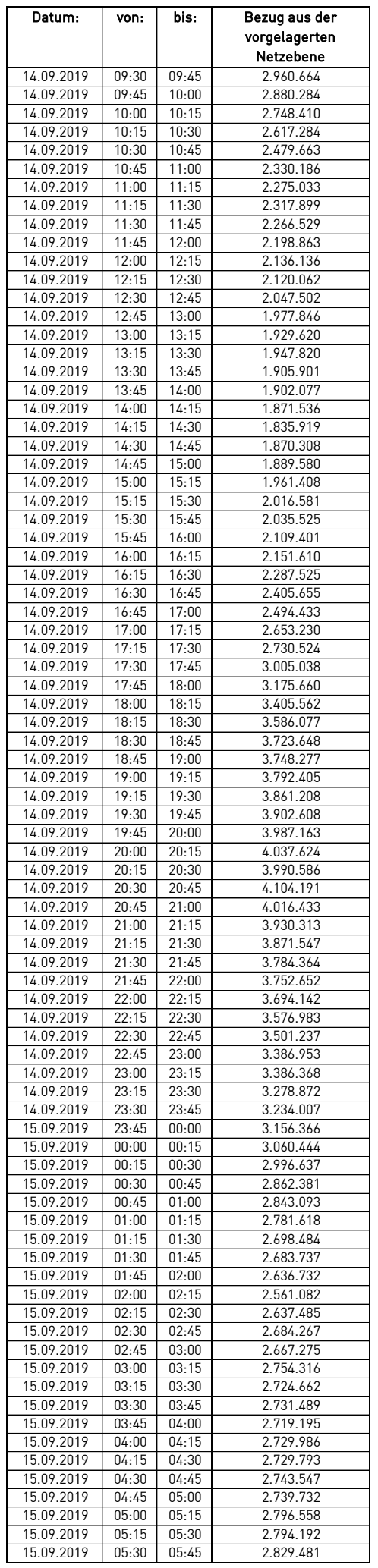

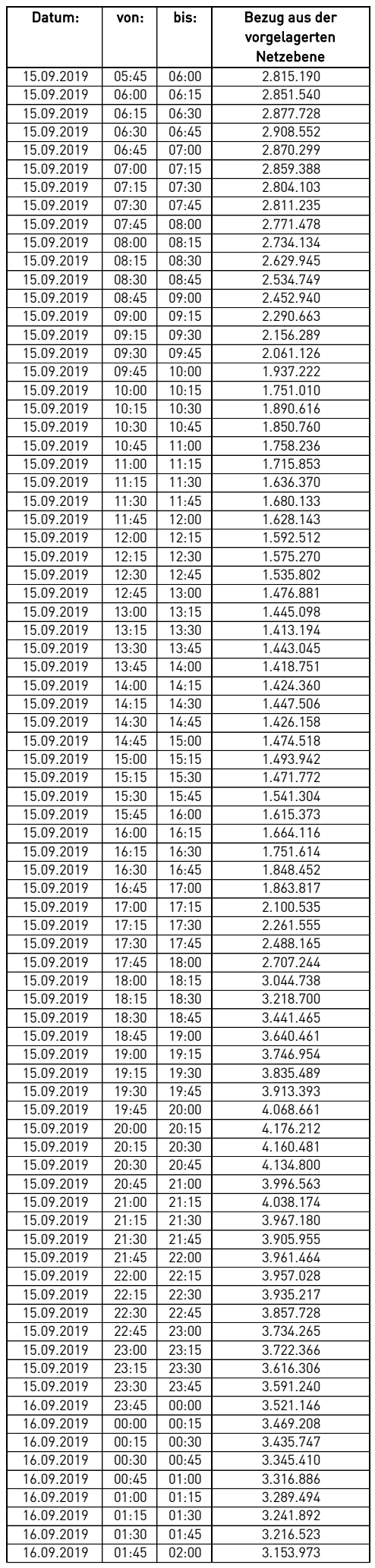

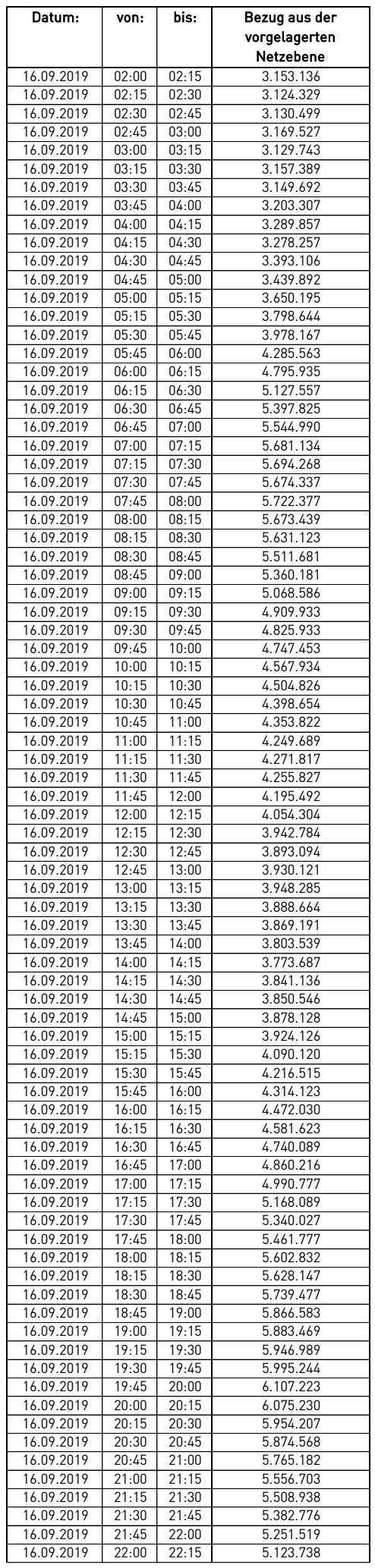

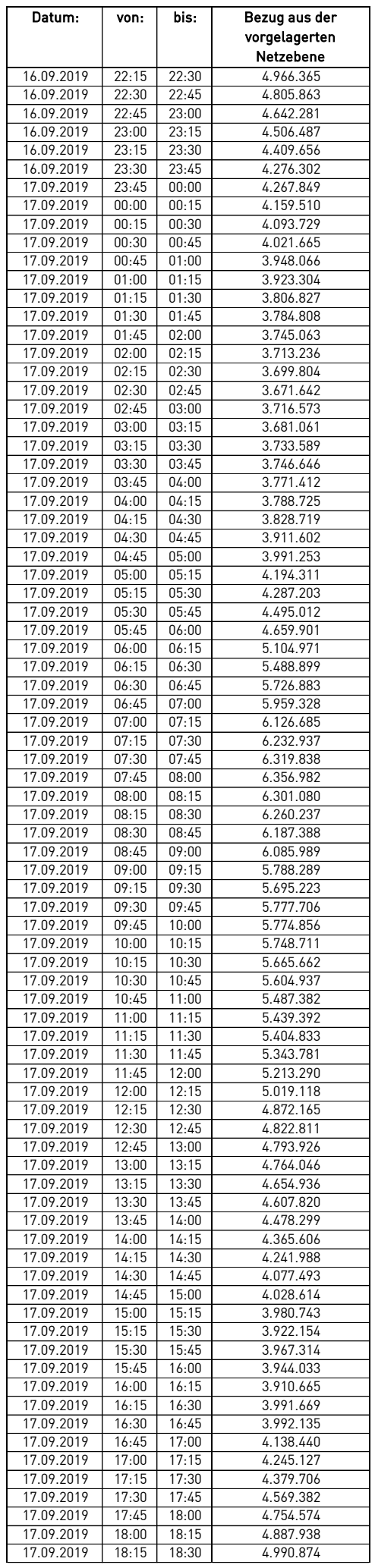

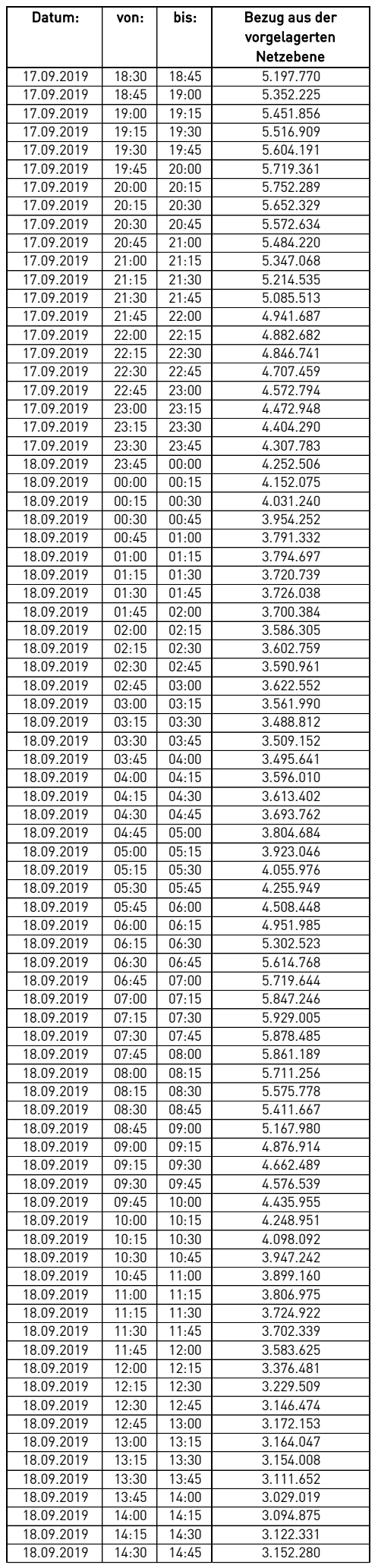

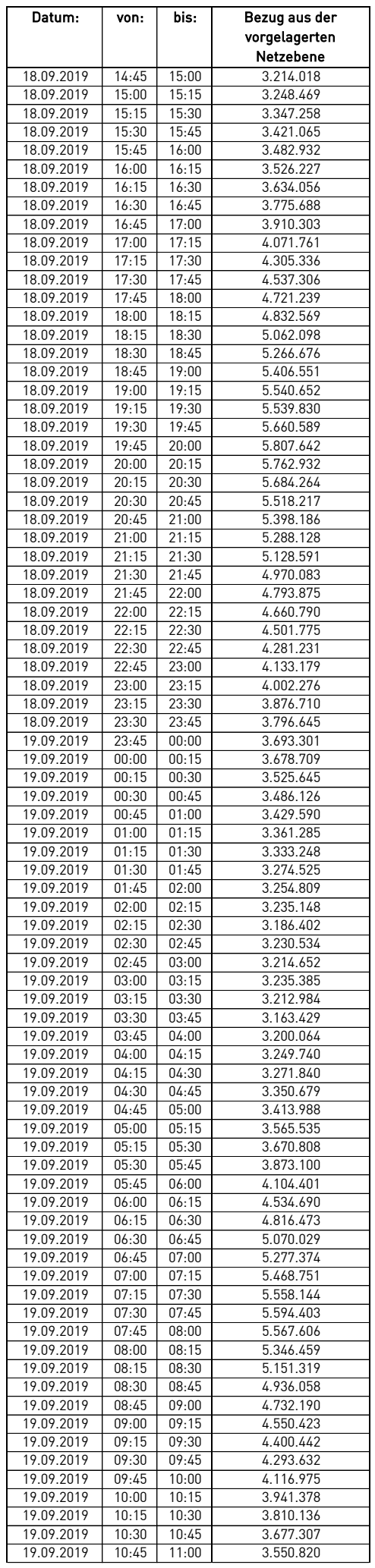

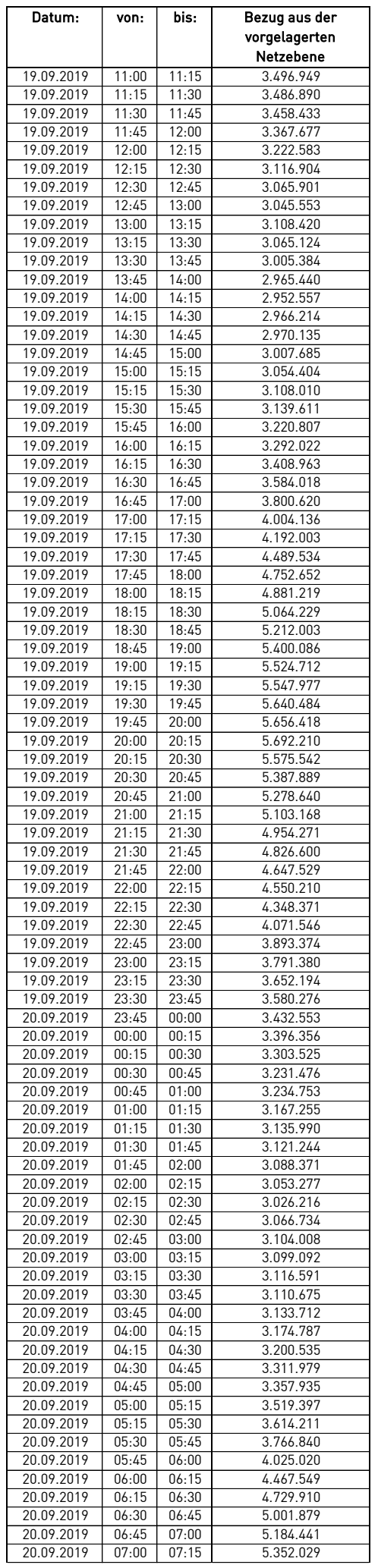

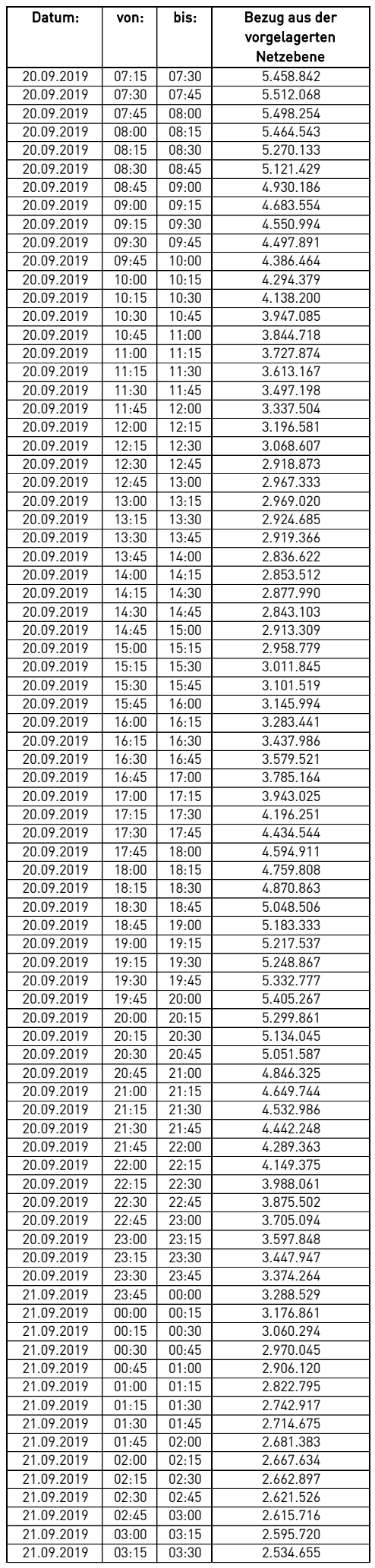

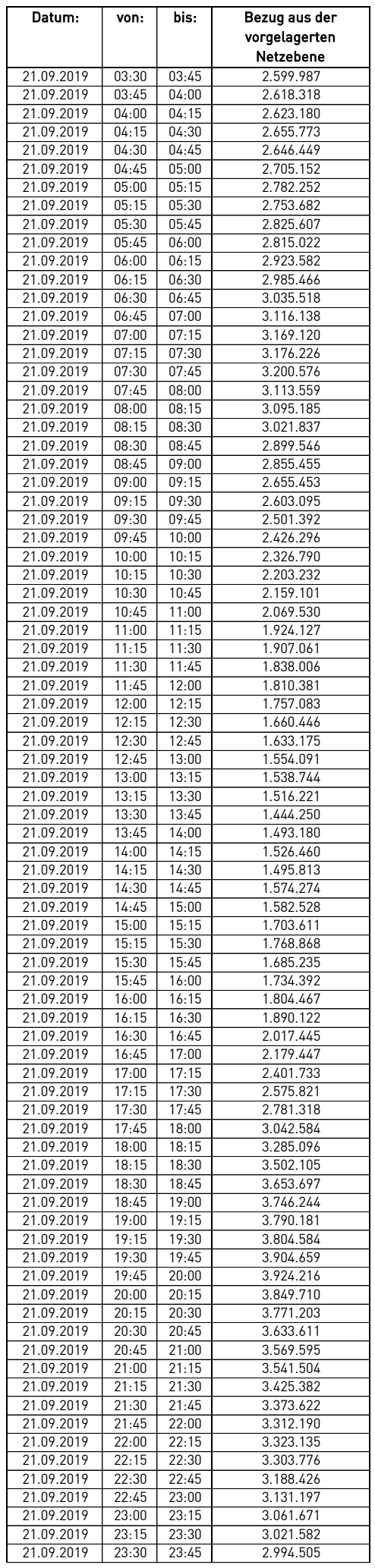

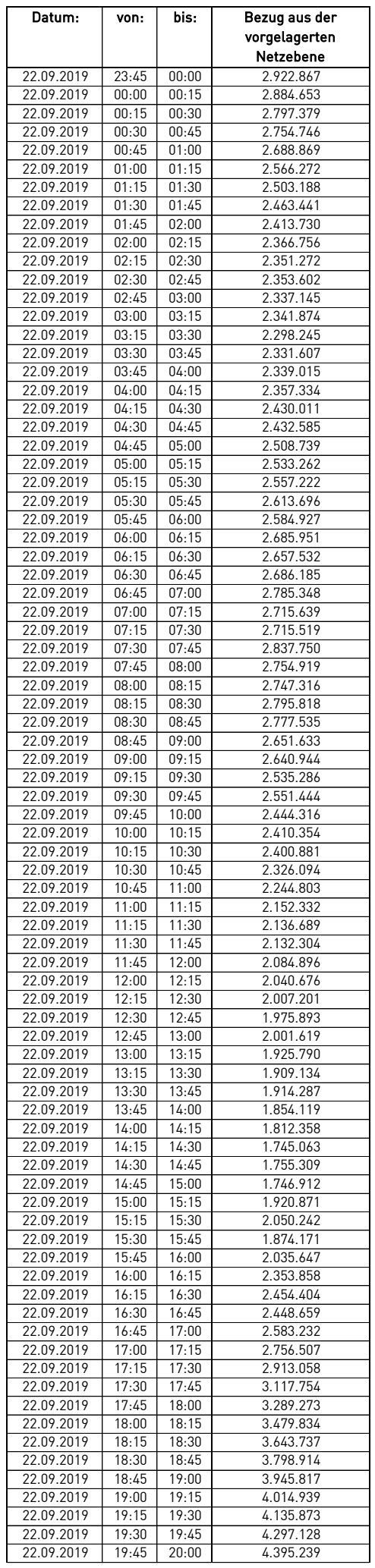

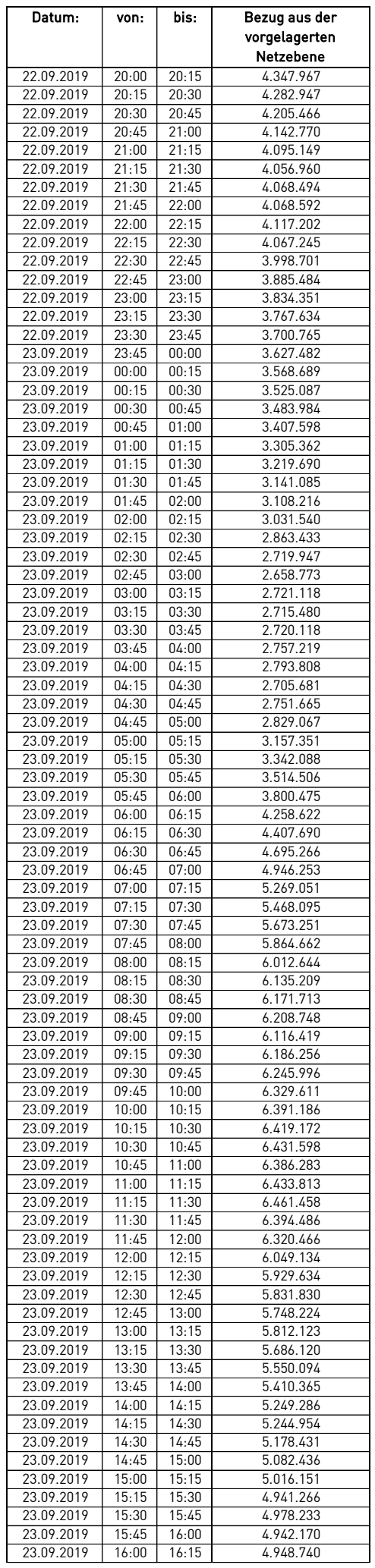

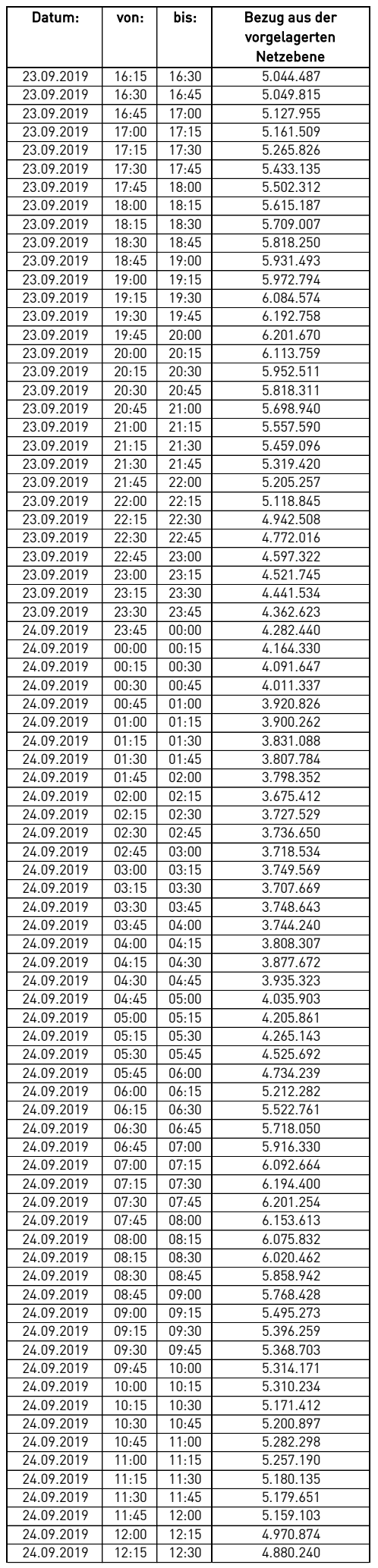

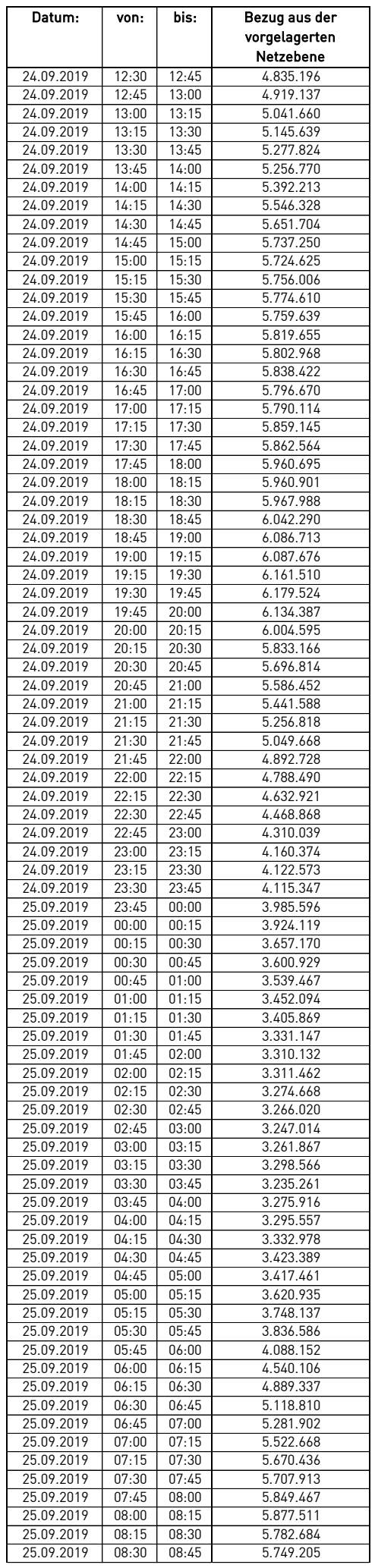

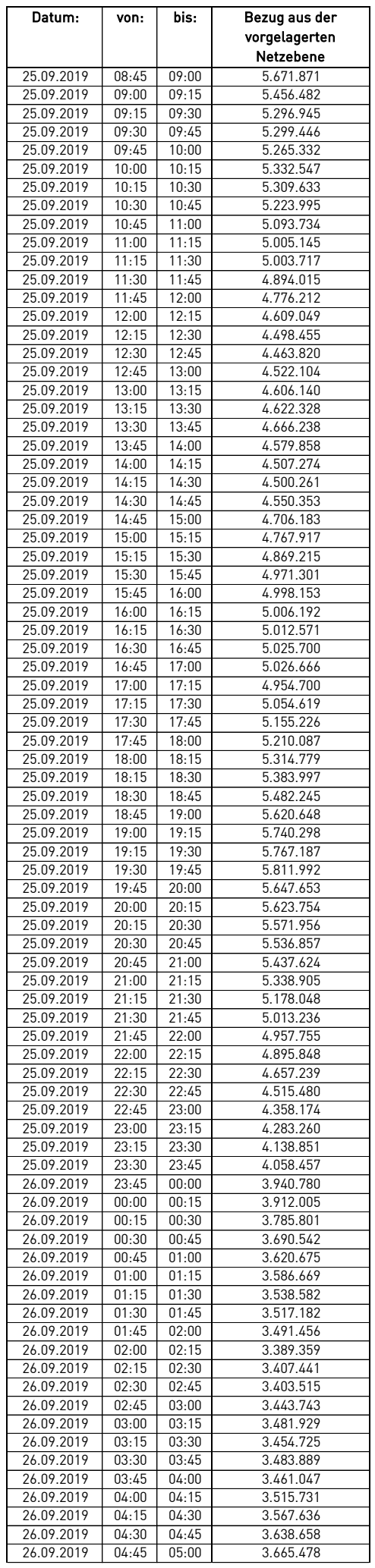

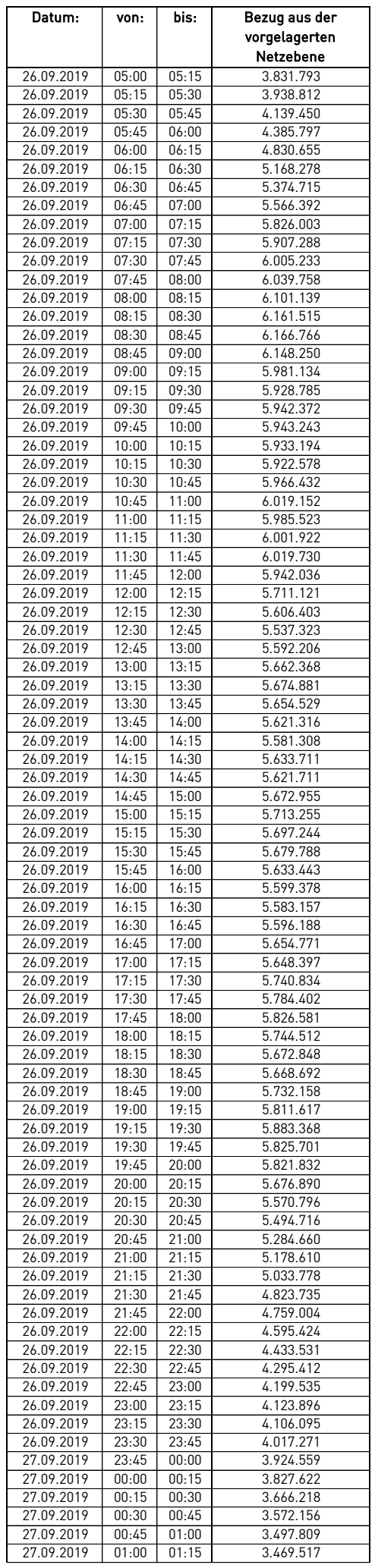

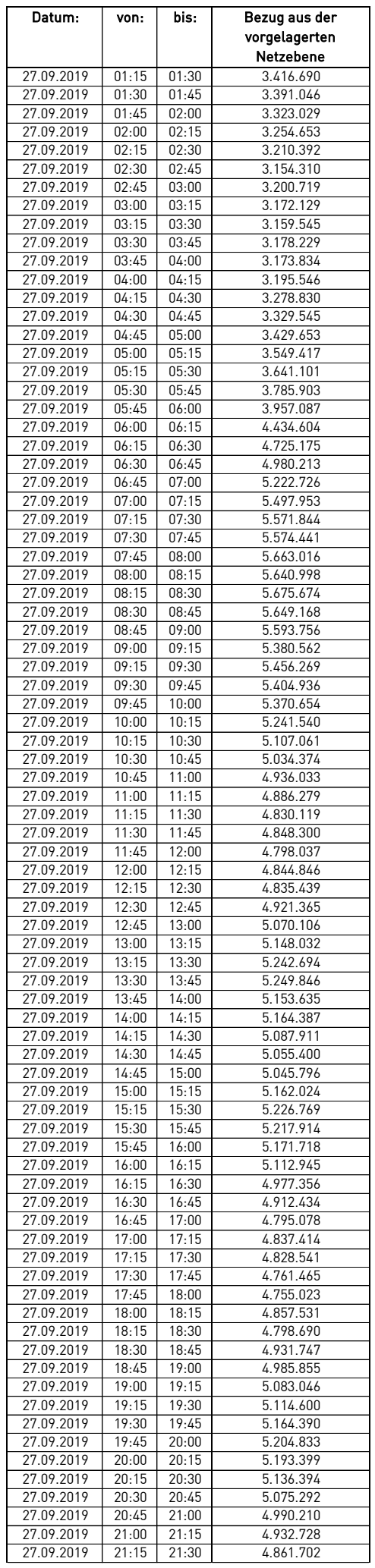

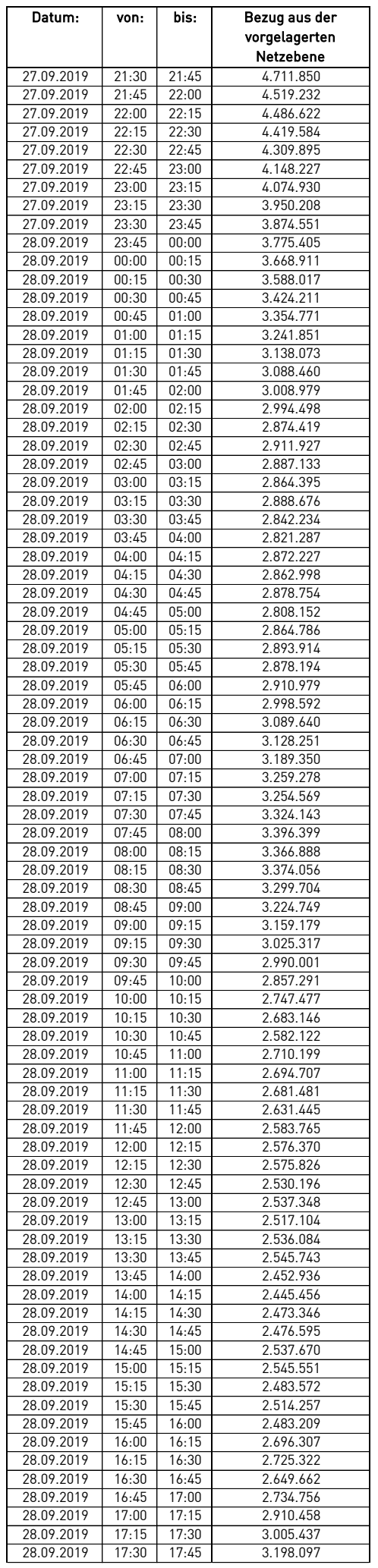

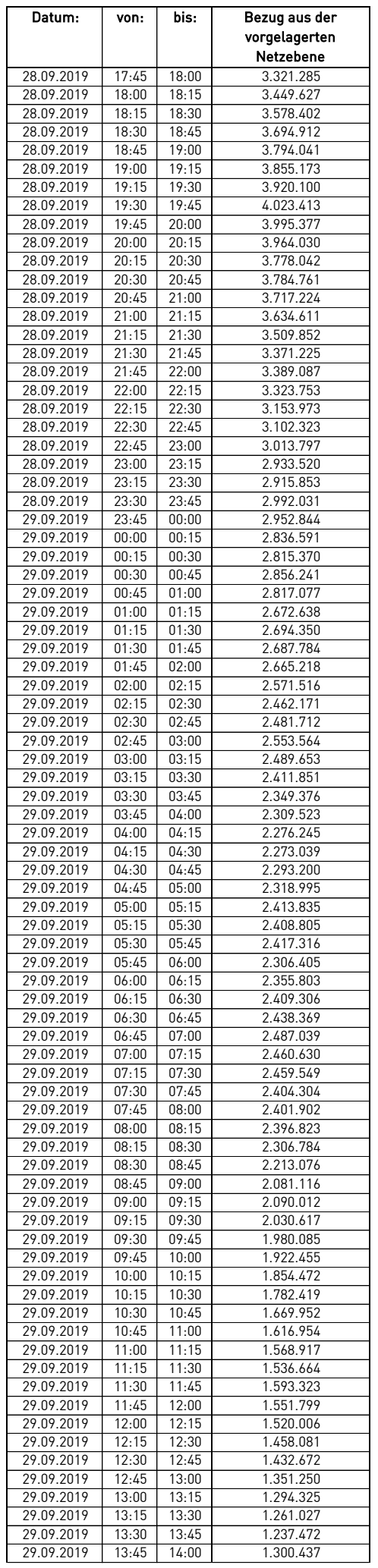

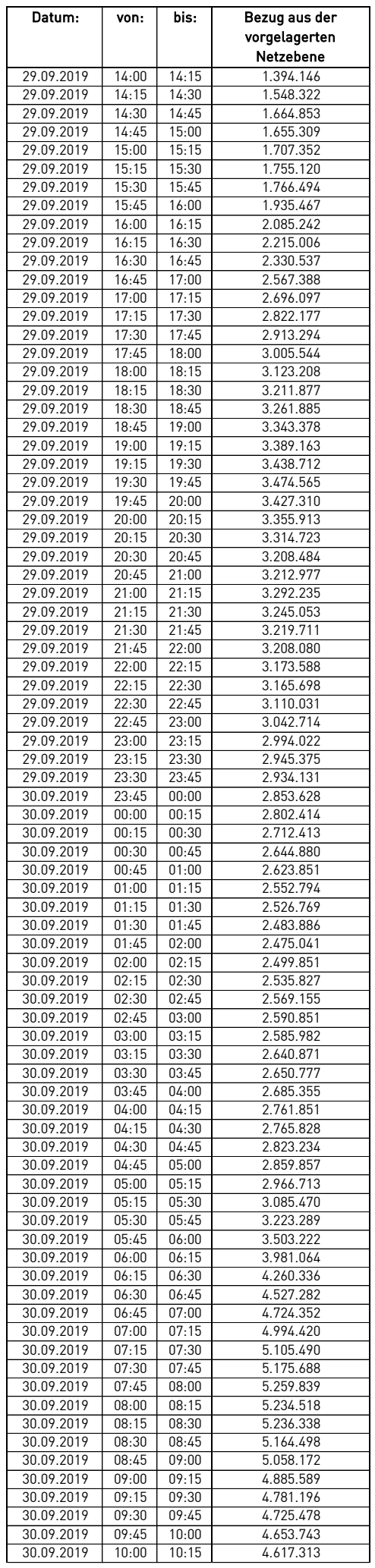
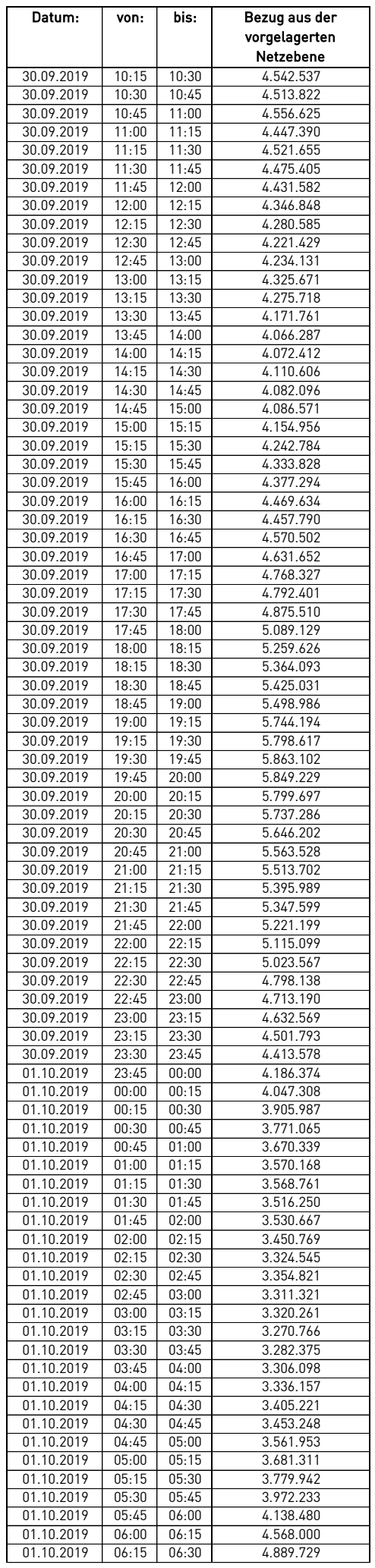

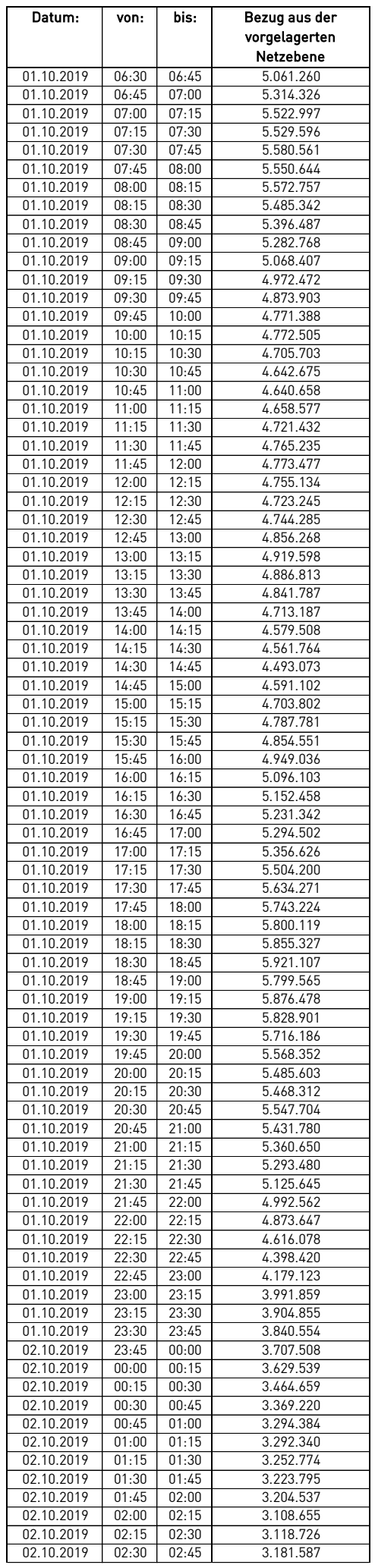

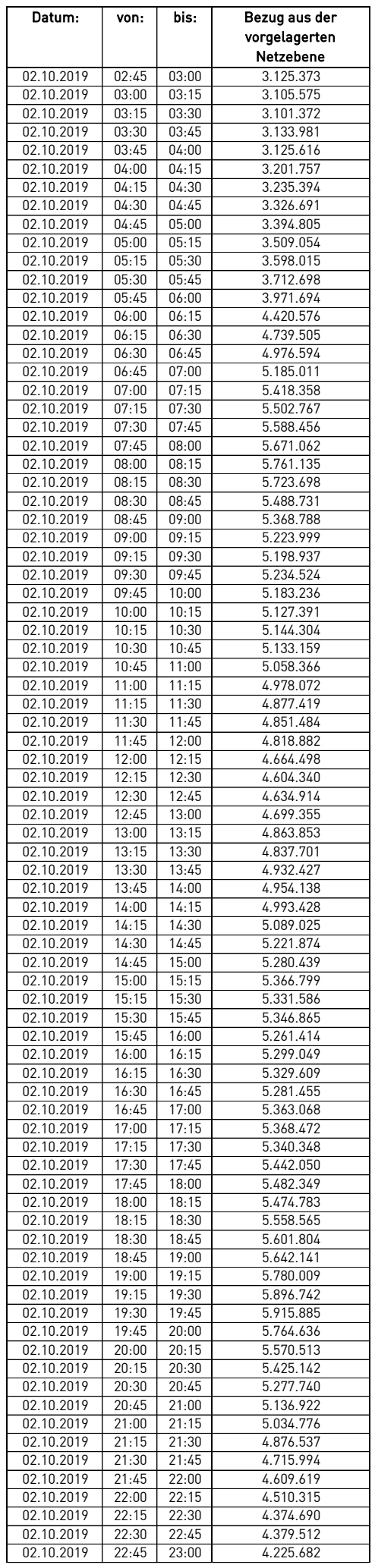

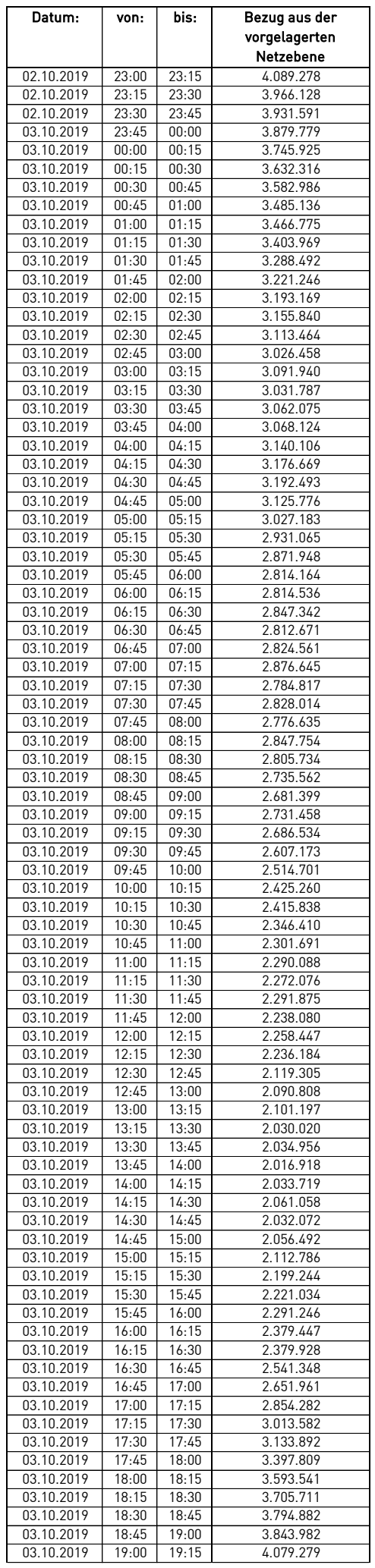

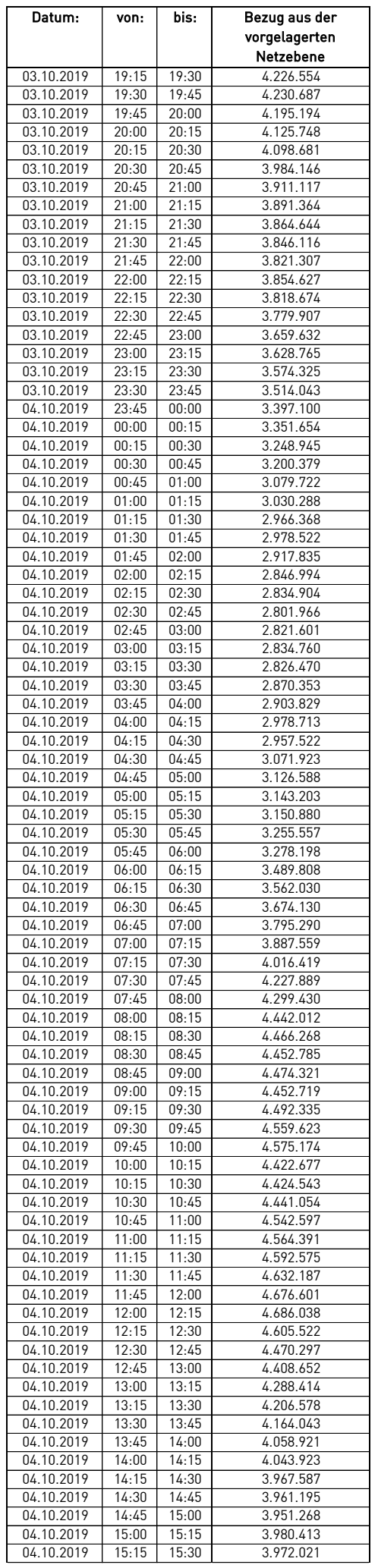

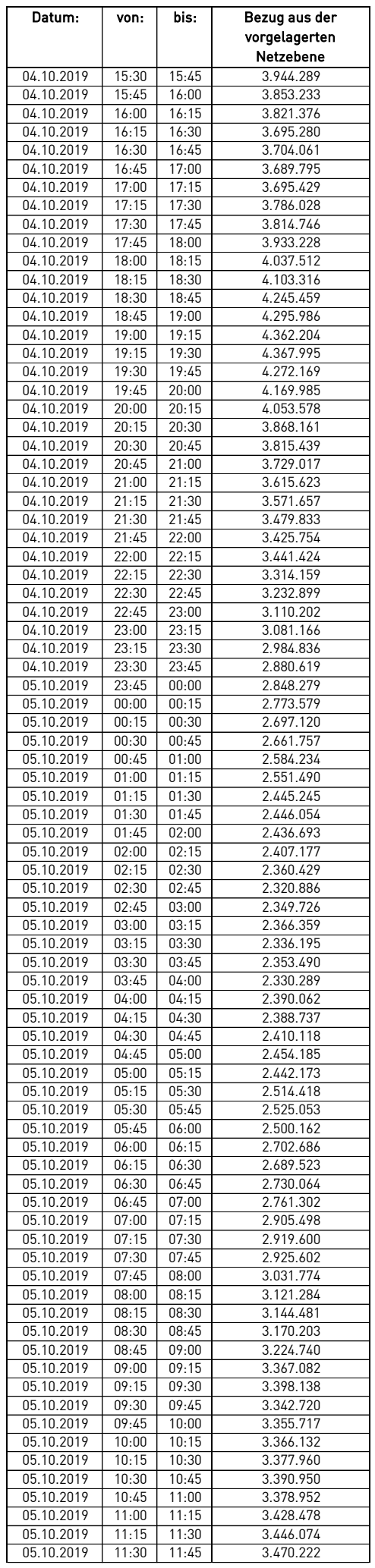

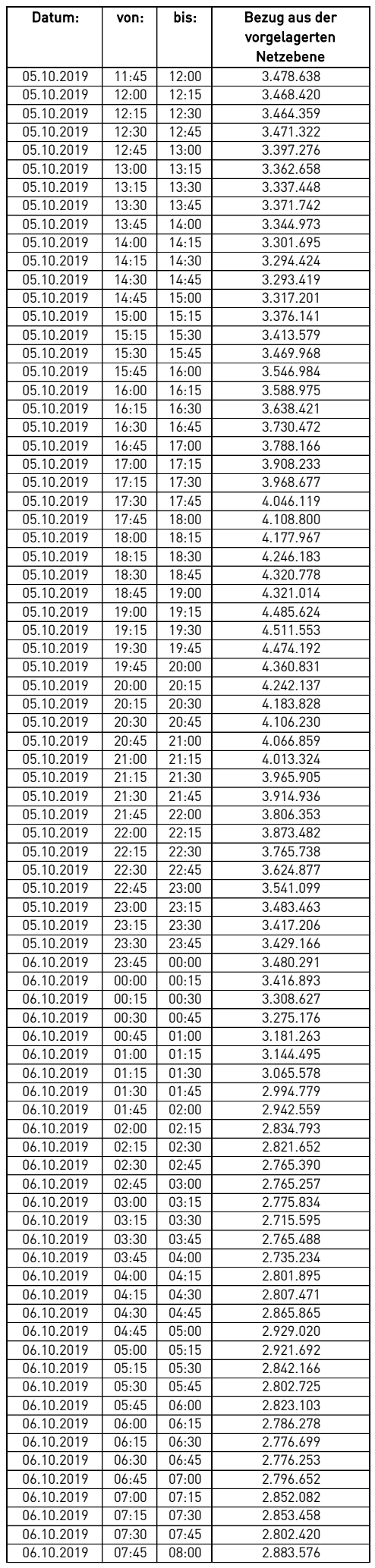

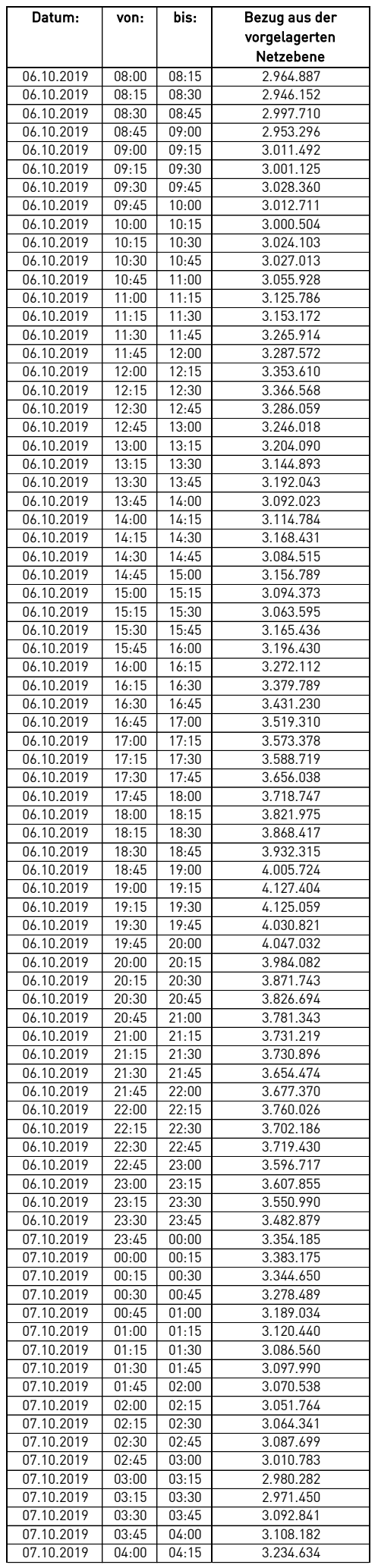

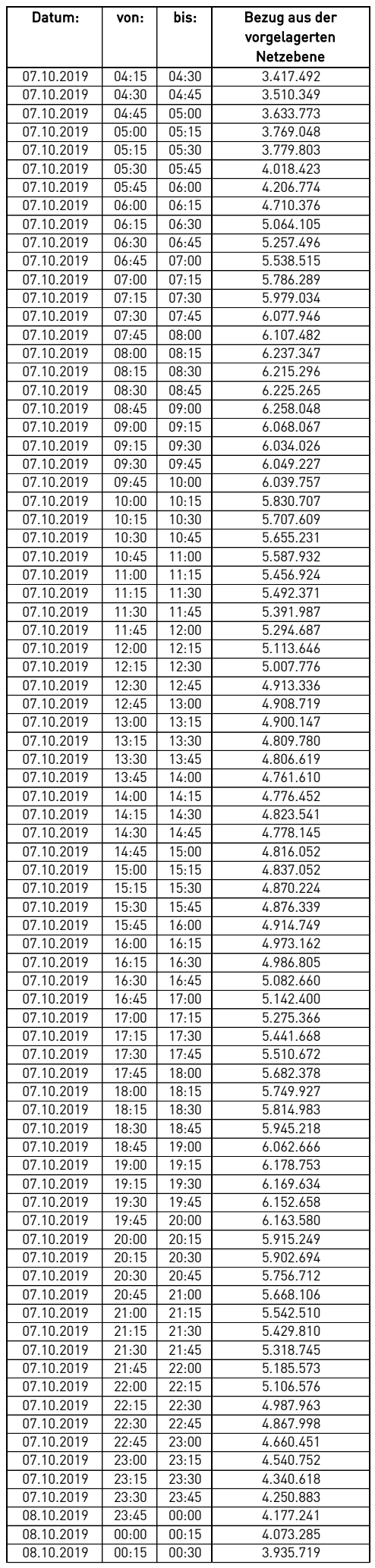

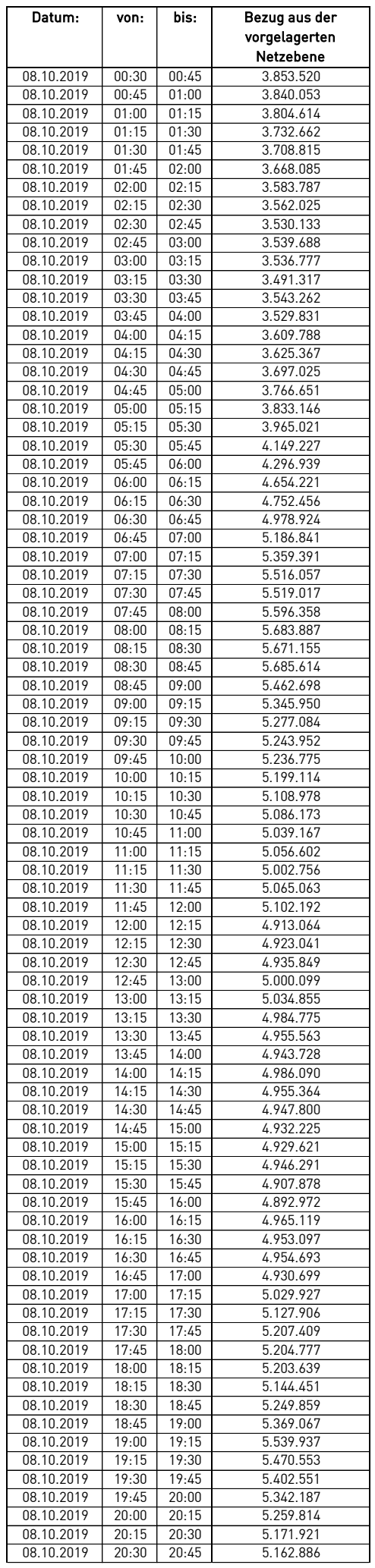

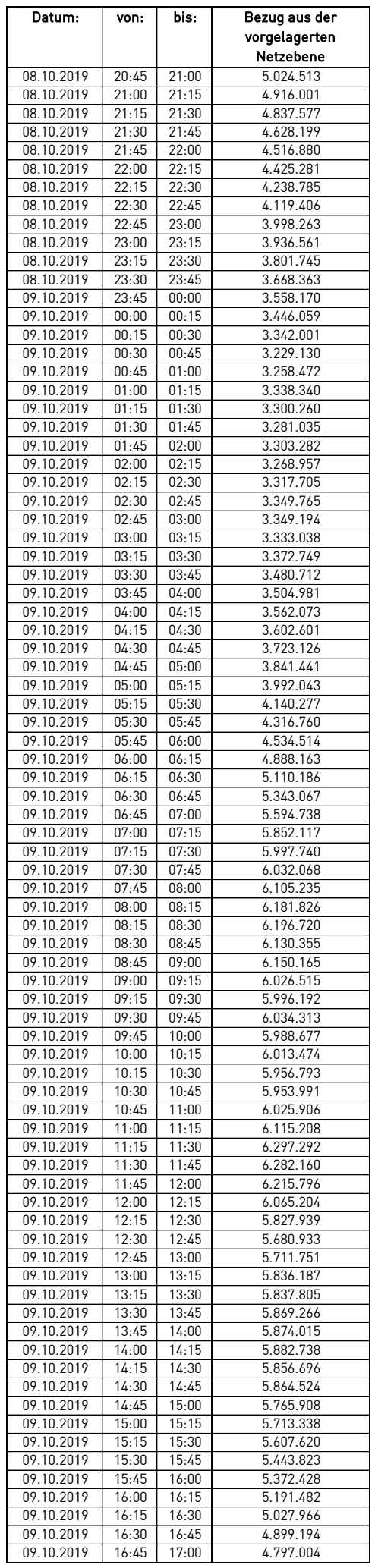

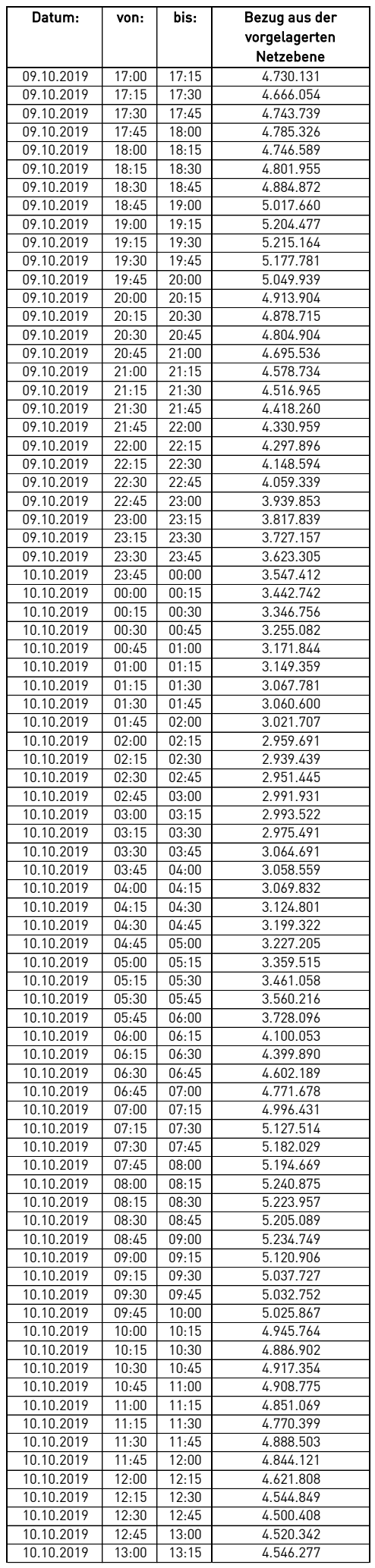

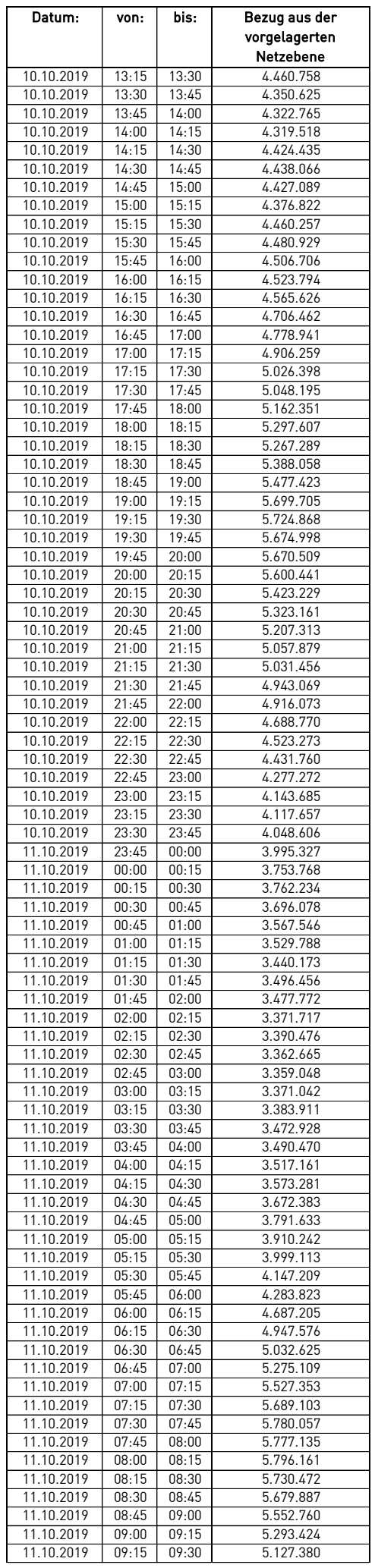

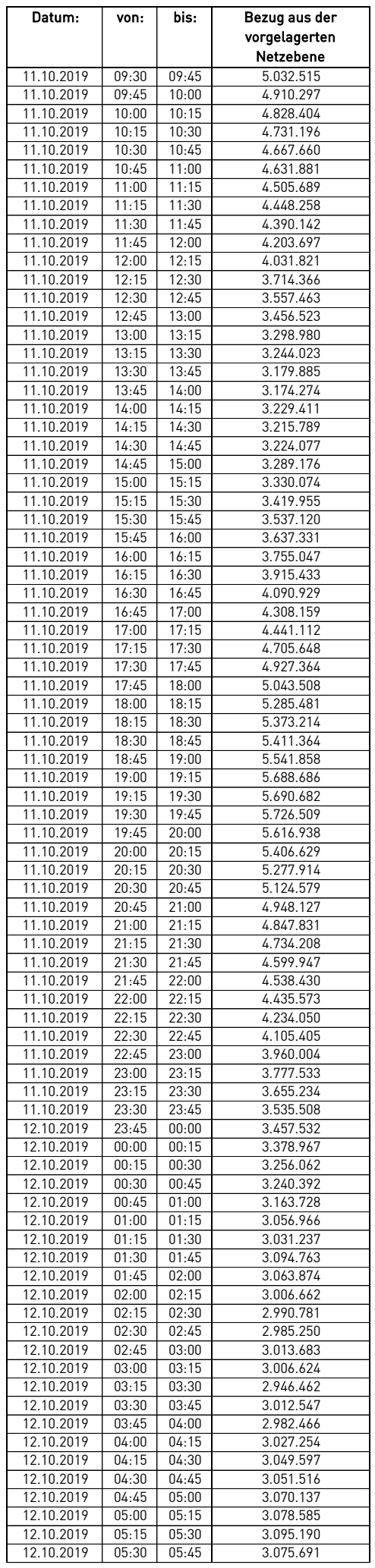

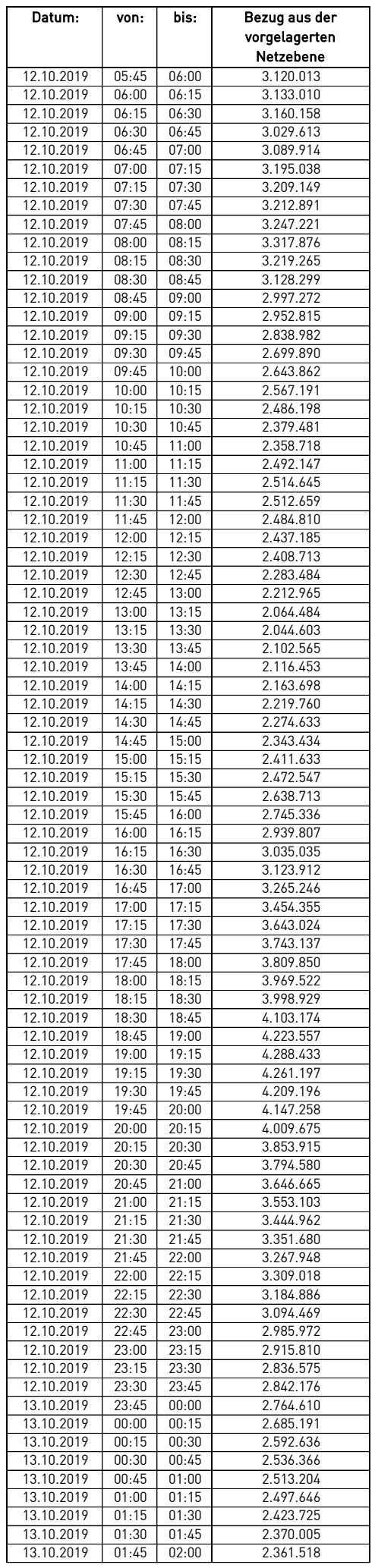

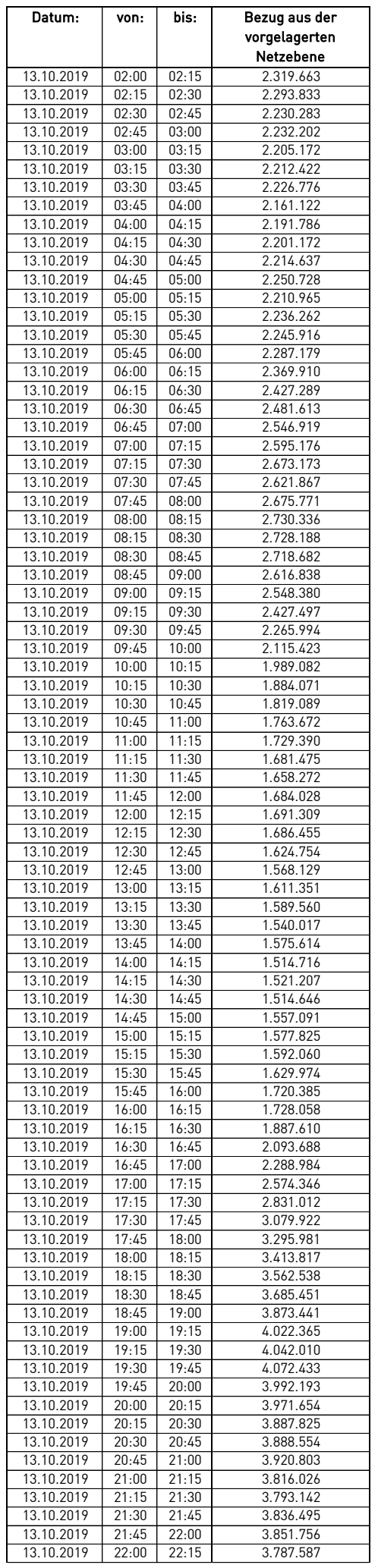

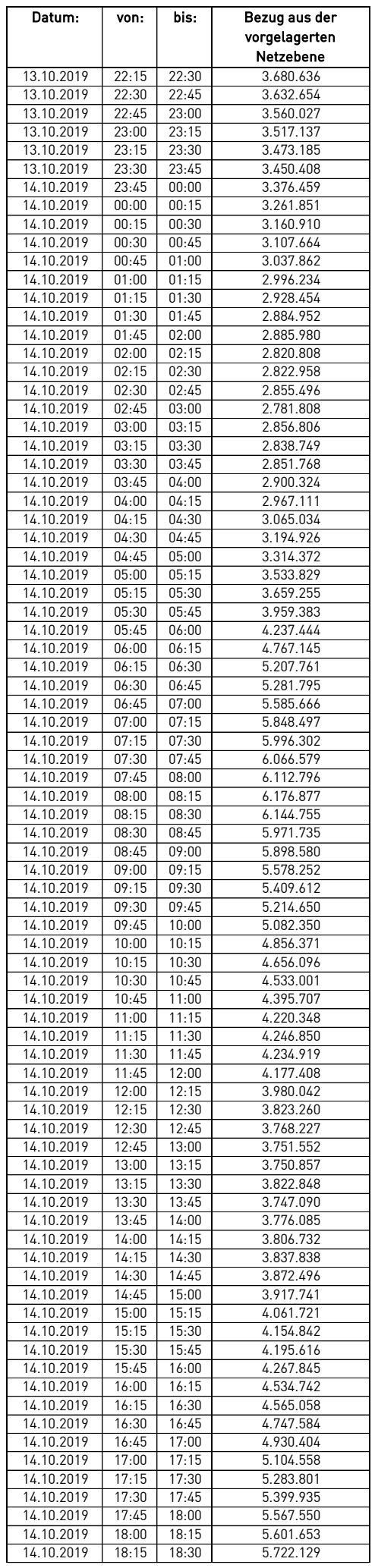

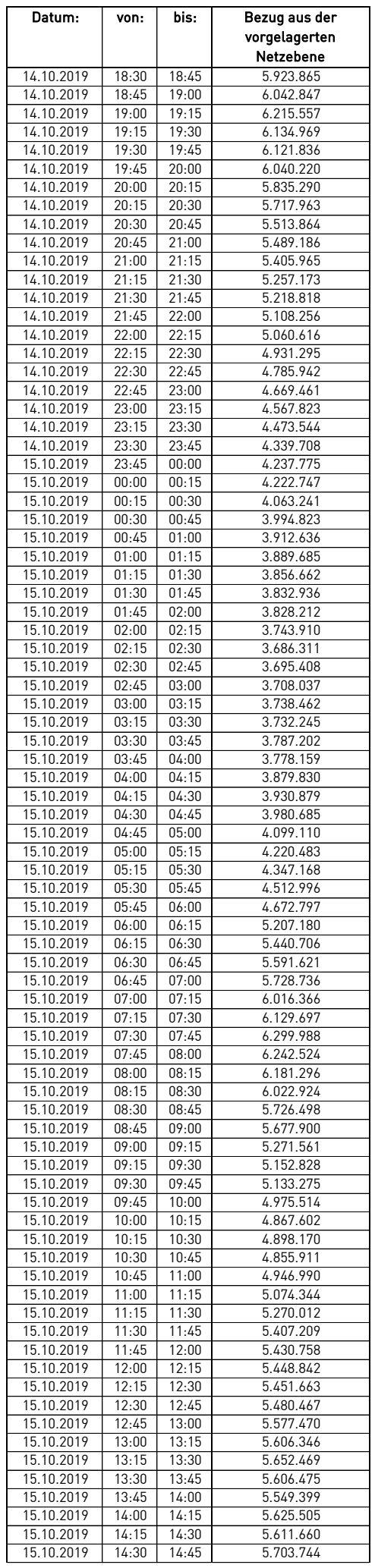

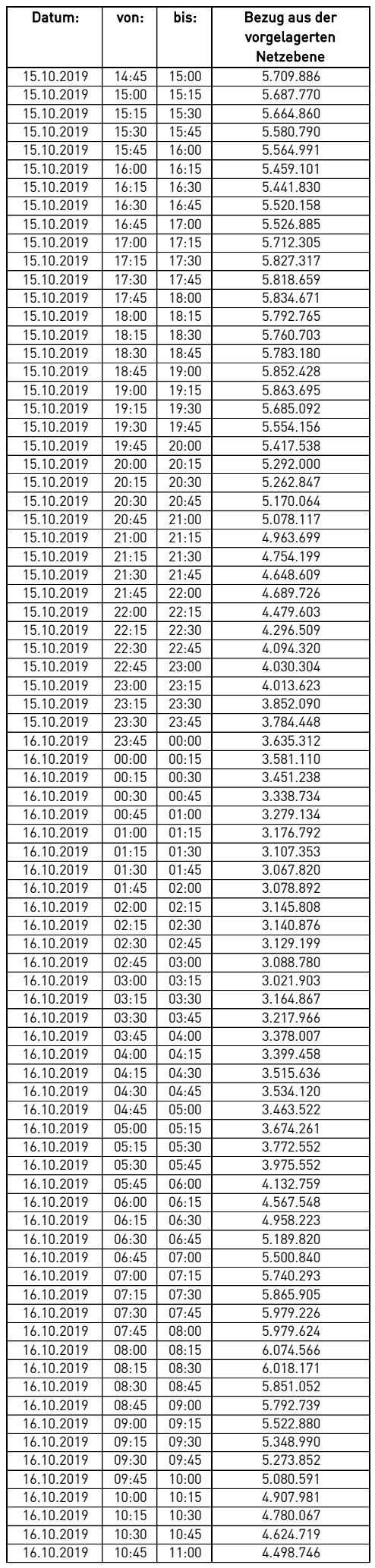

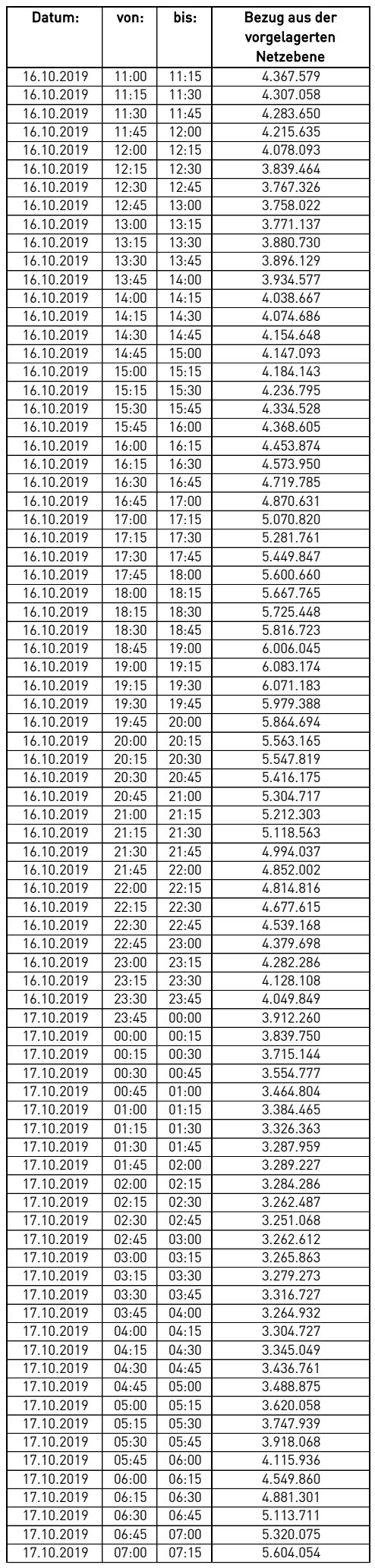

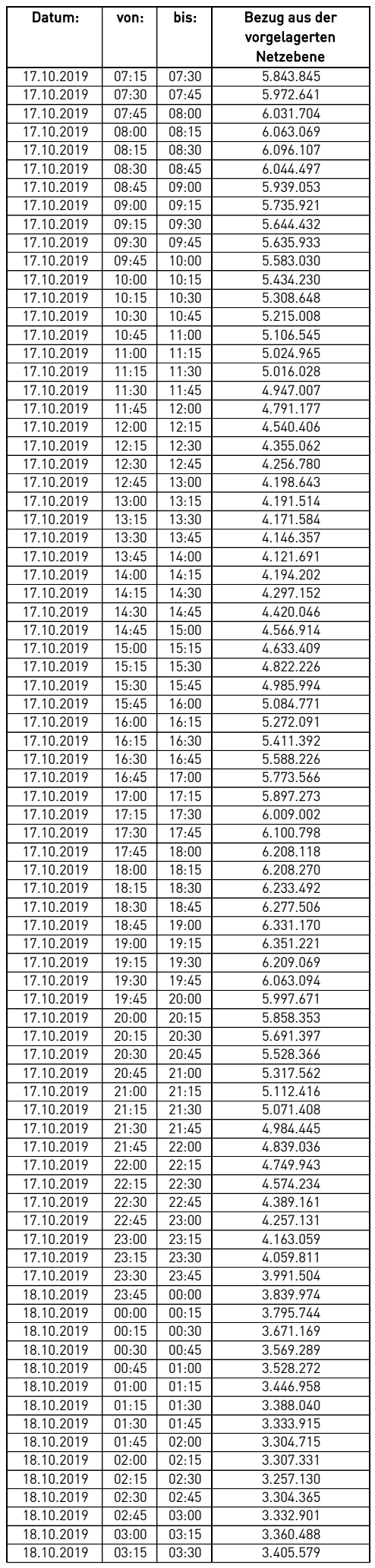

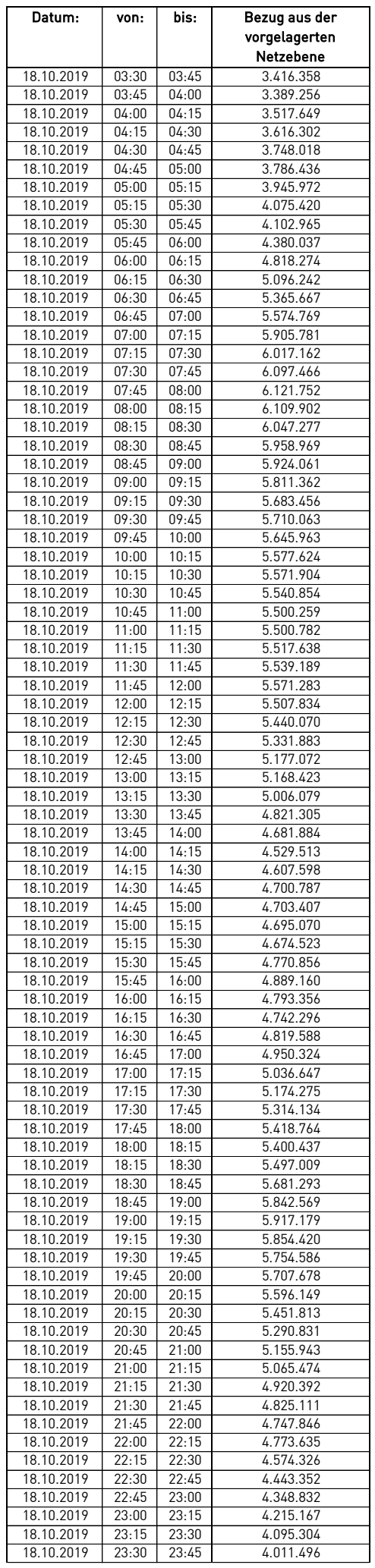

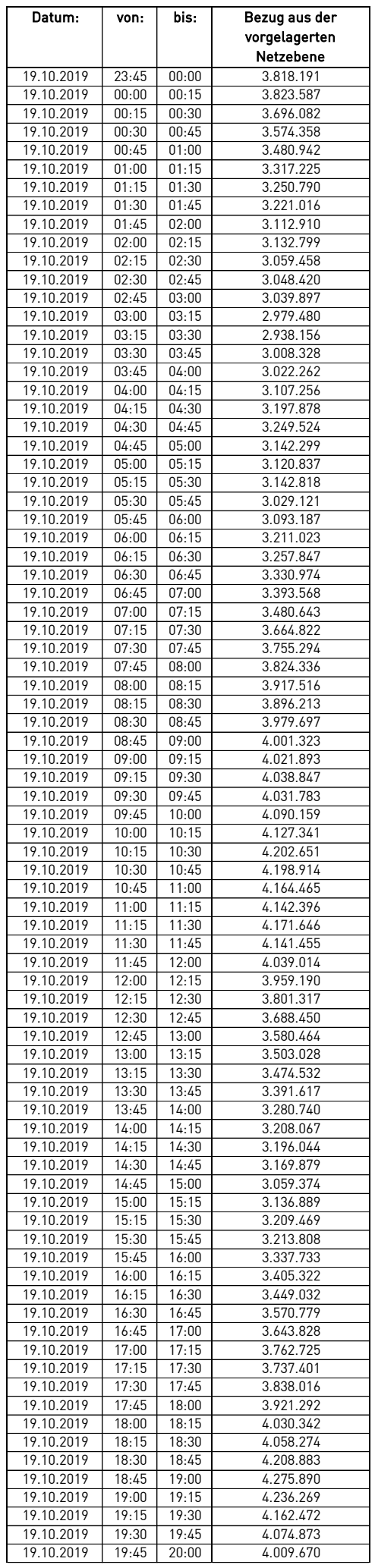

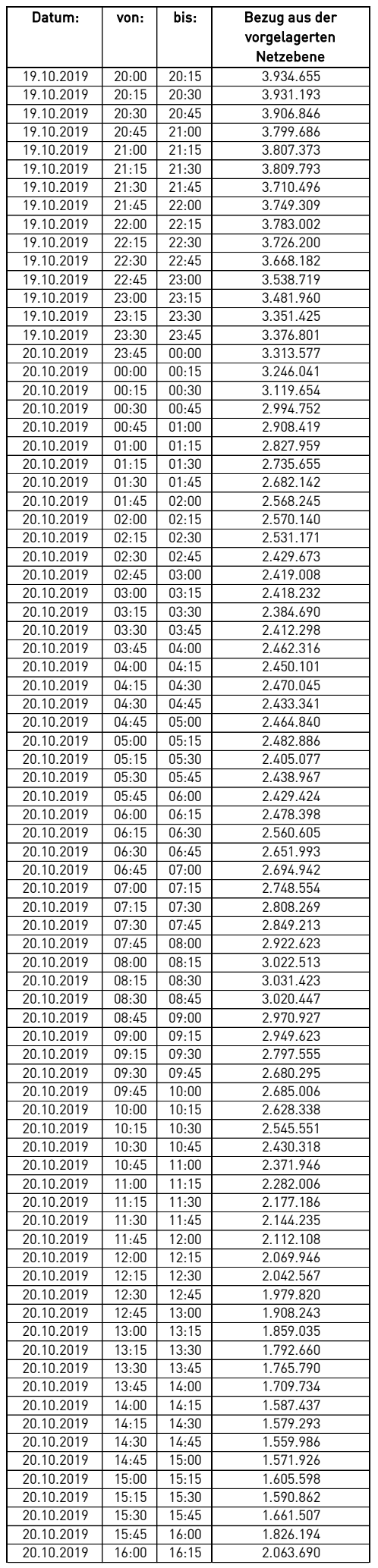

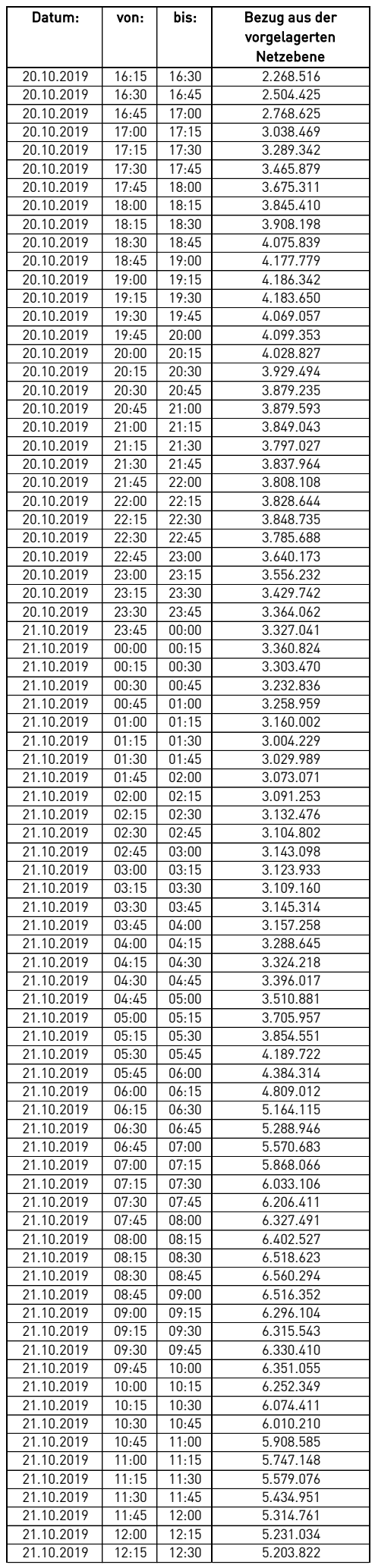

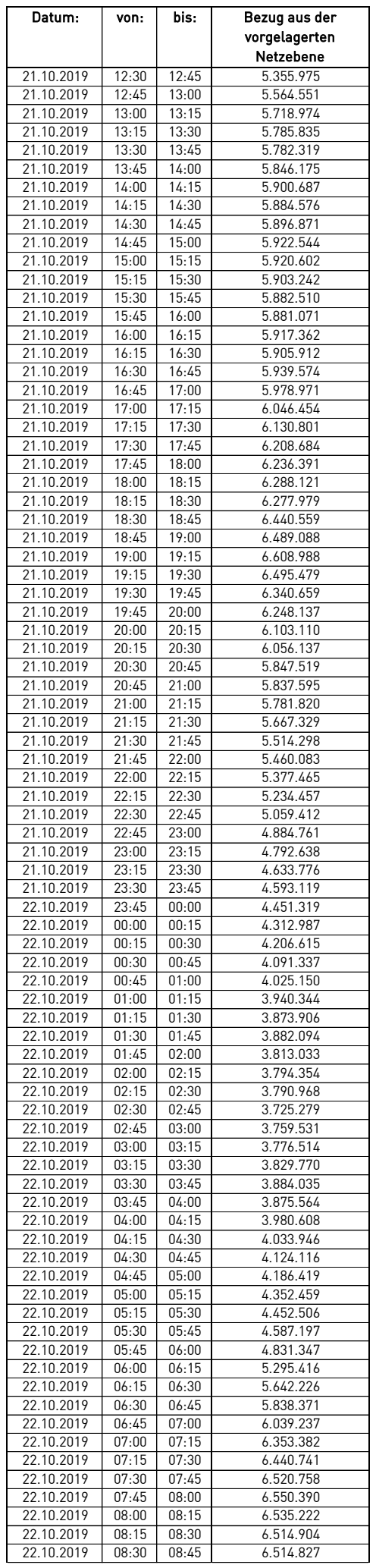

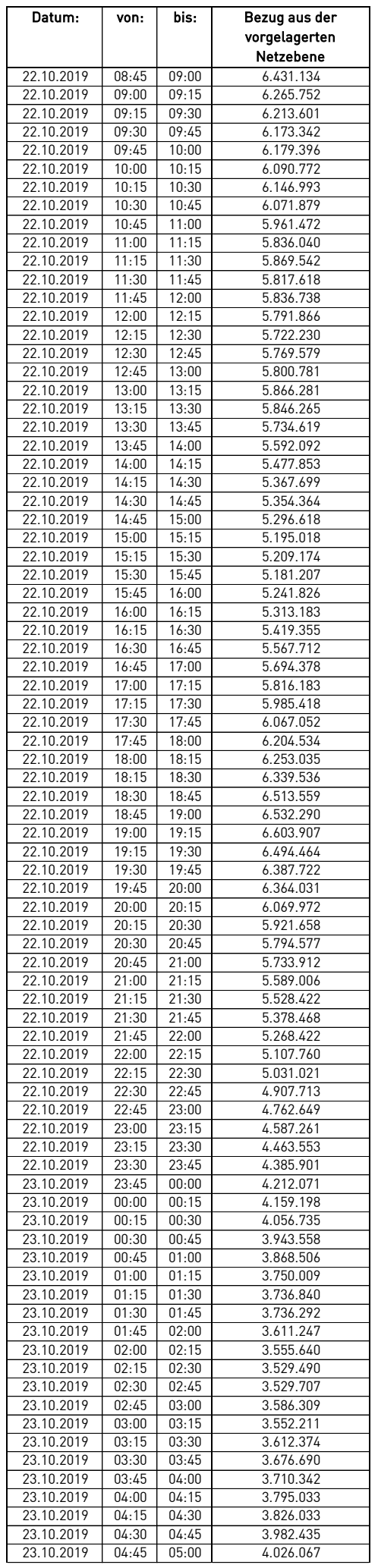

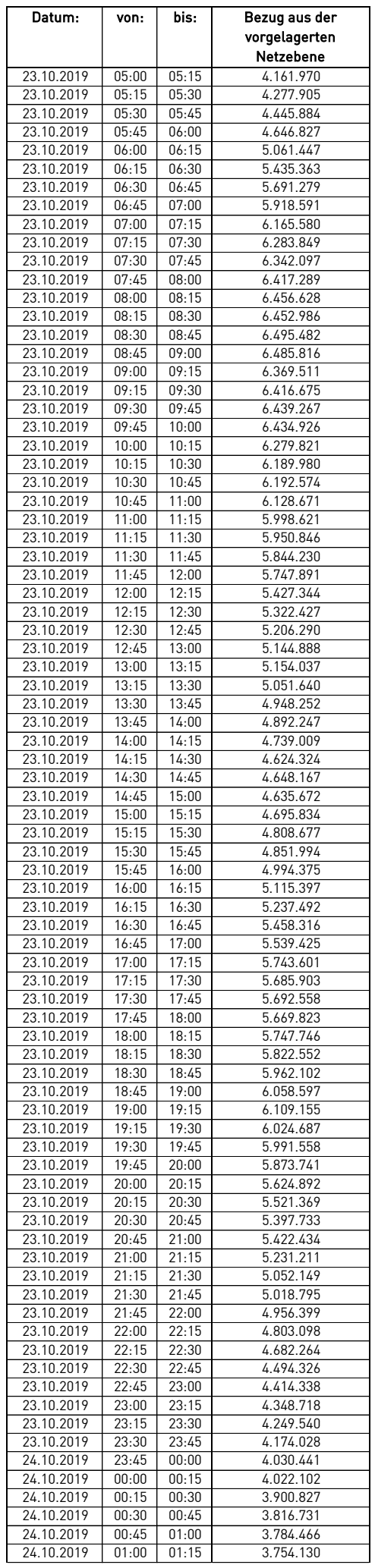

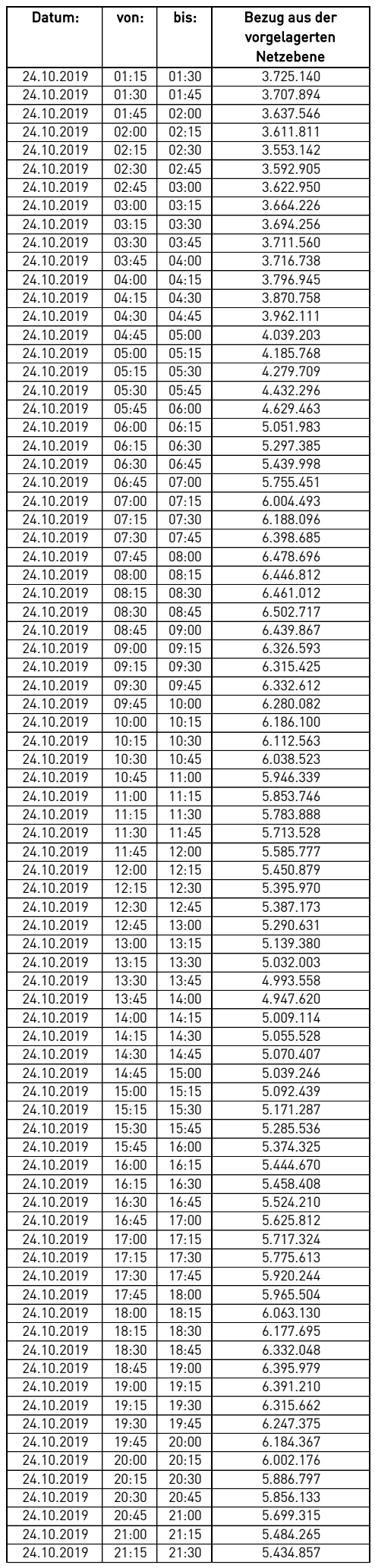

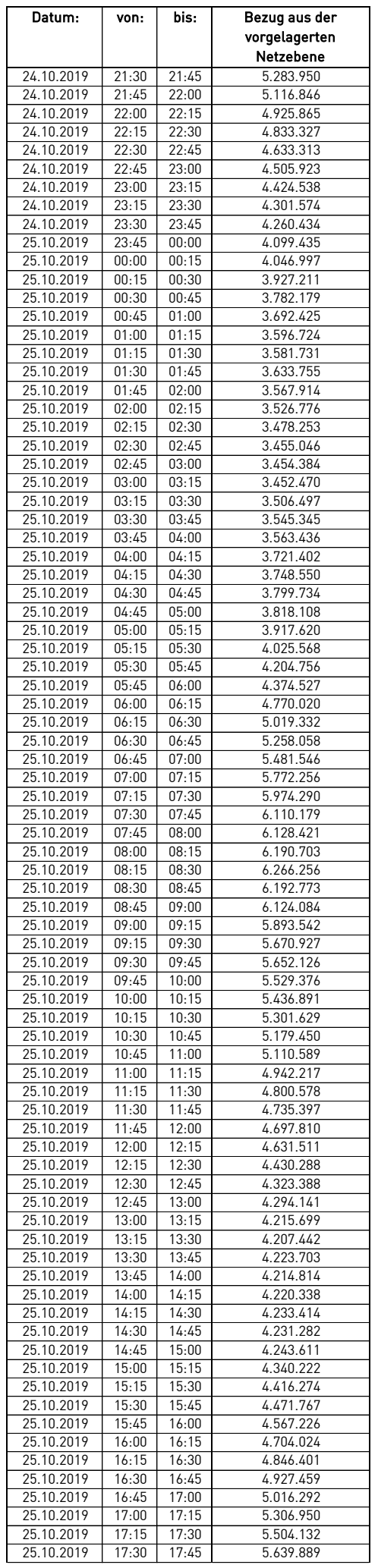

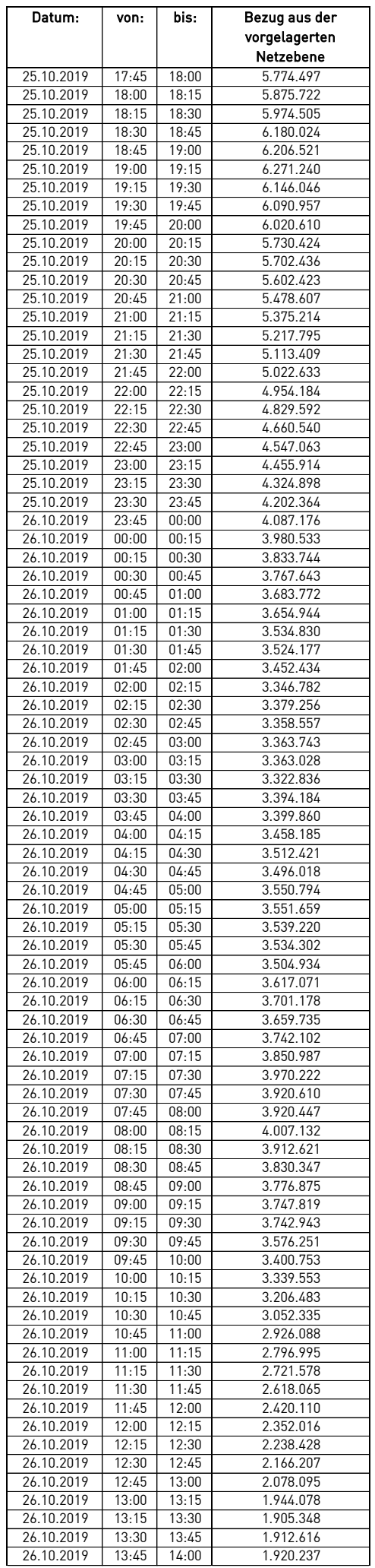

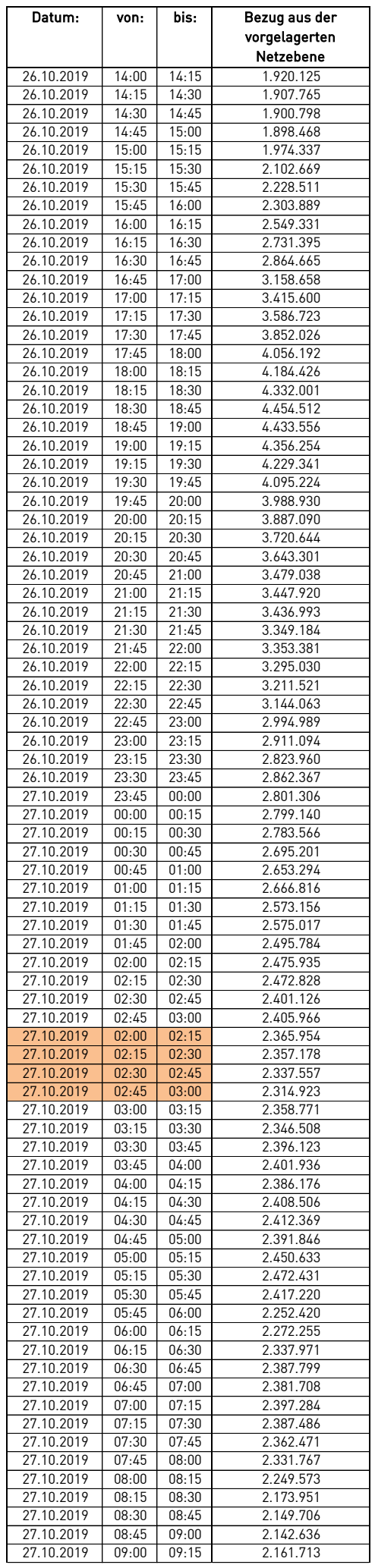

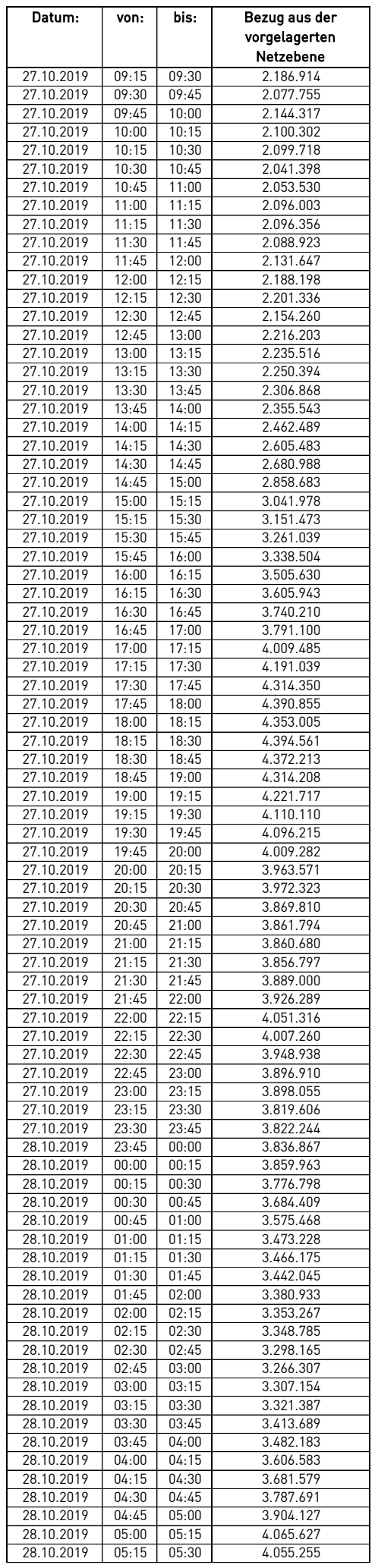

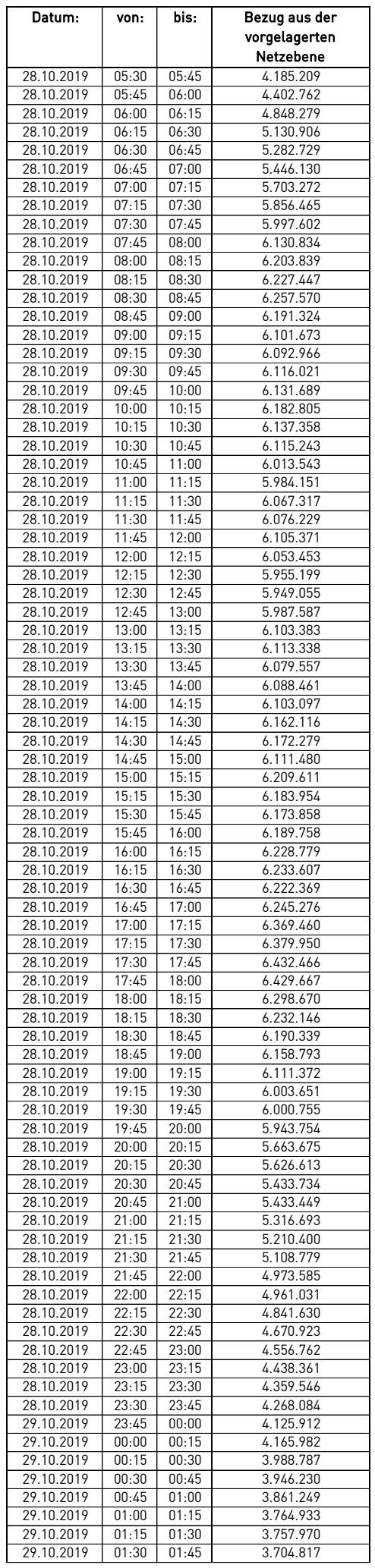

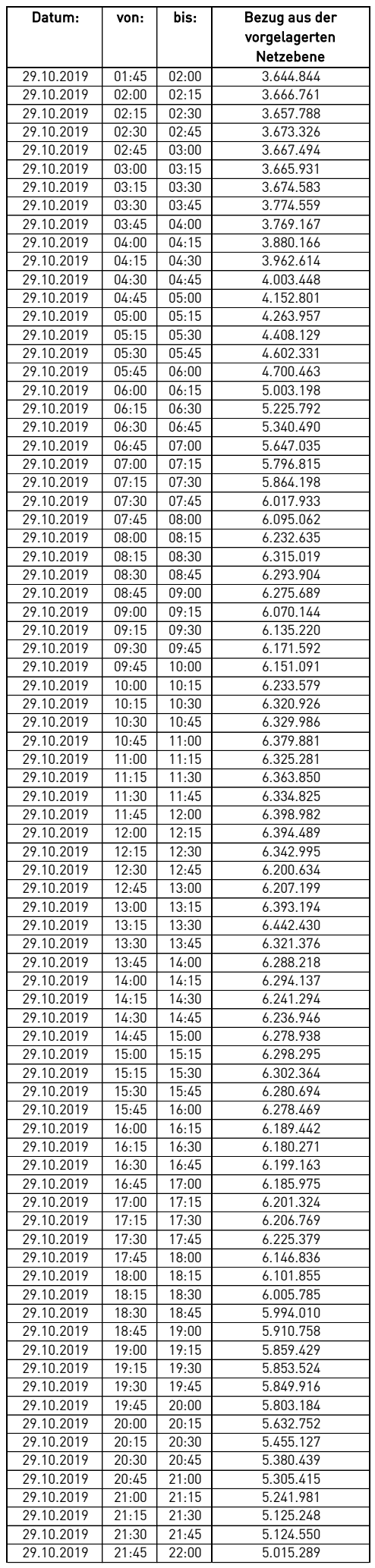

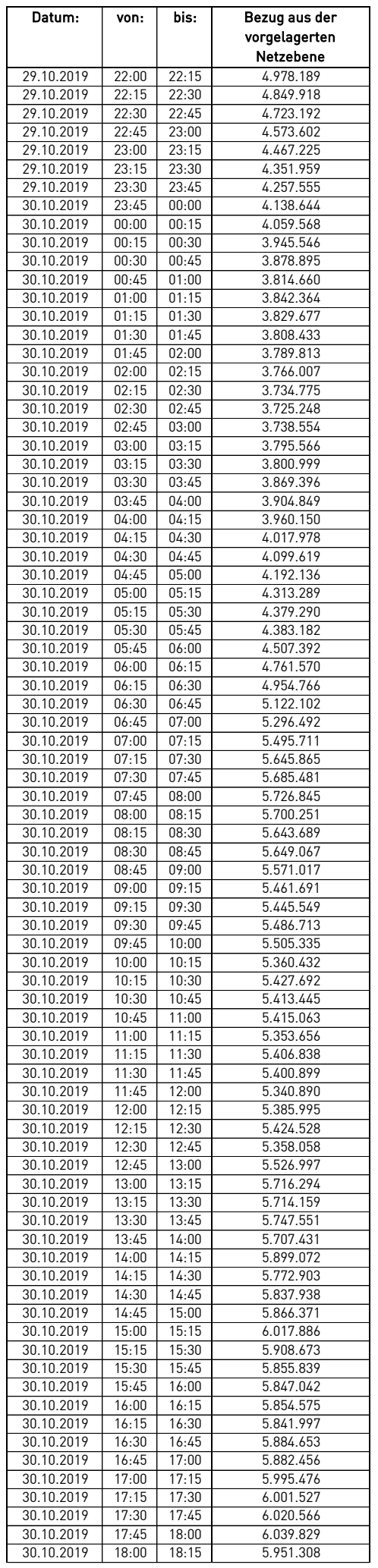
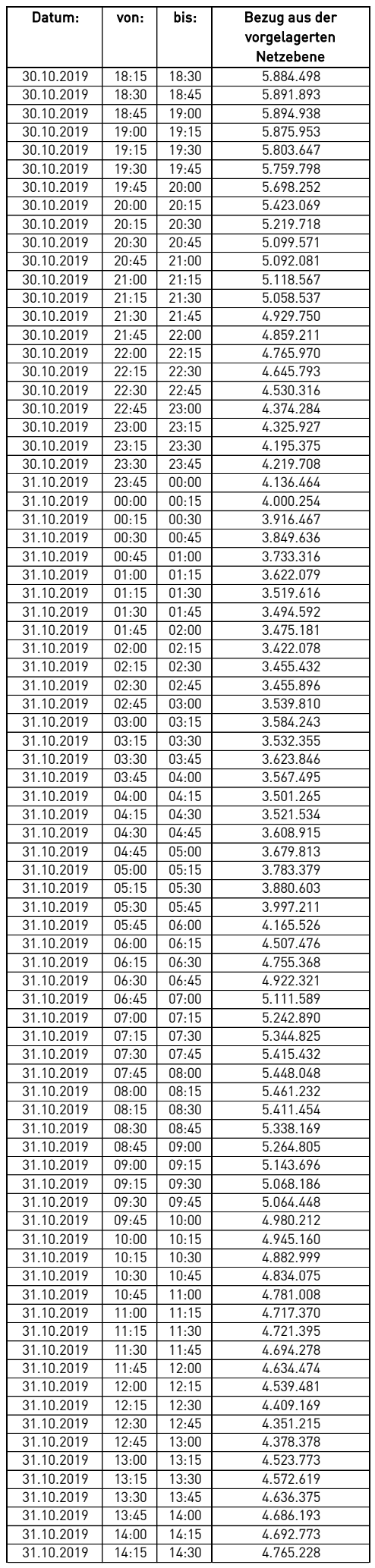

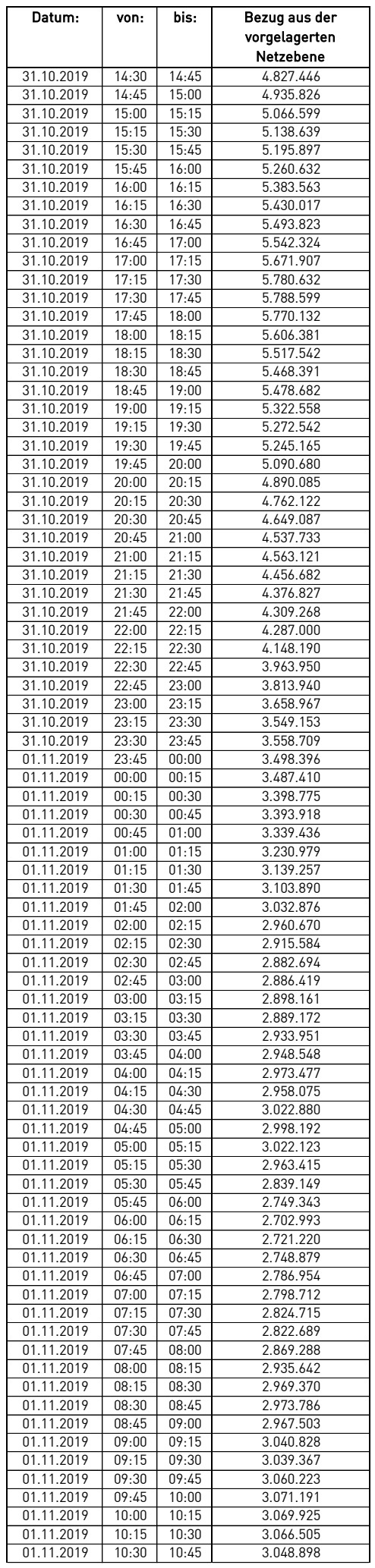

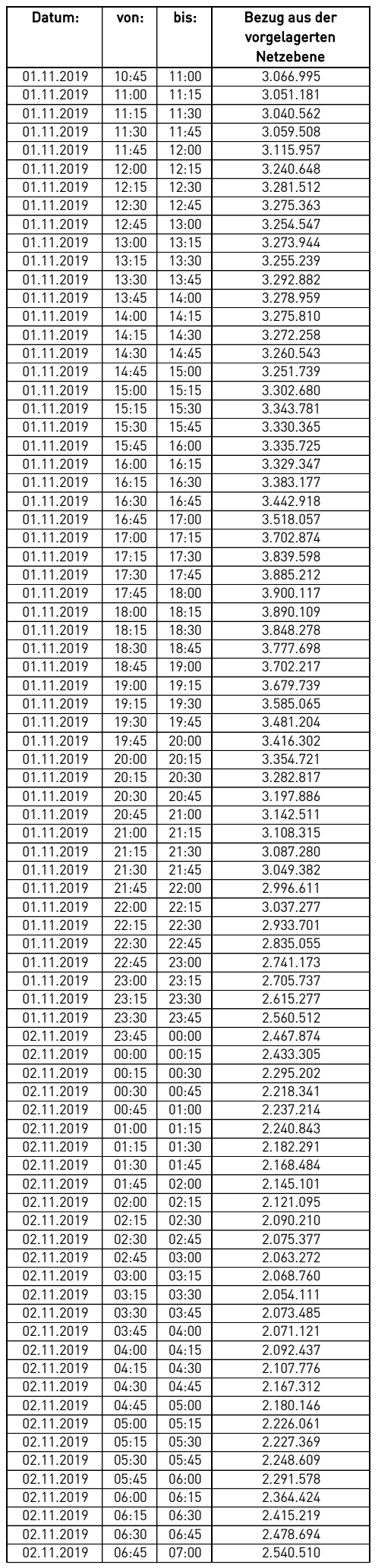

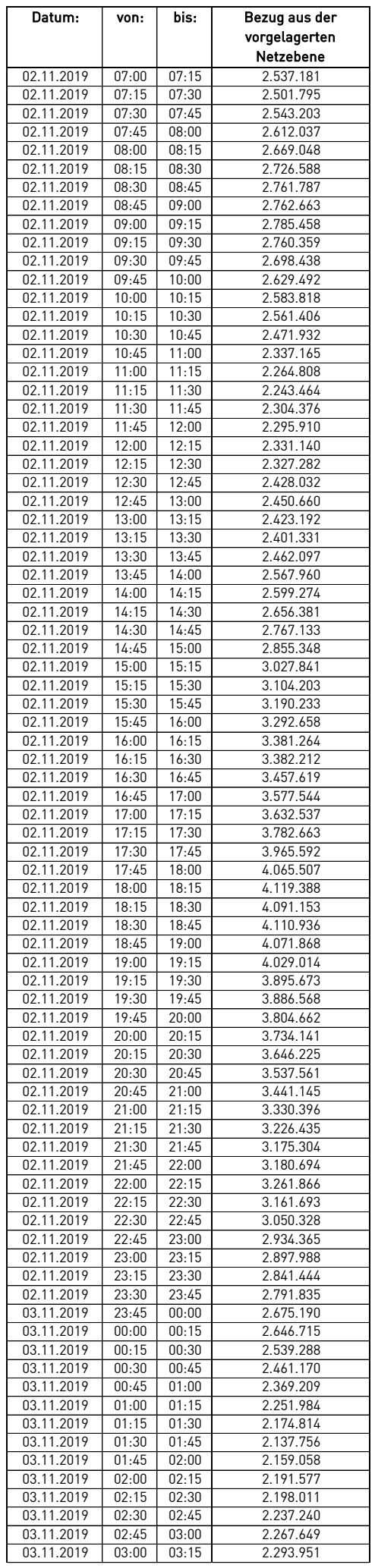

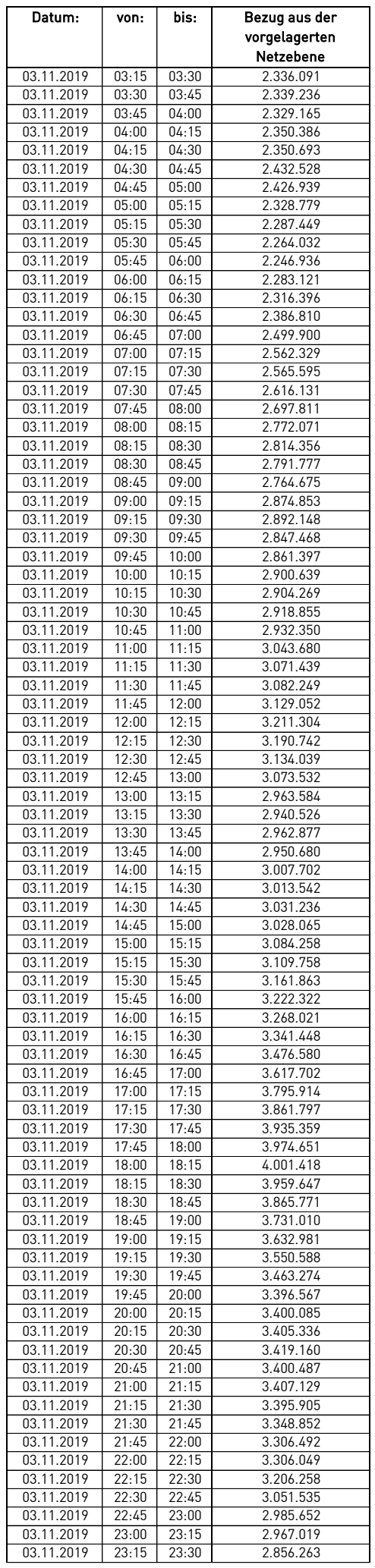

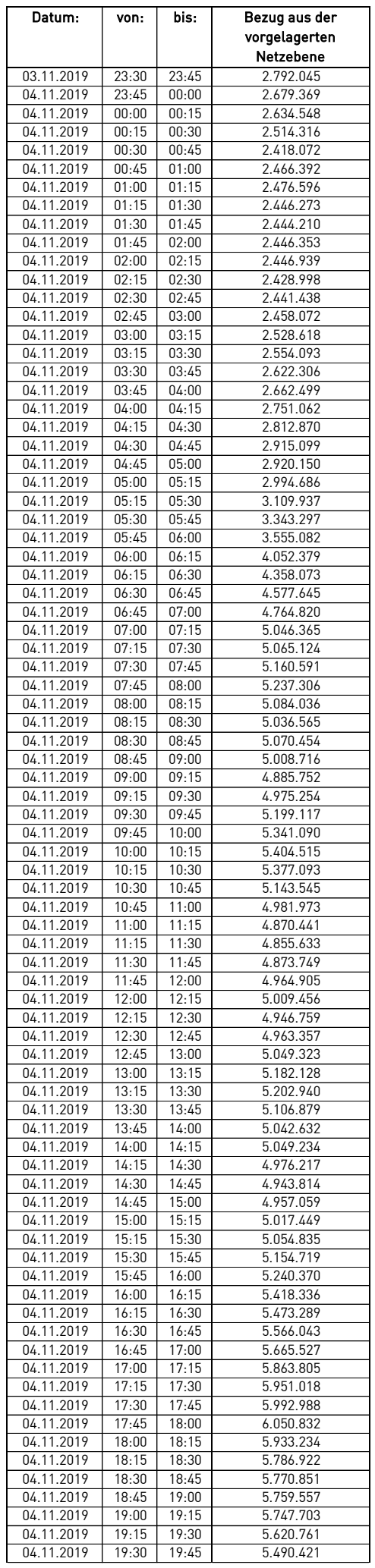

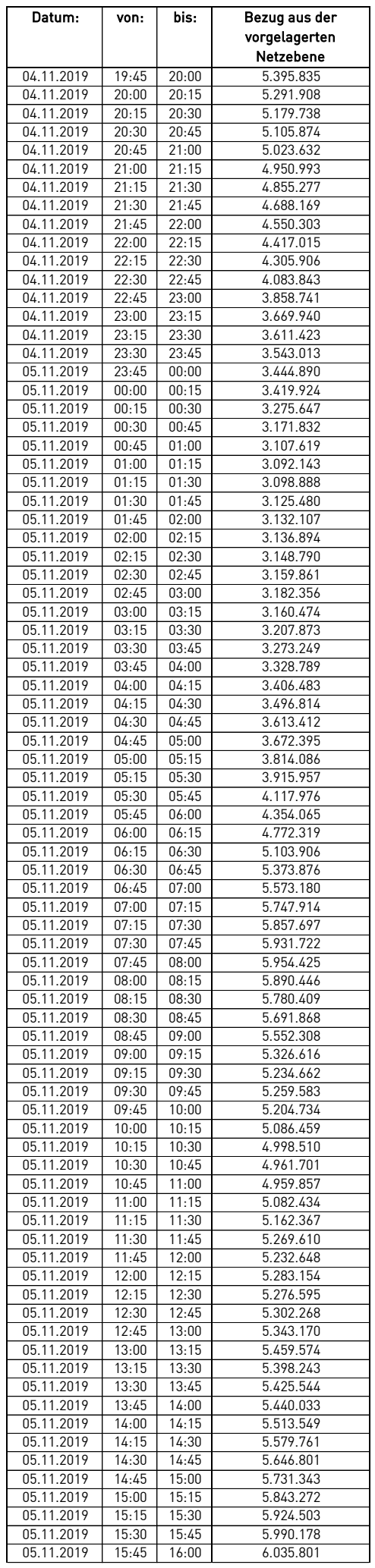

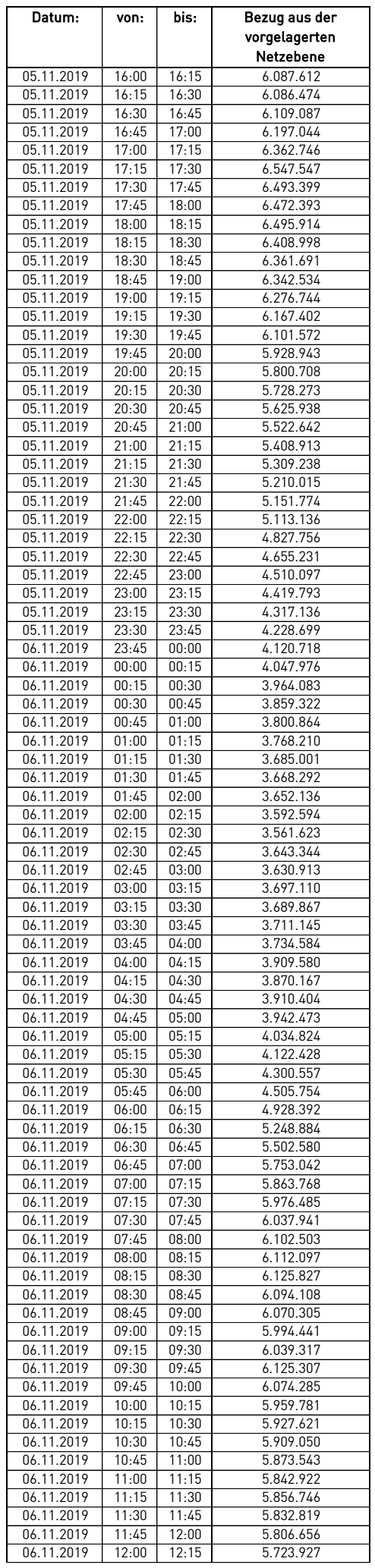

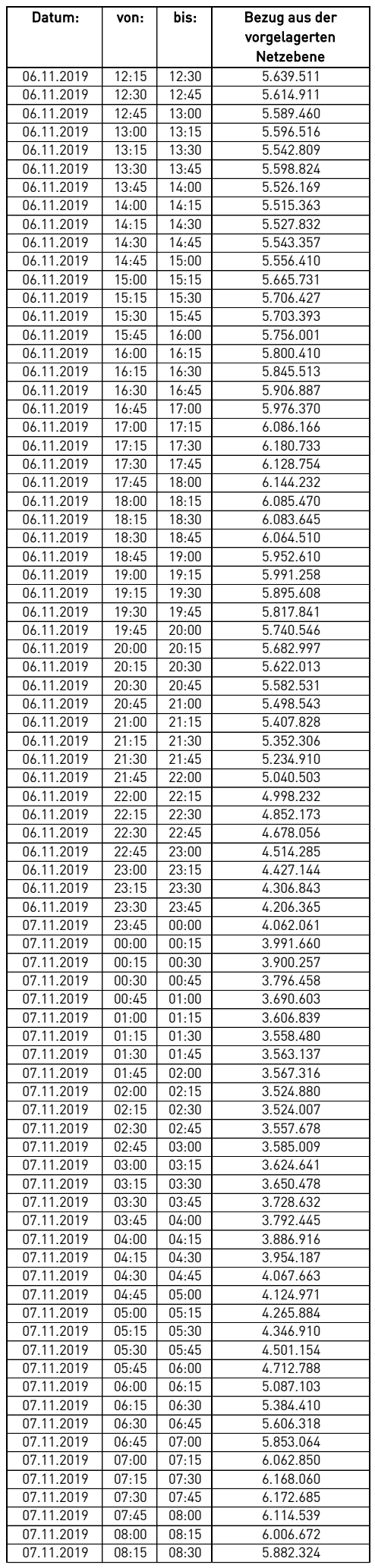

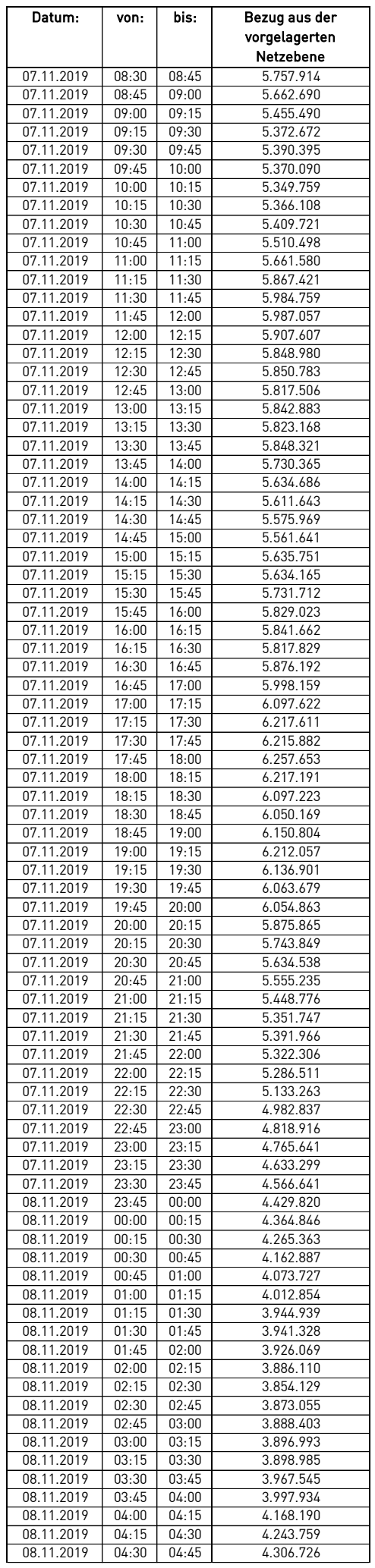

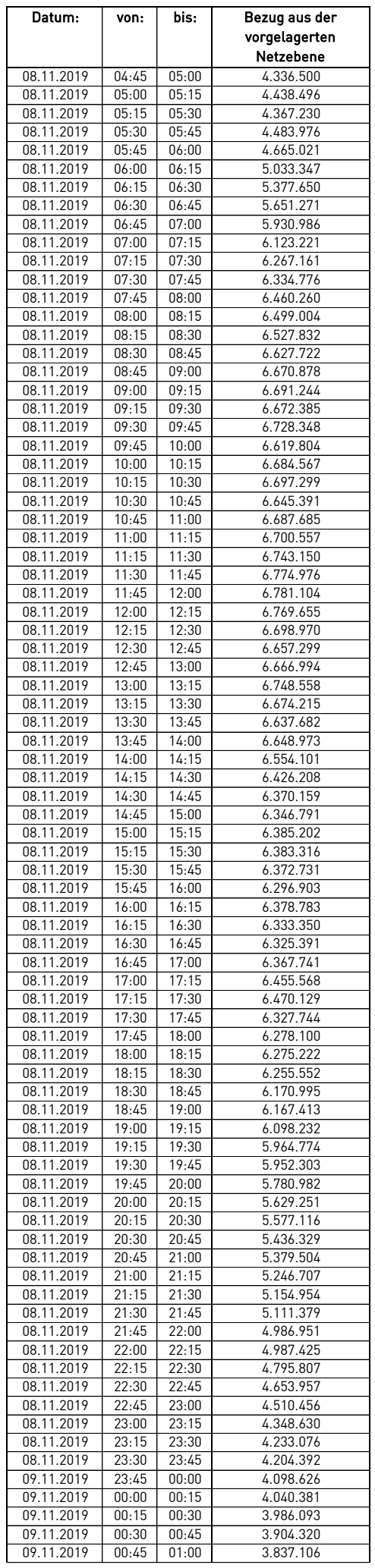

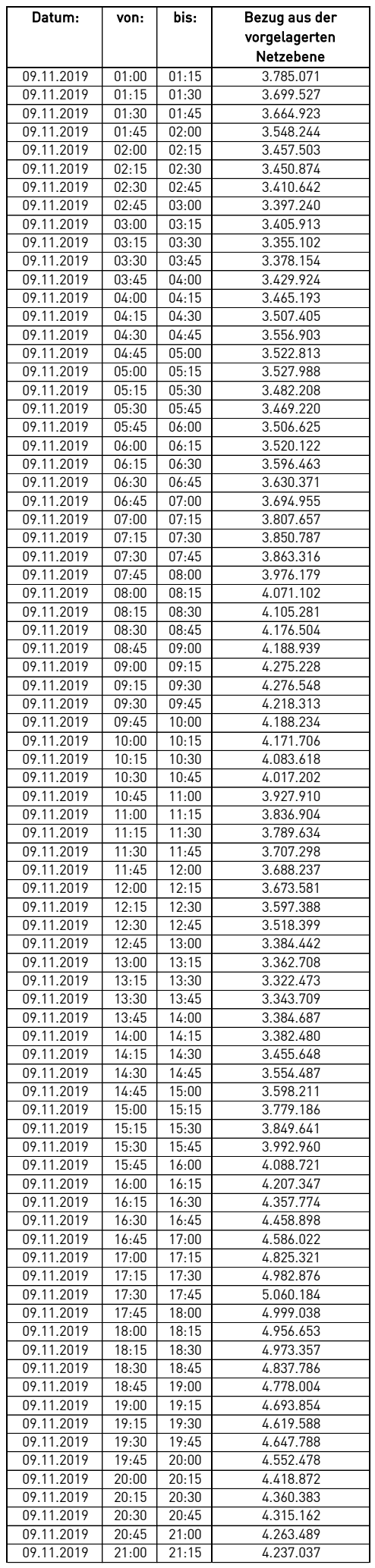

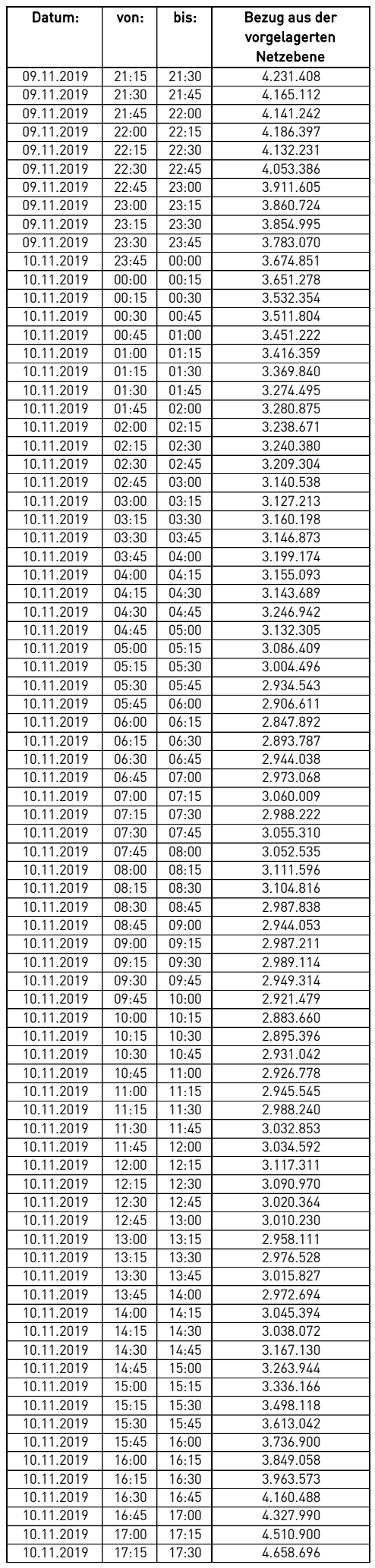

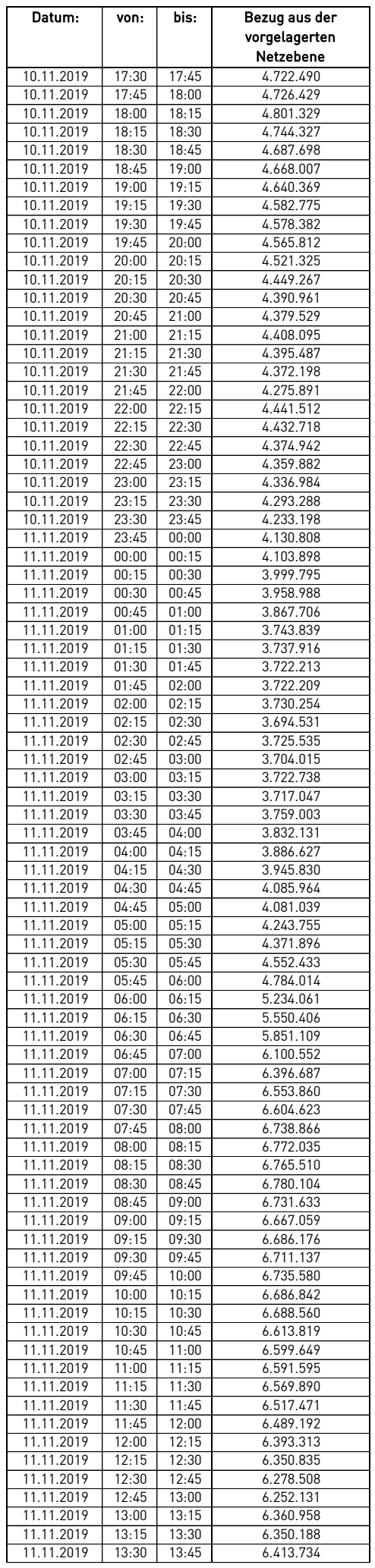

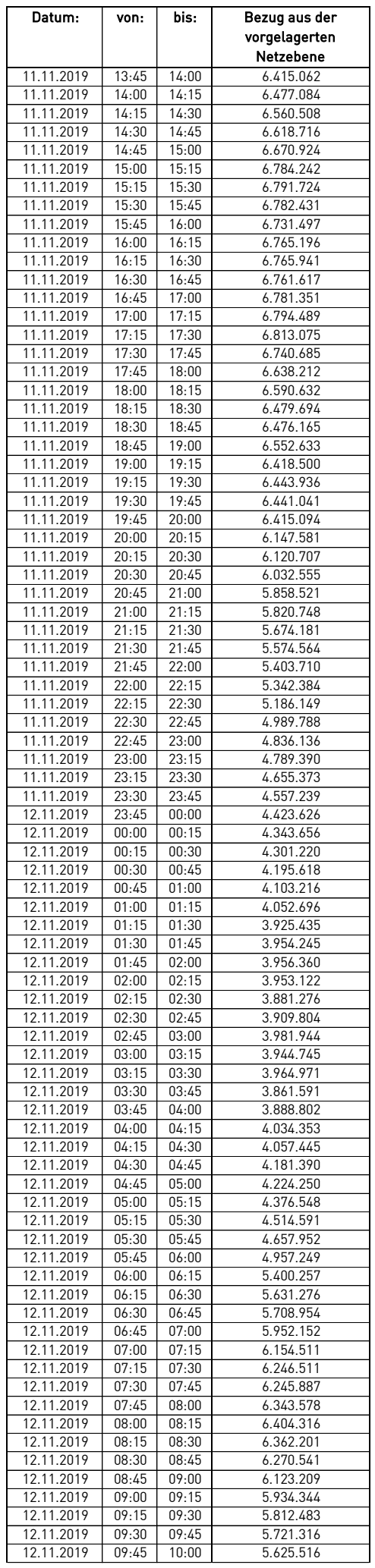

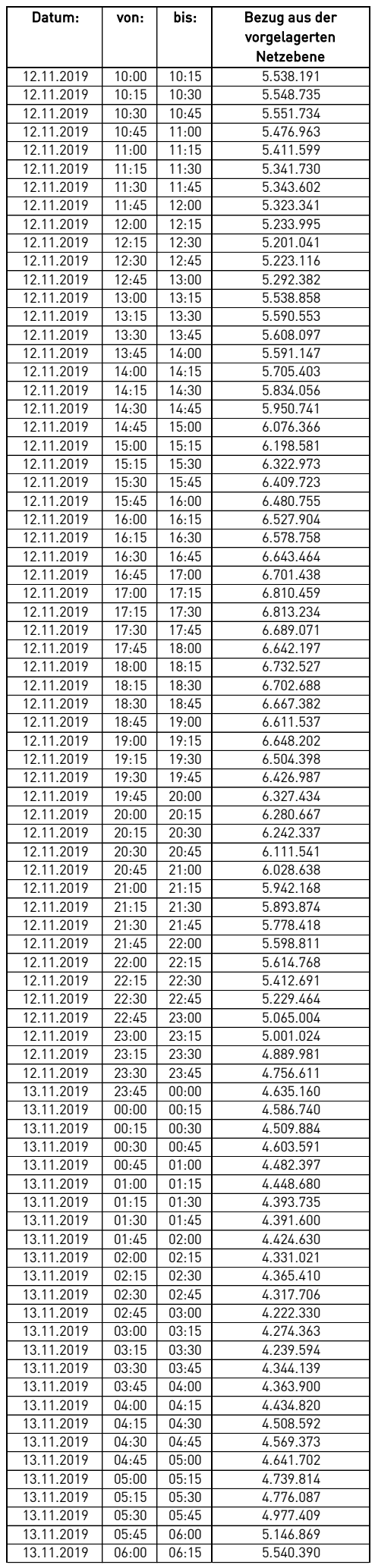

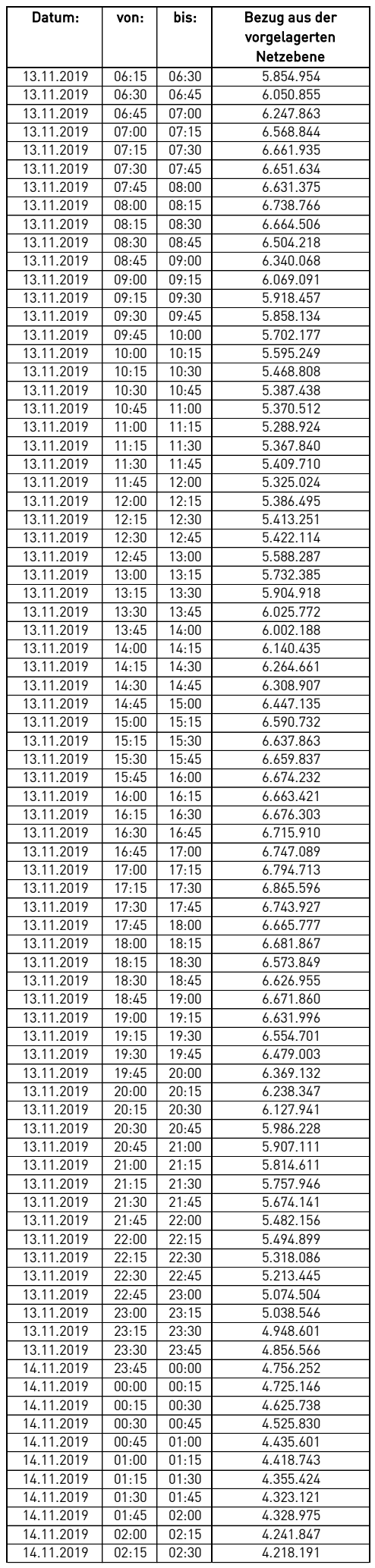

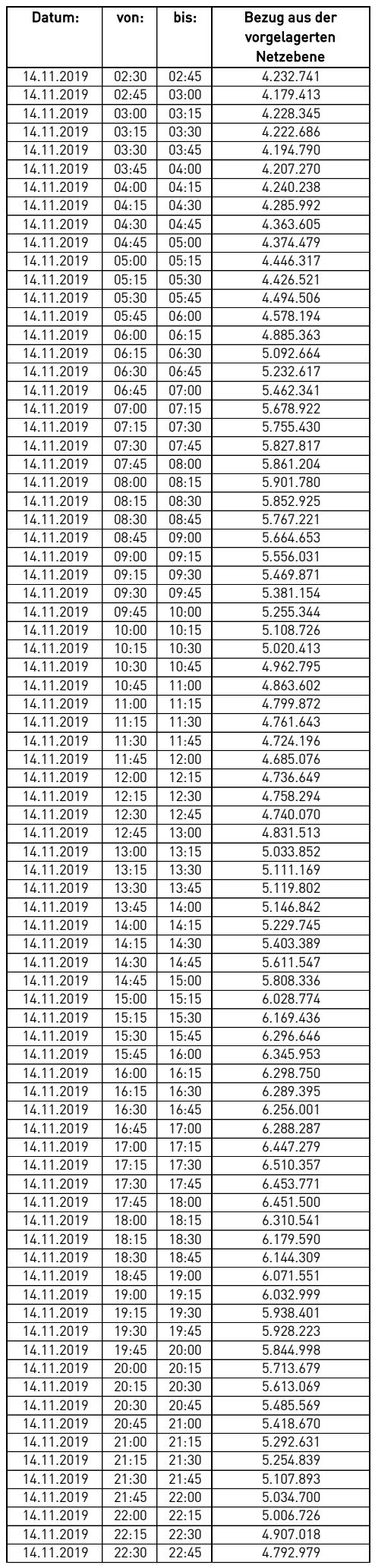

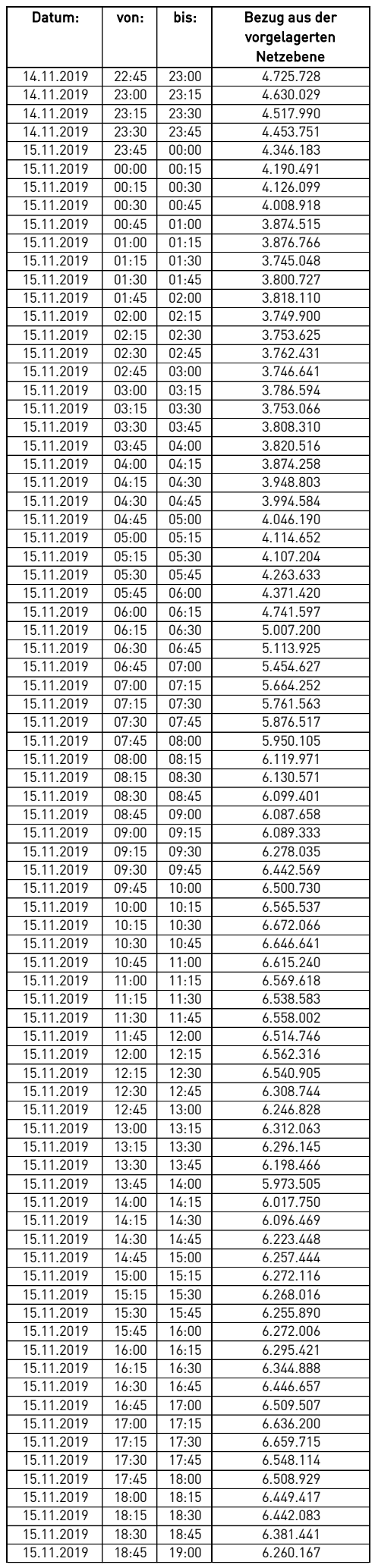

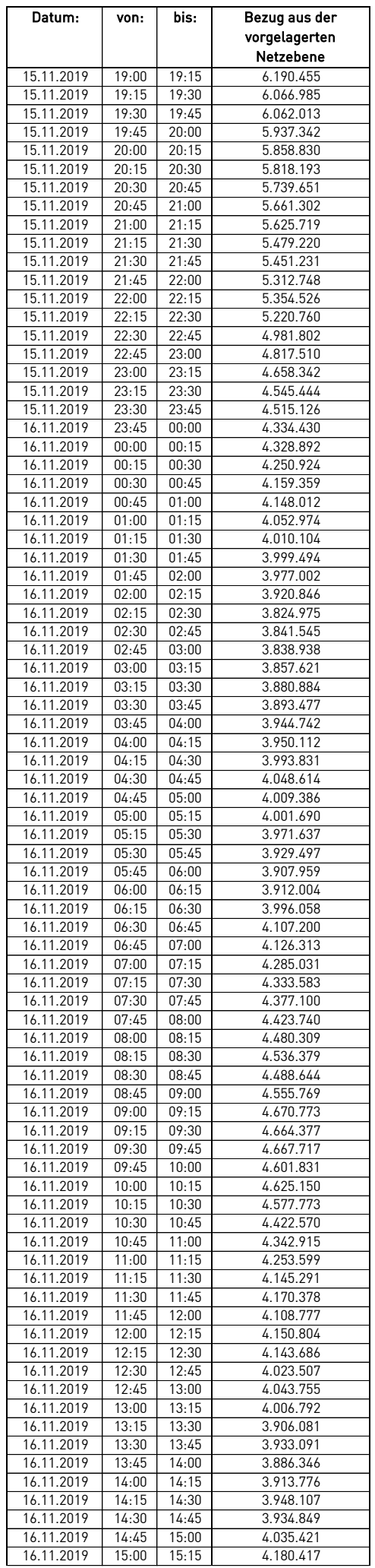

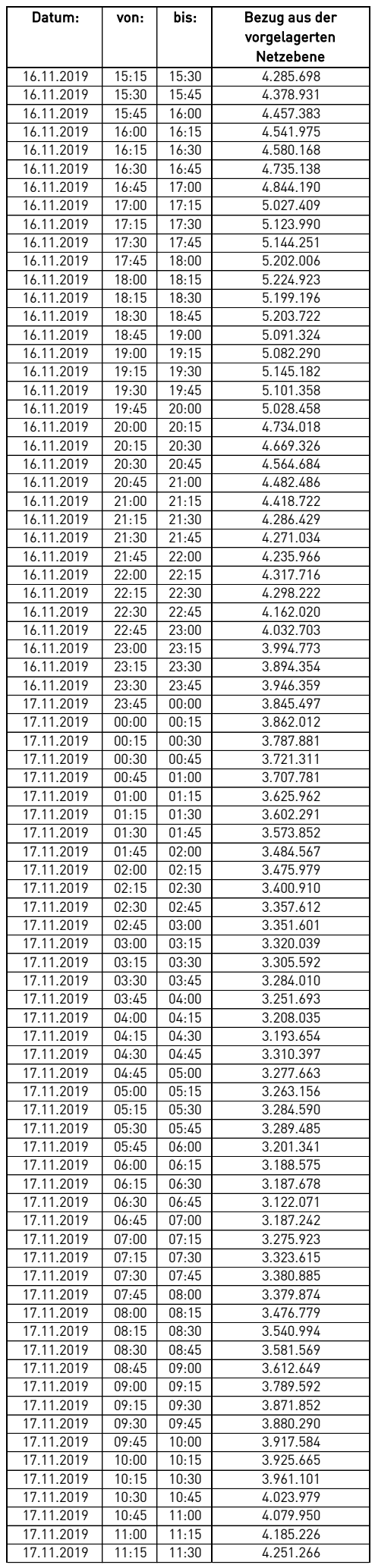

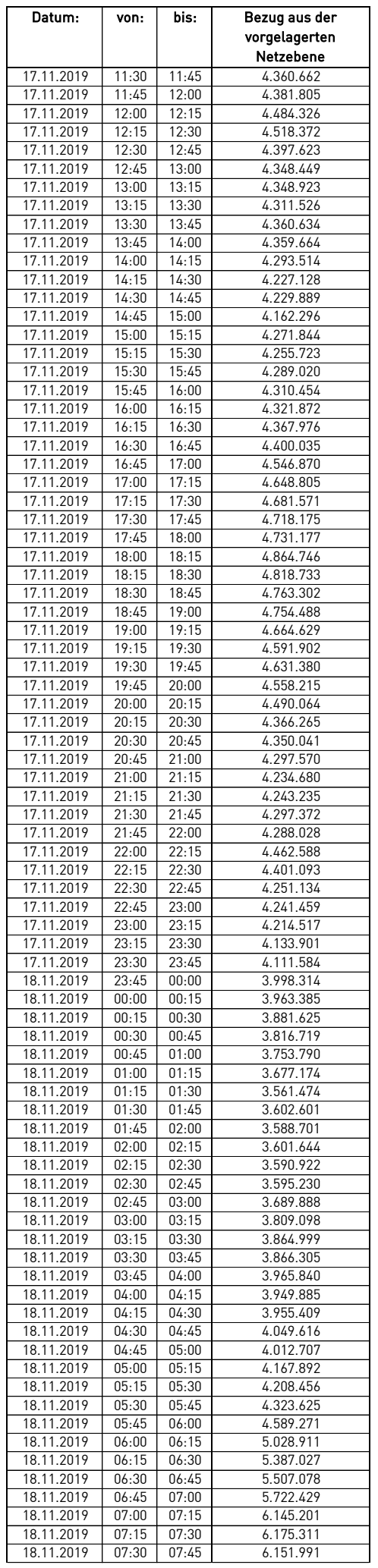

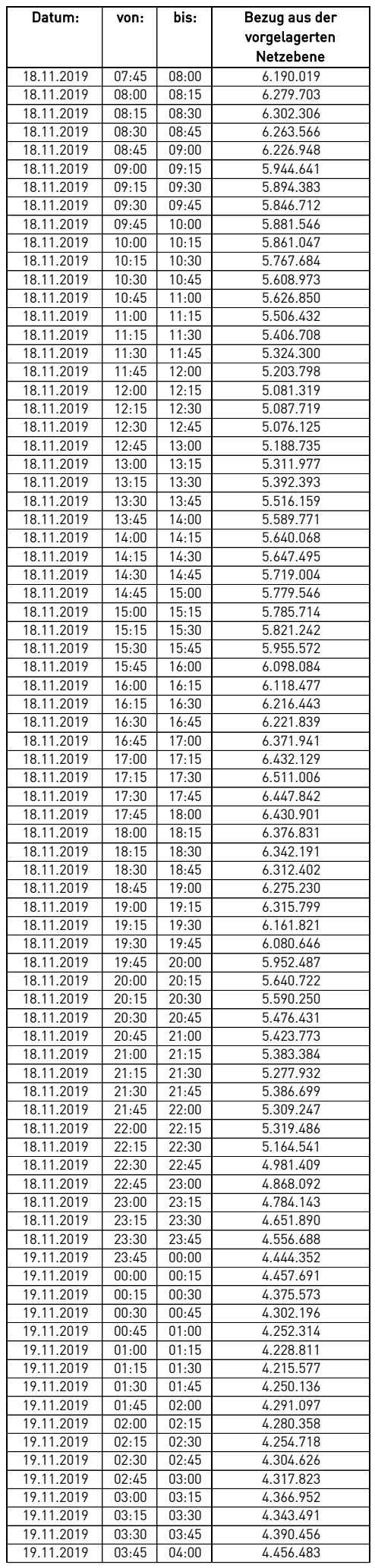

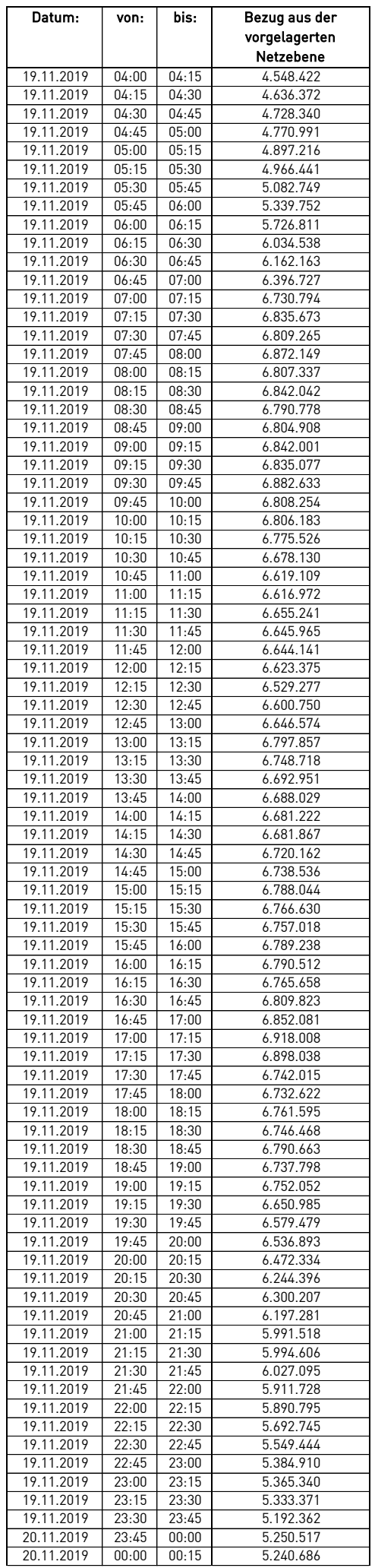

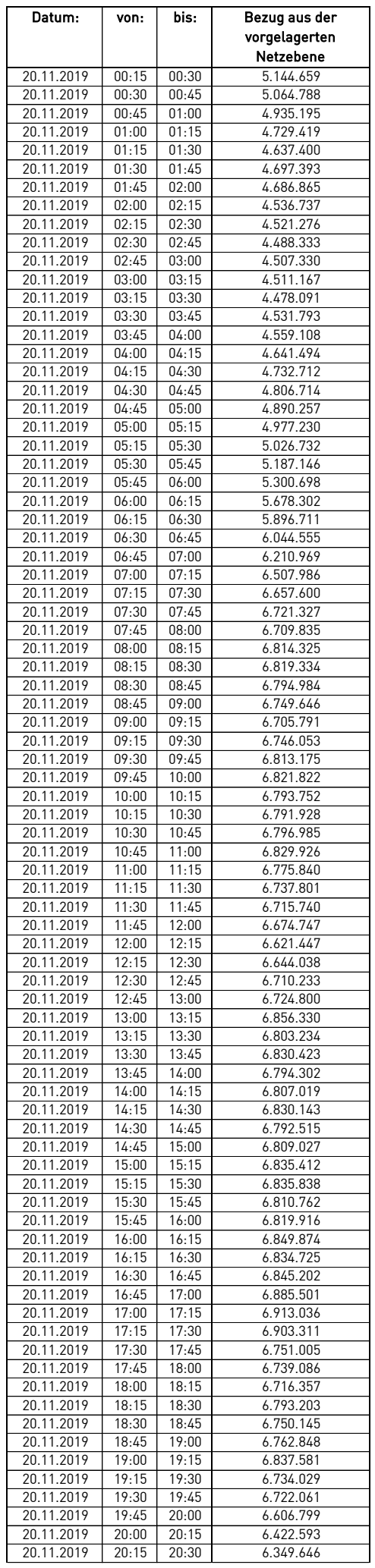

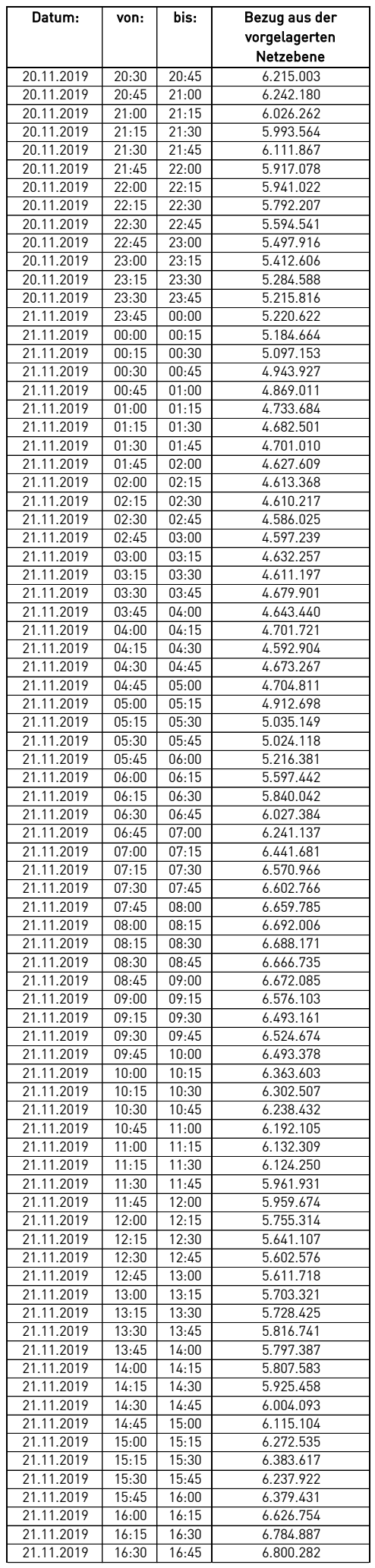

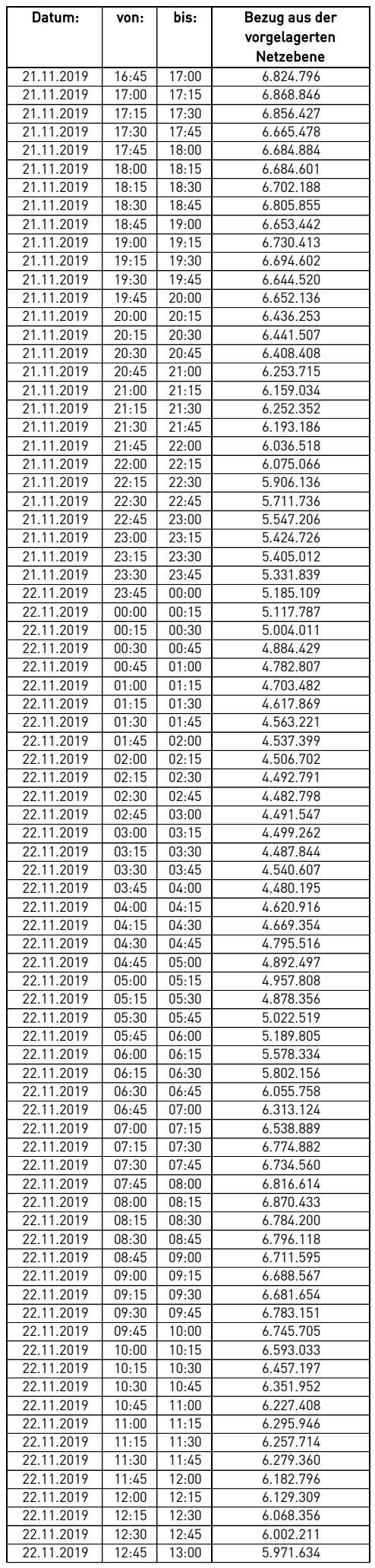

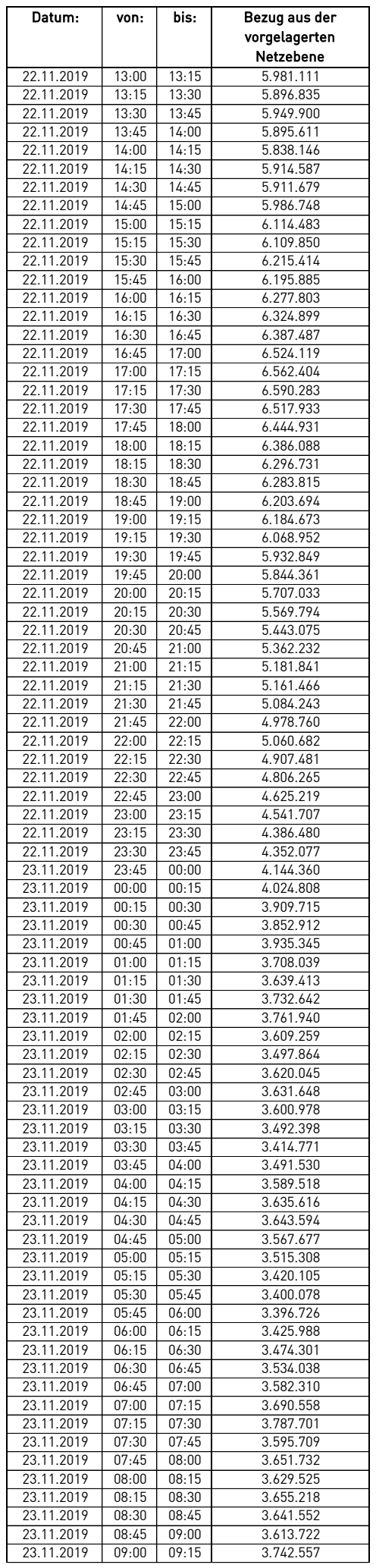

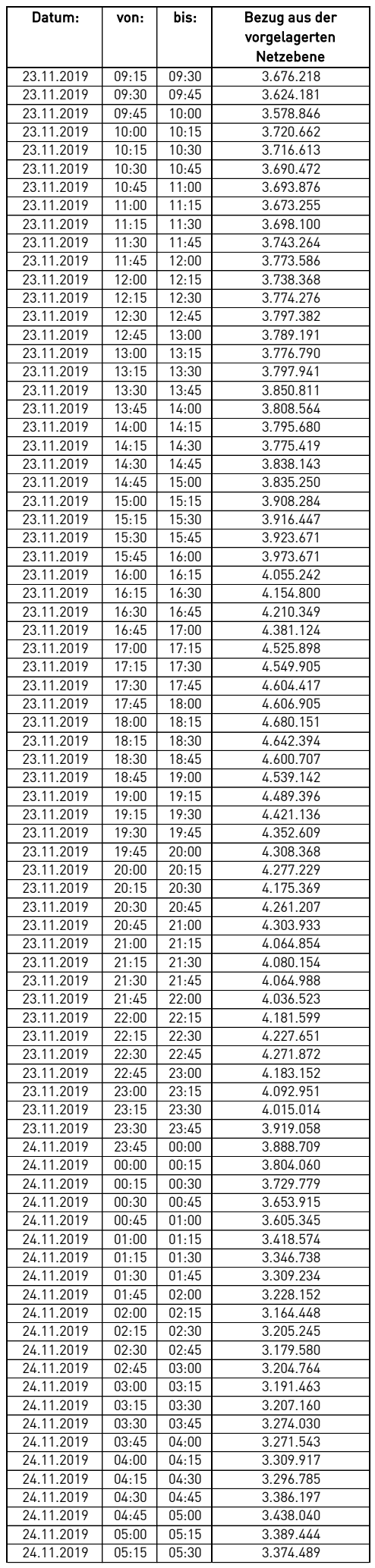

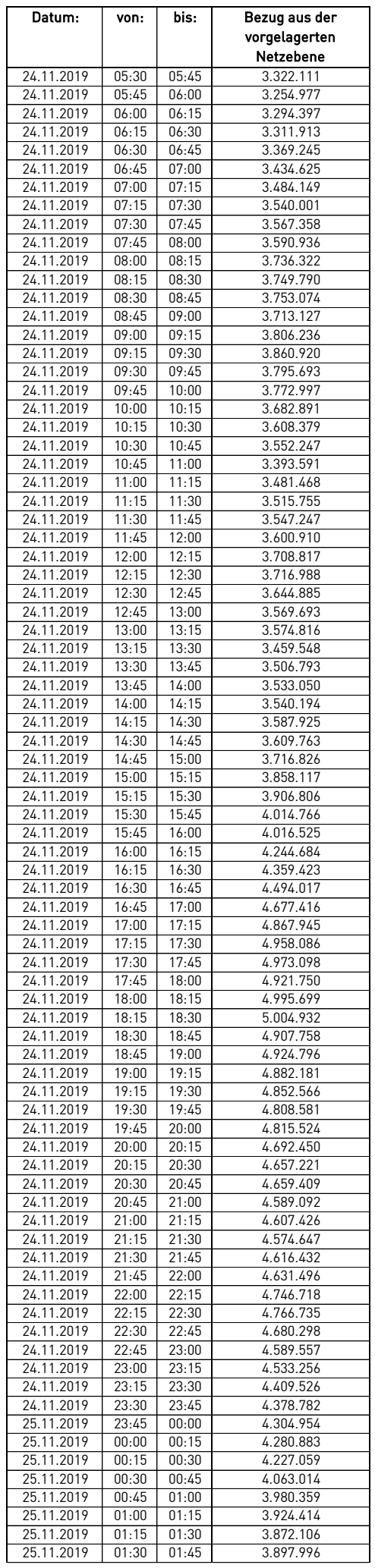

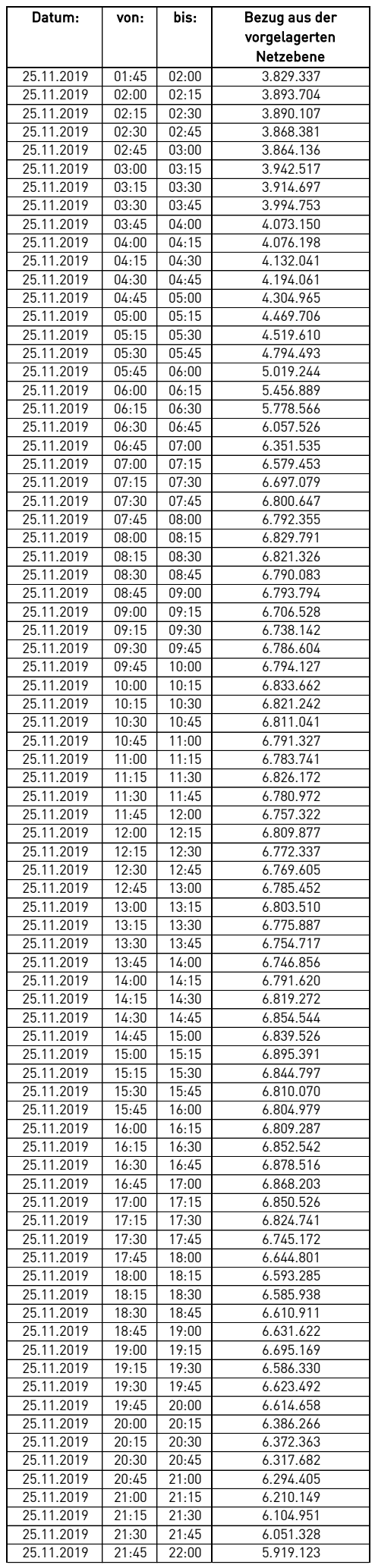

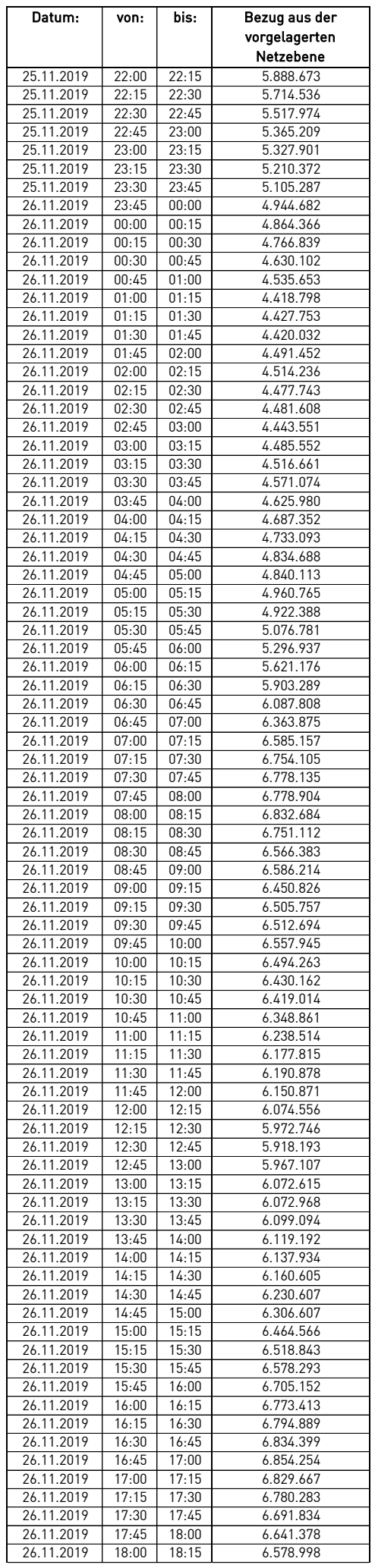

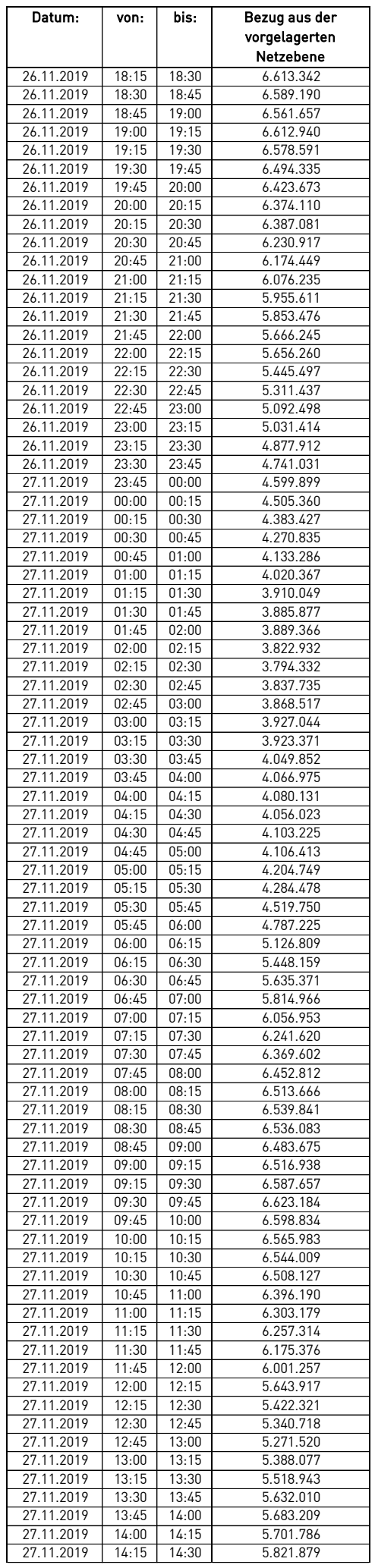

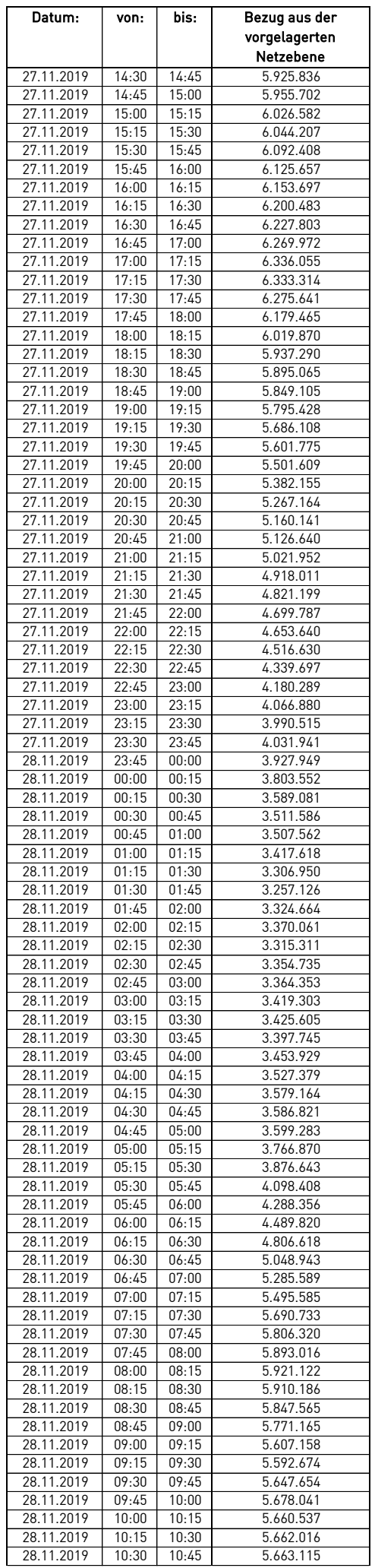

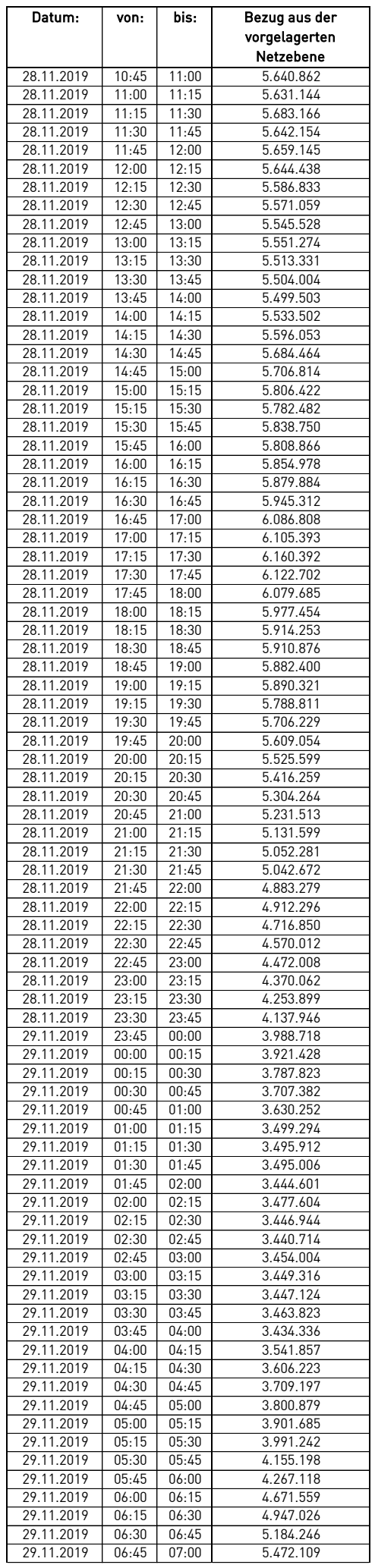

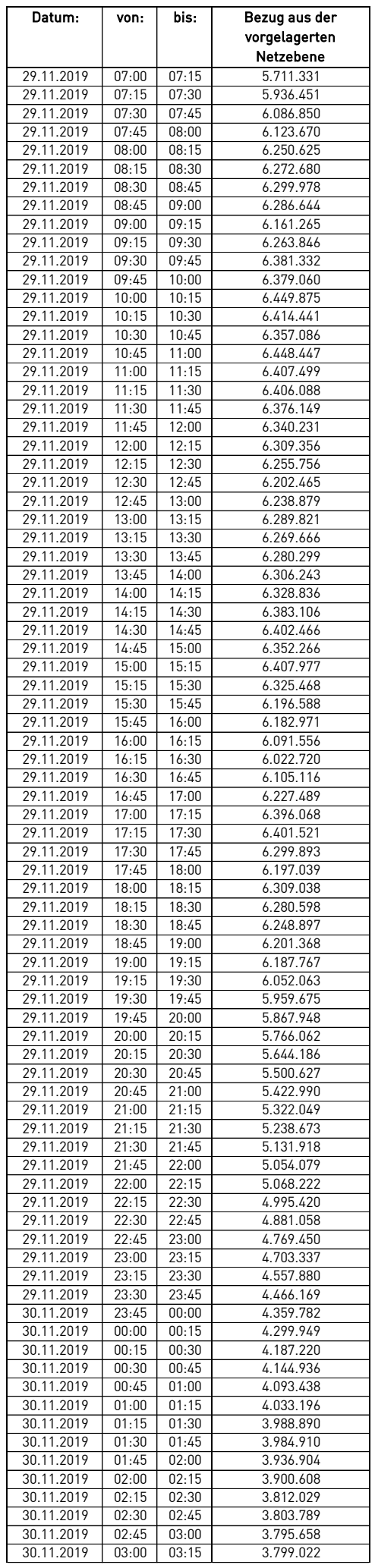
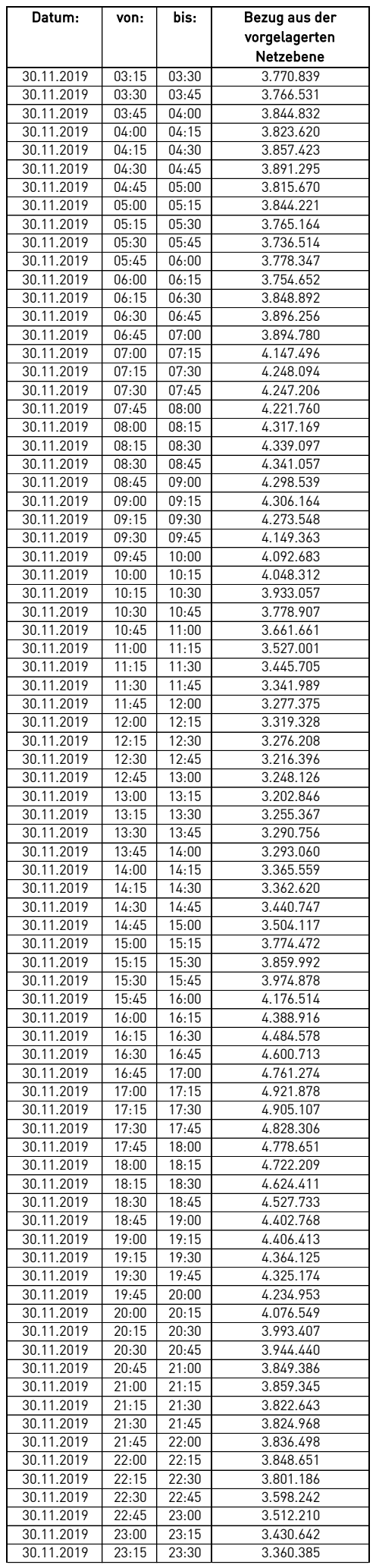

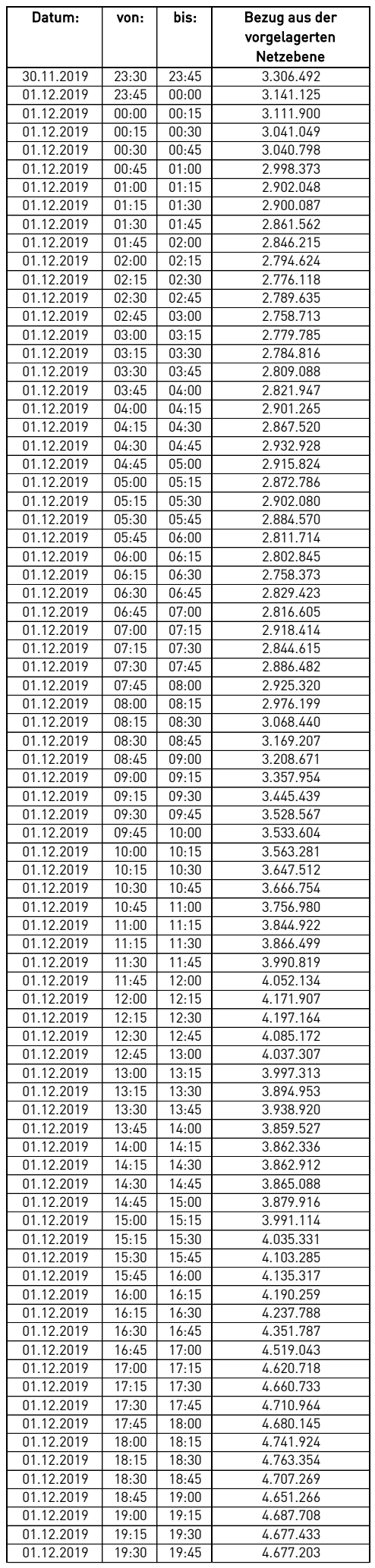

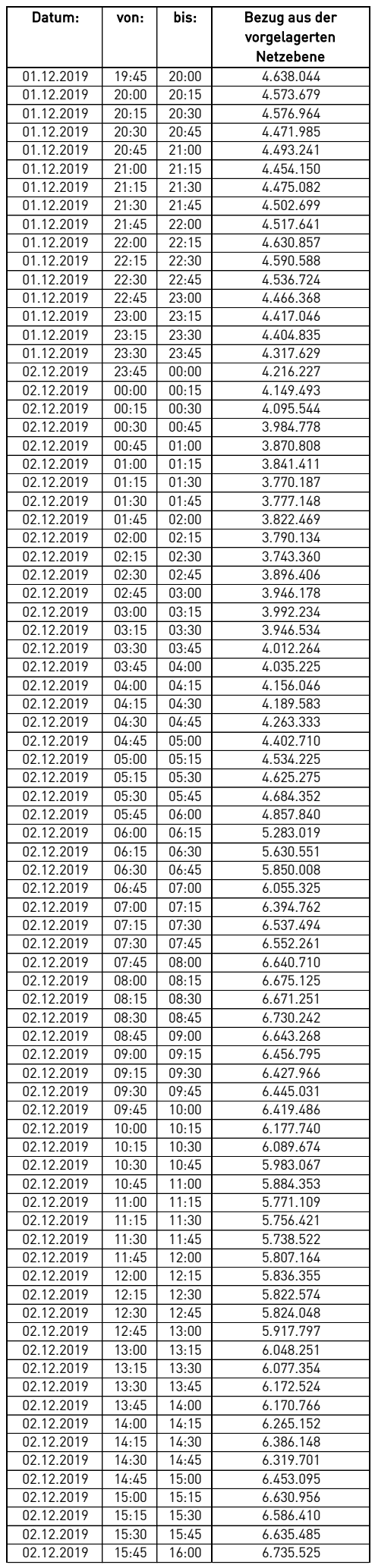

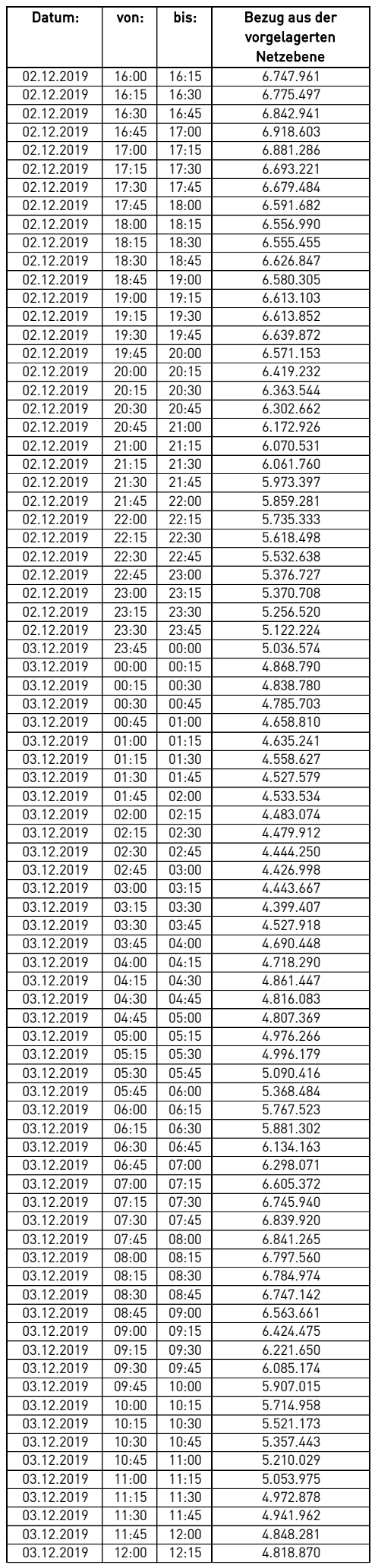

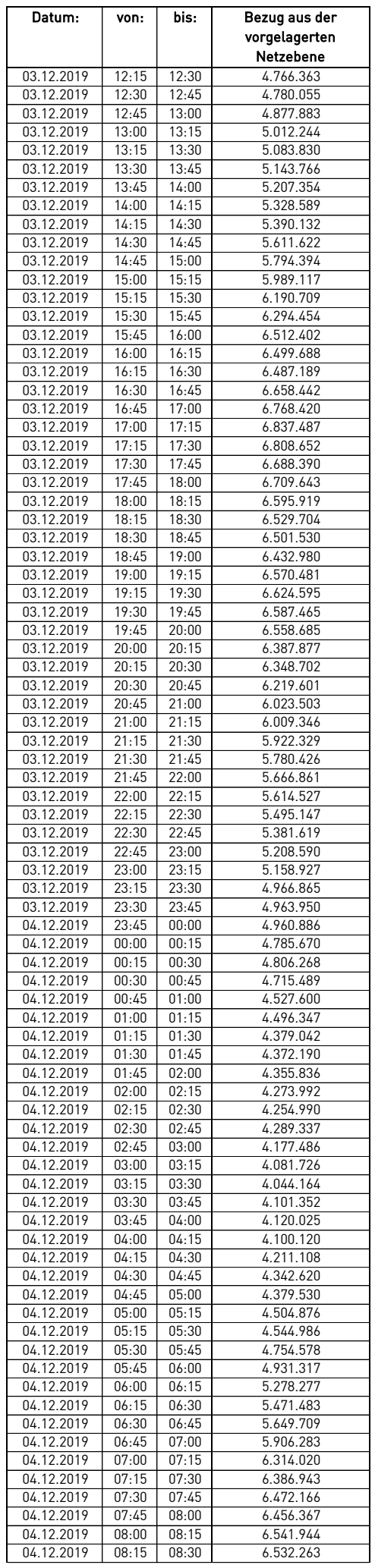

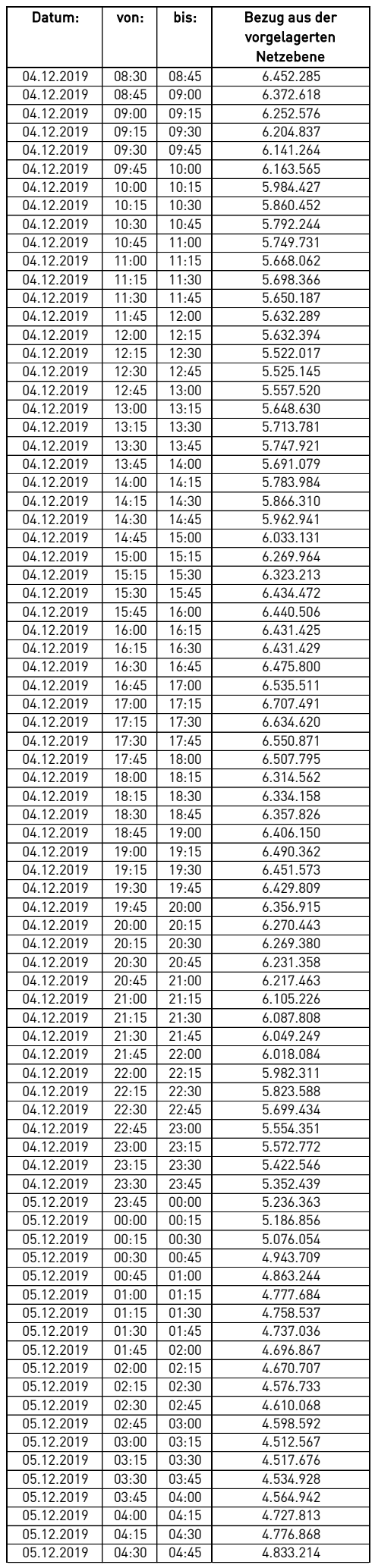

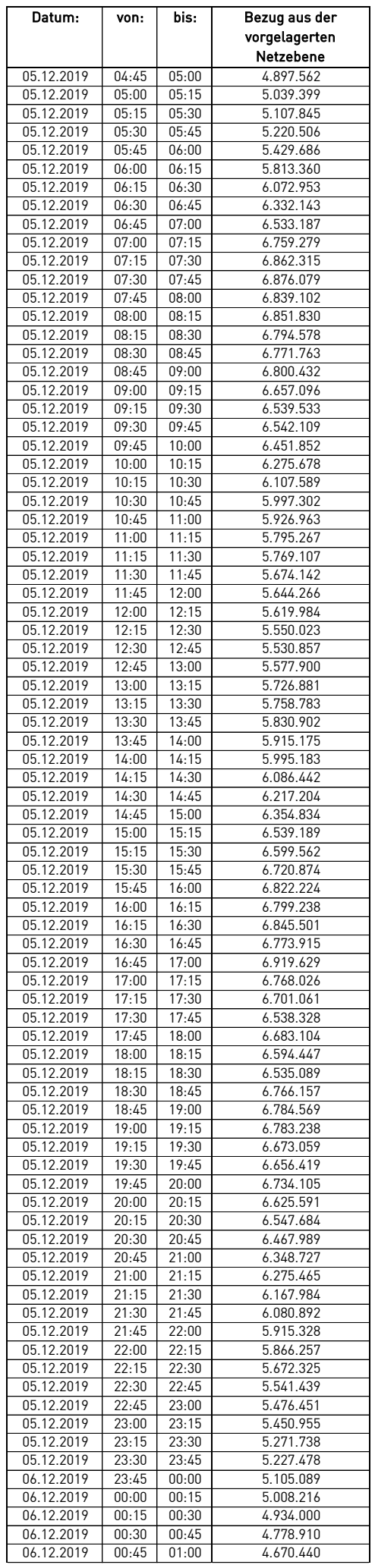

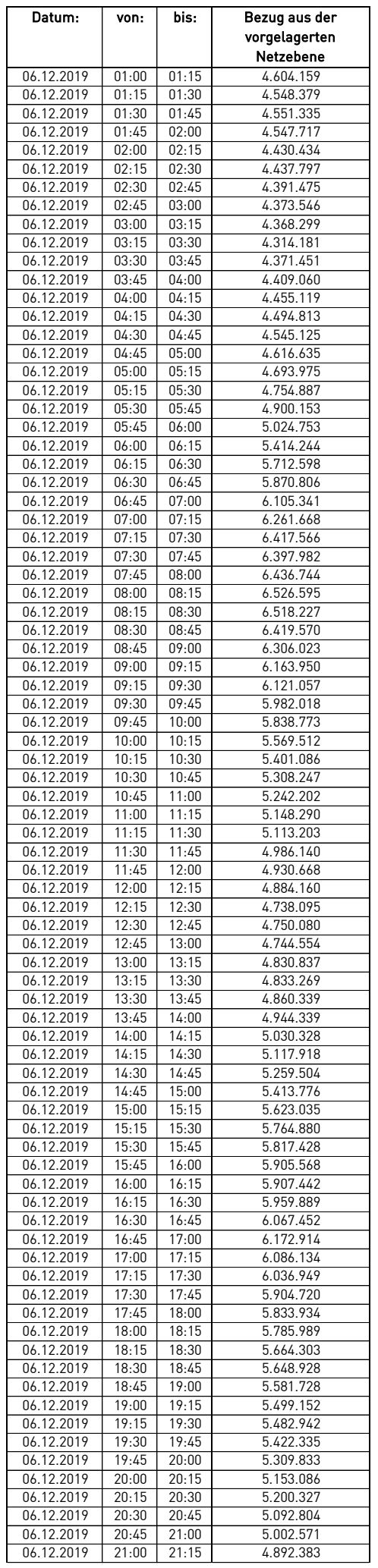

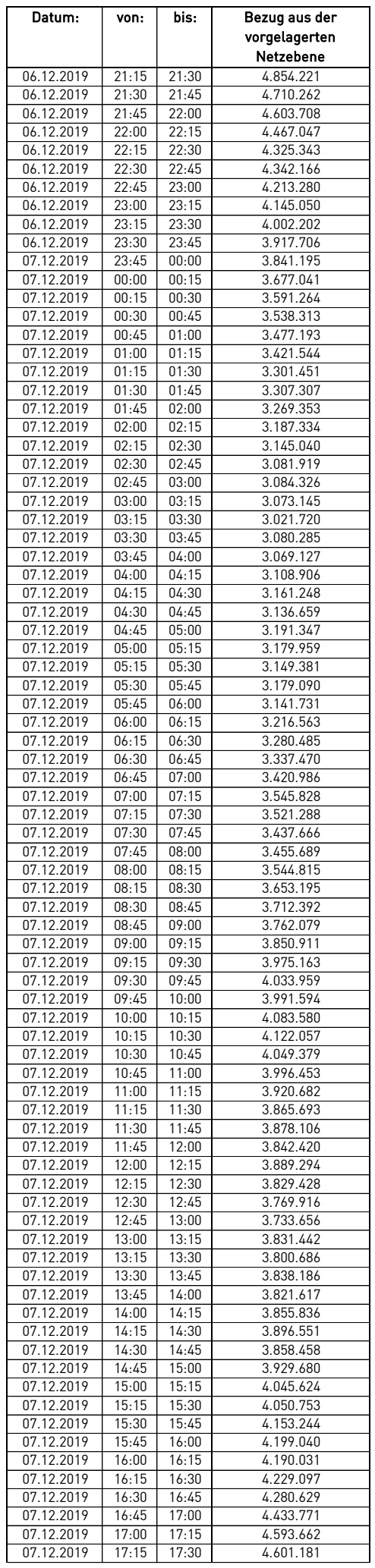

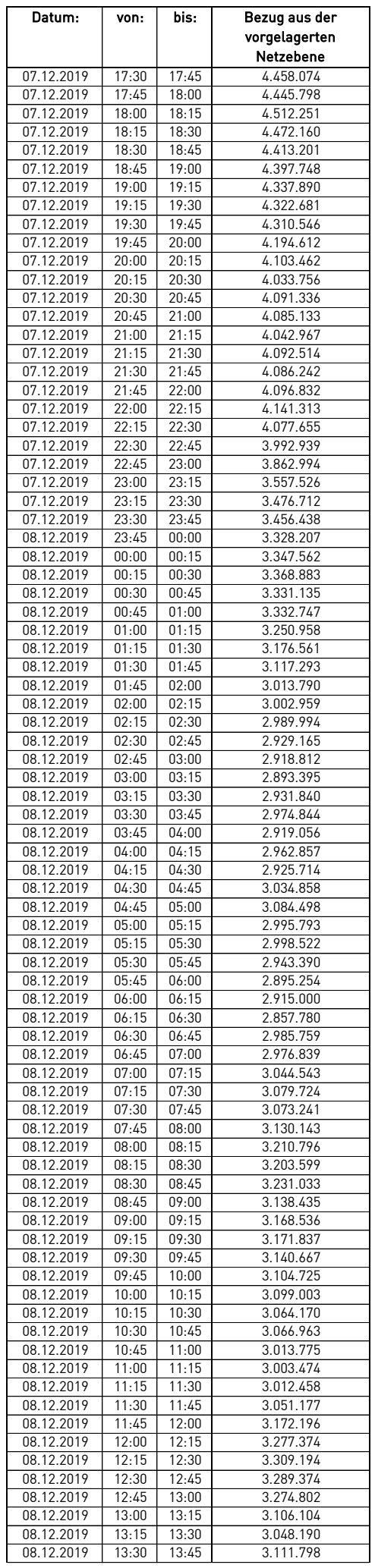

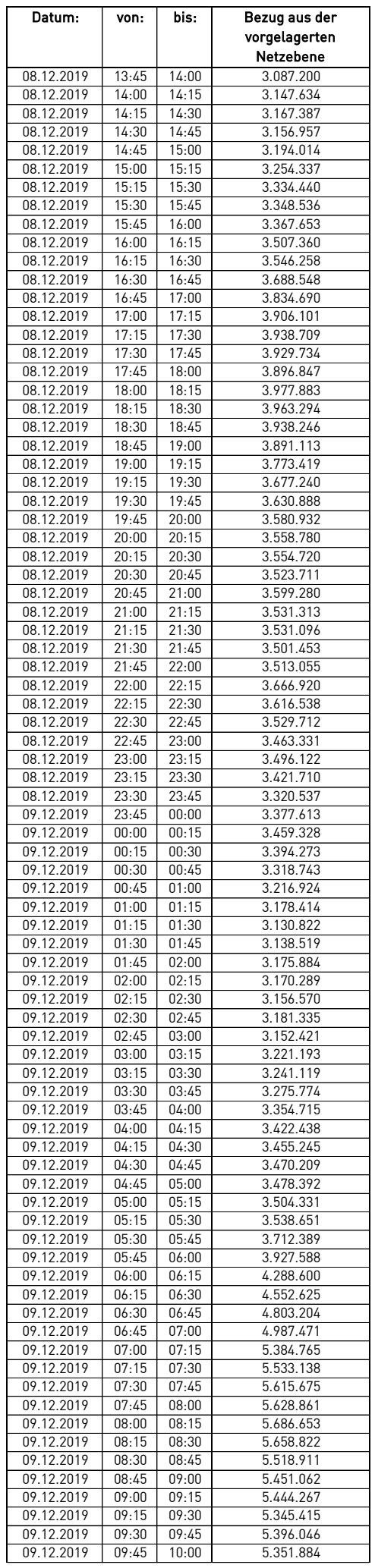

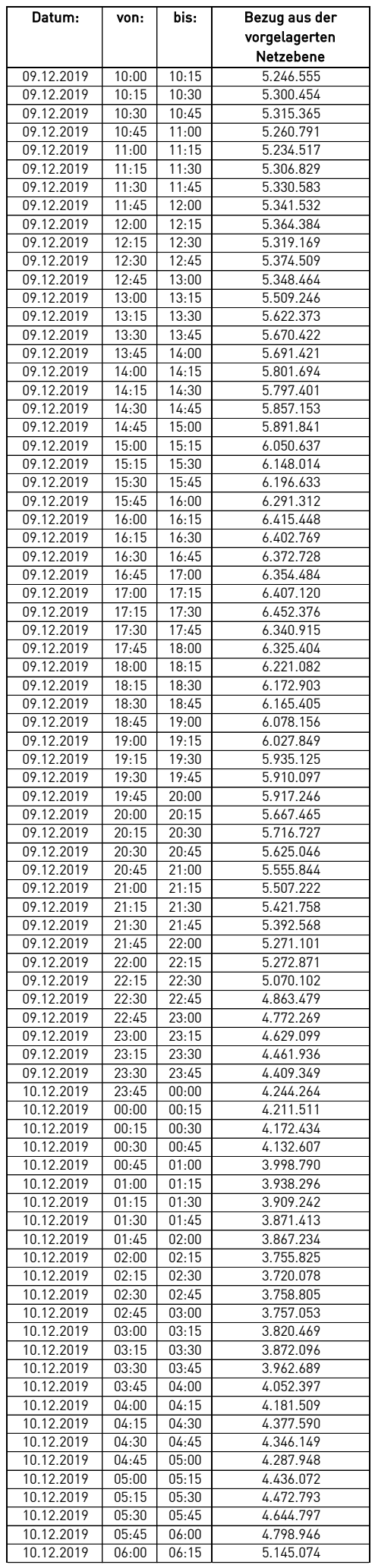

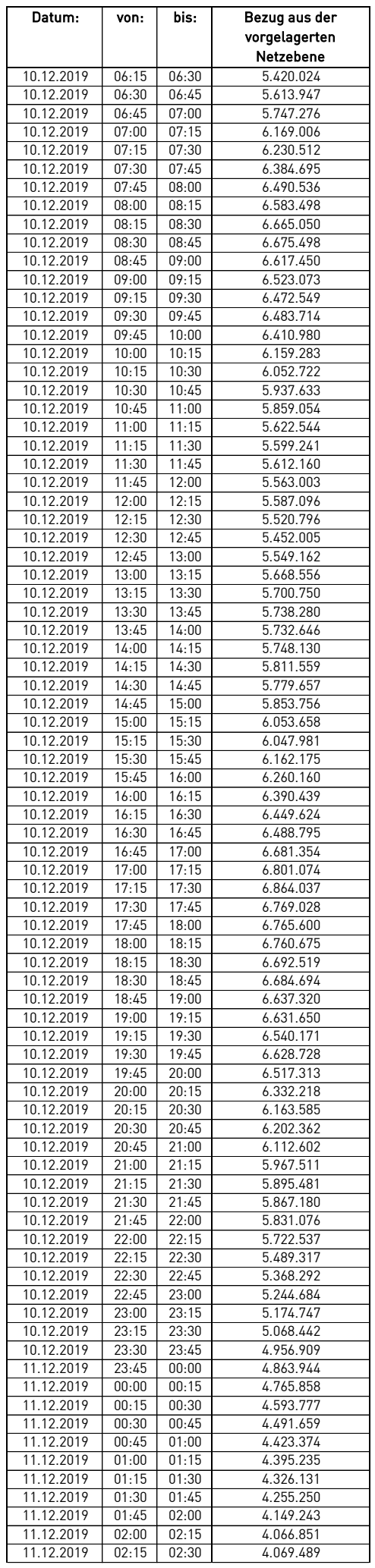

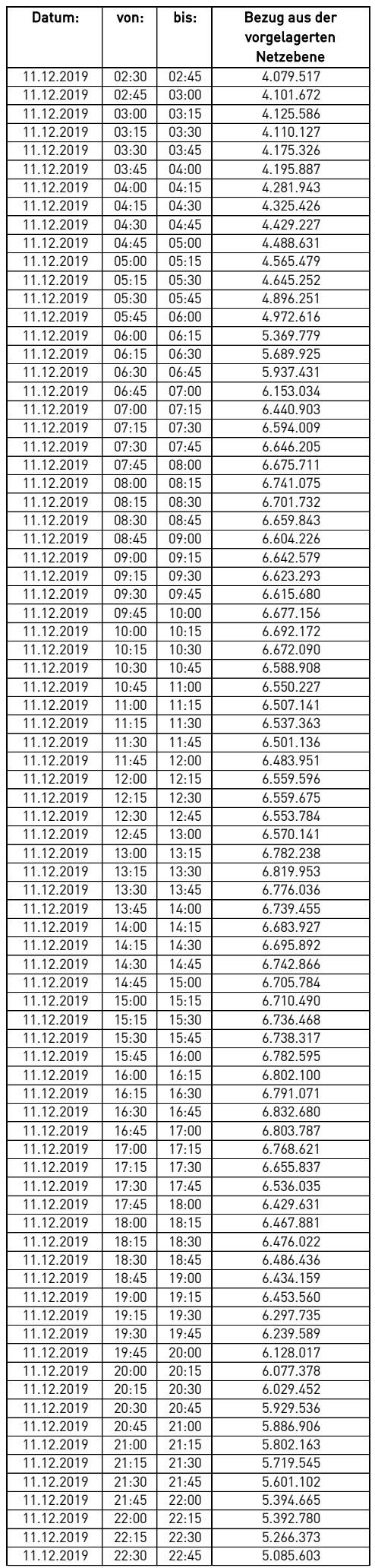

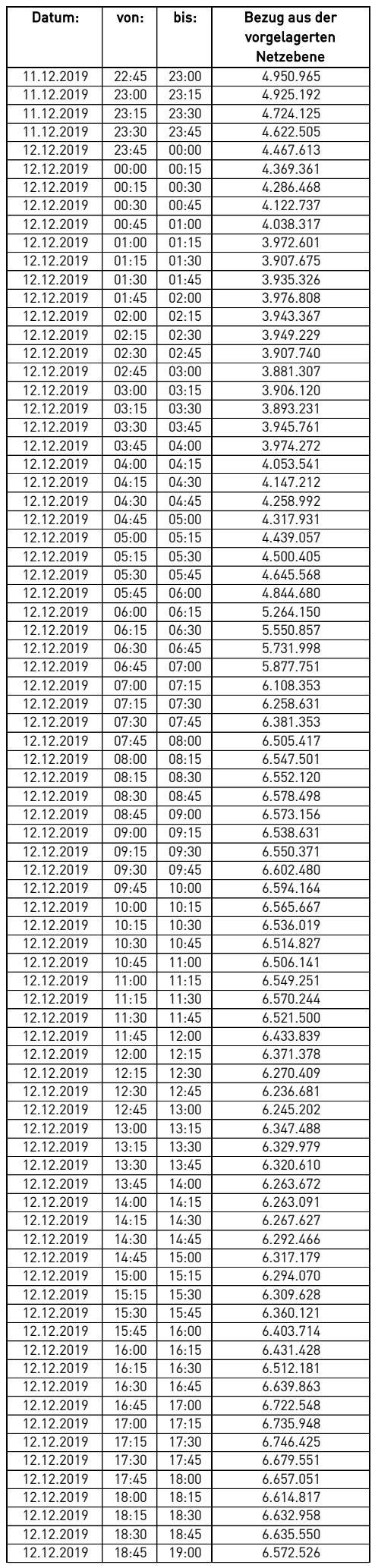

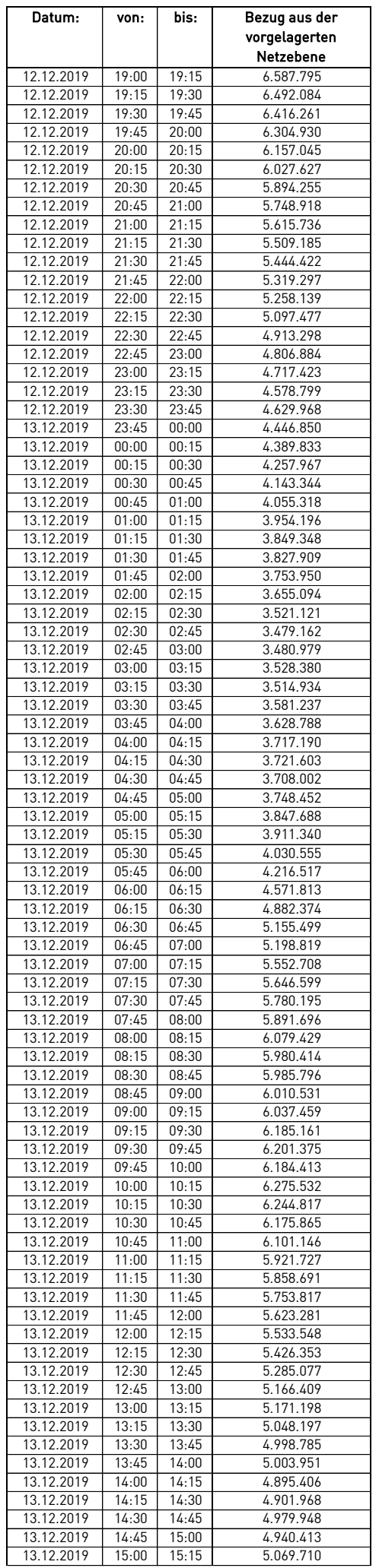

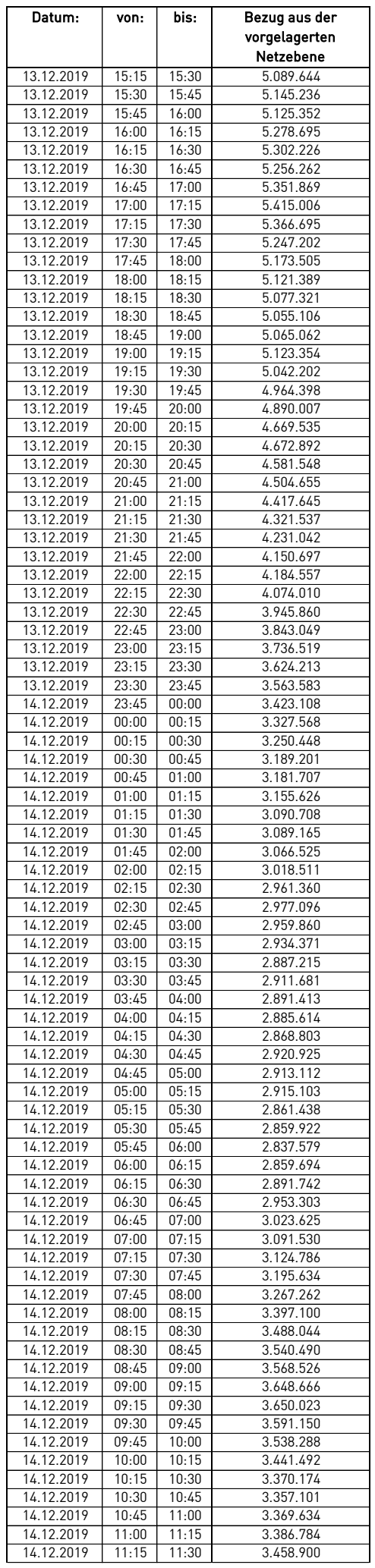

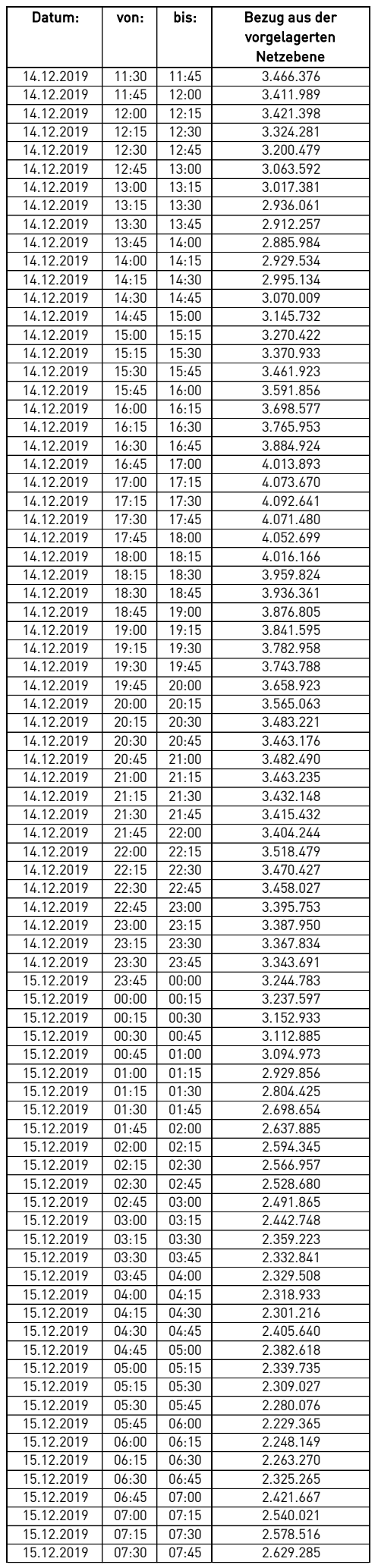

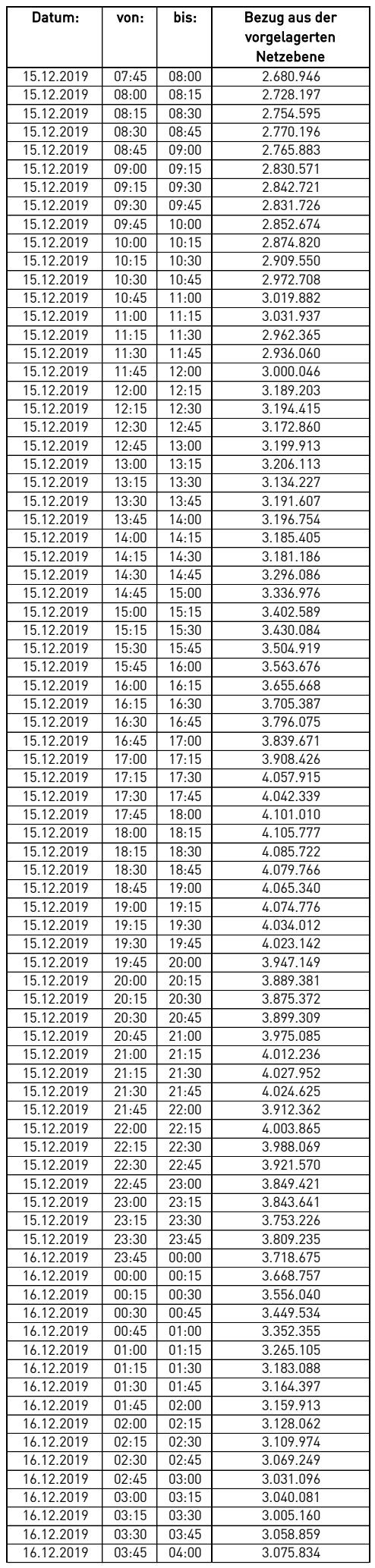

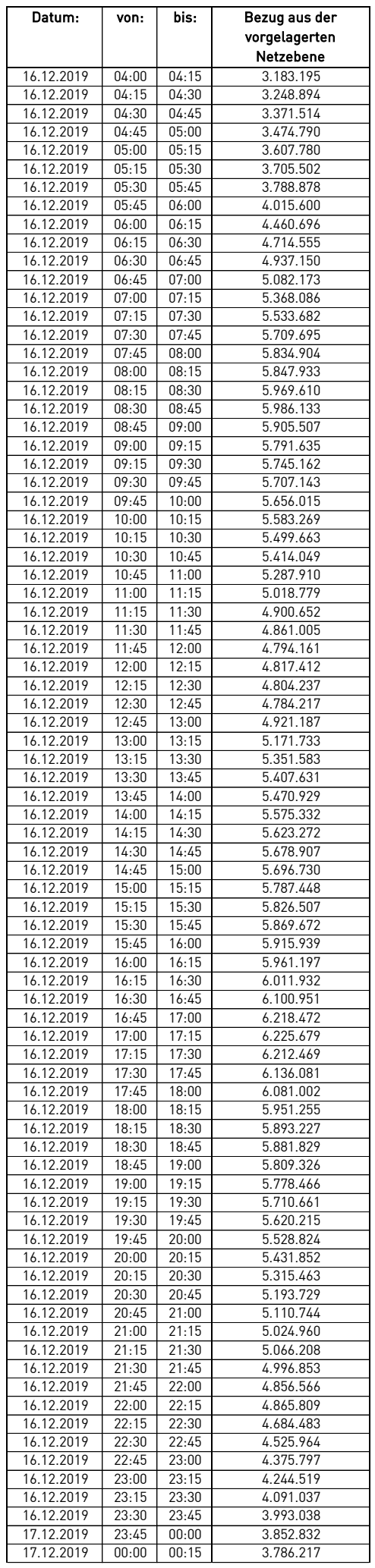

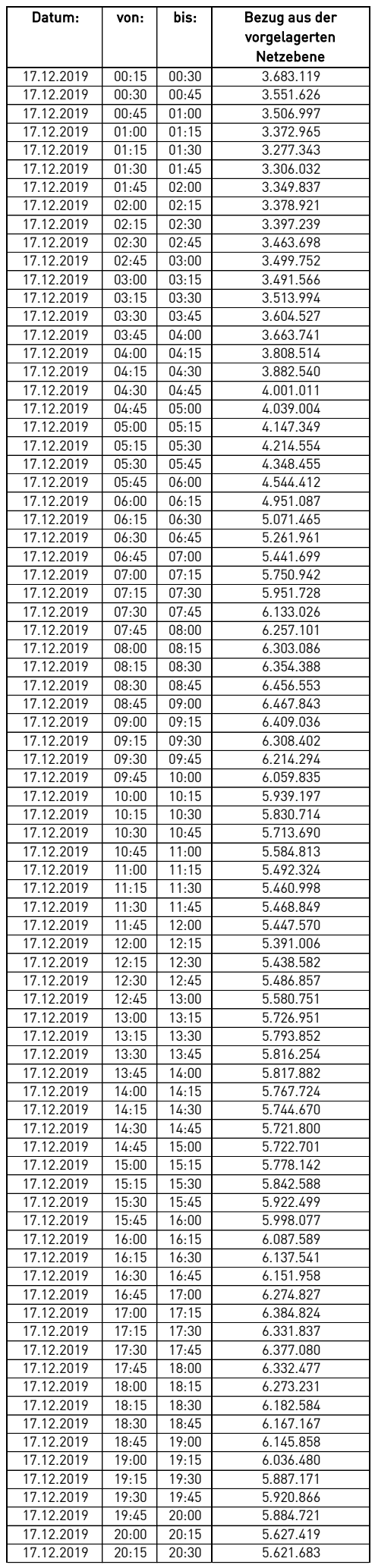

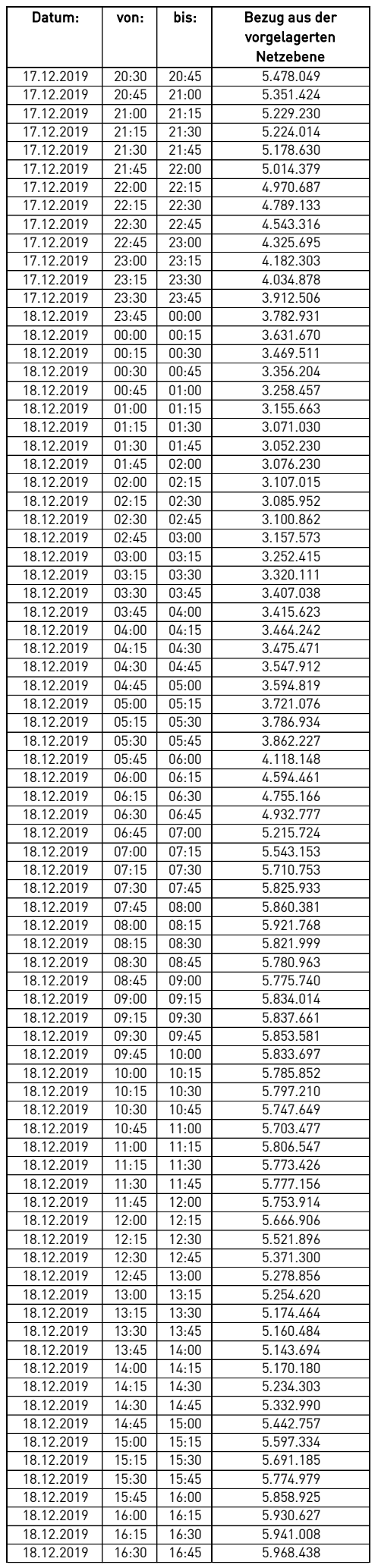

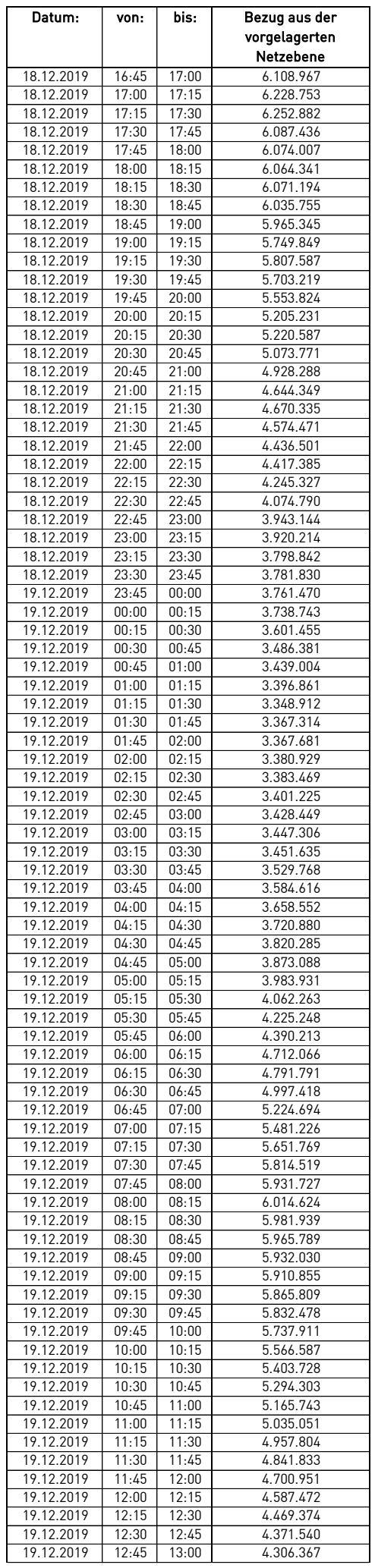

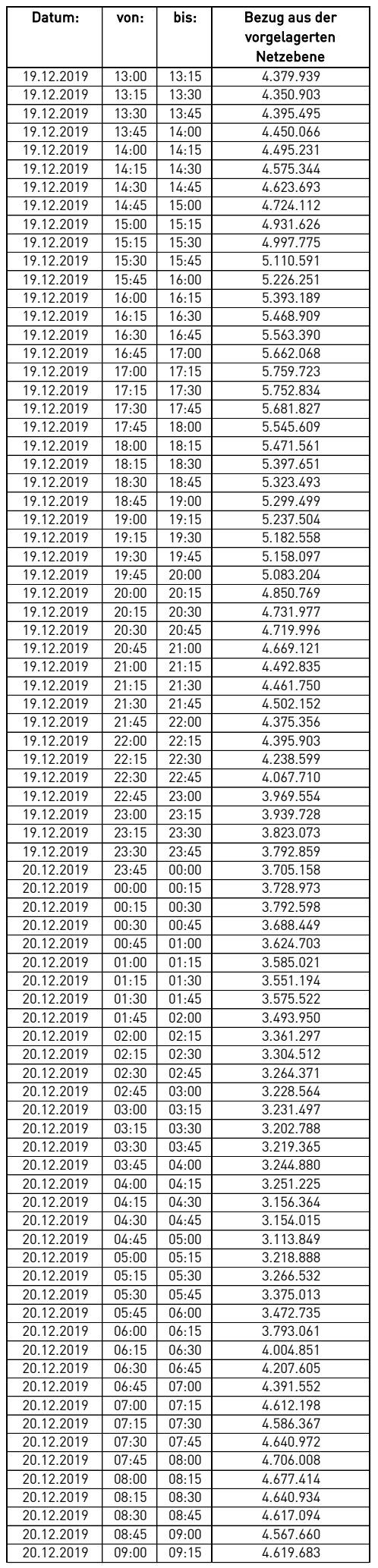

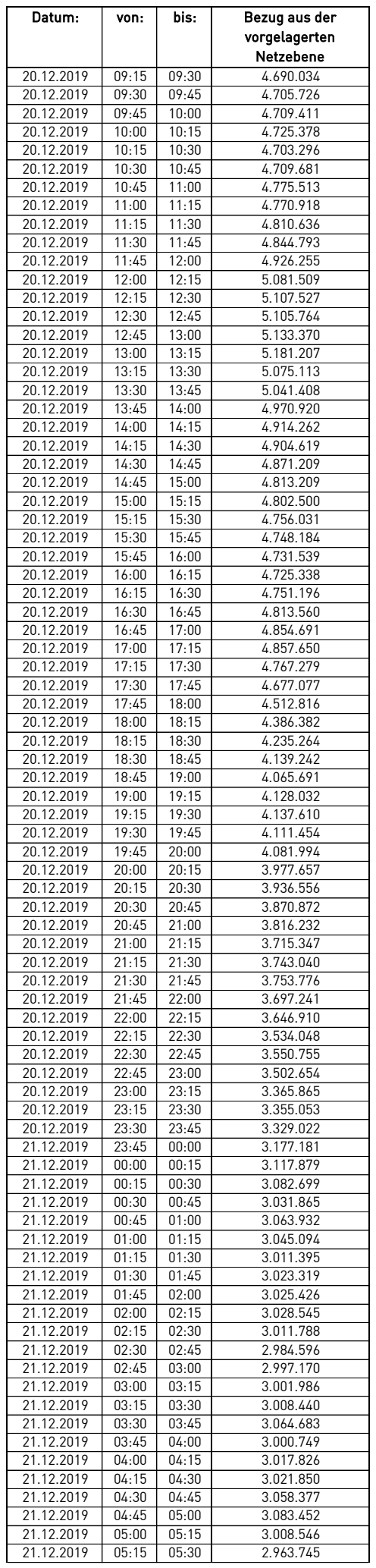

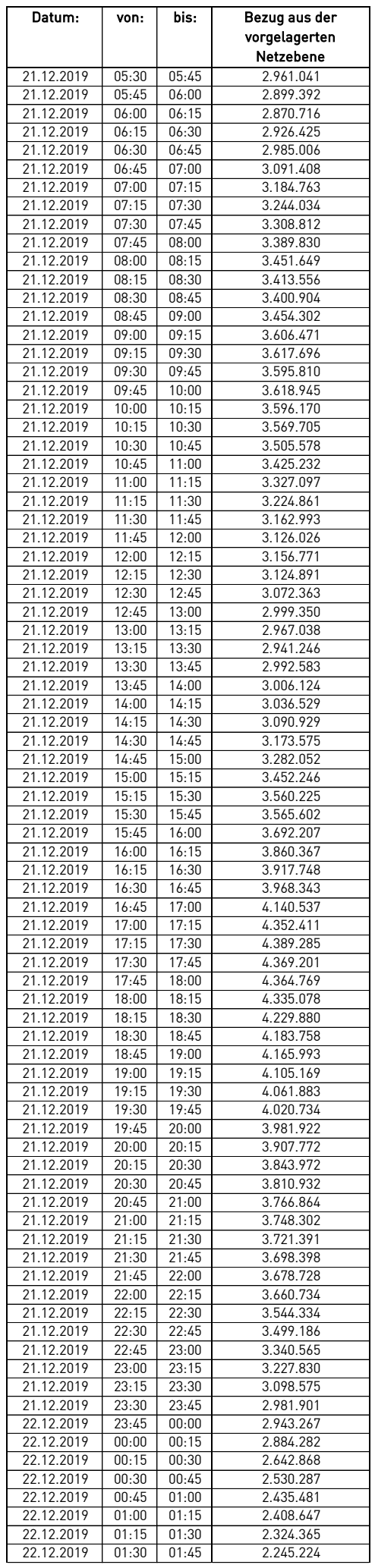

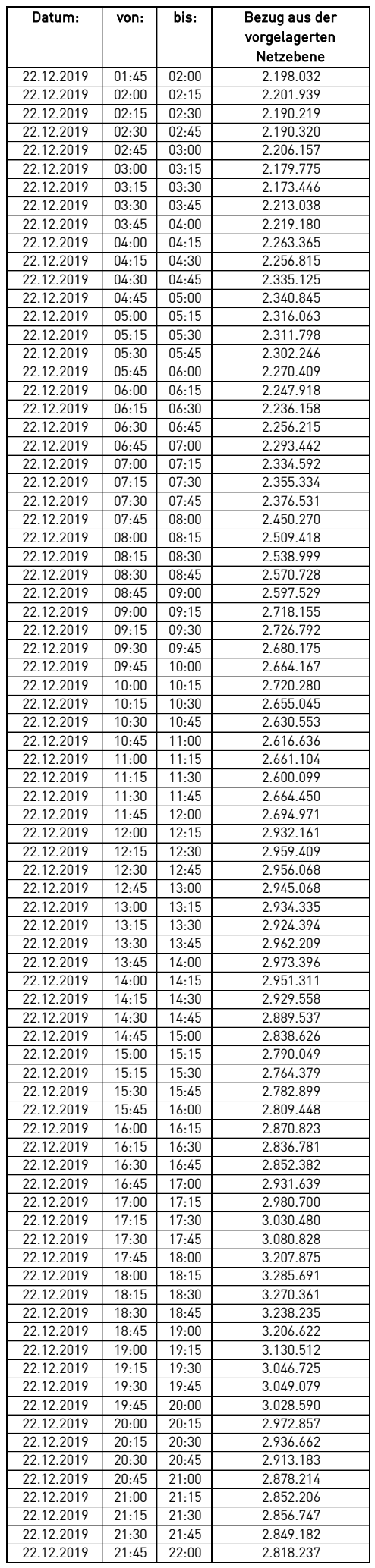

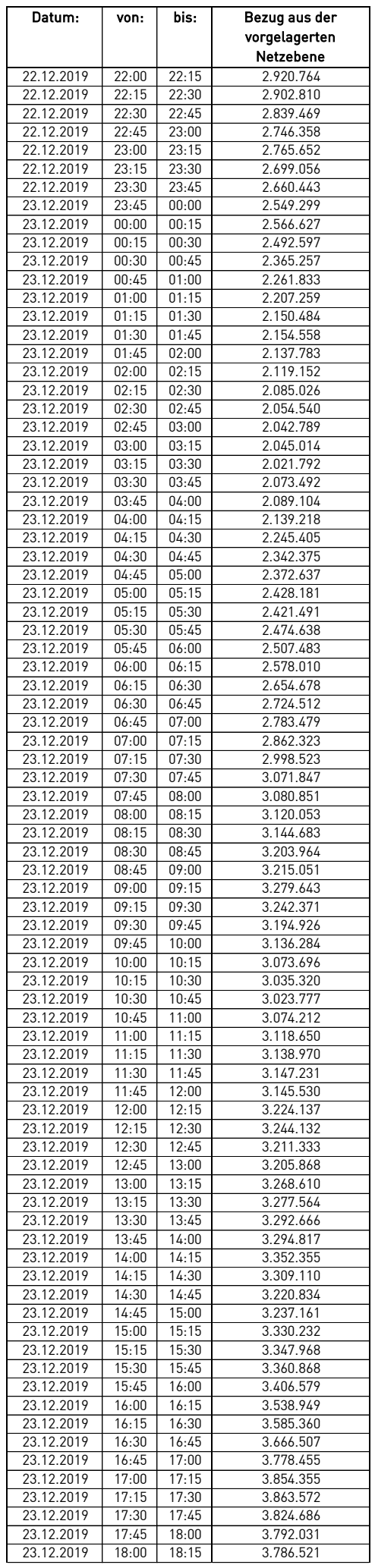

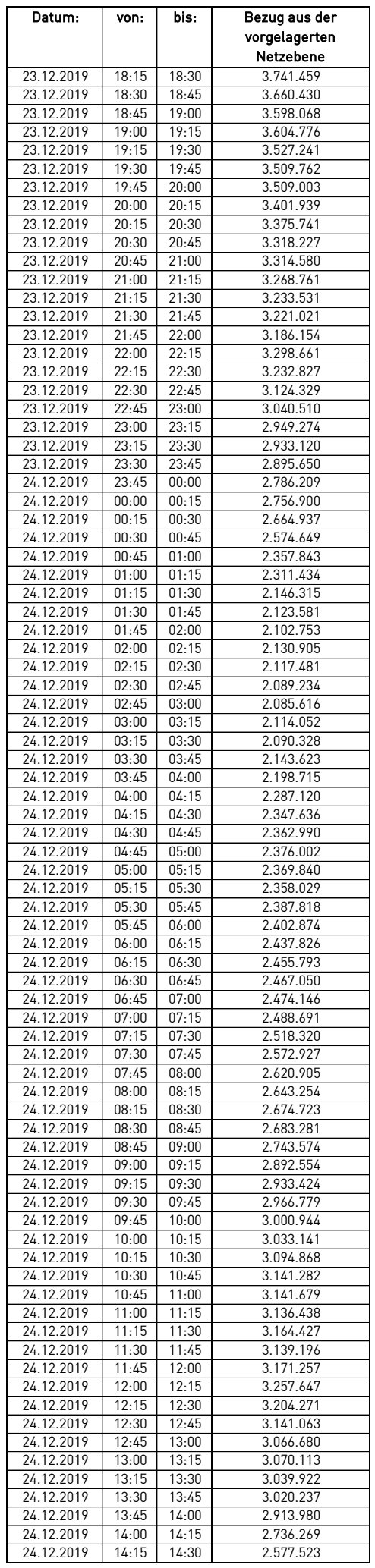

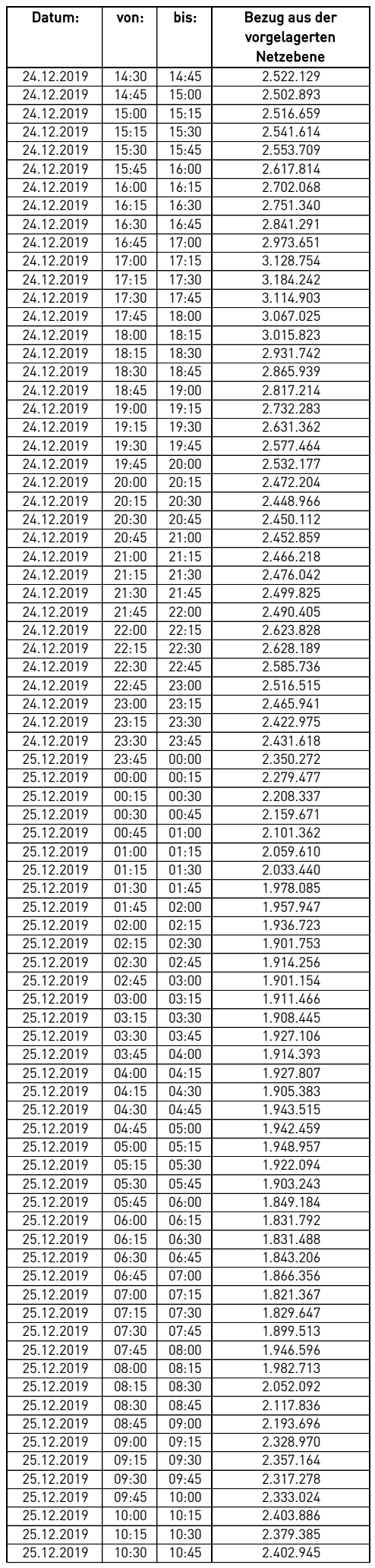

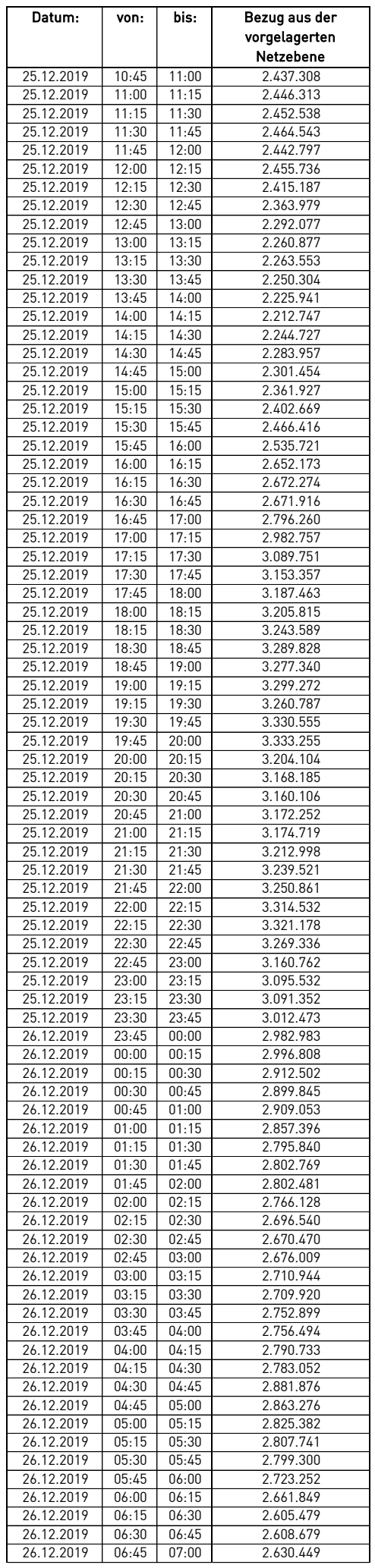

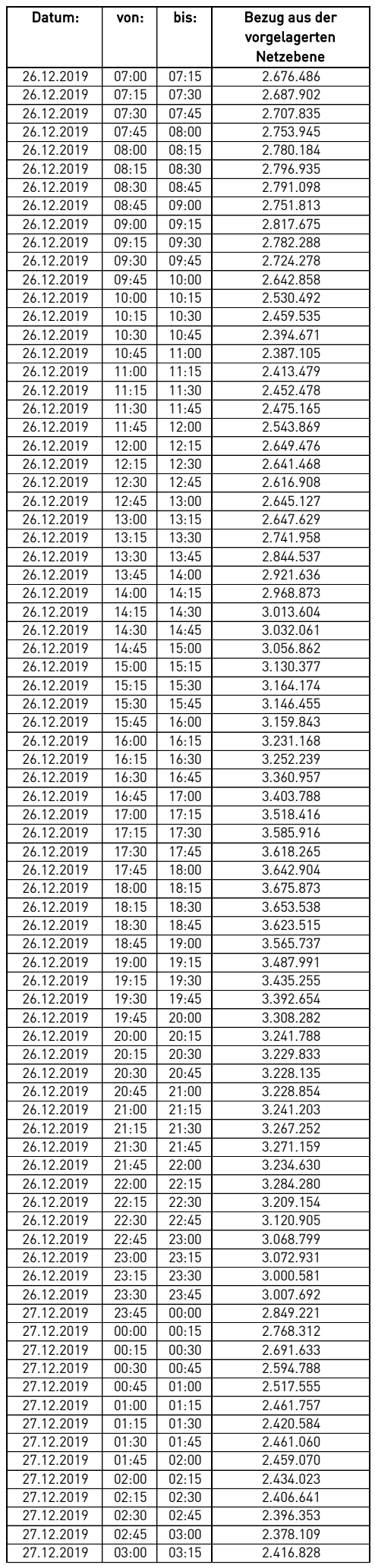

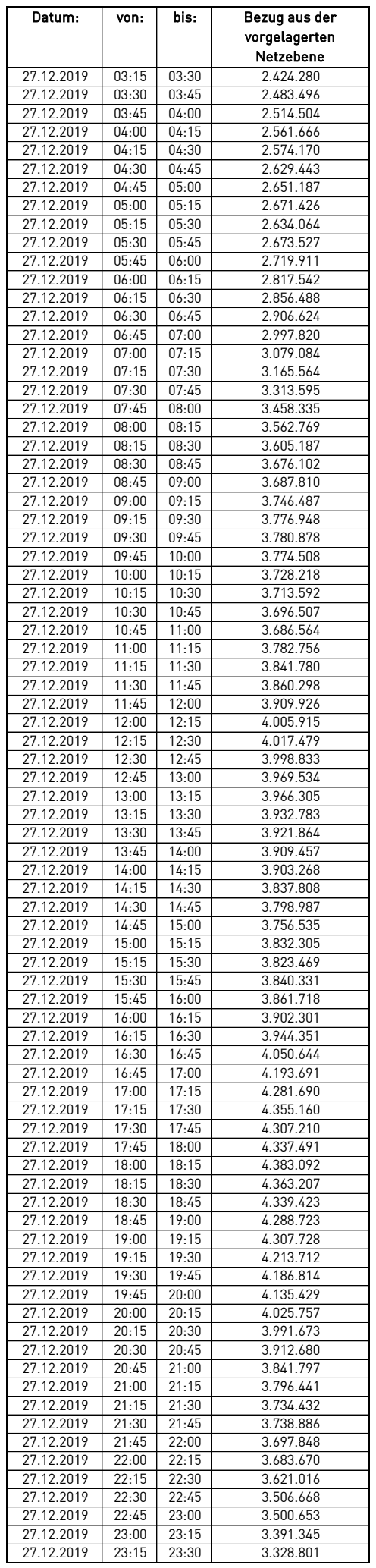

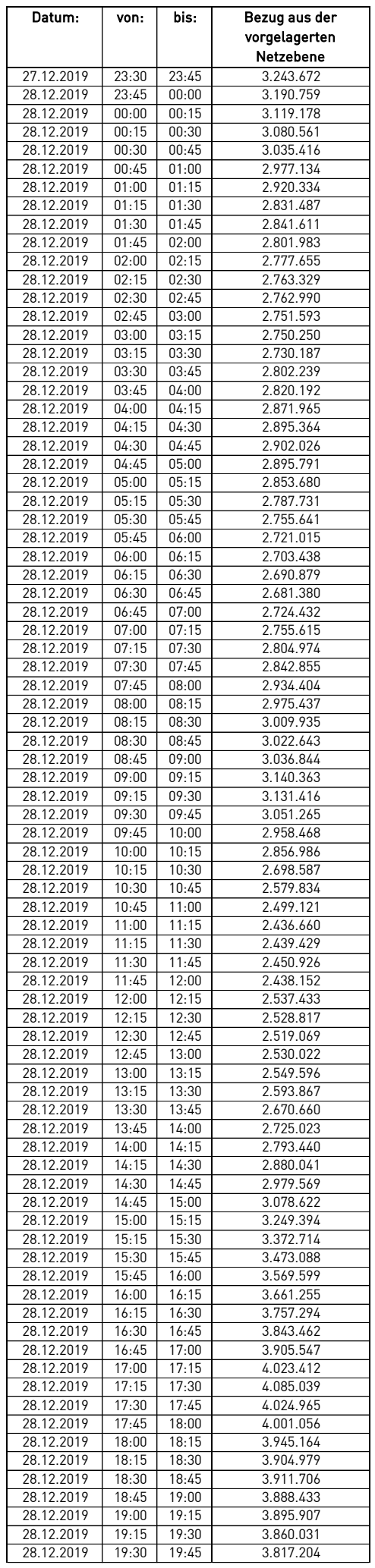

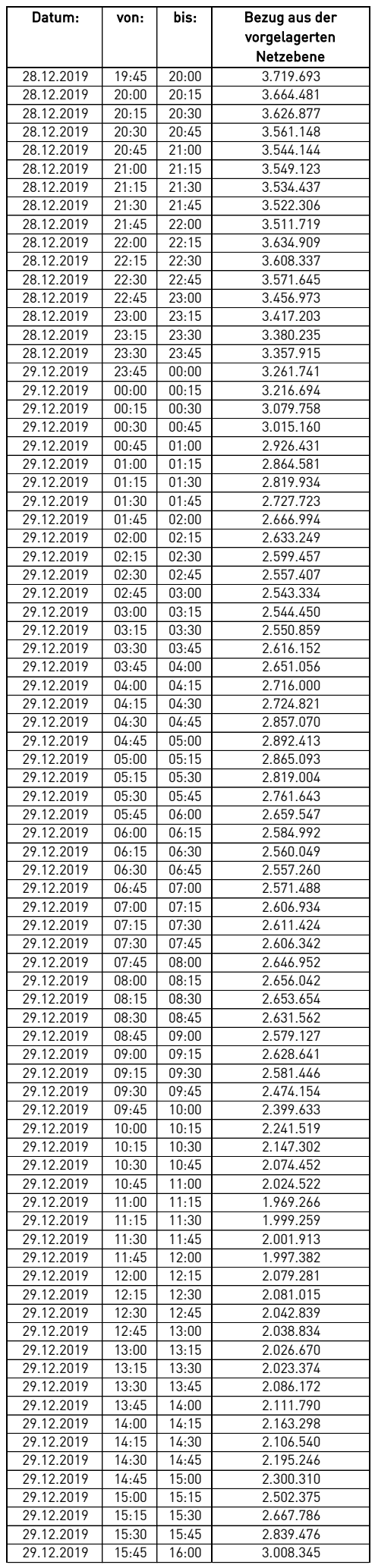

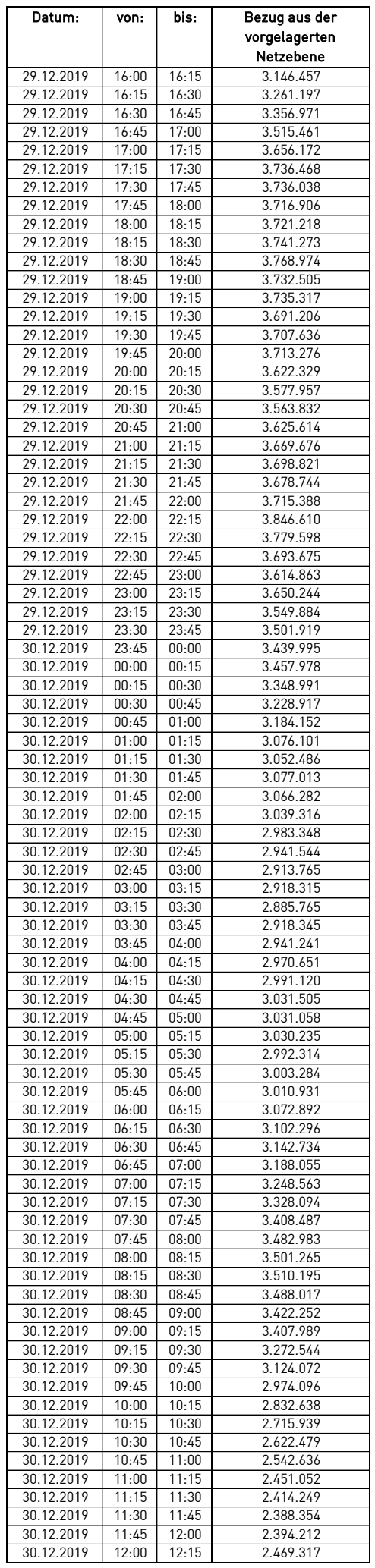
## Lastverlauf als 1/4 h - Wert:

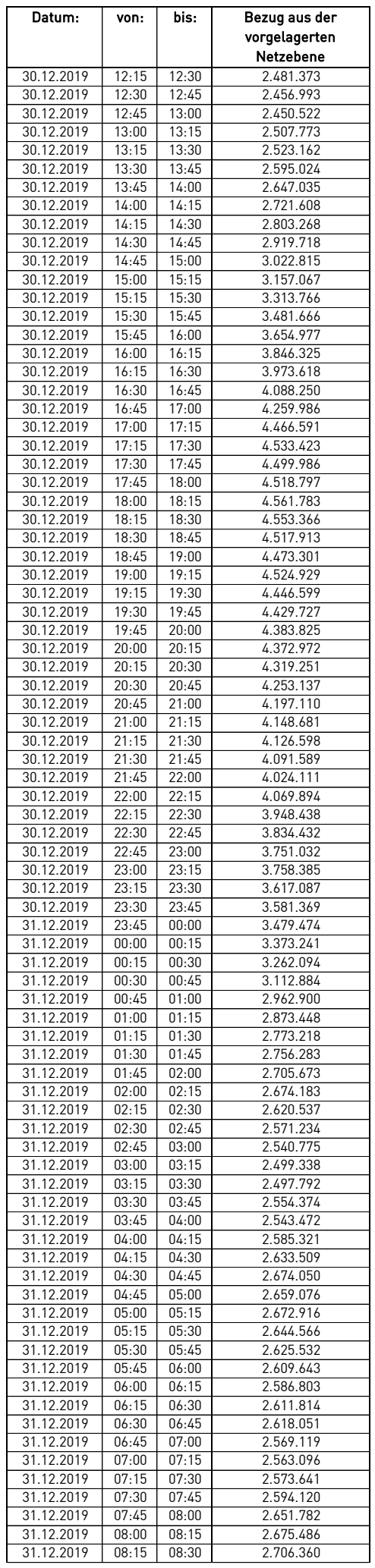

## Lastverlauf als 1/4 h - Wert:

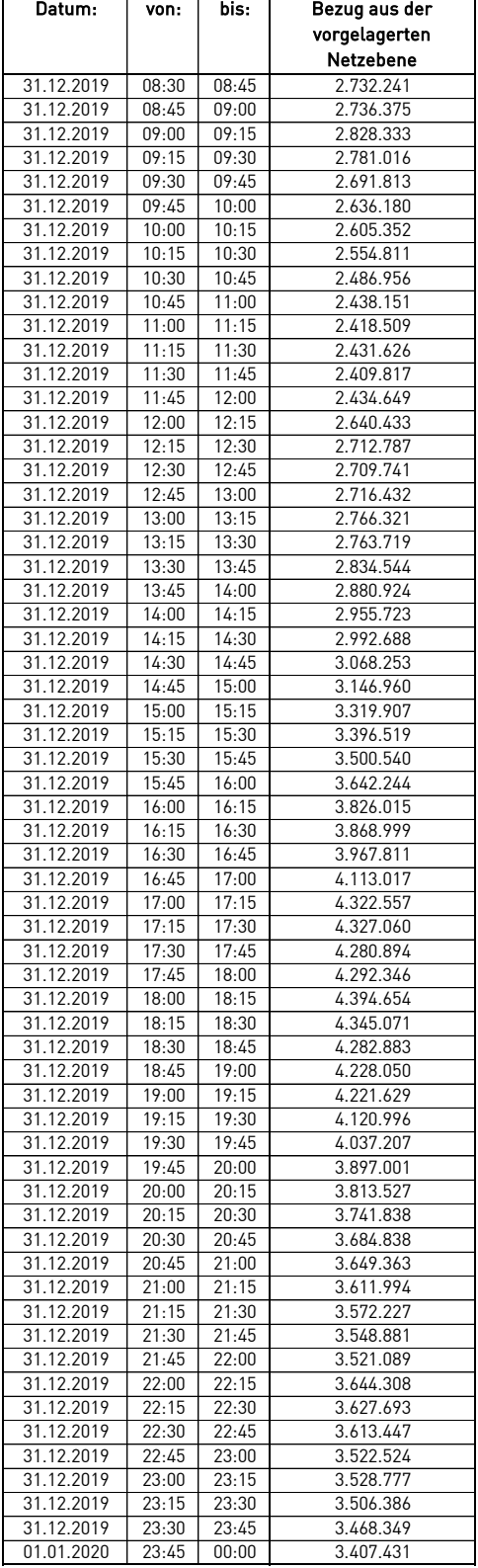